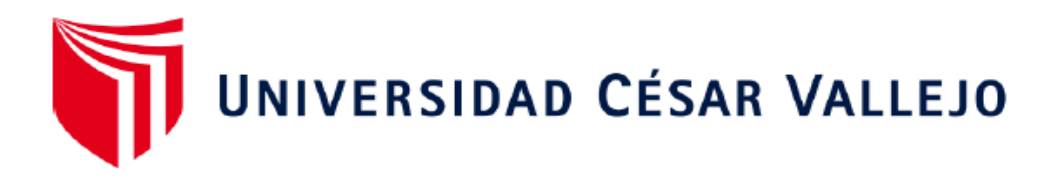

# FACULTAD DE INGENIERÍA Y ARQUITECTURA

## **ESCUELA PROFESIONAL DE INGENIERÍA DE SISTEMAS**

# **Sistema web para la Gestión Comercial de la Empresa T&C Corporación S.A.C., Rioja 2023**

**TESIS PARA OBTENER EL TÍTULO PROFESIONAL DE: Ingeniera de Sistemas**

**AUTORA:**

Linarez Balverde, Diana (orcid.org/0000-0003-1056-876X)

**ASESOR:** 

Dr. Agreda Gamboa, Everson David (orcid.org/0000-0003-1252-9692)

**LÍNEA DE INVESTIGACIÓN:** 

Sistemas de Información y Comunicaciones

## **LÍNEA DE RESPONSABILIDAD SOCIAL UNIVERSITARIA:**

Desarrollo económico, empleo y emprendimiento

LIMA – PERÚ 2023

## **Dedicatoria**

*A mis padres quienes me dieron la vida, educación; a mi esposo y mi hijo con su apoyo incondicional, sin ellos no hubiese sido posible hacer esta tesis. A ellos desde el fondo de mi alma.* Diana

## **Agradecimiento**

A la Universidad César Vallejo, a la empresa T&C Corporación S.A.C por brindarme las facilidades y el apoyo para culminar este proyecto.

 Le agradezco muy profundamente a mi asesor por su dedicación y paciencia, sin sus palabras y correcciones precisas no hubiese podido lograr llegar a esta instancia tan anhelada. La autora

## Índice de contenidos

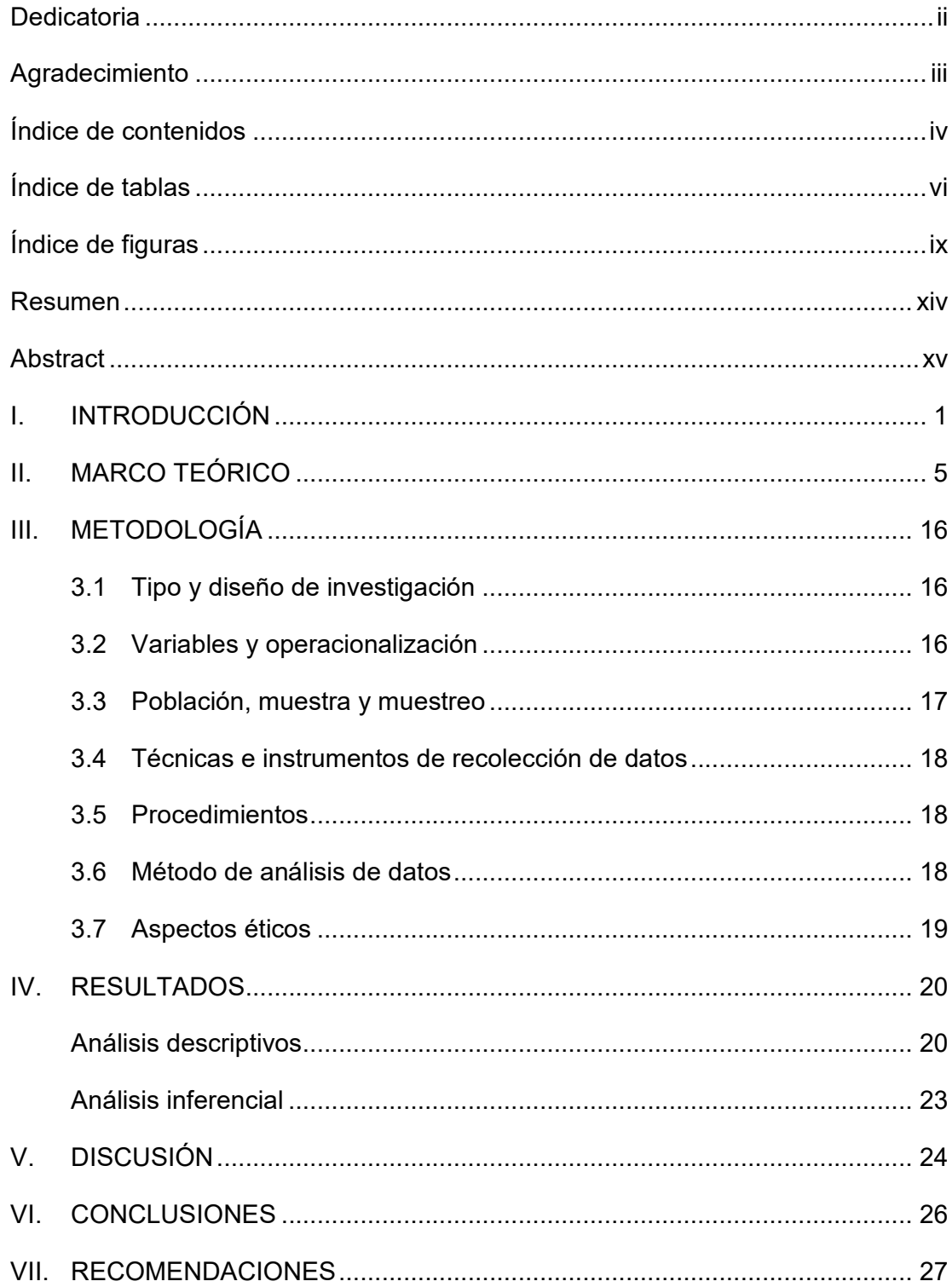

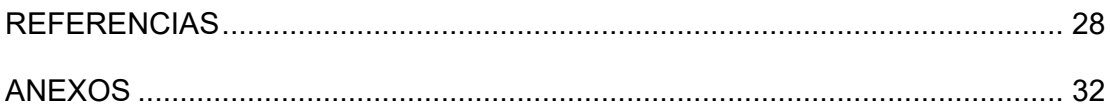

## **Índice de tablas**

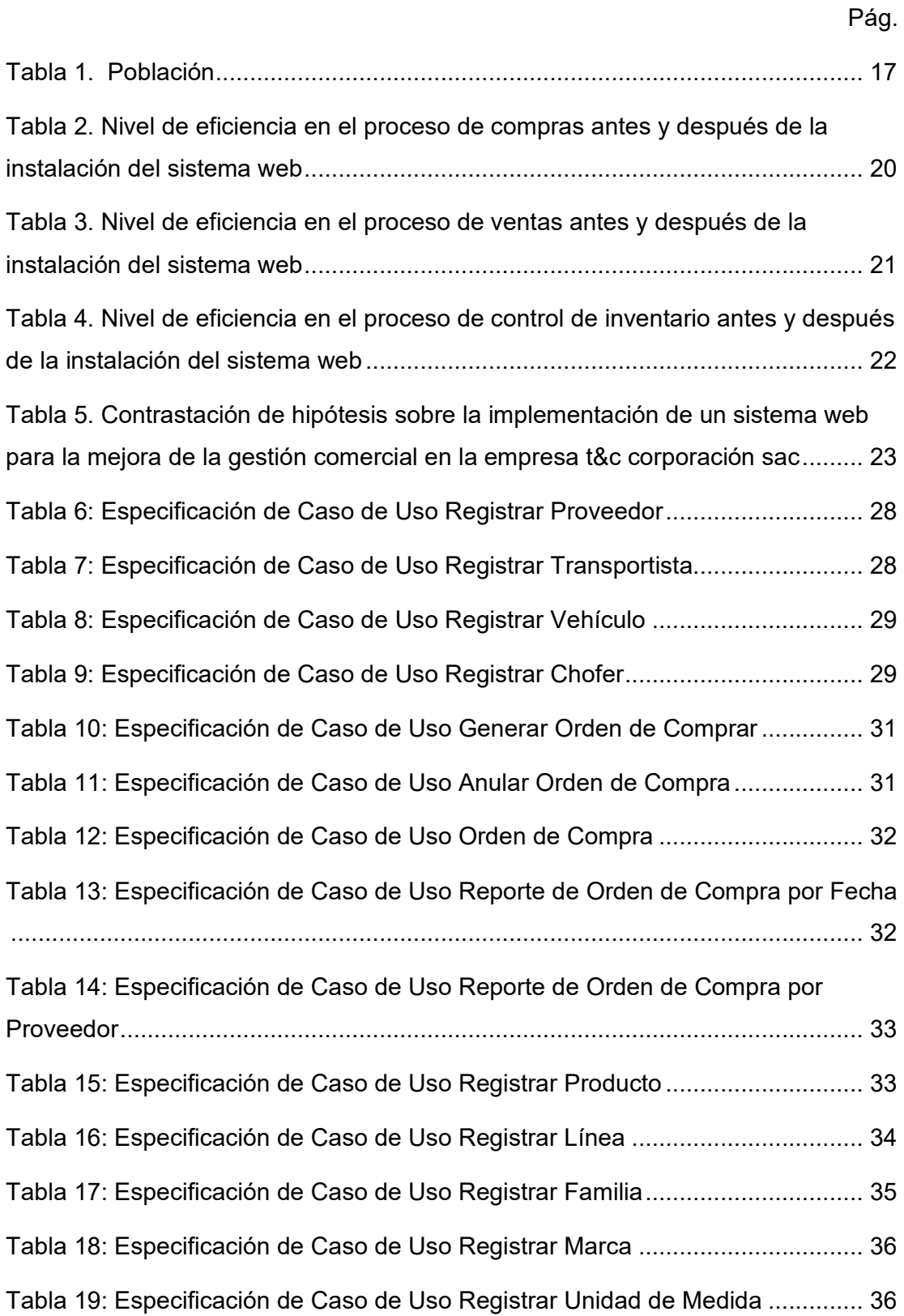

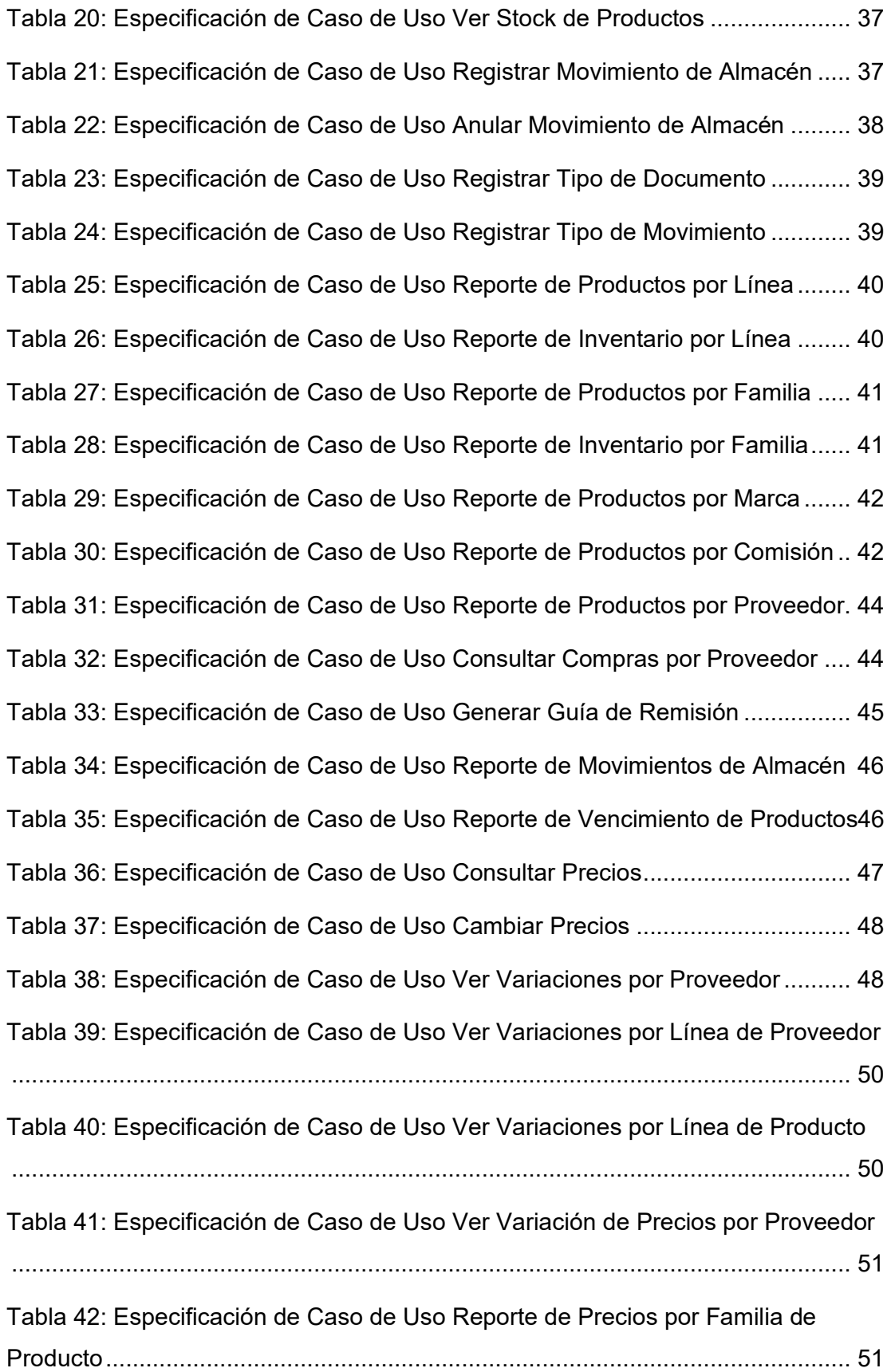

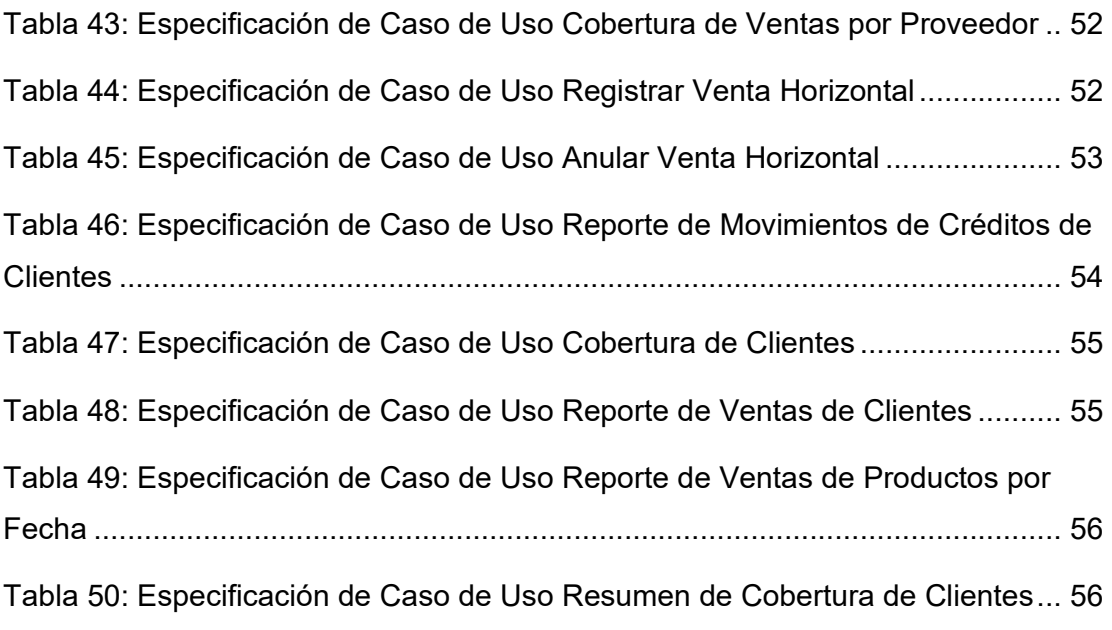

## **Índice de figuras**

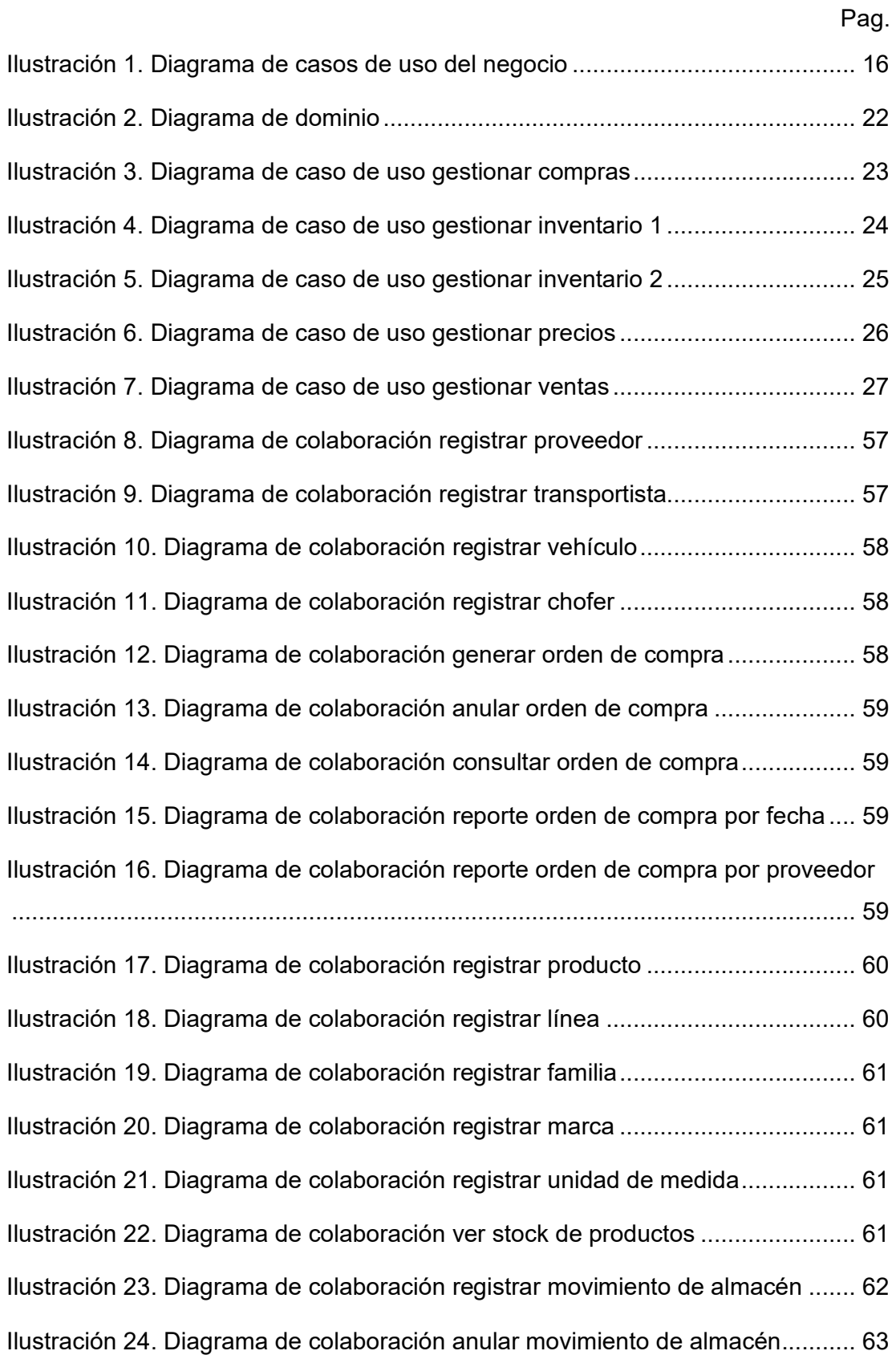

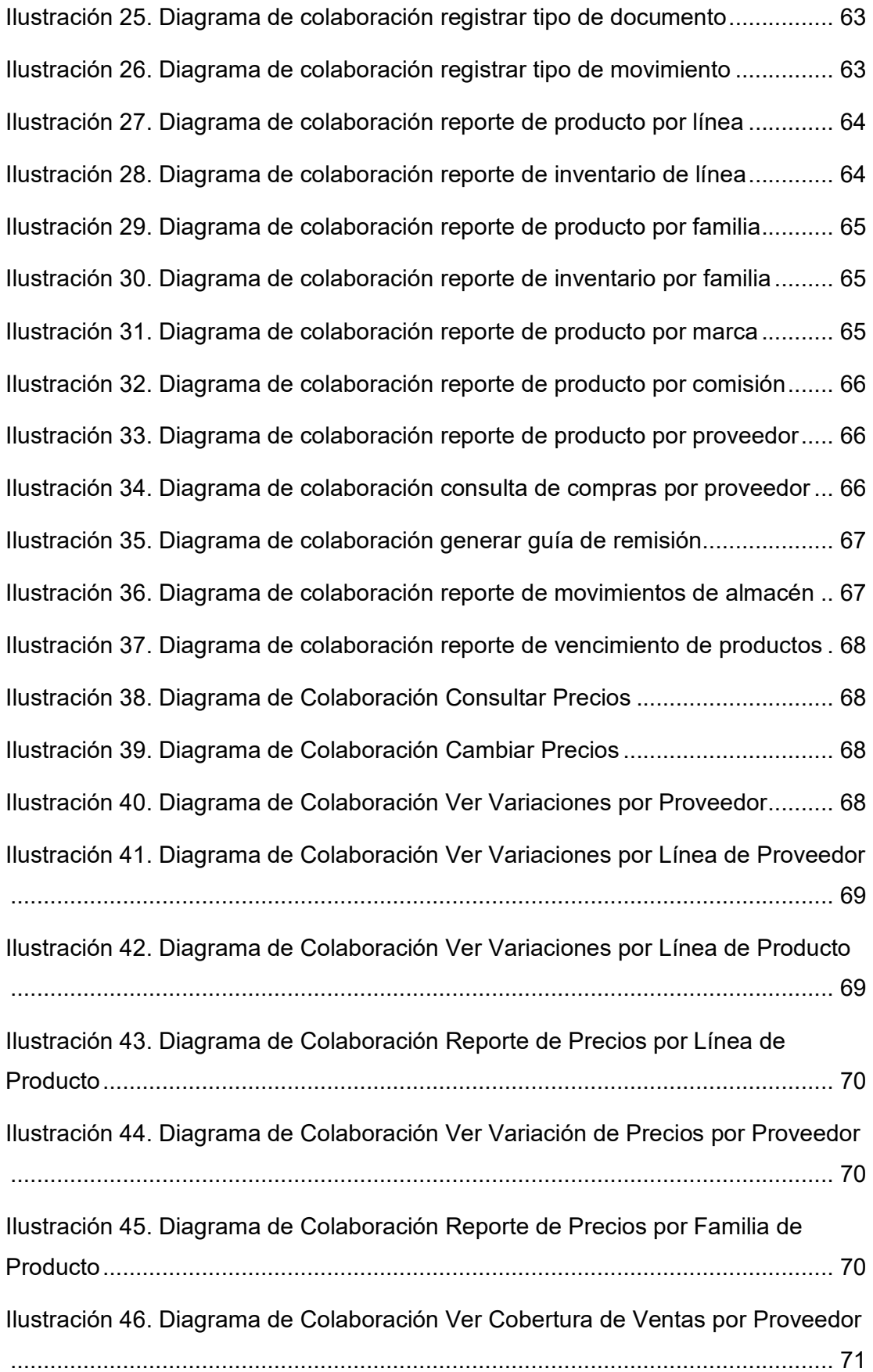

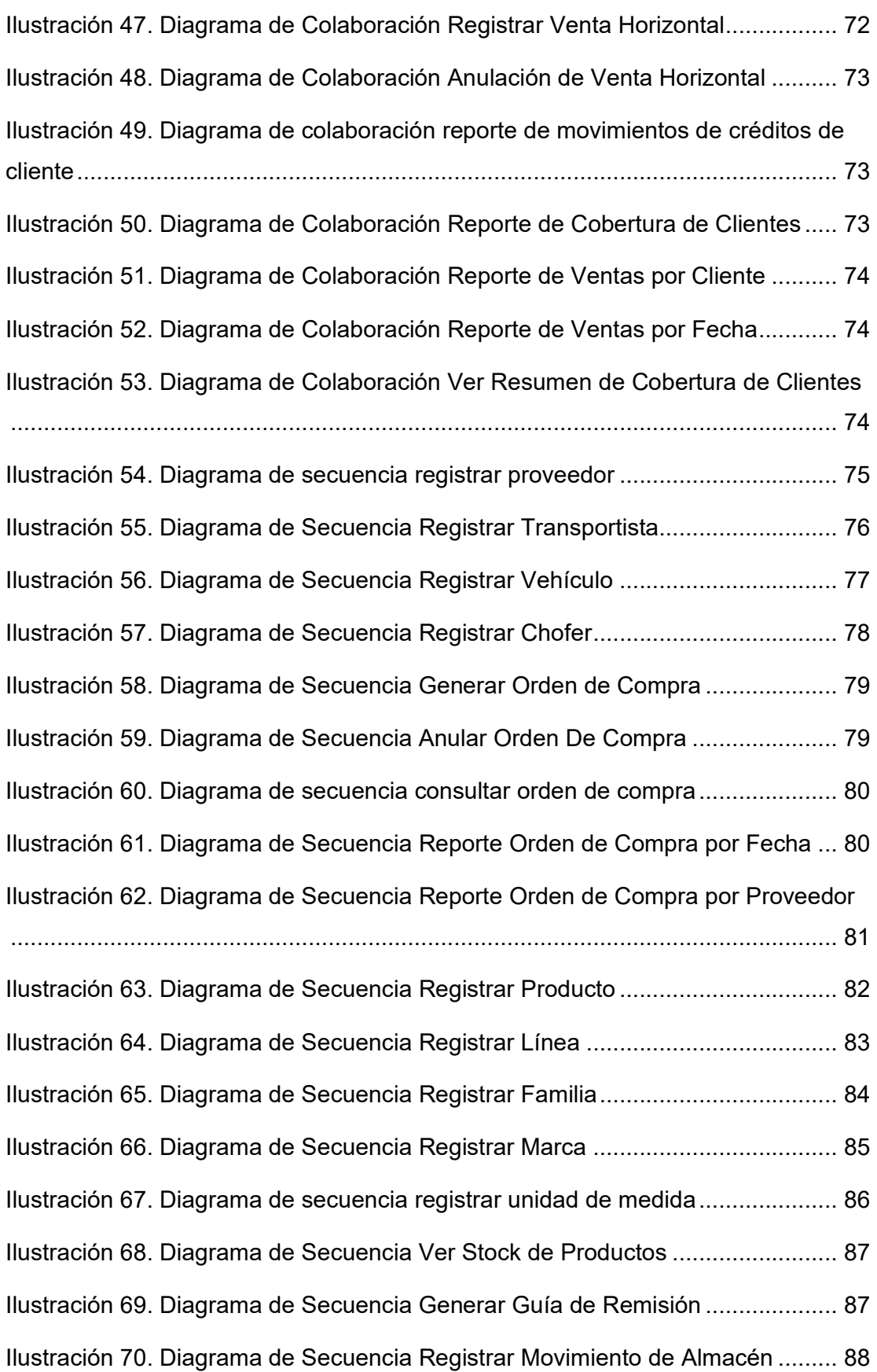

Ilustración 71. Diagrama de Secuencia Anular Movimiento de Almacén ............. 88 Ilustración 72. Diagrama de Secuencia Registrar Tipo de Documento ................ 89 Ilustración 73. Diagrama de Secuencia Registrar Tipo de Movimiento ................ 90 Ilustración 74. Diagrama de Secuencia Reporte de Producto por Línea .............. 91 Ilustración 75. Diagrama de Secuencia Reporte de Inventario de Línea .............. 91 Ilustración 76. Diagrama de Secuencia Reporte de Producto por Familia ........... 92 Ilustración 77. Diagrama de Secuencia Reporte de Inventario por Familia .......... 92 Ilustración 78. Diagrama de secuencia reporte de producto por marca ............... 93 Ilustración 79. Diagrama de Secuencia Reporte de Producto por Comisión ........ 93 Ilustración 80. Diagrama de Secuencia Reporte de Producto por Proveedor ...... 94 Ilustración 81. Diagrama de Secuencia Consulta de Compras por Proveedor ..... 94 Ilustración 82. Diagrama de Secuencia Reporte de Movimientos de Almacén .... 95 Ilustración 83. Diagrama de Secuencia Reporte de Vencimiento de Productos .. 95 Ilustración 84. Diagrama de Secuencia Consultar Precios ................................... 96 Ilustración 85. Diagrama de Secuencia Cambiar Precios .................................... 96 Ilustración 86. Diagrama de Secuencia Ver Variaciones por Proveedor .............. 97 Ilustración 87. Diagrama de Secuencia Ver Variaciones por Línea de Proveedor 97 Ilustración 88. Diagrama de Secuencia Ver Variaciones por Línea de Producto . 98 Ilustración 89. Diagrama de secuencia reporte de precios por línea de producto 98 Ilustración 90. Diagrama de Secuencia Ver Variación de Precios por Proveedor 99 Ilustración 91. Diagrama de Secuencia Reporte de Precios por Familia de Producto ............................................................................................................... 99 Ilustración 92. Diagrama de Secuencia Ver Cobertura de Ventas por Proveedor ........................................................................................................................... 100 Ilustración 93. Diagrama de secuencia registrar venta horizontal ...................... 100 Ilustración 94. Diagrama de Secuencia Anulación de Venta Horizontal ............. 101

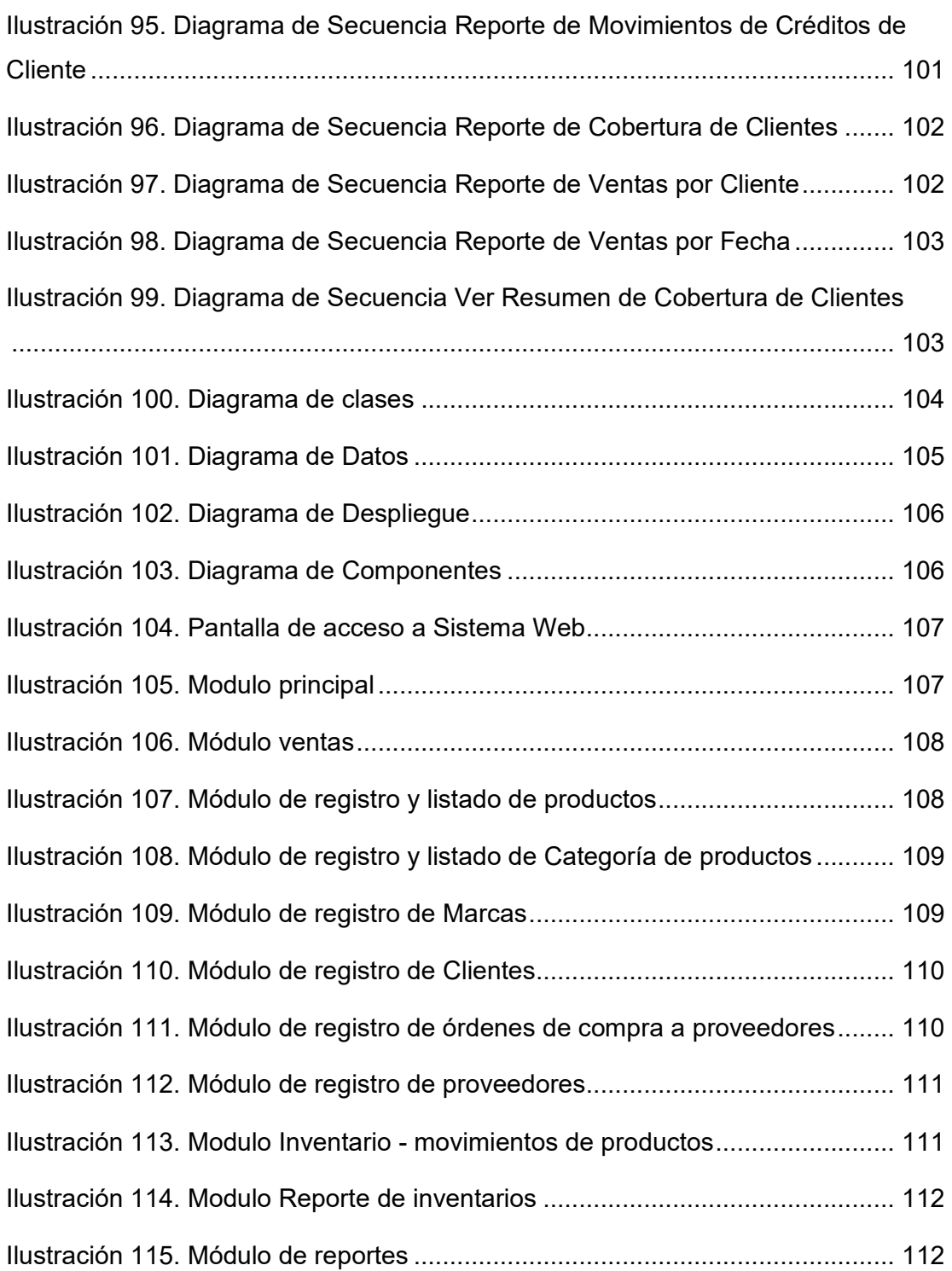

#### **Resumen**

El presente estudio tuvo como finalidad mejorar la gestión comercial de la empresa en la ciudad de Rioja en el año 2023 a través de la implementación de un sistema web. Se aplicó la naturaleza del estudio y se utilizó un diseño preexperimental. La muestra poblacional estuvo conformada por 8 colaboradores, el método fue encuesta, y el instrumento fue cuestionario. Como resultado, antes de la introducción del sistema de información, la eficiencia del proceso de compra se calificaba como muy baja, baja o normal, pero después de la introducción del sistema, se calificaba como normal, alta o muy alta. La eficiencia del proceso de ventas antes de la introducción del sistema de información se evaluó como Baja, Normal, Alta y Muy Alta, y después de la introducción del sistema se evaluó como Muy Alta. Los niveles de eficiencia del proceso de gestión de inventarios fueron calificados como bajo, alto o muy alto antes de la implementación del sistema de información y muy alto después de la implementación del sistema. La conclusión general es que la implementación del sistema web ha resultado en mejoras significativas en los procesos de T&C Corporacion S.A.C.

*Palabras clave: Sistema web, eficacia, ventas, compras.* 

#### **Abstract**

The purpose of this study was to improve the commercial management of the company in the city of Rioja in the year 2023 through the implementation of a web system. The nature of the study was applied and a pre-experimental design was used. The population sample consisted of 8 collaborators, the method was a survey, and the instrument was a questionnaire. As a result, before the introduction of the information system, the efficiency of the purchasing process was rated as very low, low, or normal, but after the introduction of the system, it was rated as normal, high, or very high. The efficiency of the sales process before the introduction of the information system was evaluated as Low, Normal, High and Very High, and after the introduction of the system it was evaluated as Very High. The levels of efficiency of the inventory management process were rated as low, high or very high before the implementation of the information system and very high after the implementation of the system. The general conclusion is that the implementation of the web system has resulted in significant improvements in the T&C Corporación S.A.C processes.

*Keywords: Web system, efficiency, sales, purchases.*

#### **I. INTRODUCCIÓN**

Alfayomegadigital (2022) dice que, el desarrollo y la creación de sitios web se ha convertido en una herramienta técnica esencial que ayuda a conectar regiones y crear empresas que respaldan una variedad de negocios. Un aspecto específico y relevante, ya sea la parte técnica o el uso de recursos externos, es que los recursos son limitados, o incluso limitados, como recurso para transmitir datos en el campo, porque ver los sitios de la ciudad no es lo mismo. Los requisitos de visualización son muy altos en ambos entornos y este es uno de los principales riesgos a los que está expuesto al desarrollar y/o construir un sitio web. Por lo tanto, es importante planificar cada aspecto en relación con su entorno y hacerlo. De lo contrario, es solo un problema que puede afectar la creación del sitio.

De otra parte, Mauronet (2015) señala que, el **desarrollo web** ha cambiado y ha impulsado el desarrollo de Internet en las últimas décadas, y que el progreso en este campo aumenta día a día, lo que influye directamente en el ingenio de los desarrolladores en este campo. A medida que pasa el tiempo, se dan nuevos pasos en la búsqueda de un entorno web más estable, innovador y eficiente donde los usuarios interactúen con la red de forma fácil y cómoda.

Optimasuite (2017) manifiesta que, la **gestión comercial** no solo ayuda a los anunciantes a administrar todas las actividades financieras que emprenden, sino que es una de las herramientas fundamentales que utilizan las empresas para lograr sus objetivos, dijo. Asimismo, gracias a este tipo de gestión, la relación entre el vendedor y sus propios clientes es claramente visible. Por otro lado, se debe practicar una buena gestión comercial para coordinar adecuadamente a todo el equipo de ventas. También es importante tener un buen conocimiento del mercado y del entorno de la propia empresa.

De otra parte, Euroinnova (2020) indica que, el entorno actual en el que operan las empresas se caracteriza por un dinamismo constante y un alto nivel de competitividad, lo que requiere un desarrollo continuo de nuevas estrategias y una atención constante a las estrategias existentes para adaptarse a los cambios aleatorios. Todos los departamentos deben estar

debidamente integrados para lograr la suficiente capacidad de adaptación y anticipación al cambio. Los más comunes en una empresa son Finanzas, Producción, Marketing, Dirección Comercial y Alta Dirección.

En el **contexto internacional**, Cedeño (2010) dijo que, el continuo desarrollo de la tecnología de la información y el creciente interés público en un desempeño más efectivo han aumentado el uso de sistemas automatizados como un mecanismo para administrar la competitividad de manera más efectiva. La gestión de la información mediante la implementación de sistemas automatizados ha permitido a las empresas gestionar de forma centralizada grandes cantidades de datos en línea. Estas razones explican la gran demanda y variedad de software o programas informáticos para necesidades específicas relacionadas con la velocidad y el procesamiento de datos, y si se interpretan correctamente, nos ayudan a sacar conclusiones.

Así mismo; MEUSBURGGER y otros (2011) se refiere al crecimiento de la tecnología en los últimos años cuando el mundo experimentó una profunda recesión y las nuevas tecnologías se convirtieron en herramientas eficientes y de gran escala para los negocios. Con el uso de Internet y el mayor desarrollo de los procesos comerciales, los procesos comerciales tienen nuevos requisitos. surgido para Las revoluciones informáticas, de Internet y de las telecomunicaciones han demostrado que la dinámica de la innovación tecnológica otorga a las pequeñas y medianas empresas una ventaja significativa sobre las grandes corporaciones. Sobre todo, son flexibles y adaptables a las condiciones ambientales cambiantes. Desde entonces, los gobiernos de los países desarrollados y en desarrollo se han centrado en crear el entorno adecuado y eliminar los obstáculos para el desarrollo de las PYME.

En el **contexto nacional**, Angulo y otros (2021) menciona que, la mayoría de las empresas más conocidas de Perú ahora tienen sistemas de TI dedicados a procesos clave, pero las empresas más nuevas y menos conocidas no están aprovechando al máximo esta tecnología. Estas pequeñas empresas no están logrando las eficiencias que se obtienen al hacer un mejor uso de toda la tecnología. aplicaciones en sus operaciones diarias y fortalecer

2

las relaciones con los clientes. Administrar los niveles de ventas e inventario. La gestión del inventario y la distribución es fundamental para la sostenibilidad y el crecimiento de cualquier negocio. La falta de una implementación precisa y adecuada de la gestión de inventarios y distribución en una empresa puede conducir a su cierre, especialmente si las variables de producción continua no se manejan adecuadamente para satisfacer las necesidades y deseos de los clientes.

En el **contexto local**, Reategui (2014) en los tiempos que vivimos, nuestra sociedad, en especial la zona de San Martín, se está globalizando cada vez más gracias a las tecnologías de la información y las redes sociales (TIC) como Internet y el famoso Internet. Esta fase se centra en los sistemas de información. El desarrollo de software se ha convertido en un evento interminable, prosperando en un mundo de interacciones en constante cambio con nuevas tecnologías. Detrás de cada sistema de información hay un proceso analítico específico. Para que el sistema sea lo más eficiente posible y flexiblemente adaptable a las necesidades del cliente, se deben seguir varios pasos. Por lo tanto, el análisis debe realizarse correctamente para que el sistema funcione de manera óptima.

Según ACCEP (2021) destacó el crecimiento sostenido de la industria de centros comerciales. Por ello, según los últimos datos, los centros comerciales en Perú alcanzarán los 70,8 millones de visitantes este año, frente a los 66,2 millones de 2022. A nivel de facturación, este año alcanzará los S/ 29,425 millones.

En tal sentido, se tiene a la empresa **T&C Corporación S.A.C**; la cual es una empresa comercial dedicada al rubro de distribución de golosinas de la marca Arcor a nivel del Alto Mayo; creada el año 2016 en la ciudad de Rioja, San Martín (T&C Corporacion S.A.C, 2018).

Si bien es cierto que la empresa T&C Corporación S.A.C ha ido creciendo en los últimos tiempos, aun así, presenta una serie de deficiencias **(problemas específicos)** como sigue: Existe lentitud en el registro de pedidos y perdidas de ventas debido a que se realiza de manera manual; Disminución

de los ingresos por ventas debido al decaimiento económico actual; Existe deficiencia en el manejo de stock de la mercadería debido a que el descargo se realiza de manera manual lo que ocasiona pérdidas económicas.

A continuación, se presenta el **enunciado general del problema**: ¿De qué manera la implementación de un sistema web influye en la gestión comercial de la Empresa T&C Corporación S.A.C., Rioja 2023?

Asimismo, se presenta la **justificación de la investigación** como sigue: *Conveniencia,* la empresa se volverá comercialmente más competitiva en el mercado comercial; *Relevancia social,* la empresa al generar mayor valor a sus productos ofertados obtendrá clientes satisfechos y trabajadores contentos; *Utilidad metodológica,* se conocerá el alcance e impacto positivo en las empresas al sistematizas los sistemas comerciales; *Implicaciones prácticas,* se obtendrá un mejor control de mercadería, se reducirá los tiempos de espera por parte de los clientes al hacer sus pedidos; *Valor teórico,* se podrá estudiar y poner en práctica mejor las teorías en las cuales se sustentan los Sistemas web y de la Gestión comercial*.*

Para esta investigación, he formulado de la siguiente manera los **objetivos**: *General*: Mejorar la gestión comercial de la empresa de la ciudad de Rioja en el año 2023 mediante la implementación de un sistema web; *Específicos*: Reducir el tiempo de generación de compras; Reducir el tiempo de procesamiento de inventarios; Reducir el tiempo de procesamiento de ventas.

En esta investigación en estudio, se ha formulado la siguiente **hipótesis**: "La implementación de un sistema web mejora de forma significativa la gestión comercial en la empresa T&C Corporación S.A.C".

#### **II. MARCO TEÓRICO.**

En esta investigación, encontramos muchos **antecedentes de investigación** (artículos científicos y tesis) y pudimos conocer investigaciones previas relacionadas con los problemas definidos en el Capítulo I.

Gómez y Otros (2016) en su *tesis* indica Las mejoras en los sistemas de inventario de los almacenes permitirán disponer de más tiempo para realizar inventarios físicos y obtener mejor información sobre la existencia de mercancías. Esto facilita el trabajo tanto para el personal administrativo como para los que trabajan en el almacén, la empresa obtiene más ganancias y los dueños de las tiendas están más motivados. Esta mejora en el sistema de gestión de mercancías ayudará a la empresa a reducir el número de averías que se producen en el almacén ya gestionar de forma eficiente y adecuada los recursos existentes.

Abrego-Almazán, y otros (2017) En sus *artículos científicos* indica que, los Sistemas de Información (SI) representan una de las principales áreas de investigación en el campo de la organización empresarial. Un modelo para evaluar el éxito de SI. Para las pequeñas y medianas empresas (PYME) para determinar el impacto de SI en el rendimiento empresarial. De los resultados obtenidos podemos concluir que las organizaciones dedicadas a mejorar la calidad de los sistemas, la calidad de la información y los servicios informáticos prefieren los resultados organizacionales. En su contribución, señala que esto contribuye a la literatura sobre la medición del éxito de SI en contextos de mercados emergentes.

Caballero (2016) en su *tesis* concluye que, la implementación de un sistema informático que utiliza la metodología RUP ha permitido automatizar el proceso de negociación y proporcionar una disponibilidad de información consistente a través de informes totalmente seguros, dice que a pesar de todos los inconvenientes, el trabajo duro, las presiones del grupo y del lugar de trabajo, pudo aplicar todo el conocimiento que había aprendido en la construcción de este proyecto. El trabajo se hace a escala aplicando lo

aprendido hasta ahora sobre modelado, bases de datos. y software relacionado con la investigación.

Angulo, Diego (2021) en su *tesis* dice que, está diseñado específicamente para empresas de calzado que carecen de un sistema que pueda centralizar la información y administrar procesos clave como su objetivo principal al implementar un sistema de administración de inventario y ventas web. En primer lugar, entrevistamos y cuestionamos a los empleados y directivos de empresas de calzado para lograr los objetivos propuestos. Esto le brinda una vista detallada de su inventario y procesos de ventas para que pueda modelar sus operaciones e identificar áreas de mejora. Implementar un escenario de comparación de antes y después utilizando el sistema web propuesto. A continuación, se desarrolla el sistema web propuesto utilizando técnicas de desarrollo SCRUM y UML (Unified Language for Modeling). Finalmente, la implementación del sistema web propuesto mejoró significativamente el proceso ahorrando tiempo, simplificando tareas y aumentando la cantidad de reportes disponibles para la toma de decisiones.

Sanchez, Antonio y otros (2017) en su *articulo científico* dice que, dará una solución técnica a los problemas relacionados con la caída de las ventas de VisanVitalcia. Limitado. Recopilamos información sobre el problema, consideramos los antecedentes del estudio y también enumeramos los objetivos y sus respectivas justificaciones. Contiene aspectos clave relacionados con la justificación científica que subyace a la solución propuesta. Estos aspectos científicos se relacionan con los sistemas de información, sitios web, bases de datos, etc. Al consolidar la investigación de campo realizada y reflejar los resultados obtenidos, se confirma el problema inicialmente descrito, y se vuelve a señalar que la empresa estaba teniendo problemas de ventas por el pequeño segmento de mercado y los altos costos de publicidad. La plataforma web es vista como un elemento canalizador para ampliar segmentos de mercado y promocionar a muy bajo costo. Las herramientas utilizadas son el llamado software libre y la propuesta funciona en internet.

Tamayo Katherine y otros (2019) en su *articulo cientifico* considera que comercializar acciones de una empresa es una inversión significativa en comparación con otros activos e indispensable para generar ventas y utilidades, su unidad de análisis de investigación se especializa en la comercialización de productos agrícolas japoneses, es una empresa comercializadora y afirma que es "Agroinsumos SV". ". Se han presentado problemas de gestión de inventarios en la ciudad de Machara en el estado de El Oro. Justificación para proponer un modelo de gestión de inventarios que incorpore elementos de una gestión eficaz de inventarios. La metodología es cualitativa y cuantitativamente Se desarrolló utilizando un enfoque mixto, ya que proporcionó información descriptiva y fue transversal en su alcance descriptivo. Los resultados más relevantes se relacionan con la urgente necesidad de implementar mecanismos que permitan la identificación y análisis de la población.

Ponce, Jhonny (2017) en su *articulo cientifico* habla que muchos teóricos han contribuido a la idea de que el gobierno corporativo y el crecimiento empresarial son dos variables que deben ir de la mano para que una organización tenga éxito. Identificando los puntos débiles de las pequeñas y medianas empresas hoteleras de Manabí, Ecuador, el estudio tuvo como objetivo confirmar que la gestión comercial influye en el crecimiento de las pymes del sector estudiado.

Bullemore-Campbell, Jorge y otros (2021)en su *artículo científico* el objetivo es comprender los efectos de la crisis provocada por el coronavirus en los negocios, las herramientas utilizadas por las empresas para mitigar los efectos de la crisis y las medidas temporales implementadas hasta el momento. Para comprender el impacto de la encuesta, se realizará en marzo, abril, mayo, junio y julio de 2020 con la participación de más de 75 líderes empresariales. Los resultados muestran que la mayoría de las empresas realizaron un seguimiento de las actividades comerciales y de ventas relacionadas con las llamadas a los clientes existentes, la generación de clientes potenciales y el envío de ofertas. Crece la confianza en que es posible una recuperación gradual en solo dos meses. Se concluye que la pandemia provocará una caída general de la productividad en la economía de cada país, impactando en las operaciones organizacionales y drásticos recortes en los salarios.

Asimismo, para comprender mejor el tema de investigación propuesto, se deben revisar una serie de **bases teóricas** de la siguiente manera.

*Sistema de Información:* En cuanto a su *definición*: "Los sistemas de información no siempre requieren de recursos informáticos para poner la información a disposición de las necesidades de una organización, pero su provisión facilita la manipulación e interpretación de la información por parte de los usuarios". Existen los siguientes *tipos*: Un sistema de procesamiento de transacciones (TPS), también conocido como sistema de gestión de operaciones, recopila información relacionada con los eventos u operaciones de una organización. Sistema de información gerencial (SIA), que controla las variables de gestión de determinadas áreas de la organización a partir de información interna y externa, Sistema de información gerencial (MIS), que considera la información general de la organización y la entiende como un todo. Los sistemas de apoyo a la decisión (DSS) están diseñados para apoyar la gestión empresarial mediante el procesamiento de información interna y externa. Concepto (2021). Asi como tambien, presenta las siguientes *Caracteristicas*: Por su importancia, el sistema de recompensas produce información relevante y necesaria para la delegación, la cual debe ser creada para que sea válida y confiable. Como resultado, esta información tiene un guardián para aceptar marihuana y cumple con las condiciones de delegación y requisitos de importación; Integración, debe personalizar la integración entre el sistema de notificaciones y la zona de delegación. Esto hace que la conciliación de departamentos, sectores, divisiones y otros tipos de unidades de cabildeo sea más manejable. Además, el crecimiento de la integración de salidas facilita y acelera la toma de decisiones; Flujo cambiante, esta especialidad es conveniente distinguirla, pues simultáneamente con la ola de procesamiento interno y externo de datos, también se produce un cambio en los sistemas de información. Está integrado con los subsistemas existentes y, por lo tanto, funciona más rápido y con costos más bajos; El monitoreo nunca es obligatorio, y los sistemas de reporte pueden implementar herramientas internas de gestión con el faro de asegurar que la información generada sea confiable y funcione para proteger la información monitoreada de manera normal; El manual promete que los objetivos de la delegación se lograrán de manera objetiva, competente y directa (RockContent, 2019).

*Sistema Web:* En cuanto a su Definición: "programas que no están construidas o instaladas en su plataforma o sistema operativo (Windows, Linux)". En cambio, se almacenan en servidores en Internet o en una intranet (red de área local). Se parece mucho a las páginas web que estamos acostumbrados a ver, pero en realidad el "sistema web" tiene una capacidad muy fuerte para dar respuestas a casos específicos. El sistema web se puede utilizar con cualquier navegador web (Chrome, Firefox, Internet Explorer, etc.) independientemente del sistema operativo. Para utilizar las aplicaciones web, los usuarios se conectan al servidor que aloja el sistema, por lo que no es necesario instalarlas en cada equipo". Addappto (2015). Presenta los siguientes Tipos de sistemas web: Estático, Son sistemas más simples que requieren que descargue el código HTML, realice los cambios necesarios y lo cargue en el servidor, por lo que los cambios suelen llevar mucho tiempo y son más complicados. Estos sistemas se desarrollan utilizando código HTML y CSS y pueden mostrar banners y videos, entre otros. Para considerar este tipo de sistema, tome como ejemplo un portafolio profesional o un currículum digital; *Dinámico***,** Estos sistemas son técnicamente más complejos que sus predecesores. La información y contenidos de la base de datos se actualizan cada vez que el usuario accede a Internet. Los administradores suelen utilizar paneles (CMS) para cambiar o modificar el contenido de imágenes y texto. Los lenguajes de programación utilizados para este tipo de aplicaciones varían, pero ASP y PHP son los más comunes. Se pueden actualizar fácilmente. Por ejemplo: el sitio web de Marvel; *Tienda virtual (E-Commerce*), Es más complicado porque para vender productos es necesario permitir los pagos electrónicos mediante tarjetas de crédito, PayPal u otros métodos de pago. Los desarrolladores también deben crear un panel de administración para los administradores. Desde allí, los productos se cargan, actualizan o eliminan, y se gestionan los pedidos y los pagos. Este tipo de sistemas web

están muy extendidos, los ejemplos incluyen Cottink y Amazon México.; *Portal web app*, Un portal es un tipo de aplicación que brinda acceso a varias secciones, categorías o secciones desde una página principal. Estos son algunos ejemplos: foros, chats, correo electrónico, buscadores, áreas a las que se accede mediante registro. Sistema web con gestor de contenidos. Después de instalarlo en su servidor, puede acceder a él desde su navegador y presentar su aplicación con contenido que debe actualizarse constantemente. Necesita un CMS para gestionar cambios y actualizaciones. Este ejemplo es WordPress, pero existen otros sistemas de administración de contenido populares como Joomla y Drupal, son muy intuitivos; *Otros ejemplos de sistemas web,* Muchas empresas optan por crear sistemas en línea para agilizar y mejorar las interacciones de los usuarios con sus servicios. Por tanto, es muy probable que utilices alguno de estos sistemas en tu día a día sin saberlo. Por ejemplo, Google tiene versiones de aplicaciones web de todos sus servicios como Calendar, Drive, Maps, Gmail y YouTube. Las versiones web de estos portales son muy similares a las aplicaciones nativas. Altura (2021). Computer Weekly*Gestión:* Se tiene por *definición* que "este es un grupo de acciones que deben realizarse para lograr un objetivo específico. B. Procedimiento de Controversia, Proyecto o Resolución. Gestión tiene varios sinónimos, como B. Directo, Control, Directo o Coordinado. El término también se aplica a todas las medidas tomadas dentro de una organización para prevenir errores y se denomina control de calidad. La gestión de riesgos, por otro lado, es la perspectiva de hacer frente a las amenazas existentes. Su etimología proviene de la palabra latina gestion, un participio del verbo gerere, que se traduce como "completar", que significa llevar a cabo o hacer" (Concepto Definición, 2022).

*Gestión Comercial*: Se entiende por Gestión Comercial la función que contiene todas las acciones encaminadas a informar a la Empresa de sus ofertas comerciales. Hay dos grandes retos en la gestión comercial. El primero es la satisfacción del cliente y el segundo es la cuota de mercado. Ambos requieren de una estrategia clara, un sistema de calidad y adaptación a las diferentes áreas de la organización. Independientemente del tamaño y estructura de la empresa, la gestión empresarial resuelve cuestiones relacionadas con la competitividad de la empresa a nivel estratégico y operativo; Automatización de los procesos de negocio con los *elementos: Planificar los* objetivos, En esta primera etapa, debes definir claramente tus objetivos y decidir qué quieres lograr. Sobre todo, deben ser detallados, alcanzables, medibles y alcanzables en un período de tiempo específico. Es decir, establecer una estrategia comercial que proporcione a la empresa clientes y una ventaja competitiva; *Trazar un plan de marketing*, se debe realizar una investigación de mercado para determinar si nuestras ofertas comerciales son las más adecuadas y tienen más posibilidades de servir a los clientes potenciales. Con ellos, puede realizar un seguimiento de las condiciones del mercado y conocer las estrategias exitosas utilizadas por sus competidores. Esto nos permite no solo conocer nuestro camino a seguir, sino también ofrecer una propuesta de valor diferente a la de nuestros competidores; *Gestionar la fuerza de ventas*, consiste en la gestión de los distintos equipos que intervienen en el proceso de venta. La estrategia que elijas es efectiva cuando cada integrante está motivado además de poder realizar sus tareas asignadas. Al mismo tiempo, los gerentes deben asegurarse de que todos los equipos trabajen en la misma dirección, en línea con la estrategia de la empresa; *Conocer el producto,* no solo necesita saber exactamente qué características y funciones tiene, sino que también debe tener claro si satisfacen las necesidades de sus usuarios. En este caso, se sienten más motivados a adquirir nuestros productos y servicios que los de nuestros competidores; *Seguimiento de los procesos de venta y posventa***,**  aquí están todas las técnicas que necesita para cerrar una venta y las acciones que impulsan la lealtad del cliente (Blog de Zendesk, 2022).

*Empresa Comercial:* Su definición es una empresa o sociedad dedicada a las actividades relacionadas con la venta o distribución de mercancías o mercancías. Desde una perspectiva legal y fiscal, existen varias formas de constituir una sociedad comercial. Sin embargo, independientemente de su estructura, el denominador común es la búsqueda de ganancias económicas. Lifeder (2020). Entre sus principales *caracteristicas* podemos encontrar: No elaboran productos acabados ni materias primas nuevas. Son intermediarios entre las empresas industriales y los consumidores finales. Suelen prestar servicios de mantenimiento y reparación de los productos que comercializan. Tratan de satisfacer la demanda de los consumidores. Promueven el movimiento comercial necesario para el crecimiento económico. En algunos casos, usted es responsable de distribuir el producto a los usuarios finales. De acuerdo a sus operación se pueden dividir en *tipos*: Empresa Mayorista: Una empresa que mueve bienes a gran escala y adquiere grandes cantidades de inventario para vender en el mercado minorista. Minorista: Un negocio que consta de tiendas o almacenes que llevan a cabo el proceso de venta. Utilizan un sistema de entrada directa. Detallista: Negocios que venden a pequeña escala sin traspasar los límites territoriales de la población. Contratista: una empresa o entidad legal que vende productos del inventario de otra empresa en lugar de comprarlos. Sus ganancias provienen de un porcentaje de comisión de las ventas completadas (Enciclopedia Economica, 2019).

Tambien, para complementar las bases teóricas y comprender mejor los temas de investigación propuestos, se requiere una revisión de una serie de **enfoques conceptuales**, como se explica a continuación.:

*Tecnología web:* El conjunto de protocolos y especificaciones que conforman y son utilizados por la World Wide Web (comúnmente abreviada como Web) y estándares. La Web se creó en 1989 como una aplicación para compartir información y desde entonces ha evolucionado hasta convertirse en una plataforma completa en la que se desarrollan regularmente nuevas tecnologías (Tencoweb2, 2016)

*Lenguaje de programación web:* Un lenguaje utilizado para crear páginas web en Internet. HTML es un lenguaje de programación web que codifica documentos que contienen texto junto con etiquetas o marcadores que brindan información adicional sobre el formato y la visualización de ese texto (La Revista informatica, 2016)

*Framework:* Es un marco o esquema de trabajo comúnmente utilizado por los programadores para realizar el desarrollo de software. Los marcos agilizan el proceso de desarrollo al evitar la reescritura de código, asegurando las mejores prácticas y asegurando la coherencia del código (Arimetrics, 2022)

*Modelo de B/D:* Nos muestra una estructura lógica de la base de datos, ademas de las relaciones y restricciones que determinan cómo se almacenan y recuperan los datos. Los modelos de bases de datos individuales se construyen en base a las reglas y conceptos de un modelo de datos más amplio aceptado por el diseñador. La mayoría de los modelos de datos se pueden representar utilizando los diagramas de base de datos adjuntos (Lucid Chart, 2022)

*Herramientas web:* Son aplicaciones o programas alojados directamente en su sitio web. Debido a esto, generalmente no necesita instalar ningún otro programa y estas herramientas se pueden usar directamente desde su navegador de Internet (Mundo Cuentas, 2022)

*Software de modelado web:* es un programa que respalda el proceso de documentación de diseños de sistemas de software complejos como diagramas fáciles de entender que usan texto y símbolos para representar flujos de datos (Computer Weekly, 2018)

Finalmente se describe las *Metodologías* de desarrollo candidatas a utilizar como sigue:

*RUP Ágil:* En la programación orientada a objetos, se basa en modelos (UML) porque consiste en un marco de proceso con objetivos de producto. UML es un conjunto de lenguajes que define un conjunto de artefactos y ayuda a realizar tareas del sistema utilizando diferentes tipos de diagramas. Todas las técnicas y prácticas utilizadas en el modelo RUP están probadas en software y gestión de proyectos. RUP se usa para proyectos complejos con equipos grandes, pero permite que las actividades y los resultados se realicen a discreción del equipo y se puede personalizar para facilitar el proceso. Desde una perspectiva dinámica, el ciclo de vida del proyecto consta de cuatro fases secuenciales denominadas iniciación, desarrollo, construcción y migración. Desde una perspectiva estática, RUP se enfoca en las actividades realizadas durante el ciclo de vida de un proyecto. Estas actividades se denominan flujos de trabajo. Finalmente, la visión práctica del proceso consiste en las recomendaciones del método de buenas prácticas de proceso para que todas las actividades estén óptimamente preparadas. Las *ventajas* de la metodología RUP utilizada son: Riqueza semántica: Se reduce la brecha semántica entre la visión interna y externa del sistema. Facilita la creación de prototipos. Por otro lado, sus ventajas orientadas a objetos son: Confiabilidad, integridad, estabilidad: Fácil de mantener. cambios locales (Metodologia RUP Blog, 2012)

*Métrica 3:* Es un método para desarrollar y mantener sistemas de información. Esta herramienta no solo admite grandes sistemas de información a lo largo del ciclo de vida del software, sino que también ayuda a respaldar el marco de gestión para asegurar que los proyectos cumplan con los objetivos de calidad, costo y cronograma. Entre sus principales *características* tenemos: Ofrezcer los productos de software de su organización. Mejorar la productividad de los departamentos de tecnología y sistemas de información y comunicación. Facilitar la operación, el mantenimiento y el uso del Producto de software. Defina sistemas de información que le ayuden a alcanzar los objetivos de su organización. La metodología Metrica 3 abarca diferentes tipos de desarrollo y facilita la implementacion de procesos de soporte a través de interfaces: *Gestión de Proyectos, Gestión de Configuración, Aseguramiento de Calidad y Seguridad*. La mecanización de sus operaciones planificadas es asequible, o su técnica está respaldada por herramientas versátiles para evolucionar. Además, para facilitar el derecho a utilizar esta metodología, un fuerte instrumento del programa fue el Gestor de Metodología, que apoyó la robustez del método en cada proyecto de patente y que permite que su formulario de prescripción obedezca a características propias, lo que permite lo adicional. y seguridad de las actividades y tareas realizadas por los diferentes perfiles de beneficiarios cuyo proyecto maestro se asigna a los participantes. En cuanto a la segunda prisión, entre las principales ventajas de este método se encuentran: Se usa más que otros, es más común y se aprende a entrenar y controlar; Se implementa en los procesos de negocio; Le permite predecir el rendimiento de futuras ejecuciones; Aumentar la capacidad de las empresas que desarrollan o gestionan programas para proporcionar urinarios en las aulas y lograr estándares internacionales; Está bastante acostumbrado a su tenacidad en la pequeña empresa (PYME) y otros niveles. En dificultad, sus principales desventajas son: los modelos CMMI deben mantener una categoría de procesos o productos; Es inevitable que cada empleado tenga un acuerdo y criterio para seguir el plan; Nació como un proceso natural y fluido a pesar de las herramientas relacionadas con Microsoft, por lo que se requiere una licencia (Manuel Cilleros, 2009).

*SCRUM:* Es el proceso de completar tareas de manera ordenada con el objetivo principal de facilitar la colaboración o el trabajo en equipo. El propósito de este método de trabajo es lograr los mejores resultados para un proyecto determinado. Las prácticas implementadas en la metodología Scrum están interrelacionadas y su integración se basa en investigaciones sobre cómo deben alinearse los equipos para ser potencialmente competitivos. En Scrum, los resultados regulares y parciales de los documentos se priorizan en función de los beneficios que estos resultados aportan a los destinatarios del proyecto. Esto lo hace particularmente adecuado para proyectos complejos con requisitos cambiantes, donde la innovación y la flexibilidad juegan un papel clave. Entre sus Fases tenemos: *Planificación (Product Backlog):* En esta fase se definen las tareas principales y se obtiene información resumida y detallada sobre el proyecto que se está desarrollando; no requiere que todos los objetivos estén definidos al comienzo del proyecto. El propietario del producto comienza a enumerar los productos más importantes en el almacén de productos junto con el equipo de trabajo. La base del producto debe comenzar desde el primer sprint. Con base en el conocimiento adquirido durante el desarrollo del producto, puede cambiar y crecer tanto como desee; *Ejecución (Sprint):* En el centro de la metodología Scrum están los sprints. Este es un intervalo de tiempo que dura hasta un mes durante el cual se desarrolla un producto potencialmente entregable. Se requiere un esfuerzo mínimo para proporcionar a los clientes una mejor comprensión de cuándo el propietario del producto solicita el producto. Los sprints también se pueden definir como mini-proyectos donde los equipos de trabajo se enfocan en desarrollar tareas para lograr objetivos definidos de antemano en el plan de sprint. *Control (Burn Down):* Burn Down es una etapa en la que se mide el progreso de un proyecto Scrum en particular. En este, el Scrum Master se encarga de actualizar los gráficos al final de cada sprint (APD, 2022)

### **III. METODOLOGÍA**

#### **3.1 Tipo y diseño de investigación**

## • **Tipo de Investigación:**

Se incluye en la investigación aplicada porque su objetivo principal es resolver problemas prácticos apremiantes para cambiar la situación. El propósito de contribuir al conocimiento teórico es secundario.

## • **Diseño de Investigación:**

Cumplir con el diseño preexperimental para el análisis causal de muestras bajo observación.

## **3.2 Variables y operacionalización**

- **Variables:**
	- **Variable independiente:** Sistema web

## - **Definición conceptual:**

"Estas son aplicaciones de software que se pueden usar con servicios web desde un navegador a través de Internet o una intranet" (Grupo Consultor EFE, 2022).

## - **Definición operacional:**

Se relacionan con todo el proceso desde la solicitud de un producto en particular por parte de un cliente, hasta su entrega, entrega y pago, así como la consiguiente facturación, registro y archivo de documentos.

## • **Variable dependiente:** Gestión comercial

## - **Definición conceptual:**

"Es una de las funciones fundamentales que una empresa u organización necesita gestionar, la planificación y orquestación a nivel de políticas, estrategias y transacciones de todos los procesos de negocio desarrollados en ella. Esto incluye medidas apropiadas, fijación de precios, satisfacer las necesidades de los clientes y de la empresa, y un servicio al cliente eficiente para proporcionar productos o servicios de calidad de manera constante" (Salazar, 2020).

- **Definición operacional:**

Están dirigidos esencialmente a la automatización de procesos internos destinados a lograr mejoras cuantitativas tangibles que se pueden medir por la cantidad de informes generados en el cierre de ventas, el nivel de satisfacción del usuario/cliente.

#### • **Operacionalización:**

En el Anexo 2 se muestra la matriz de operacionalización

## **3.3 Población, muestra y muestreo**

## • **Población 1 (N1):**

La población N se encuentra determinada por todos los empleados (colaboradores) de la empresa T&C Corporación SAC.

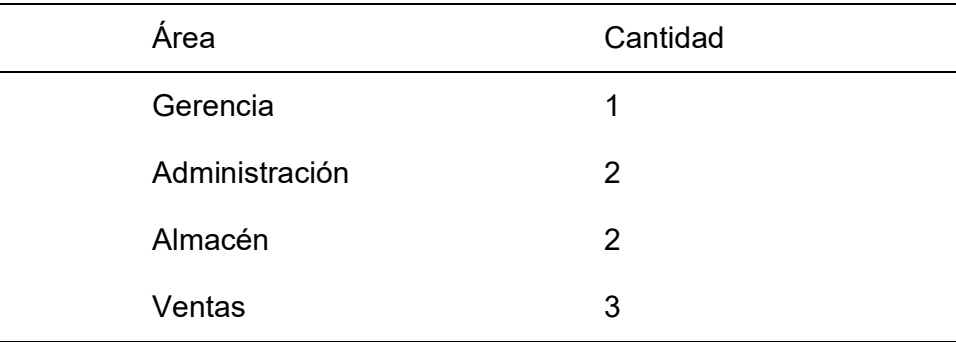

**TABLA 1. POBLACIÓN**

 $N_1 = 8 \text{ } \rho$ ersonas

Fuente: T&C Corporación SAC

## • **Población 2 (N2):**

La población N1 se encuentra determinada por las 7 operaciones que se realizan en la empresa T&C Corporación SAC.

$$
N_2=7\ operations
$$

#### • **Muestra:**

La muestra será igual a la población, por tanto, n=8, y 7 operaciones que se realizan en la empresa T&C Corporación SAC.

$$
n_1 = 8 \, \text{personas}
$$
\n
$$
n_2 = 7 \, \text{operations}
$$

#### • **Muestreo:**

Se considera el muestreo no probabilístico intencionado, porque se manipuló la elección de la muestra poblacional.

#### **3.4 Técnicas e instrumentos de recolección de datos**

#### • **Técnicas**

Encuesta: Permitirá conocer detalles de los procesos de compras, ventas y control de inventario

Observación: Permitirá observar el comportamiento de cada variable.

#### • **Instrumentos**

Cuestionario: A la población muestra que es parte del estudio. Ficha de observación: A las operaciones muestra que son parte del estudio.

#### **3.5 Procedimientos:**

Se recolectará la información con los instrumentos formulados a la muestra de estudio, dicho recojo de datos se hará de manera directa a cada participante de la muestra, seguido de ello, se agrupará y ordenará de acuerdo a las dimensiones de la variable, posterior a ello y estructurará una base de datos que permitirá procesarlo en el programa estadístico y analizarlo de acuerdo a cada objetivo y con ello poder realizar las conclusiones y recomendaciones.

#### **3.6 Método de análisis de datos:**

Los resultados se analizan de acuerdo a cada objetivo mediante el desarrollo de estadística descriptiva, donde se utilizan tablas y figuras estadísticas y estadística inferencial para procesar y analizar los datos, ya que permite la extracción y discusión en el proceso de análisis y síntesis.

## **3.7 Aspectos éticos**

Ejecutado bajo pautas de autenticidad, hay mucho compromiso y responsabilidad para asegurar que la solución se ejecute con éxito, se respetan los derechos de propiedad intelectual (originalidad de la investigación - informe Turnitin), el código de ética es el siguiente. Además, está considerado por la Universidad César Vallejo y, además, la investigación está redactada utilizando el sistema estándar ISO.

## **IV. RESULTADOS**

#### **Análisis descriptivos**

Reducir el tiempo de generación de compras.

**TABLA 2.** NIVEL DE EFICIENCIA EN EL PROCESO DE COMPRAS ANTES Y DESPUÉS DE LA INSTALACIÓN DEL SISTEMA WEB

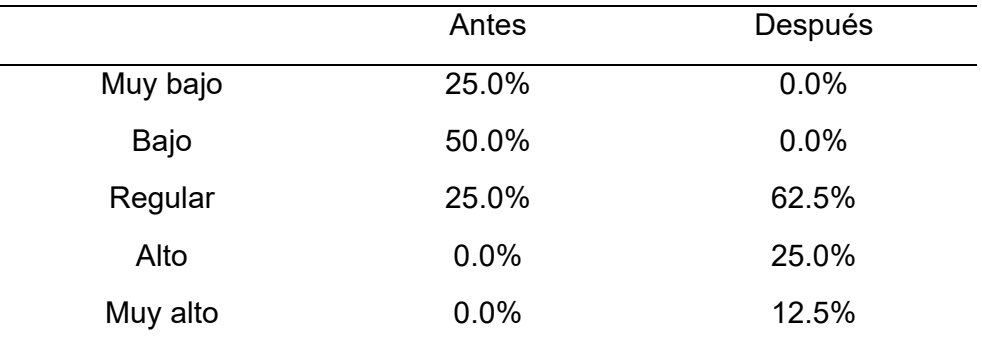

*Fuente:* datos procesados de las encuestas aplicado a los trabajadores de la empresa t&c sac.

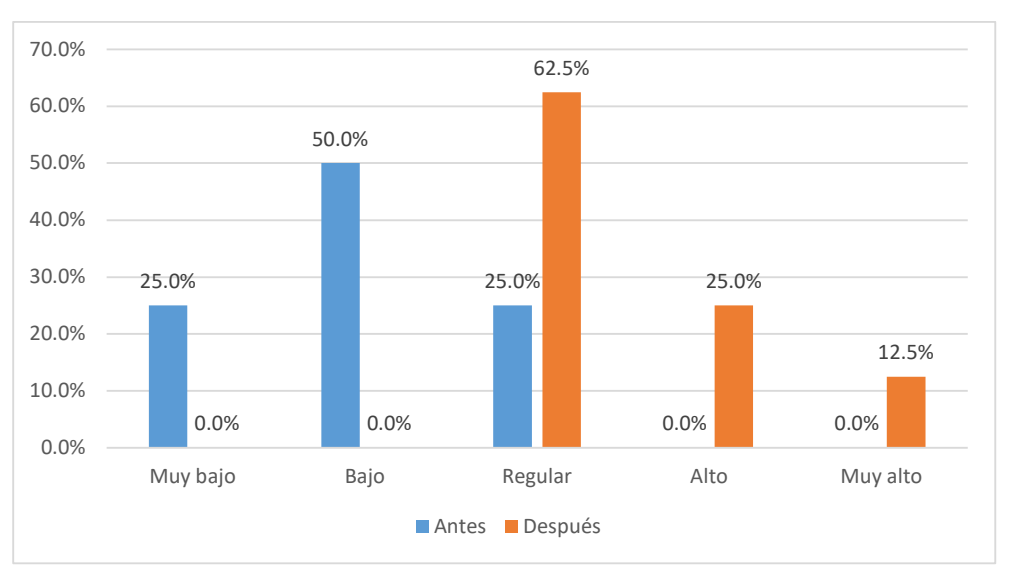

*Figura 1.* Nivel de eficiencia en el proceso de compras antes y después de la instalación del sistema web

#### **Interpretación**

La Figura 1 y la Tabla 1 muestran que antes de la introducción del sistema en línea, la participación del proceso de compra estaba en un nivel bajo, y después de la introducción del sistema, fue más alta a un nivel normal.

Reducir el tiempo de procesamiento de ventas.

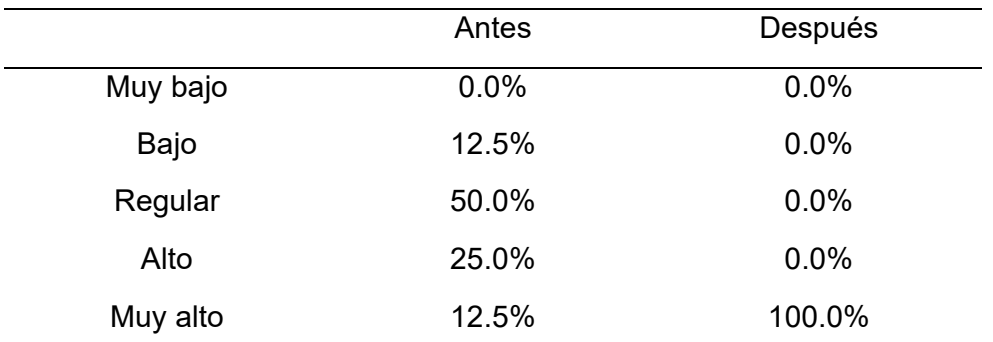

**TABLA 3.** NIVEL DE EFICIENCIA EN EL PROCESO DE VENTAS ANTES Y DESPUÉS DE LA INSTALACIÓN DEL SISTEMA WEB

*Fuente:* Datos procesados de las encuestas aplicado a los trabajadores de la empresa T&C SAC.

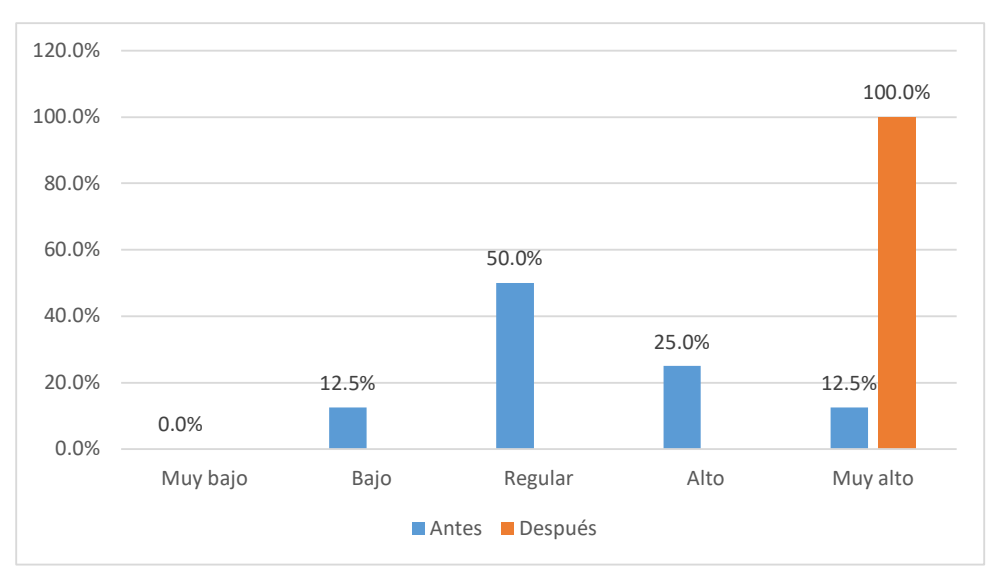

*Figura 2.* Nivel de eficiencia en el proceso de ventas antes y después de la instalación del sistema de información.

#### **Interpretación:**

De la Figura 2 y Tabla 2 se puede observar que antes de la implementación del sistema en línea, el proceso de ventas de la empresa T&C Corporación SAC presentaba un mayor porcentaje a la eficiencia habitual y un mayor porcentaje posterior a la implementación del sistema. esta en un nivel muy alto.
#### Reducir el tiempo de procesamiento de inventarios

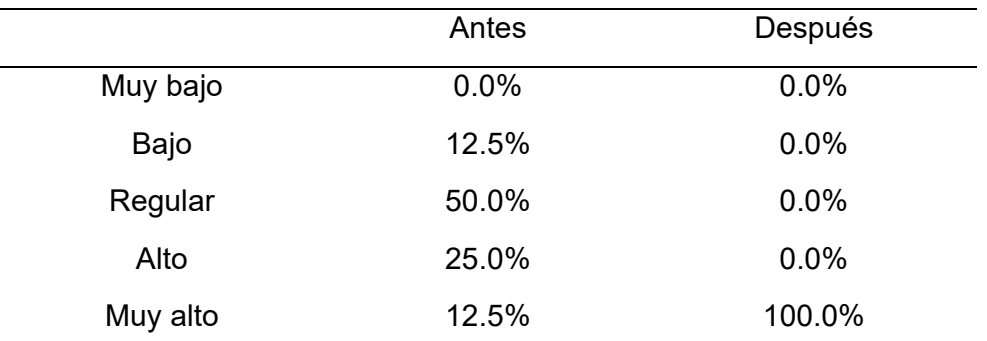

**TABLA 4.** NIVEL DE EFICIENCIA EN EL PROCESO DE CONTROL DE INVENTARIO ANTES Y DESPUÉS DE LA INSTALACIÓN DEL SISTEMA WEB

*Fuente:* Datos procesados de las encuestas aplicado a los trabajadores de la empresa T&C SAC.

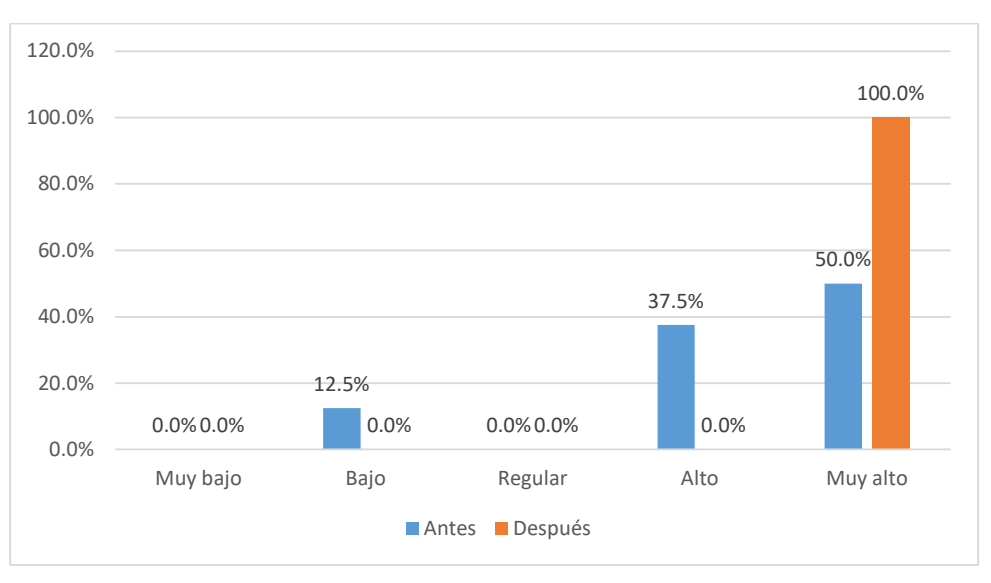

*Figura 3:* Nivel de eficiencia en el proceso de control de inventario antes y después de la instalación del sistema de información.

#### **Interpretación**

La figura 3 y la tabla 3 muestran que antes el control de inventario tenía un nivel muy alto de 50% y después de la implementación del sistema, este nivel muestra un 100%.

### **Análisis inferencial**

#### *Objetivo general.*

Mejorar la gestión comercial de la empresa de la ciudad de Rioja en el año 2023 mediante la implementación de un sistema web;

**TABLA 5.** CONTRASTACIÓN DE HIPÓTESIS SOBRE LA IMPLEMENTACIÓN DE UN SISTEMA WEB PARA LA MEJORA DE LA GESTIÓN COMERCIAL EN LA EMPRESA T&C CORPORACIÓN SAC

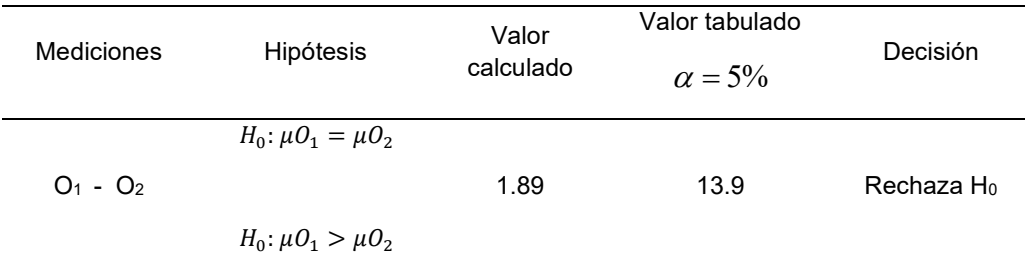

**Fuente**: Datos procesados con la distribución T-student.

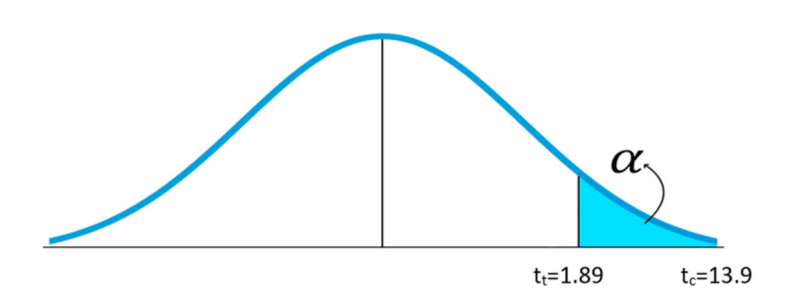

*Figura 4.* Contrastación de hipótesis sobre la implementación de un sistema web para la mejora de la gestión comercial en la empresa T&C Corporación SAC.

#### **Interpretación**

El análisis para examinar una prueba previa con mediciones antes y después corresponde a medir la diferencia entre dos promedios (O1 - O2) con observaciones pareadas. El valor calculado de 13,9 es mayor que el valor de la tabla de 1,89 en la prueba unilateral de la derecha, que se encuentra en la región de rechazo. Por tanto, se rechaza la hipótesis nula, por lo que se confirma la hipótesis alternativa, es decir. la implementación del sistema de información mejora los procesos de compra, venta y manejo de inventarios en la empresa T&C Corporación S.A.C.

#### **V. DISCUSIÓN**

El estudio revela que los procesos de control de compras, ventas e inventarios mostraron inicialmente muy baja y baja eficiencia, como se puede apreciar en la Tabla 1, antes de la implementación del sistema de información, el nivel de eficiencia del proceso de compras se estimaba en un 25%. en nivel muy bajo, 50% en nivel bajo y 25% lo clasifican como regular, luego de la implementación del sistema El proceso de compra fue evaluado como regular, alto y muy alto, 62.5% y 12.5%, respectivamente. Fajardo y Lorenzo (2017) concluyeron que la implementación del sistema demostró ser una herramienta útil para administrar los ingresos y la producción del producto.

El nivel de eficiencia del proceso de ventas se muestra en la Tabla 2, antes de la implementación del sistema, el nivel de eficiencia del proceso mencionado se clasificó en bajo, regular, alto y muy alto con porcentajes de 12.5%, 50%, 25% y 12.5%, respectivamente, luego de la implementación del sistema de información, la eficiencia del proceso de ventas es muy alta 100%, lo que confirma lo dicho por Alva y Reyes en 2019 que el sistema que implementaron es un gran aporte al proceso de ventas, lo que demostró . una mejora importante, Delgado también utilizó un sistema automático en el proceso de ventas en 2018, lo que logró mejorar la gestión comercial de la empresa.

En cuanto a la gestión de inventarios, en la Tabla 3 se encontró que el 12,5% consideró la efectividad de la gestión de inventarios como baja, el 37,5% alta y el 50% muy alta, luego de la implementación del sistema el 100% considera que la eficiencia de los procesos es muy alta, similar a Leroux en 2005, quien utilizó un sistema de control de inventario y concluyó que su objetivo general se cumplió por completo, además, Bullemore-Campbell, Jorge y otros (2021)en su *artículo científico* muestra que el objetivo de su trabajo es comprender el impacto de la crisis provocada por el coronavirus en la actividad empresarial de las empresas, conocer qué herramientas están utilizando las empresas para paliar los efectos de la crisis y comprender medidas temporales previas. para entender los efectos La encuesta se realizará en marzo, abril, mayo, junio y julio de 2020 y participarán más de 75 gerentes de empresas. Los resultados muestran que la mayoría de las empresas rastrearon la actividad de ventas y el desarrollo comercial con actividades relacionadas con llamadas a clientes existentes, oportunidades comerciales creadas y ofertas enviadas. Cada vez se cree más que es posible una recuperación gradual después de dos meses. La conclusión es que la pandemia provocará una disminución de la productividad general de la economía de cada país, lo que afectará las operaciones de la organización y una importante reducción de la facturación.

En general, esta prueba de hipótesis con t de Student muestra que hubo una mejora en los procesos de la empresa, debido a que la t calculada (13,9) fue superior a la t de tabla (1,89). permanece en la zona de rechazo, por lo que se rechaza la hipótesis nula y se acepta la hipótesis alternativa de que la implementación del sistema de información mejorará los procesos de compras, ventas e inventario en la empresa T&C Corporación SAC, los resultados coinciden con lo expuesto por Angulo, Diego (2021) menciona que la implementación del sistema en línea propuesto mostró una mejora significativa en los procesos debido a la reducción de tiempos, simplificación de tareas y mayor número de informes disponibles para decisión, asimismo, Sanchez, Antonio y otros (2017) menciona que la plataforma online es considerada un elemento de canal para ampliar y promover segmentos de mercado a muy bajos costos. Como herramientas, los llamados programas libres y la propuesta funcionan en Internet.

# **VI. CONCLUSIONES**

- 1. Con la implementación del sistema web, se notó una mejora significativa en los procesos de la empresa T&C Corporación S.A.C
- 2. El nivel de eficiencia del proceso de compras antes de la introducción del sistema de información se calificó como muy bajo, bajo y regular, después de la introducción del sistema como Normal, alto y muy alto.
- 3. El nivel de efectividad del proceso de venta antes de la implementación del sistema en línea fue evaluado como bajo, regular, alto y muy alto, después de la implementación del sistema como muy alto.
- 4. El nivel de eficiencia del proceso de gestión de inventario antes de la implementación del sistema en línea fue calificado como bajo, alto y muy alto, después de la implementación del sistema como muy alto.

#### **VII. RECOMENDACIONES**

Al Gerente general:

Capacitar al personal en el uso de los sistemas de información mediante la actualización y el mantenimiento continuos de los sistemas de información a intervalos específicos.

Acomodar el área para instalación de computadoras y todo otro tipo de requerimientos necesarios para implementar el sistema.

Implementar algunas políticas de seguridad para garantizar que sus datos estén protegidos y utilice herramientas técnicas para desarrollar y administrar mejor la información en sus procesos comerciales.

Generar continuamente informes que dan seguimiento a la evolución de sus sistemas, las empresas están aumentando su inversión en software para automatizar y agilizar procesos, mejorando la productividad.

#### **REFERENCIAS**

**ACCEP. 2021.** Asociación de Centros Comerciales y de Entretenimiento del Perú. [En línea] 1 de Diciembre de 2021. [Citado el: 4 de Noviembre de 2022.] http://accep.org.pe/es/novedades/.

**Addappto. 2015.** ¿Qué es un sistema web? [En línea] 21 de 08 de 2015. [Citado el: 19 de 11 de 2022.] http://www.addappto.com/que-es-unsistema-web/.

**Alfa y omega digital. 2022.** ¿Qué es desarrollo web? Y su importancia. [En línea] 27 de 03 de 2022. [Citado el: 08 de 11 de 2022.] https://alfayomegadigital.com/marketing/que-es-desarrollo-web/.

**Altura. 2021.** Tipos de sistemas web. [En línea] 09 de 09 de 2021. [Citado el: 19 de 11 de 2022.] https://www.atura.mx/blog/tipos-desistemas-web.

**Angulo, Diego. 2021.** *IMPLEMENTACIÓN DE UN SISTEMA WEB PARA LA GESTIÓN DE VENTAS E INVENTARIO DE UNA EMPRESA DE CALZADO.* Lima : Universidad San Ignacion de Loyola, 2021.

**Angulo, Diego y Nicho, Nicole. 2021.** *IMPLEMENTACIÓN DE UN SISTEMA WEB PARA LA GESTIÓN DE VENTAS E INVENTARIO DE UNA EMPRESA DE CALZADO.* Lima : USIL, 2021.

**APD. 2022.** Cómo aplicar la metodología Scrum y qué es el método Scrum. [En línea] 13 de 01 de 2022. [Citado el: 19 de 11 de 2022.] https://www.apd.es/metodologia-scrum-que-

es/#:~:text=La%20metodolog%C3%ADa%20Scrum%20es%20un,result ado%20de%20un%20proyecto%20determinado..

*Aplicación Web para la gestión comercial de la empresa VisanvitalCia. Ltda.* **Sanchez, Antonio; Guerrero, Byron; Llerena, Gerardo. 2017.** 8, Ecuador : Polo del Conocimiento, 2017, Vol. 2.

**Arimetrics. 2022.** Arimetrics. [En línea] 16 de 08 de 2022. [Citado el: 12 de 2 de 2023.] https://www.arimetrics.com/glosariodigital/framework#:~:text=Un%20framework%20es%20un%20marco,y %20la%20consistencia%20del%20c%C3%B3digo..

**Blog de Zendesk. 2022.** Gestión comercial: ¿Cuáles son los elementos para una gestión comercial eficaz? [En línea] 05 de 08 de 2022. [Citado el: 19 de 11 de 2022.] https://www.zendesk.com.mx/blog/gestioncomercial/.

**Caballero , Rafael. 2016.** *Desarrollo de un sistema informático web de comercialización de la tienda "Ago inversiones S.R.L.".* Chimbote : Universidad San Pedro, 2016.

**Cedeño, Lolimar. 2010.** *mplementación de un sistema automatizado que optimice la gestión de los procesos administrativos del área servicios médicos de la universidadde oriente núcleo Monagas.* Venezuela : UNIVERSIDAD DE ORIENTE NÚCLEO MONAGAS, 2010.

**Computer Weekly. 2018.** Computer weekly. [En línea] 05 de 2018. [Citado el: 13 de 2 de 2023.] https://www.computerweekly.com/es/definicion/Modelado-dedatos#:~:text=El%20modelado%20de%20datos%20es,que%20los%20 datos%20necesitan%20fluir..

**Concepto Definición. 2022.** Gestión. [En línea] 04 de 04 de 2022. [Citado el: 19 de 11 de 2022.] https://conceptodefinicion.de/gestion/.

**Concepto. 2021.** Sistema de información. [En línea] 05 de 08 de 2021. [Citado el: 2022 de 11 de 19.] https://concepto.de/sistema-deinformacion/.

**Enciclopedia Economica. 2019.** Empresas Comerciales. [En línea] 01 de 06 de 2019. [Citado el: 19 de 11 de 2022.] https://enciclopediaeconomica.com/empresas-comerciales/.

**Euroinnova. 2020.** La Importancia de la Gestión Comercial en la Empresa. [En línea] 1 de Enero de 2020. [Citado el: 4 de Noviembre de 2022.] https://www.euroinnova.pe/blog/gestion-comercial#importanciade-la-gestioacuten-comercial-correcta.

**Gomez, Raul y Guzman, Oscar. 2016.** *DESARROLLO DE UN SISTEMA DE INVENTARIOS PARA EL CONTROL DE MATERIALES, EQUIPOS Y HERRAMIENTAS DENTRO DE LA EMPRESA DE* 

*CONSTRUCCIÓN INGENIERÍA SÓLIDA LTDA.* Bogota : Universidad Libre, 2016.

**Grupo Consultor EFE. 2022.** Sistemas Web. [En línea] 22 de 09 de 2022. [Citado el: 29 de 11 de 2022.] https://grupoconsultorefe.com/servicio/tecnologias-de-lainformacion/sistemas-web.

*Influencia de los sistemas de información en los resultados organizacionales.* **Abrego-Almazán, Demian , Sánchez, Yesenia y Medina, José . 2017.** 2, Mexico : División de Investigación de la Facultad de Contaduría y Administración - Universidad Autonoma de Mexico, 2017, Vol. 62.

*La dirección comercial en época de pandemia: el impacto del covid-19 en la gestión de ventas.* **Bullemore-Campbell, Jorge y Cristóbal-Fransi, Eduard . 2021.** 1, Chile : Información Tecnológica, 2021, Vol. 32. *LA GESTIÓN COMERCIAL Y SU INFLUENCIA EN EL CRECIMIENTO DE LAS PYMES HOTELERAS DE MANABÍ.* **Ponce, Jhonny. 2017.** 2, Ecuador : Revista ECA Sinergia, 2017, Vol. 8.

**La Revista informatica. 2016.** La Revista informatica. [En línea] 20 de 11 de 2016. [Citado el: 13 de 2 de 2023.] http://www.larevistainformatica.com/lenguajes-programacion-web.htm.

**Lean Management Blog. 2020.** Metodología RUP: ¿Qué es, cúal es su objetivo y cómo se utiliza? [En línea] 2020. [Citado el: 21 de 11 de 2022.] https://lean-management.site/rup/.

**Lifeder. 2020.** Empresas comerciales: características, tipos, ejemplos. [En línea] 20 de 10 de 2020. [Citado el: 19 de 11 de 2022.] https://www.lifeder.com/empresa-comercial/.

**Lucid Chart. 2022.** Lucid chart. [En línea] 2 de 2 de 2022. [Citado el: 10 de 2 de 2023.] https://www.lucidchart.com/pages/es/que-es-un-modelode-base-de-

datos#:~:text=Un%20modelo%20de%20base%20de%20datos%20mue

stra%20la%20estructura%20l%C3%B3gica,c%C3%B3mo%20se%20ac cede%20a%20ellos..

**Manuel Cilleros. 2009.** MÉTRICA 3. [En línea] 2009. [Citado el: 21 de 11 de 2022.] https://manuel.cillero.es/doc/metodologia/metrica-3/.

**Mauronet. 2015.** Importancia del Desarrollo Web en el Mundo. [En línea] 1 de Noviembre de 2015. [Citado el: 4 de Noviembre de 2022.] https://www.mauronet.com/2015/11/importancia-del-desarrollo-web-enel.html.

**METODOLOGÍA RUP BLOG. 2012.** METODOLOGÍA RUP. [En línea] 03 de 06 de 2012. [Citado el: 21 de 11 de 2022.] http://rupmetodologia.blogspot.com/.

**MEUSBURGGER, Mahicol y ACOSTA, Juan. 2011.** *DISEÑO Y DESARROLLO DE UN SISTEMA DE INFORMACIÓN WEB PARA LA GESTIÓN DE LOS PROCESOS DE COTIZACIÓN Y PEDIDO DE LA EMPRESA PRISMA IMPRESORES.* Santiago de Cali : UNIVERSIDAD AUTÓNOMA DE OCCIDENTE, 2011.

*Modelo de gestión de inventarios para empresas comerciales de productos agrícolas.* **Tamayo, Katherine, Narváez , Cecilia y Erazo , Juan. 2019.** 1, Venezuela : Revista Interdisciplinaria de Humanidades, Educación, Ciencia y Tecnología, 2019, Vol. 5.

**Montoya, Daniel. 2016.** *Relación entre el clima organizacional y la evaluación del desempeño del personal en una empresa de servicios turísticos: Caso PTS Perú.* Lima : PUCP, 2016.

**Mundo Cuentas. 2022.** Mundo cuentas. [En línea] 19 de 9 de 2022. [Citado el: 10 de 2 de 2023.] https://www.mundocuentas.com/herramientas-web/.

**OptimaSUITE. 2017.** La gestión comercial de la empresa. [En línea] 07 de 06 de 2017. [Citado el: 08 de 11 de 2022.] https://www.optimasuite.com/gestion-comercial-empresa/.

**Reategui, Francis. 2014.** *IMPLEMENTACIÓN DE UN SISTEMA DE INFORMACIÓN WEB PARA EL CONTROL DE VENTAS EN LA EMPRESA VERDAL R.S.M. PERÚ S.A.C.* Tarapoto : UNSM, 2014.

**RockContent. 2019.** ¿Qué es un Sistema de Información y cuáles son sus características? [En línea] 01 de 06 de 2019. [Citado el: 19 de 11 de 2022.] https://rockcontent.com/es/blog/que-es-un-sistema-deinformacion/.

**Rodríguez, Jair. 2017.** *Desarrollo e Implementación web del formulario mensual de hospedaje en la DIRCETUR, Puno 2017.* Puno : UNA, 2017.

**Salazar, Carlos. 2020.** *ANÁLISIS DE LA GESTIÓN COMERCIAL EN LA EMPRESA COMERCIALIZADORA BABY CHICKEN S.A.C DEL DISTRITO DE IQUITOS-2020.* Iquitos : Universidad Peruana de la Selva, 2020.

**T&C Corporacion S.A.C. 2018.** *Manual de Operacion y Funciones.*  Rioja : T&C, 2018.

**Tencoweb2. 2016.** Tencoweb2. [En línea] 3 de 10 de 2016. [Citado el: 13 de 2 de 23.] https://www.tecnoweb2.com/tecnologias-web.

# **ANEXOS**

# **ANEXO 1:** Matriz de consistencia del proyecto de investigación

Título: Sistema web para la Gestión comercial de la Empresa T&C Corporación S.A.C., Rioja 2023

Autor: Diana Linarez Balverde

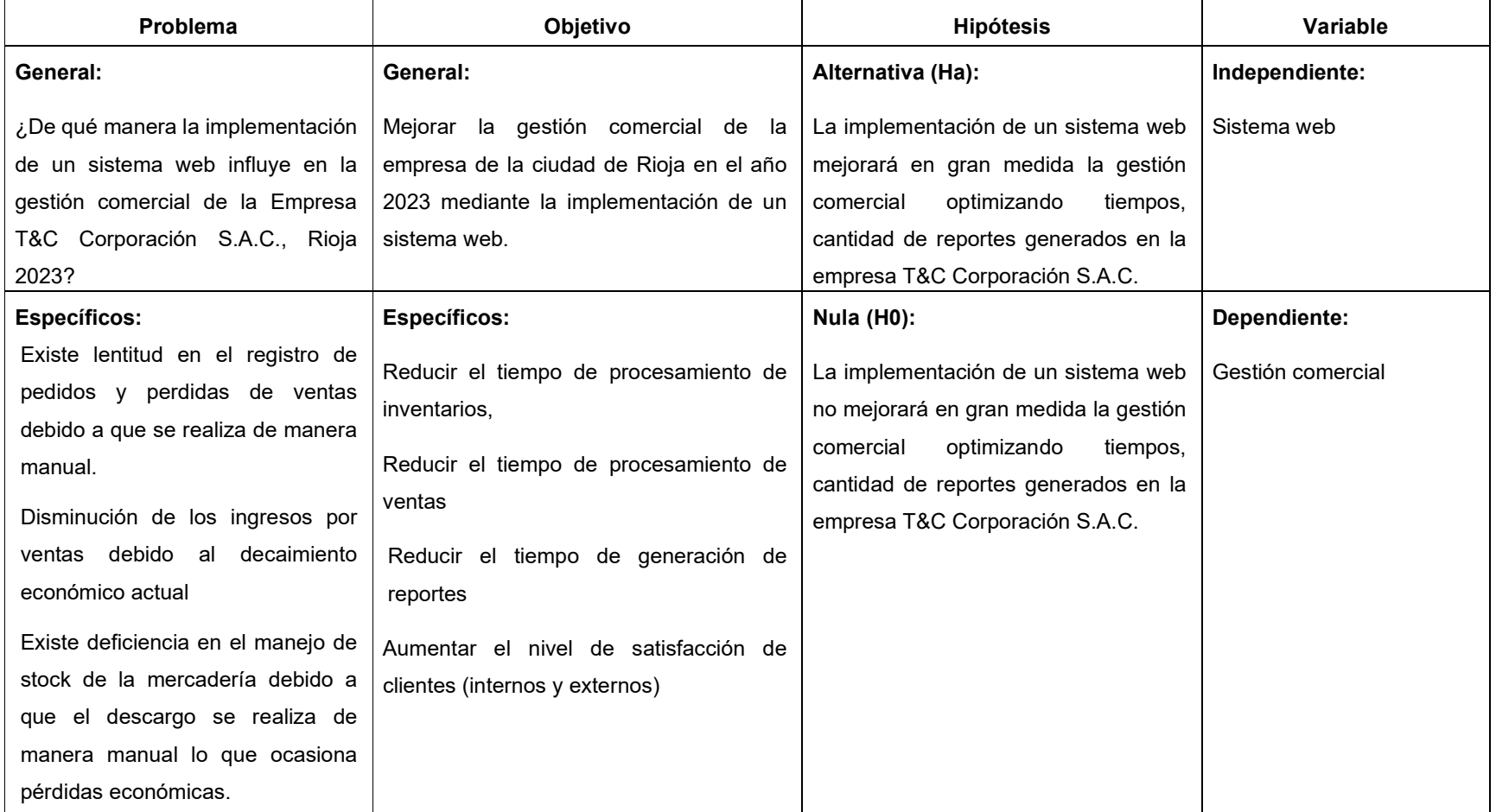

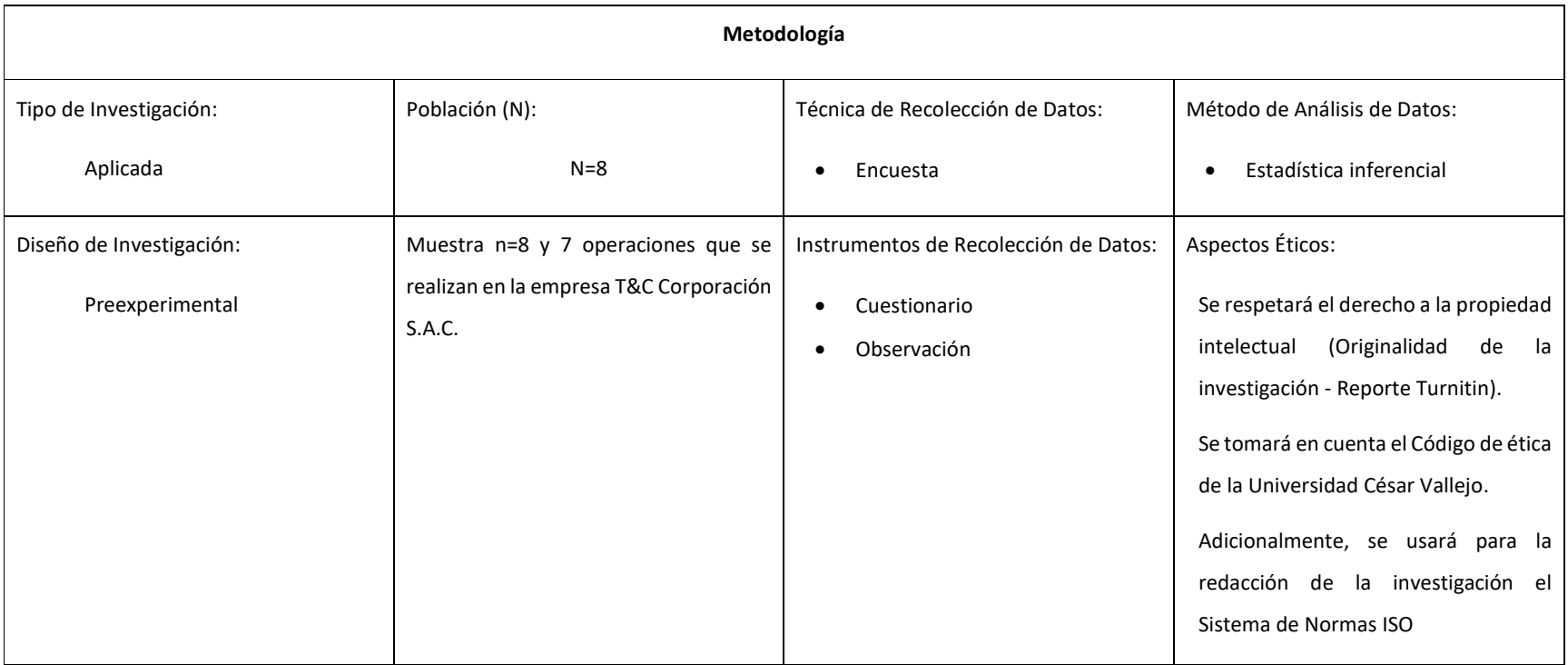

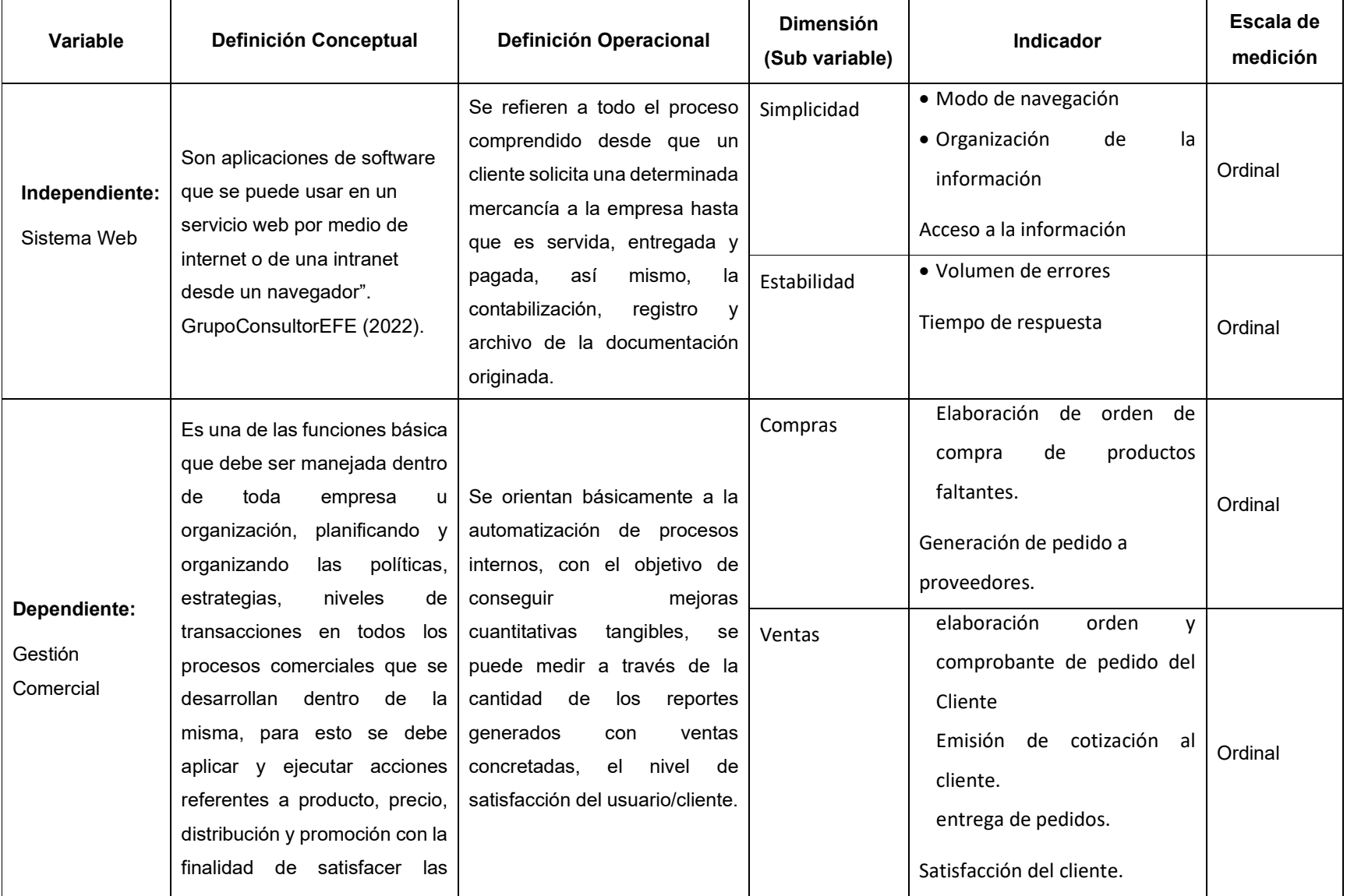

# **ANEXO 2**: Matriz de operacionalización de Variables

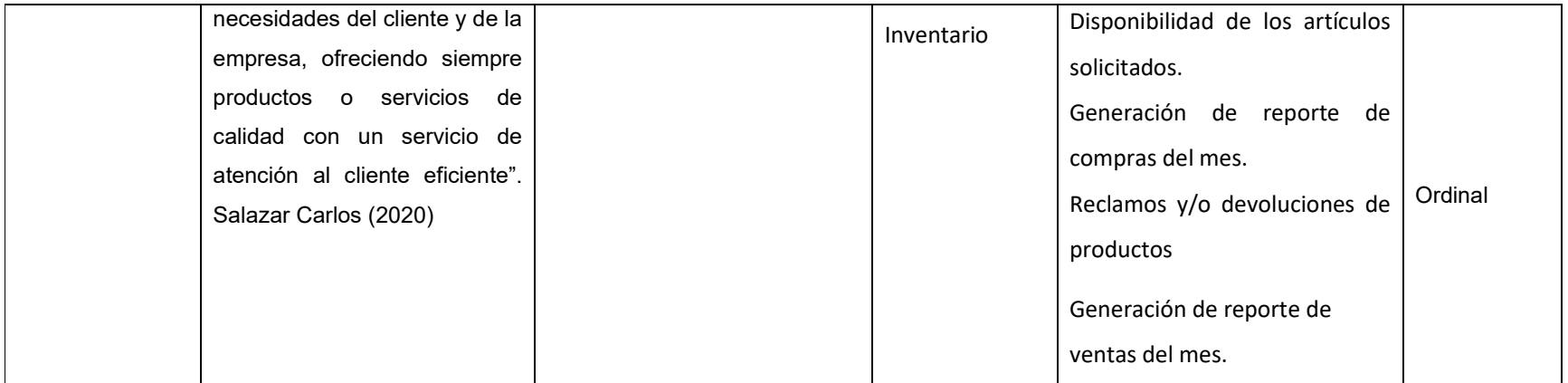

#### **Anexo 3 - Método de juicio experto**

Apellidos y nombres del experto:

Título profesional y/o Grado académico: Ingeniero de Sistemas - Doctor.

Fecha:

Título del proyecto de investigación: Sistema web para la Gestión comercial de la Empresa T&C Corporación S.A.C., Rioja 2023

Autor: Diana Linarez Balverde

#### **Evaluación de la metodología de desarrollo de un sistema web**

Mediante el Método de juicio experto, Usted tiene la facultad de calificar las metodologías involucradas, mediante unas series de criterios con puntuaciones especificadas al final de la tabla. Así mismo le exhortamos en la correcta determinación de la metodología para desarrollar la solución propuesta en el presente proyecto de investigación y, también si hubiese algunas sugerencias:

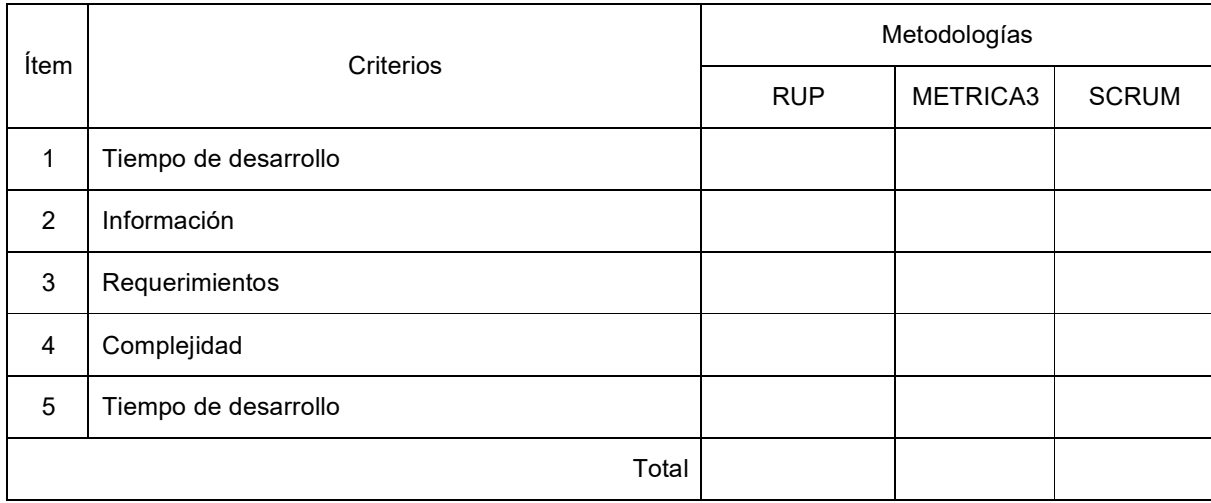

La escala a evaluar es de: **1** - Malo, **2** - Regular, **3** - Bueno

Sugerencias:

 $\mathcal{L}=\mathcal{L}^{\mathcal{L}}$ Firma del experto

#### **Criterios de evaluación de las metodologías propuestas**

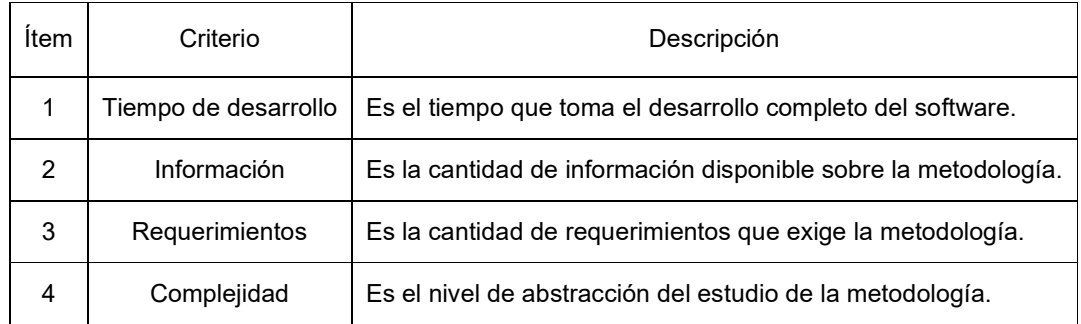

Fuente: Elaboración propia

#### **Anexo 4.** Instrumentos de recolección de datos

Anexo 4A - Guía de entrevista aplicado al Personal Directivo del Área de Ventas de la empresa T&C CORPORACION S.A.C.

El objetivo de la presente entrevista es conocer su opinión sobre la gestión de ventas como parte de un trabajo de investigación agradeciendo por anticipado su colaboración y objetividad al responder.

\_\_\_\_\_\_\_\_\_\_\_\_\_\_\_\_\_\_\_\_\_\_\_\_\_\_\_\_\_\_\_\_\_\_\_\_\_\_\_\_\_\_\_\_\_\_\_\_\_\_\_\_\_\_\_\_\_\_\_\_\_\_\_\_\_\_\_\_\_\_\_\_\_\_\_  $\_$  , and the set of the set of the set of the set of the set of the set of the set of the set of the set of the set of the set of the set of the set of the set of the set of the set of the set of the set of the set of th

\_\_\_\_\_\_\_\_\_\_\_\_\_\_\_\_\_\_\_\_\_\_\_\_\_\_\_\_\_\_\_\_\_\_\_\_\_\_\_\_\_\_\_\_\_\_\_\_\_\_\_\_\_\_\_\_\_\_\_\_\_\_\_\_\_\_\_\_\_\_\_\_\_\_\_

 $\_$  ,  $\_$  ,  $\_$  ,  $\_$  ,  $\_$  ,  $\_$  ,  $\_$  ,  $\_$  ,  $\_$  ,  $\_$  ,  $\_$  ,  $\_$  ,  $\_$  ,  $\_$  ,  $\_$  ,  $\_$  ,  $\_$  ,  $\_$  ,  $\_$  ,  $\_$  ,  $\_$  ,  $\_$  ,  $\_$  ,  $\_$  ,  $\_$  ,  $\_$  ,  $\_$  ,  $\_$  ,  $\_$  ,  $\_$  ,  $\_$  ,  $\_$  ,  $\_$  ,  $\_$  ,  $\_$  ,  $\_$  ,  $\_$  , \_\_\_\_\_\_\_\_\_\_\_\_\_\_\_\_\_\_\_\_\_\_\_\_\_\_\_\_\_\_\_\_\_\_\_\_\_\_\_\_\_\_\_\_\_\_\_\_\_\_\_\_\_\_\_\_\_\_\_\_\_\_\_\_\_\_\_\_\_\_\_\_\_\_\_

\_\_\_\_\_\_\_\_\_\_\_\_\_\_\_\_\_\_\_\_\_\_\_\_\_\_\_\_\_\_\_\_\_\_\_\_\_\_\_\_\_\_\_\_\_\_\_\_\_\_\_\_\_\_\_\_\_\_\_\_\_\_\_\_\_\_\_\_\_\_\_\_\_\_\_ \_\_\_\_\_\_\_\_\_\_\_\_\_\_\_\_\_\_\_\_\_\_\_\_\_\_\_\_\_\_\_\_\_\_\_\_\_\_\_\_\_\_\_\_\_\_\_\_\_\_\_\_\_\_\_\_\_\_\_\_\_\_\_\_\_\_\_\_\_\_\_\_\_\_\_

\_\_\_\_\_\_\_\_\_\_\_\_\_\_\_\_\_\_\_\_\_\_\_\_\_\_\_\_\_\_\_\_\_\_\_\_\_\_\_\_\_\_\_\_\_\_\_\_\_\_\_\_\_\_\_\_\_\_\_\_\_\_\_\_\_\_\_\_\_\_\_\_\_\_\_

Entrevistado: JOSE EDUARDO TAMAY CIEZA

Cargo o Puesto: GERENTE GENERAL Fecha: Fecha:

 $\mathcal{L}_\text{max}$  and  $\mathcal{L}_\text{max}$ 

1. ¿Cómo considera Usted el tiempo de atención de un pedido?

2. ¿Cómo considera Usted el tiempo de procesamiento de un pedido?

3. ¿Cómo considera Usted el tiempo de entrega de un pedido?

4. ¿Cómo considera Usted en términos generales el proceso de ventas?

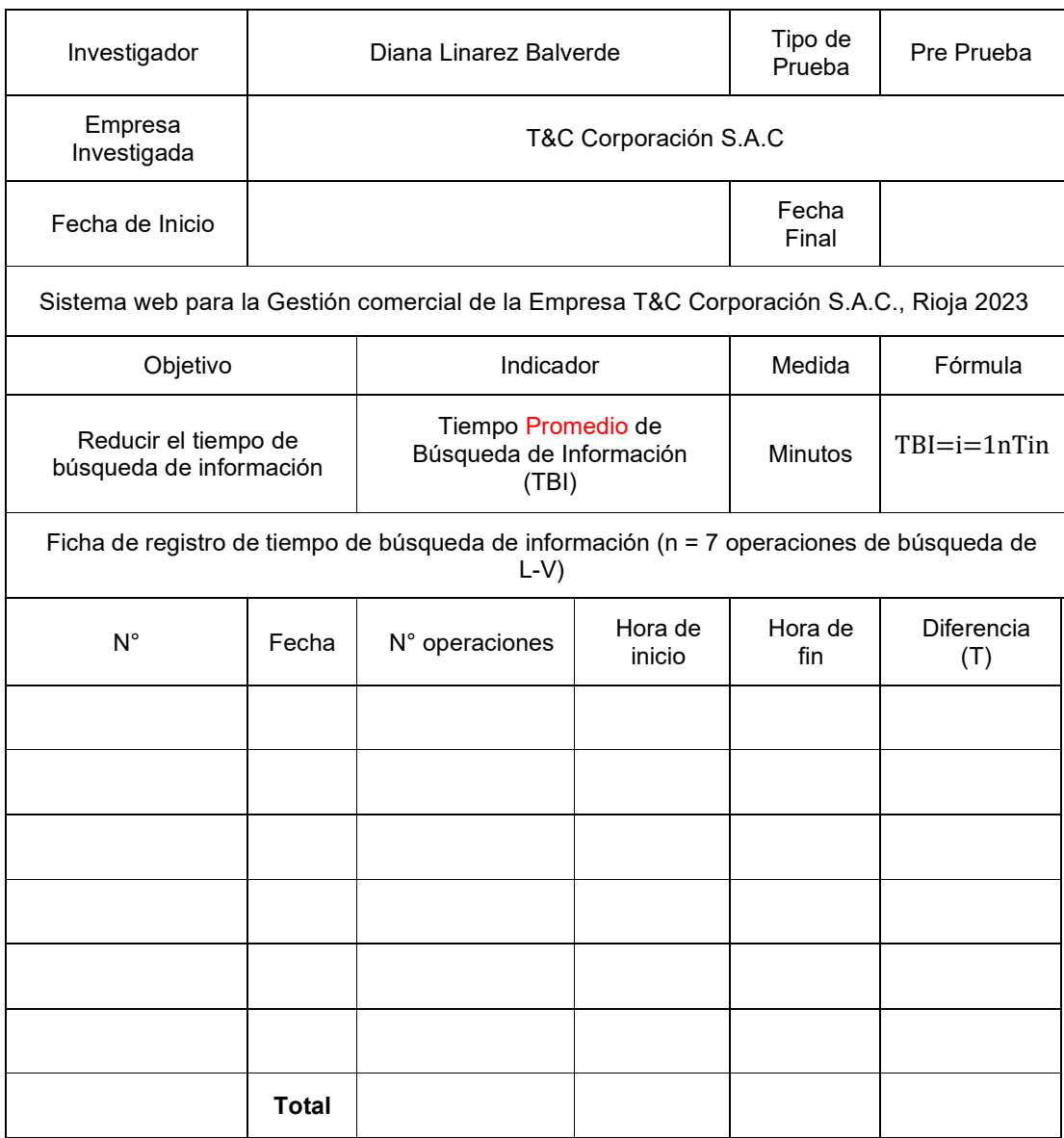

#### Anexo 4B - Ficha de registro de tiempo de búsqueda de información

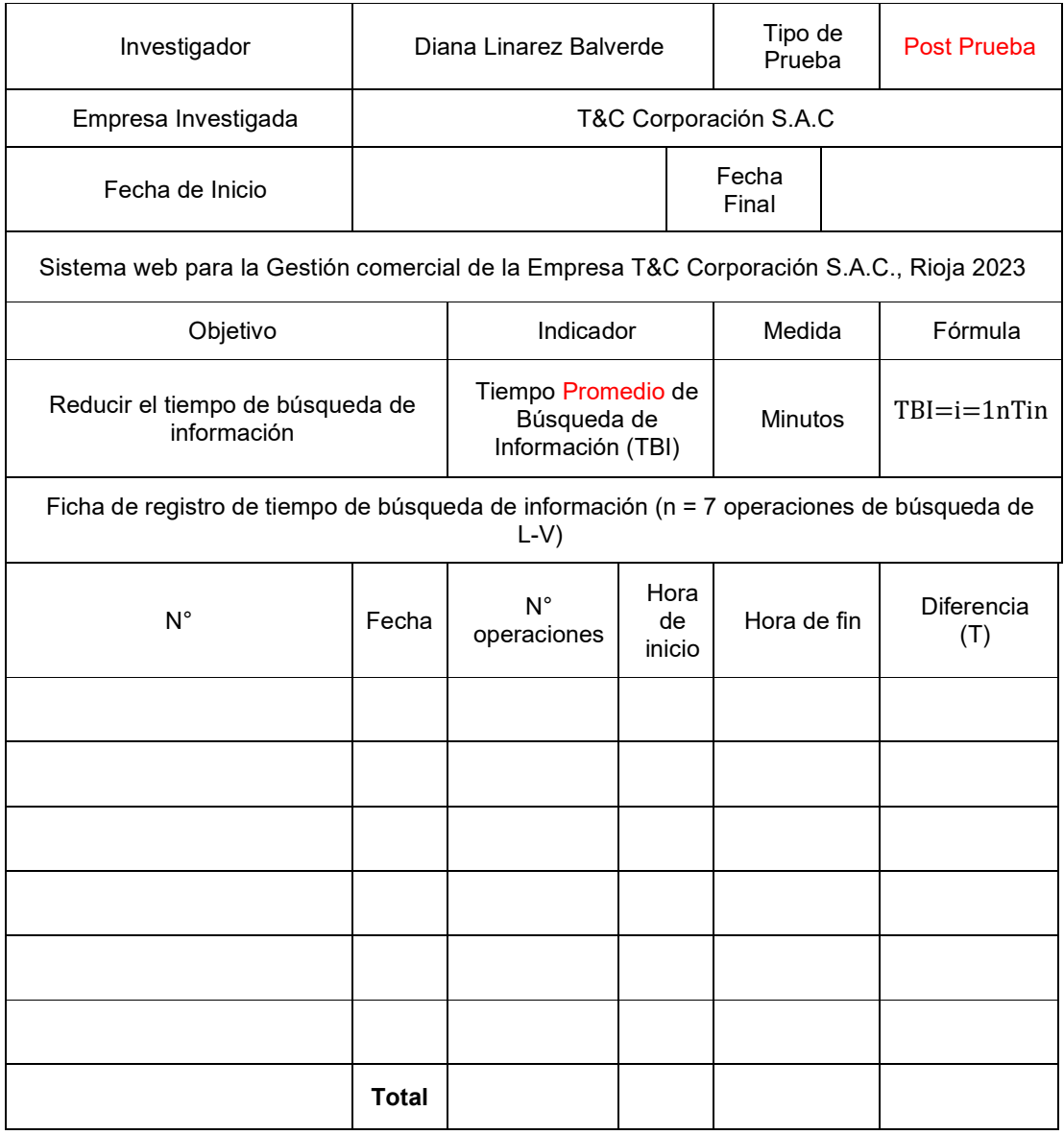

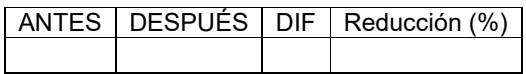

Anexo 4C - Cuestionario aplicado al Personal Operario del Área de Ventas de la empresa T&C Corporación S.A.C. (Pre Prueba)

A continuación, se presenta una lista de preguntas contenidas en nueve (9) ítems que corresponden a la percepción de la gestión de ventas por parte de los colaboradores del área respectiva.

Se requiere saber su opinión por cada uno de los ítems presentados. Por favor, indique su apreciación objetiva marcando con una "X" sobre cualquier de los números 1, 2, 3, 4 ó 5 en el espacio derecho de cada ítem, dónde:

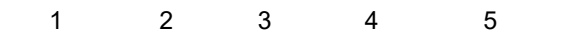

Deficiente Malo Regular Bueno Excelente

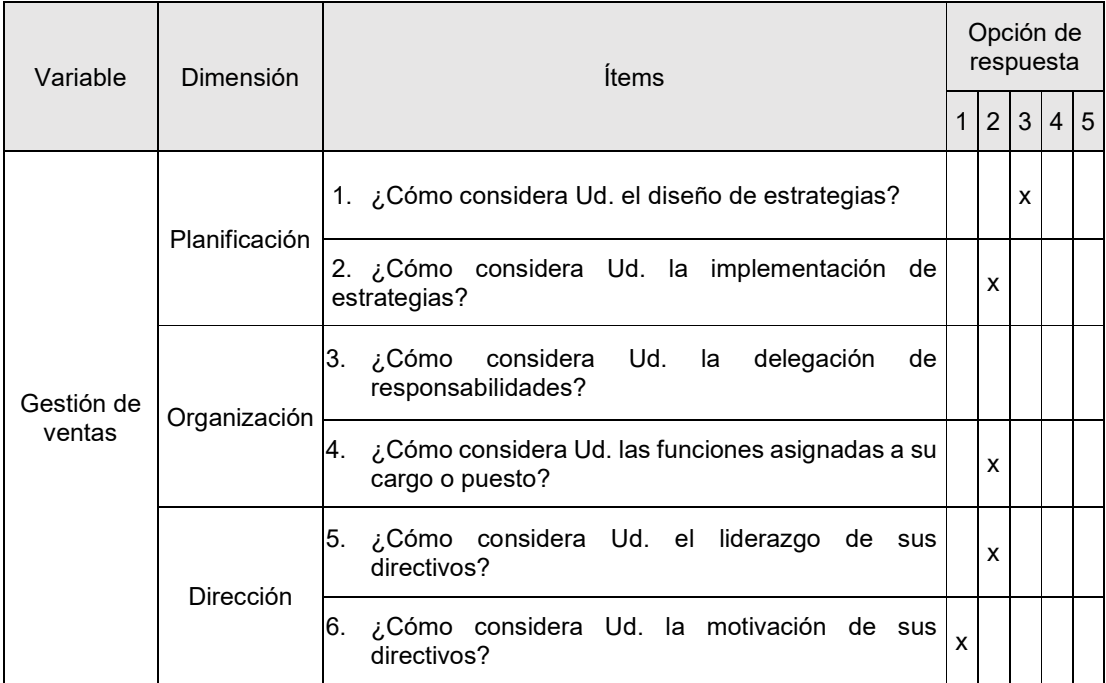

Anexo 4C - Cuestionario aplicado al Personal Operario del Área de Ventas de la empresa T&C Corporación S.A.C. (Post Prueba)

A continuación, se presenta una lista de preguntas contenidas en nueve (9) ítems que corresponden a la percepción de la gestión de ventas por parte de los colaboradores del área respectiva.

Se requiere saber su opinión por cada uno de los ítems presentados. Por favor, indique su apreciación objetiva marcando con una "X" sobre cualquier de los números 1, 2, 3, 4 ó 5 en el espacio derecho de cada ítem, dónde:

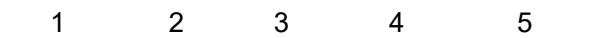

Deficiente Malo Regular Bueno Excelente

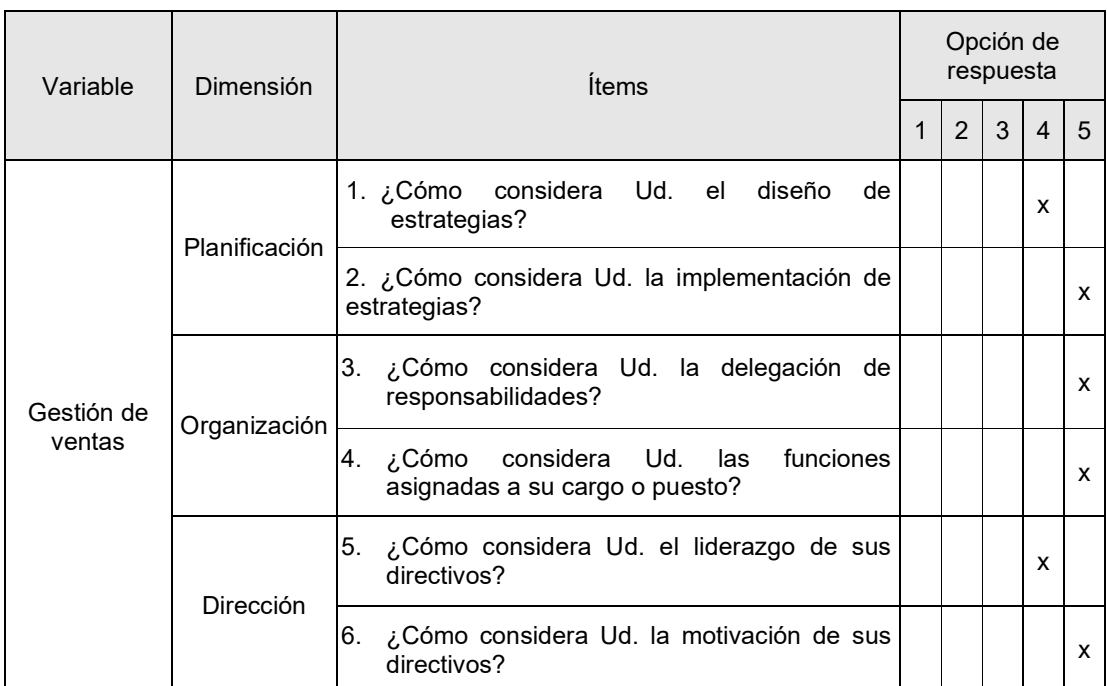

**Anexo 5.** Validez de los instrumentos de recolección de datos

Señor: Dr. Everson David Agreda Gamboa

Presente. -

Asunto: Validación de instrumentos a través de juicio de experto

Es muy grato dirigirme a Usted para expresarle saludos cordiales y, asimismo, hacer de su conocimiento que, siendo bachiller de la carrera profesional de Ingeniería de Sistemas de la Universidad César Vallejo, semestre 2022-2 y, siendo requisito la validación de los instrumentos con los cuales recogeré la información necesaria para desarrollar mi investigación, gracias a la cual optaré el título profesional respectivo.

El título de mi investigación es "Sistema web para la Gestión comercial de la Empresa T&C Corporación S.A.C., Rioja 2023", siendo imprescindible contar con la aprobación de docentes especializados para poder aplicar los instrumentos en mención, he considerado conveniente recurrir a Usted, ante su connotada experiencia en temas de sistemas de información web.

El expediente de validación, adjunto al presente, contiene:

Matriz de consistencia.

Matriz de operacionalización de variables.

Instrumento de evaluación.

Hoja de validación del instrumento.

Reiterando mis sentimientos de respeto y consideración me despido de Usted, no sin antes agradecerle por la atención que dispense a la presente.

Atentamente,

# DIANA LNAREZ BALVERDE DNI: 72002272

#### **Hoja de validación del instrumento**

#### **I. Datos generales:**

Cuestionario

#### **II. Instrucciones:**

En el siguiente cuadro, para cada ítem del contenido del instrumento que revisa, marque usted con un check (√) o un aspa (X) la opción SÍ o NO que elija según el criterio de *Claridad, Pertinencia o Relevancia.*

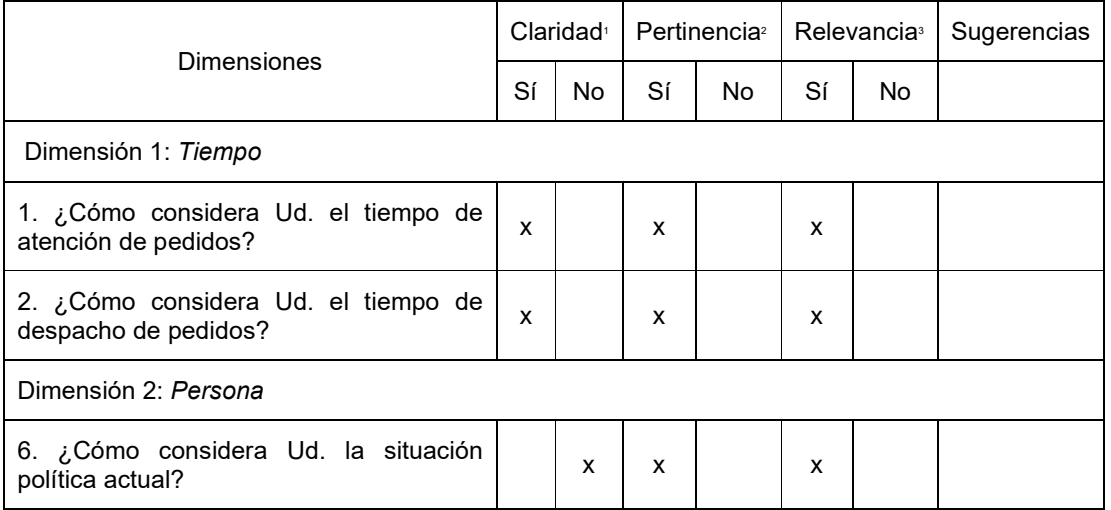

#### *Nota:*

**<sup>1</sup>Claridad:** Se entiende sin dificultad alguna el enunciado del ítem, es conciso, exacto y directo

**<sup>2</sup>Pertinencia:** Si el ítem pertenece a la dimensión.

**<sup>3</sup>Relevancia:** El ítem es apropiado para representar a la dimensión específica del constructo.

**Suficiencia**, se dice suficiencia cuando los ítems planteados son suficientes para medir la dimensión.

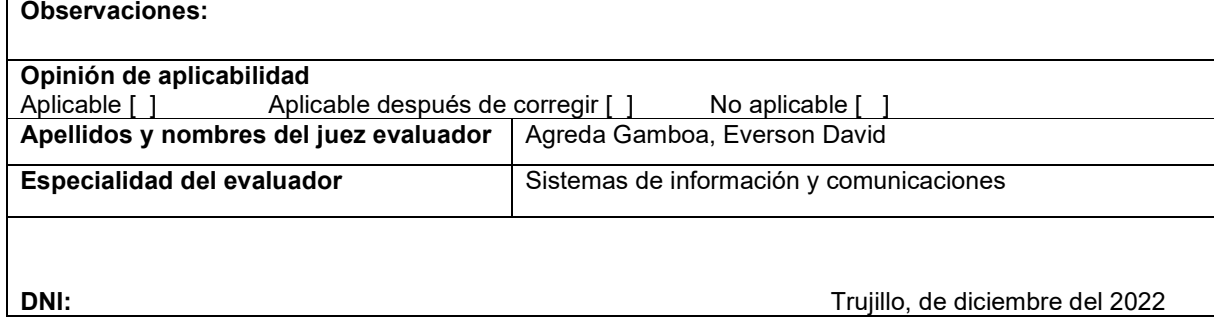

#### **Anexo 6.** Confiabilidad de los instrumentos de recolección de datos

# **Resumen de procesamiento de casos**

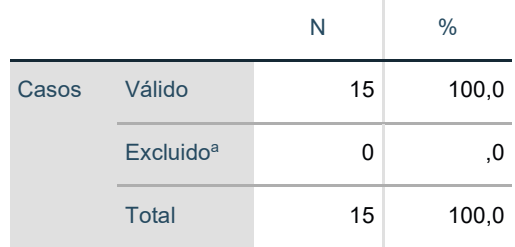

a. La eliminación por lista se basa en todas las variables del procedimiento.

## **Estadísticas de fiabilidad**

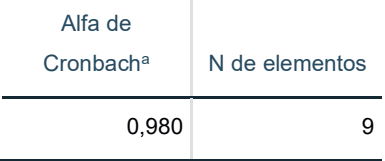

# **Anexo 7.** Tabla de datos

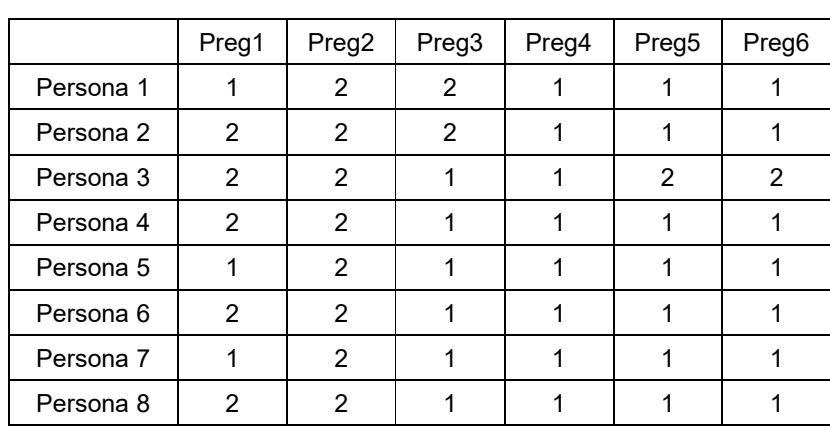

## Pre-Prueba

# Post Prueba

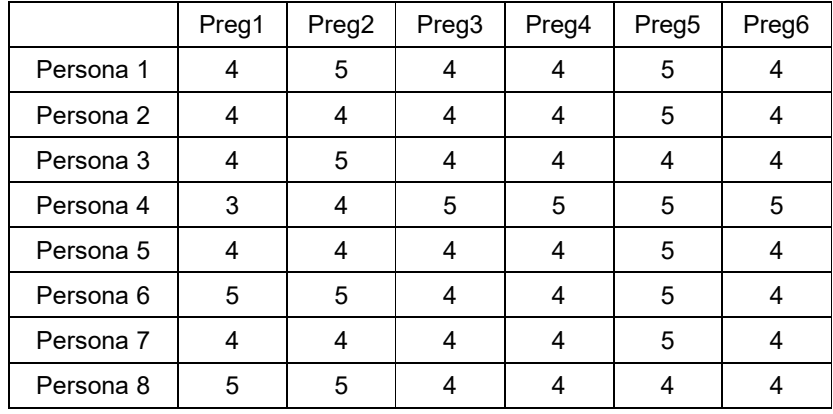

**Anexo 8.** Solución propuesta

# **I. FASE INICIAL**

- **1.1. Modelado del Negocio**
	- 1.1.1. **Reglas del Negocio.**

*NOMBRE DE LA REGLA: Controlar Compras* 

# *SUBREGLAS:*

- *1.- Registrar Proveedor:*
	- *Se registrarán los datos generales de los proveedores.*

# *2.- Registrar Transportista:*

• *Se registrarán los datos generales de los transportistas.*

# *3.- Registrar Vehículo:*

• *Se registrarán los datos generales de los vehículos.*

# *4.- Registrar Chofer:*

• *Se registrarán los datos generales de los choferes.*

## *5.- Generar Orden de Compra:*

- *Se generarán las órdenes de compra en el sistema.*
- *Aquí se seleccionarán los productos a comprar, el proveedor y al transportista.*

## *6.- Anular Orden de Compra:*

• *El usuario a cargo podrá anular una orden de compra determinada.*

# *7.- Consultar Orden de Compra:*

• *El usuario a cargo podrá visualizar y consultar el detalle de las compras registradas en el sistema.*

## *8.- Reporte Orden de Compra por Fecha:*

• *Se podrán visualizar todas las órdenes de compra en un rango de fechas seleccionada.*

## *9.- Reporte Orden de Compra por Proveedor:*

• *Se podrán visualizar todas las órdenes de compra de un determinado proveedor.*

### *NOMBRE DE LA REGLA: Controlar Inventarios*

#### *SUBREGLAS:*

### *1.- Registrar Producto:*

- *Se registran los datos generales de los productos.*
- *Se tendrá que seleccionar la línea, familia, marca y unidad de medida del producto en registro.*

#### *2.- Registrar Línea de Producto:*

- *Se registran los datos generales de las líneas de producto.*
- *3.- Registrar Familia de Producto:*
	- *Se registran los datos generales de las familias de productos.*

#### *4.- Registrar Marcas:*

• *Se registran los datos generales de las marcas.*

#### *5.- Registrar Unidad de Medida:*

• *Se registran los datos generales de las unidades de medida.*

#### *6.- Ver Stock de Productos:*

• *El usuario a cargo podrá visualizar el stock general de los productos en el sistema.*

#### *7.- Registrar Movimiento de Almacén:*

• *Se registran los movimientos de almacén en el sistema.*

## *8.- Anular Movimiento de Almacén:*

- *En esta opción, el encargado podrá anular un determinado movimiento de almacén.*
- *9.- Registrar Tipo de Movimiento:*

• *Se registrarán los datos generales de los tipos de movimientos de almacén.*

# *10.- Registrar Tipo de Documento:*

• *Se registrarán los tipos de documentos utilizados tanto en las ventas, compras, movimientos de almacén dentro del sistema.*

# *11.- Reportes en General:*

- *Se podrán generan los siguientes reportes:*
	- *Reporte de Productos por Línea.*
	- *Reporte de Productos por Familia.*
	- *Reporte de Inventario por Línea.*
	- *Reporte de Inventario por Familia.*
	- *Reporte de Productos por Marca.*
	- *Reporte de Productos por Comisión.*
	- *Reporte de Productos por Proveedor.*
	- *Reporte de Compras por Proveedor.*
	- *Reporte de Movimientos por Almacén.*
	- *Reporte de Vencimiento de Productos.*

## *12.- Registrar Guía de Remisión:*

- *Se podrá registrar una guía de remisión en el sistema.*
- *Se tendrá que seleccionar el tipo de guía, los productos, el vehículo, el transportista y el cliente.*

## *NOMBRE DE LA REGLA: Controlar Precios*

## *SUBREGLAS:*

## *1.- Consultar Precios:*

• *Se podrá consultar los precios de los productos registrados en el sistema.*

# *2.- Cambiar Precios:*

• *Se podrá modificar el precio de un determinado producto.*

# *3.- Reportes Varios:*

- *Se podrán visualizar o generar los siguientes reportes:*
	- *Variaciones por Línea y Proveedor.*
	- *Variaciones por Línea y Productos.*
	- *Reporte de Precios por Línea de Productos.*
	- *Precios por Proveedor.*
	- *Precios por Familia de Productos.*
	- *Cobertura de Ventas por Proveedor.*

# *NOMBRE DE LA REGLA: Controlar Ventas*

# *SUBREGLAS:*

- *1.- Registrar Venta Horizontal:* 
	- *Se registrarán las ventas en el sistema.*
	- *Se tendrán que seleccionar los productos, el tipo de documento, la forma y condición de pago, el vendedor, el tipo de cliente y al cliente.*

# *2.- Anular Venta Horizontal:*

• *El usuario encargado podrá anular una venta registrada en el sistema.*

# *3.- Reportes:*

- *Se podrán generar y visualizar los siguientes reportes:*
	- *Reporte de Movimientos de Créditos de Clientes.*
	- *Cobertura de Clientes.*
	- *Reporte de Ventas por Cliente.*
	- *Reporte de Ventas por Fecha.*
	- *Resumen de Cobertura de Clientes.*

### 1.1.2. **Modelo del Negocio**

1.1.2.1. **Diagrama de Casos de Uso del Negocio.** 

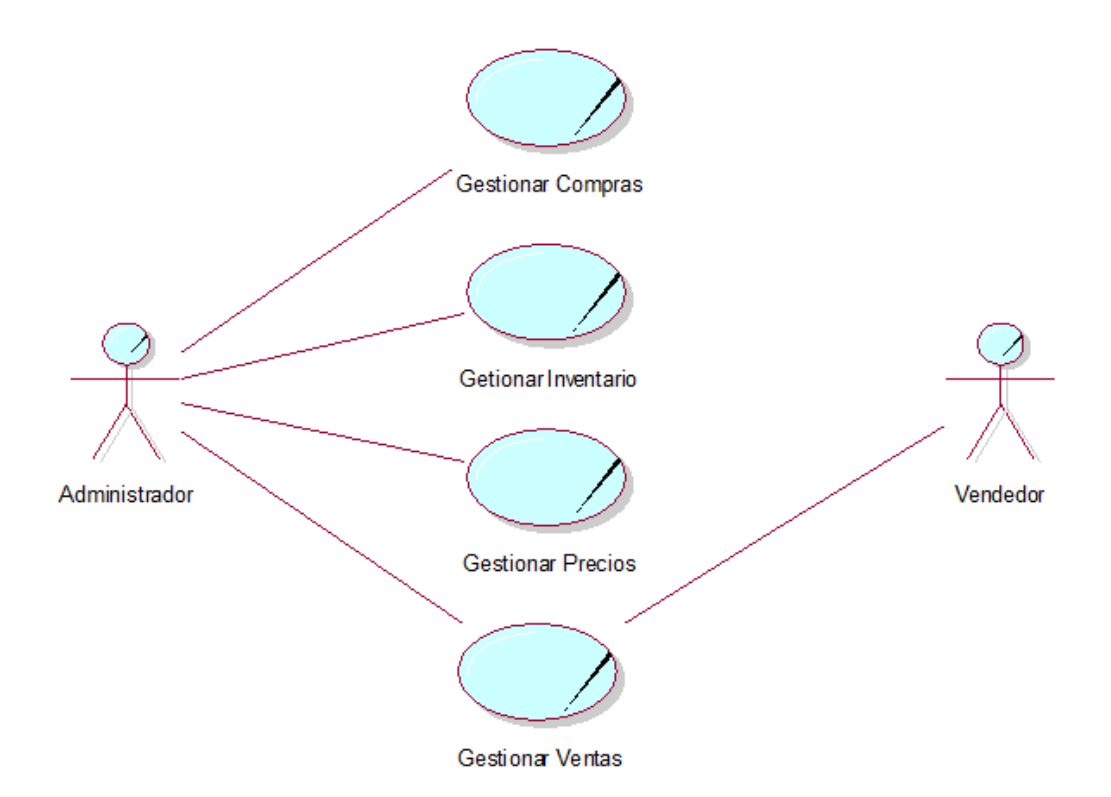

*Ilustración 1. Diagrama de casos de uso del negocio Fuente: Elaboración Propia* 

# 1.1.2.2. **Especificaciones de caso de uso del negocio**

## *A) CASO DE USO: GESTIONAR COMPRAS*

# *DESCRIPCIÓN:*

*En este módulo se podrá registrar lo siguiente:*

*PROVEEDOR. Se registrarán los datos generales de los proveedores de la empresa tales como RUC, razón social, dirección, teléfono, contacto, entre otros.*

*TRANSPORTISTA. Se registrarán los datos generales de los transportistas tales como RUC, razón social, dirección, teléfono, contacto, entre otros.*

*VEHICULO. Se registrarán los datos generales de los vehículos en los que se trasladarán los productos, tales como marca, modelo, color, placa, estado, entre otros.* 

*CHOFER. Se registrarán los datos generales de los choferes tales como su nombre y apellidos completos, dirección, DNI, licencia, entre otros.* 

*GENERAR ORDEN DE COMPRA. En este proceso se registrarán las órdenes de compra y las compras mismas en el sistema. Se tendrá que tener en cuenta al proveedor, al transportista y los productos.* 

*ANULAR ORDEN DE COMPRA. En este proceso se podrá anular o eliminar una determinada orden de compra.* 

*CONSULTAR ORDEN DE COMPRA. En este proceso se podrá consultar el estado y detalles de una determinada orden de compra.* 

*REPORTE DE ORDEN DE COMPRA POR FECHA. En este proceso se podrá visualizar e imprimir el reporte de compras por fecha.* 

## *REPORTE DE ORDEN DE COMPRA POR*

*PROVEEDOR. En este proceso se podrá visualizar e imprimir el reporte de compras por un determinado proveedor.* 

#### *OBJETIVOS:*

• *Que los responsables del sistema puedan registrar las compras de insumos e imprimir reportes actualizados en el sistema.*

*RESPONSABLE: Administrador.* 

#### *B) CASO DE USO: GESTIONAR INVENTARIOS*

#### *DESCRIPCIÓN:*

*Se registran los siguientes datos:*

*PRODUCTOS. En este módulo podremos registrar los productos propios que ofrece la empresa. Se tendrán en cuenta que cada producto debe asociarse a una marca, unidad de medida, una línea de producto y familia.*

*LINEA. Se registran los datos generales de las líneas de productos.*

*FAMILIA. Se registran los datos generales de las familias o categorías de productos.*

*MARCA. Se registran los datos generales de las marcas de productos.* 

*UNIDAD DE MEDIDA. Se registran los datos generales de las unidades de medida.* 

*UNIDADES DE APRENDIZAJE. Se registran el código y la descripción de las unidades de aprendizaje.* 

*STOCK DE PRODUCTOS. Se podrá visualizar el inventario general o stock de los productos en el sistema.* 

*MOVIMIENTOS DE ALMACÉN. Se registran los movimientos de almacén en el sistema. Se tendrán en cuenta los proveedores, los productos, condición de pago, formas de pago, tipo de documento y tipo de movimiento de almacén.* 

*ANULAR MOVIMIENTO DE ALMACÉN. Se podrá anular o eliminar un determinado movimiento de almacén en el sistema.* 

*TIPO DE DOCUMENTO. Se registran los tipos de documento en el sistema, así como su serie, correlativo y estado.* 

*TIPO DE MOVIIMIENTO. Se registran los tipos de movimiento de almacén en el sistema.* 

*GUIA DE REMISIÓN. Se generan las guías de remisión ya sea por una venta o por otro tipo de movimiento de almacén.* 

*REPORTES EN GENERAL. En esta opción podremos visualizar e imprimir los reportes de: Productos por Línea, Inventario por Línea, Productos por Familia, Inventario por Familia, Productos por Marca, Productos por Comisión, Productos por Proveedor, Consultar Compras por Proveedor, Movimientos de Almacén y Vencimiento de Productos.* 

#### *OBJETIVOS:*

• *Registrar los productos en el sistema y administrarlos; además de poder ver diferentes reportes e imprimirlos.*

*RESPONSABLES: Administrador* 

*C) CASO DE USO: GESTIONAR PRECIOS*

#### *DESCRIPCIÓN:*

*Se registran los siguientes datos:*

*CONSULTAR PRECIOS. Se podrán consultar y comparar los precios de un determinado producto.*

*CAMBIAR PRECIOS. Se podrá editar o modificar el precio de un determinado producto.*

*VARIACIONES EN GENERAL. En esta opción podremos visualizar e imprimir las variaciones por Proveedor, por*

*Línea de Proveedor, por Línea de Producto, y precios por Proveedor.* 

*REPORTES EN GENERAL. En esta opción podremos visualizar e imprimir los reportes de: Precios por Línea de Producto, Precios por Familia de Producto y Cobertura de Ventas por Proveedor.* 

#### *OBJETIVOS:*

• *Visualizar y comparar el precio de los productos en el sistema y poder imprimir determinados reportes.*

*RESPONSABLES: Administrador* 

### *D) CASO DE USO: GESTIONAR VENTAS*

### *DESCRIPCIÓN:*

*Se registran los siguientes datos:*

*VENTA HORIZONTAL. Se podrán registrar las ventas en el sistema. Se tendrán en cuenta los productos, el cliente, el tipo de cliente, el vendedor, el tipo de documento, la condición y forma de pago.*

*ANULACION VENTA HORIZONTAL. Se podrá anular o eliminar una venta en el sistema.*

*REPORTES EN GENERAL. En esta opción podremos visualizar e imprimir los reportes de: Movimientos de Créditos de Clientes, Cobertura de Clientes, Ventas por Fecha y Resumen de Cobertura de Clientes.*

## *OBJETIVOS:*

• *Registrar las ventas en el sistema y visualizar reportes.*

*RESPONSABLES: Administrador y Vendedor* 

#### 1.1.3. **Modelo del Dominio**
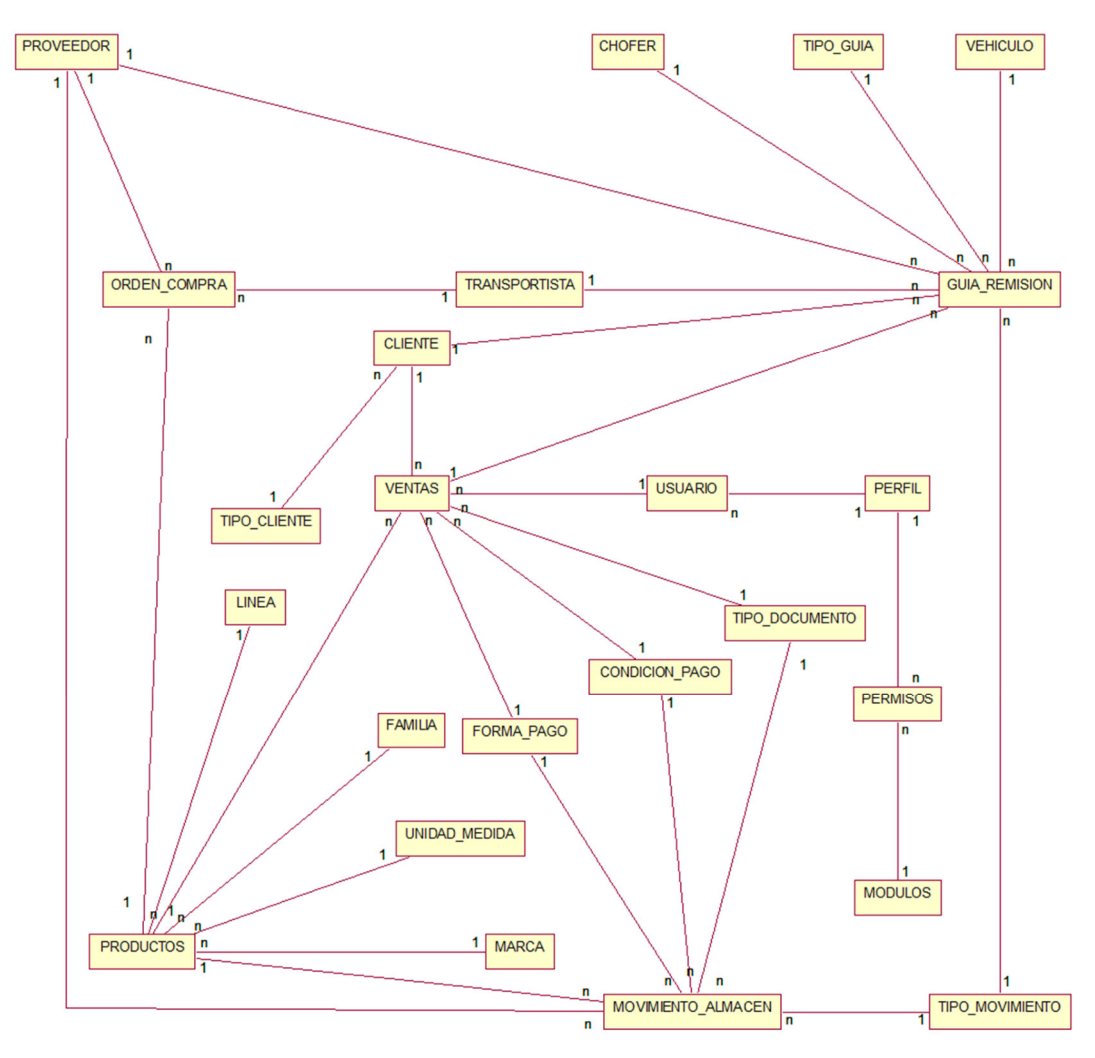

#### 1.1.3.1. **Diagrama del Dominio del problema**

*Ilustración 2. Diagrama de dominio Fuente: Elaboración Propia* 

#### **1.2. Requerimientos**

- 1.2.1. **Modelo de Requerimientos** 
	- 1.2.1.1. **Diagramas de casos de uso.**

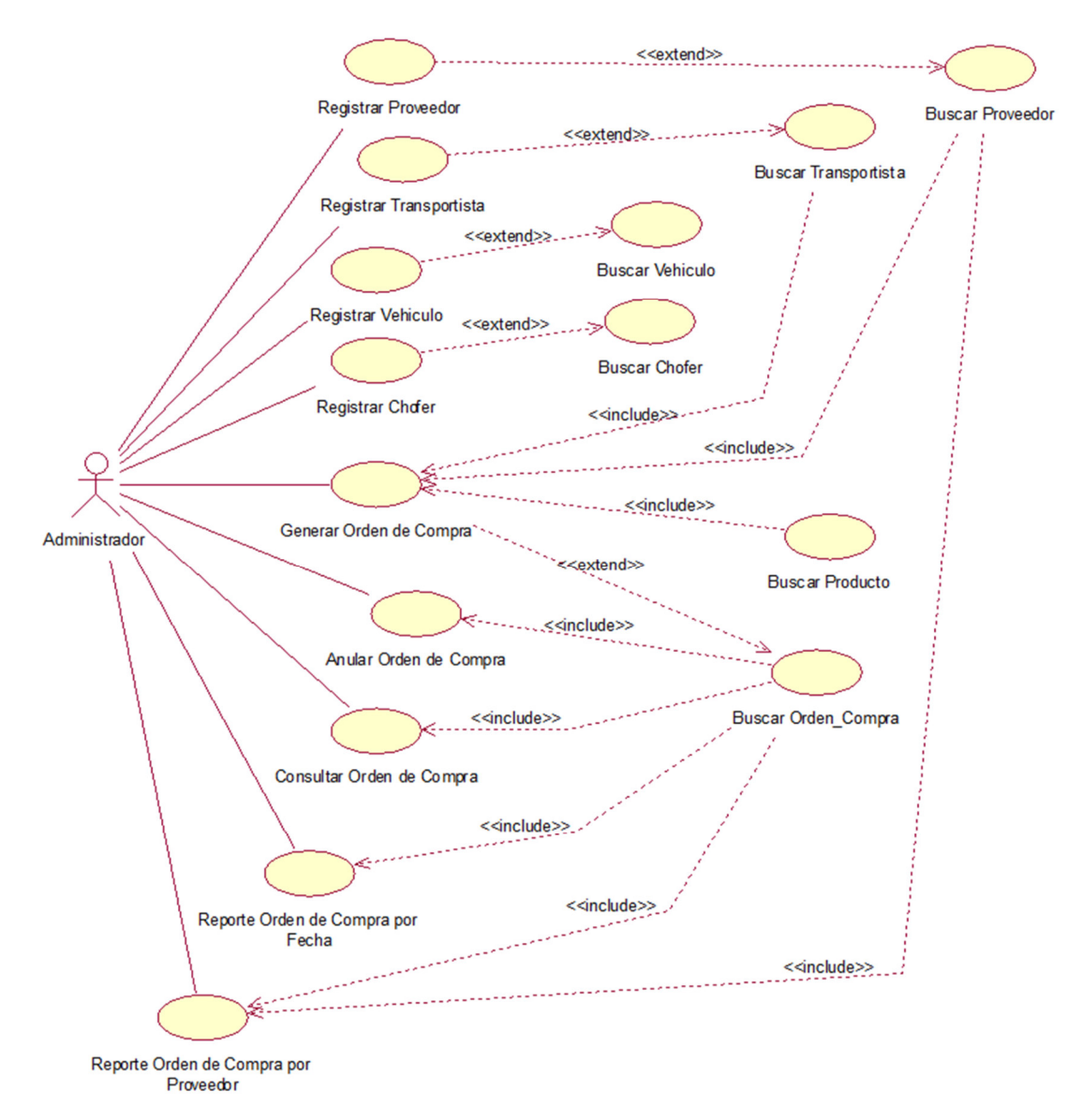

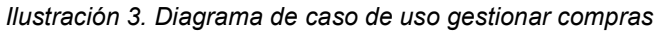

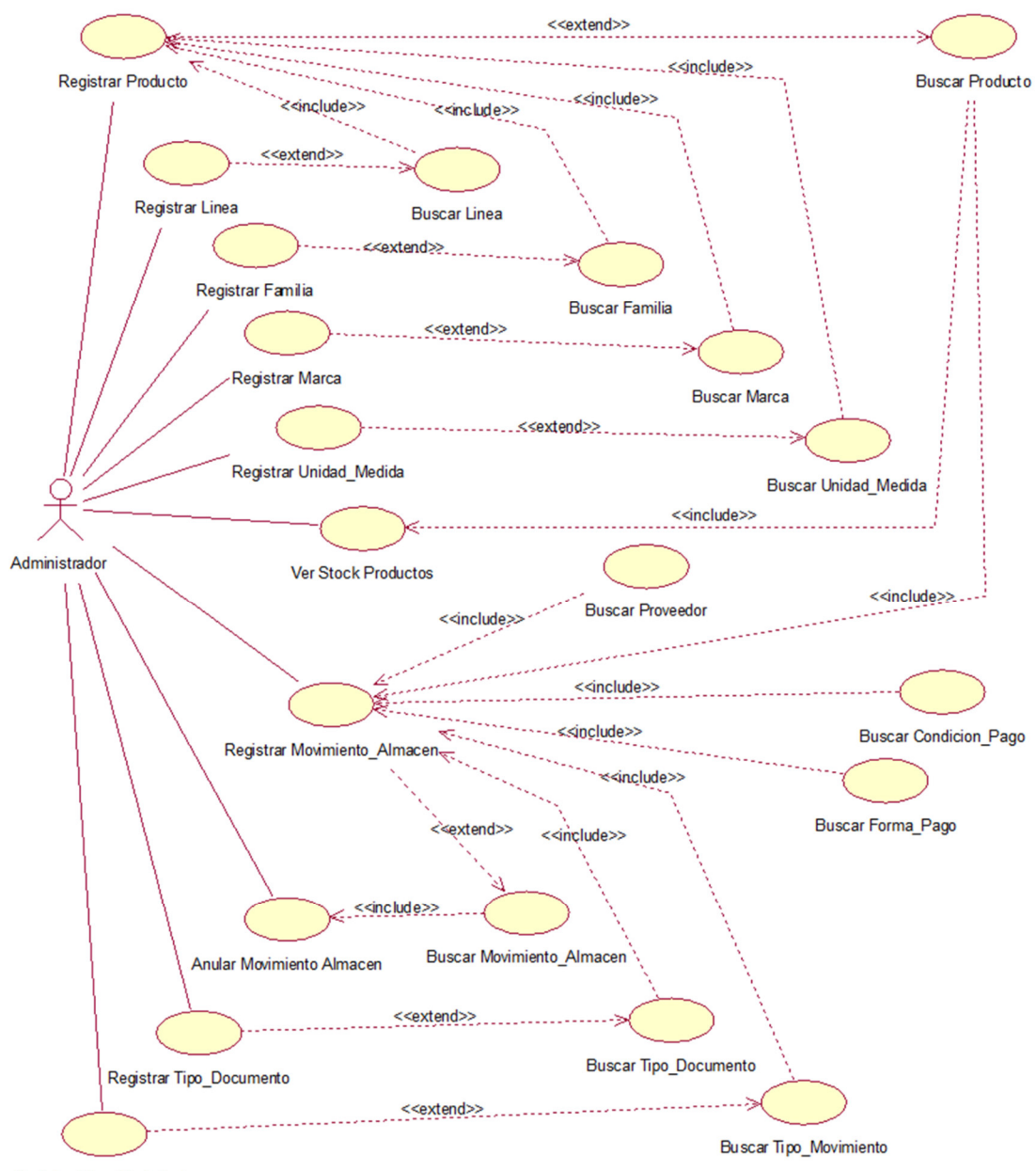

Registrar Tipo\_Movimiento

*Ilustración 4. Diagrama de caso de uso gestionar inventario 1* 

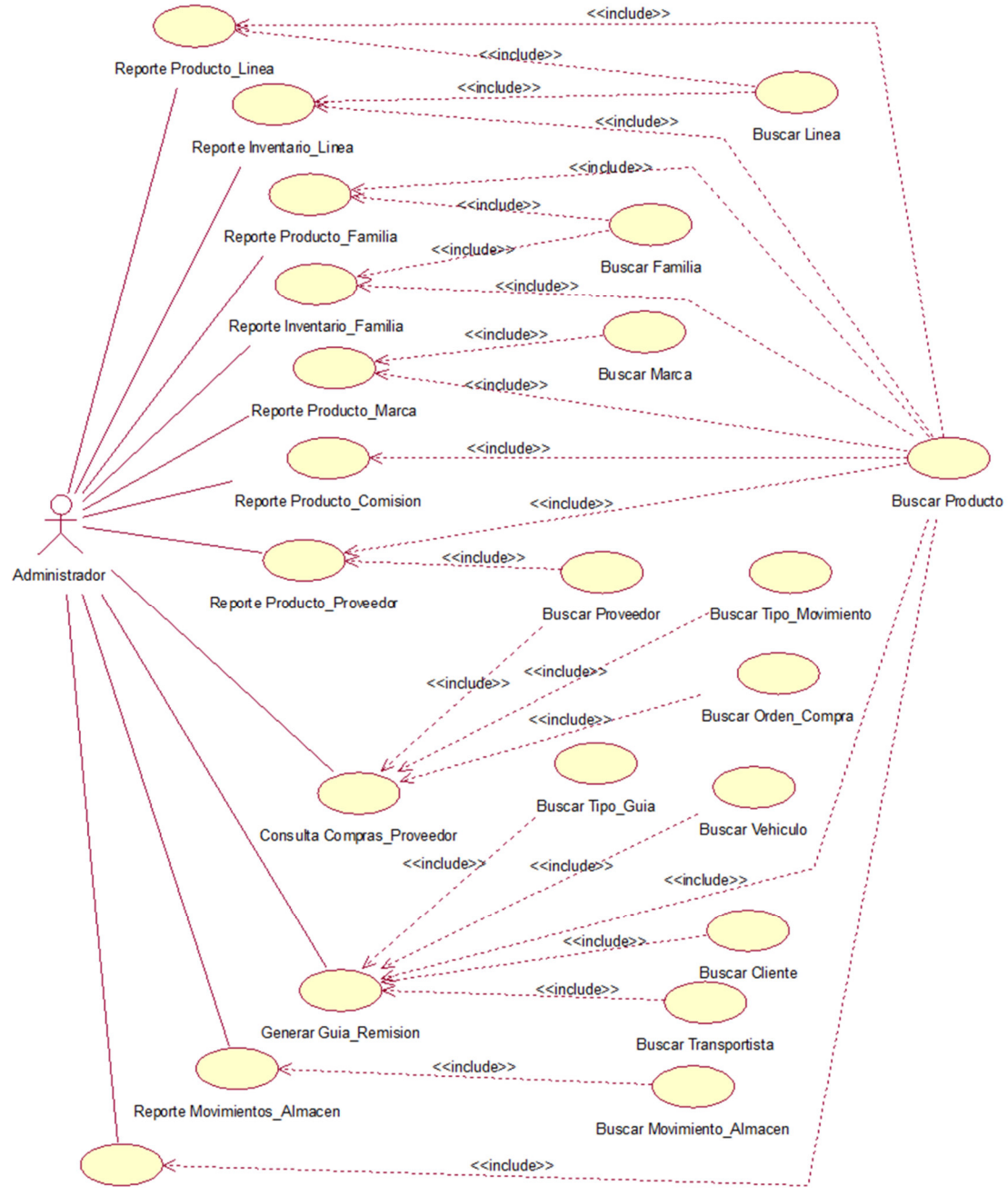

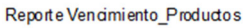

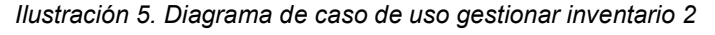

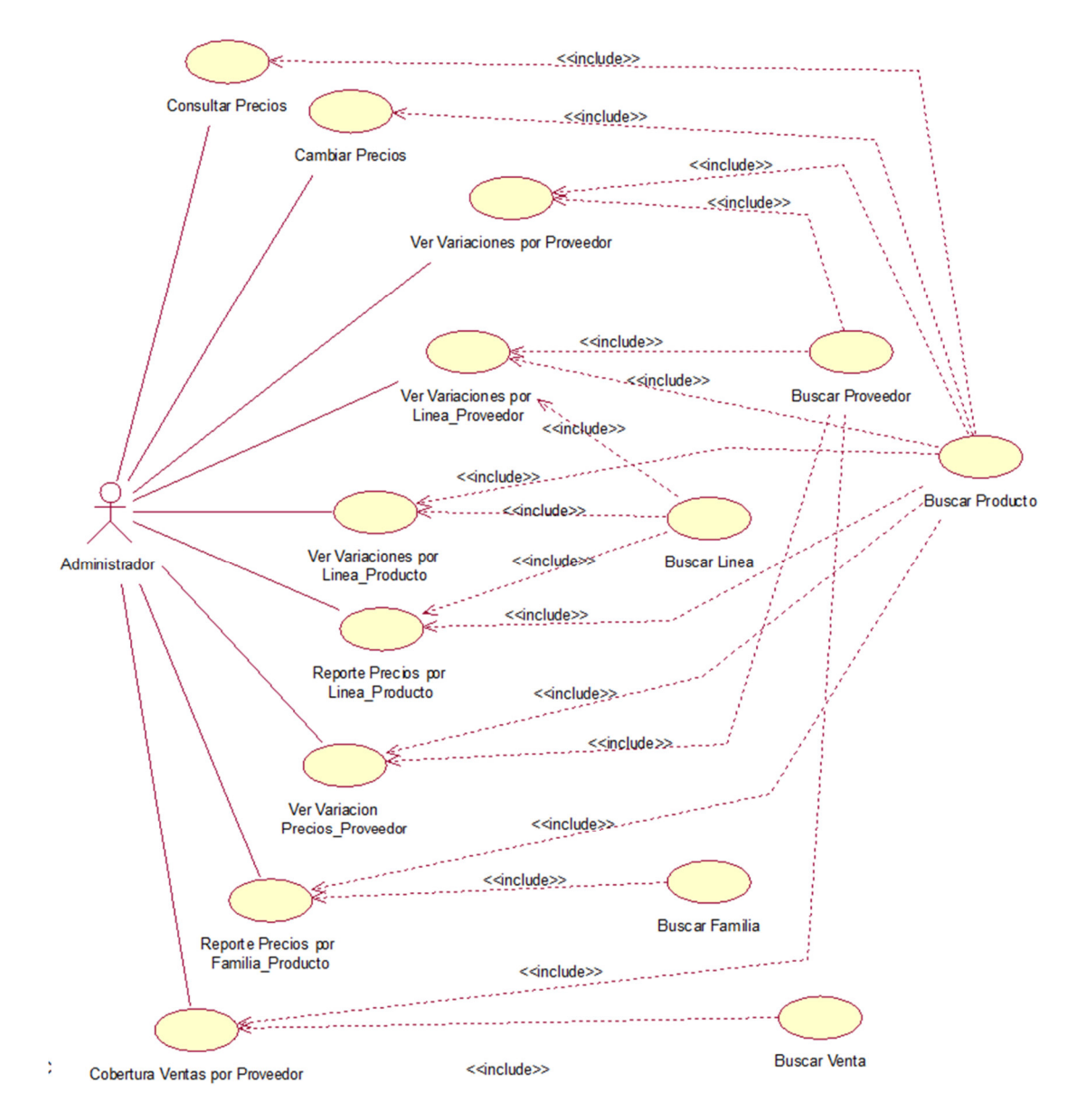

*Ilustración 6. Diagrama de caso de uso gestionar precios* 

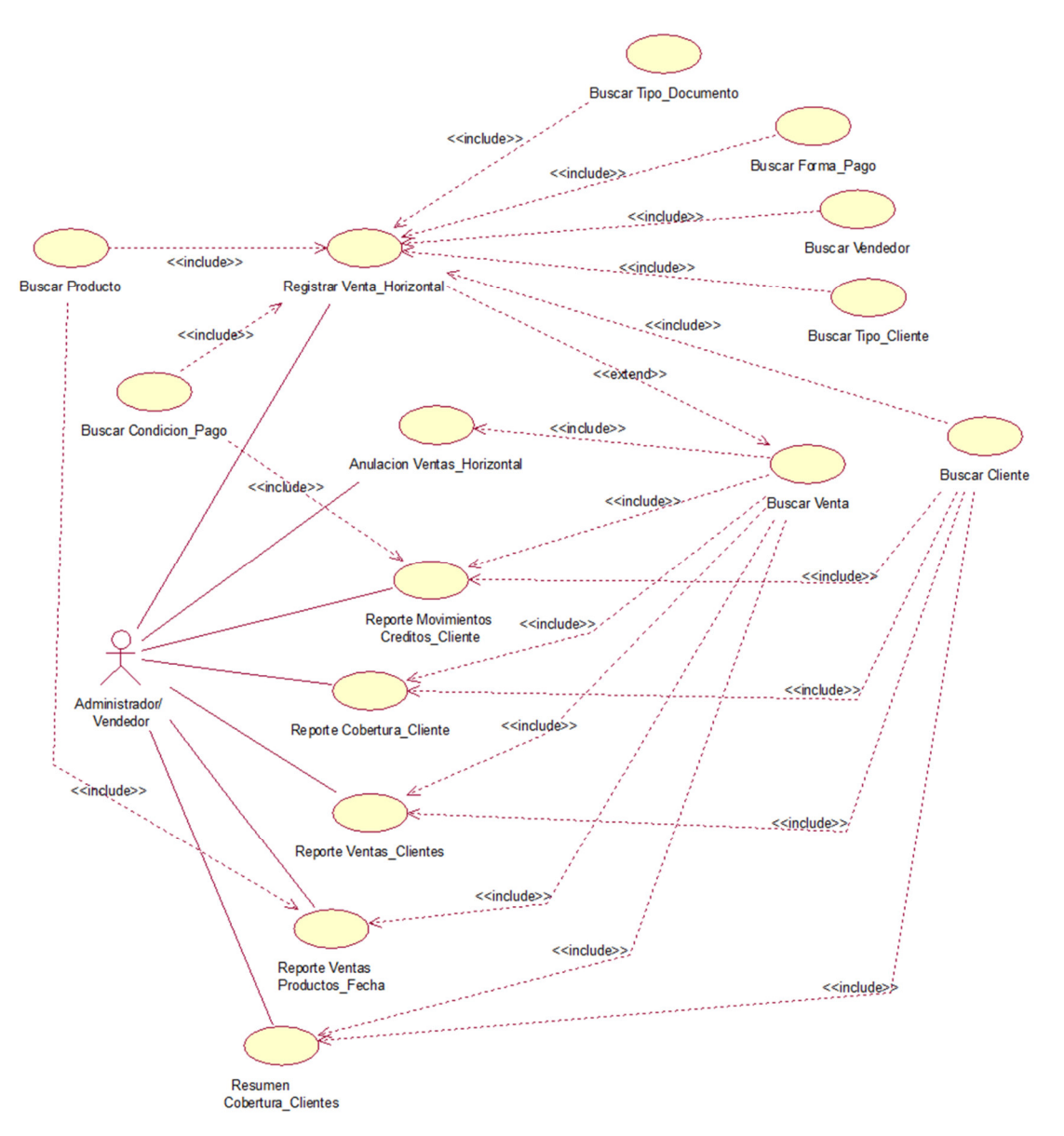

*Ilustración 7. Diagrama de caso de uso gestionar ventas* 

#### 1.2.1.2. Especificaciones de los Casos de Uso de Requerimiento.

**TABLA 6:** Especificación de Caso de Uso Registrar Proveedor

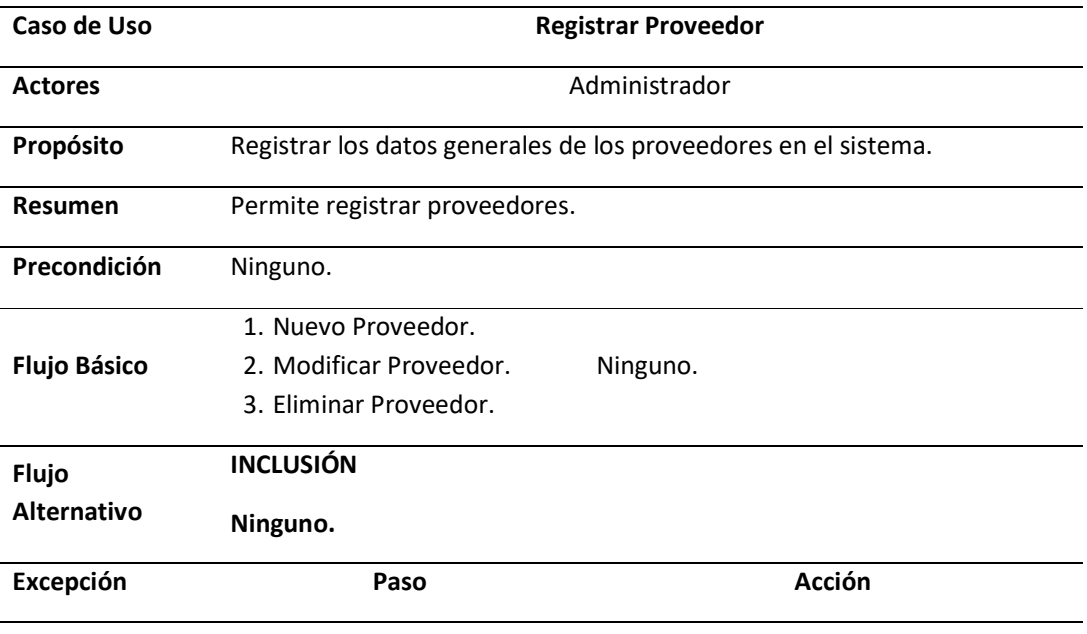

## *Fuente:* Elaboración Propia

## **TABLA 7:** Especificación de Caso de Uso Registrar Transportista

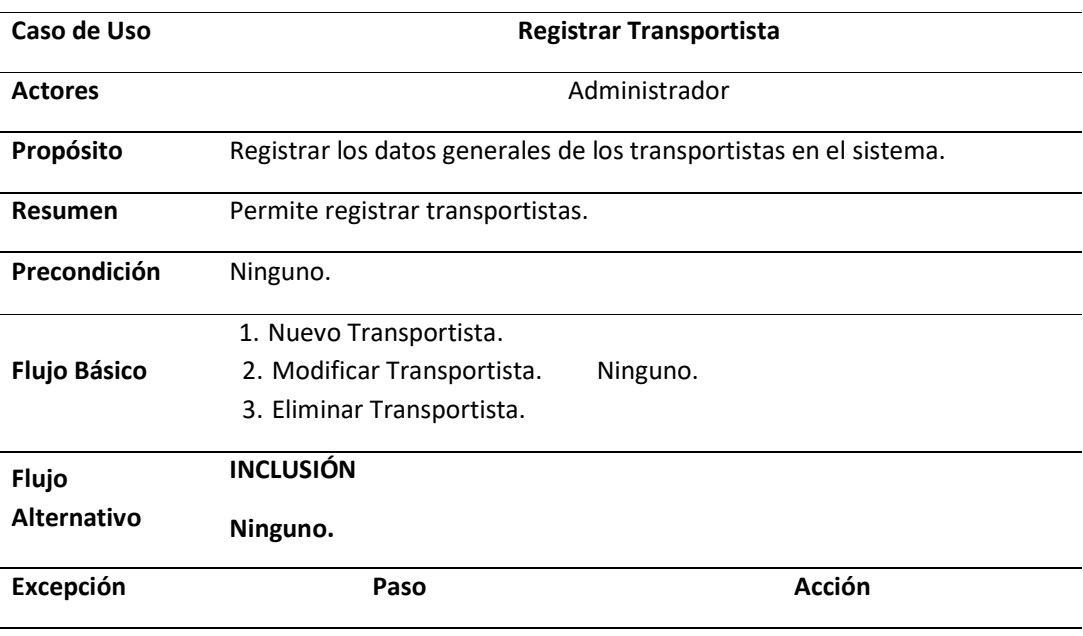

## **TABLA 8:** Especificación de Caso de Uso Registrar Vehículo

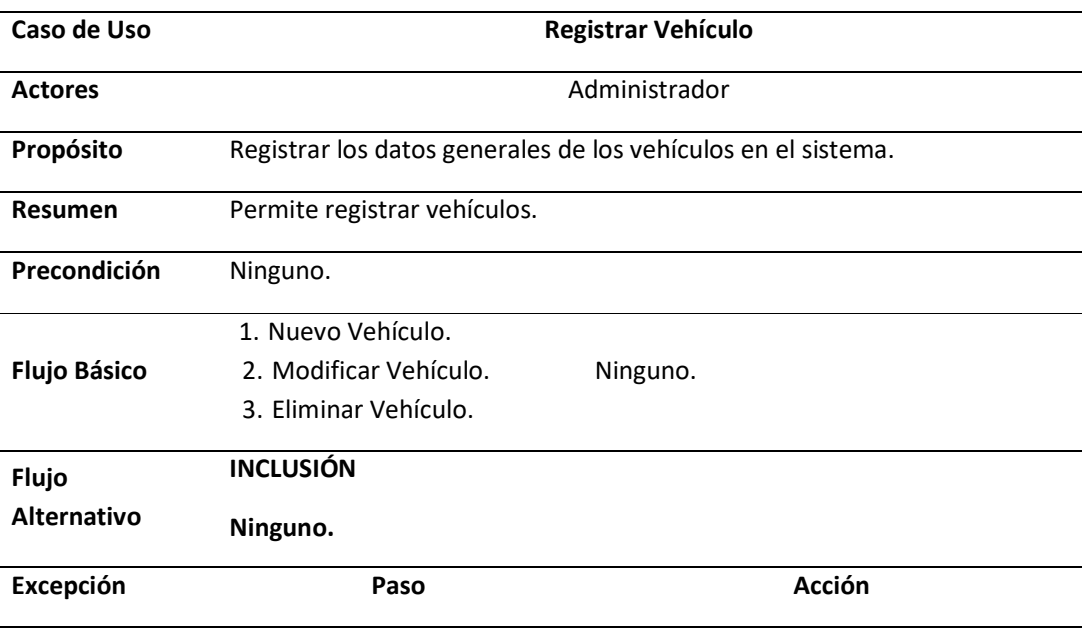

# *Fuente:* Elaboración Propia

## **TABLA 9:** Especificación de Caso de Uso Registrar Chofer

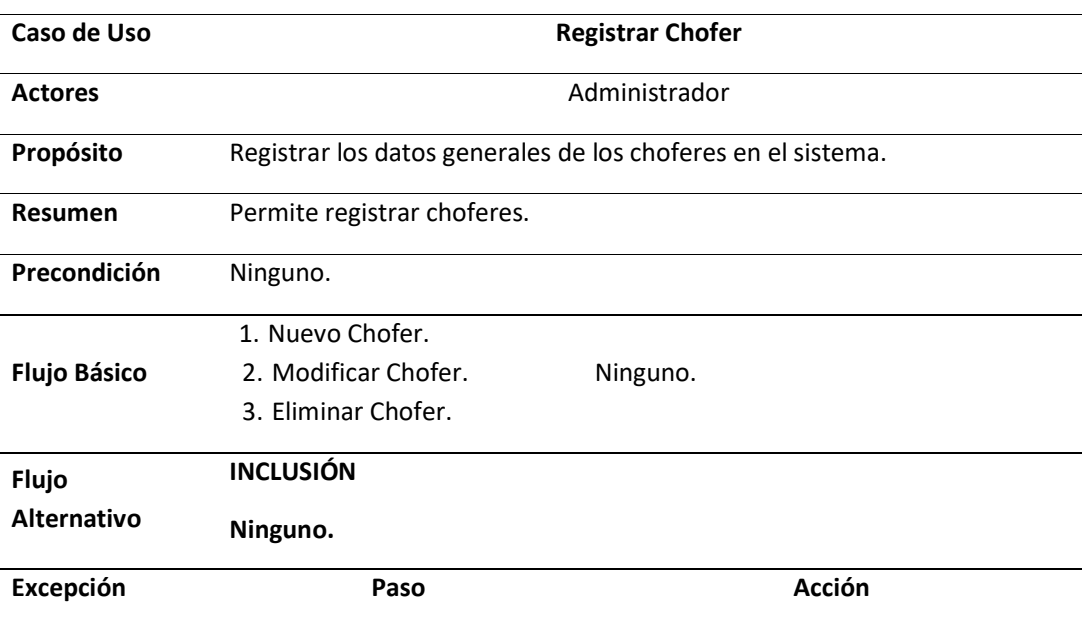

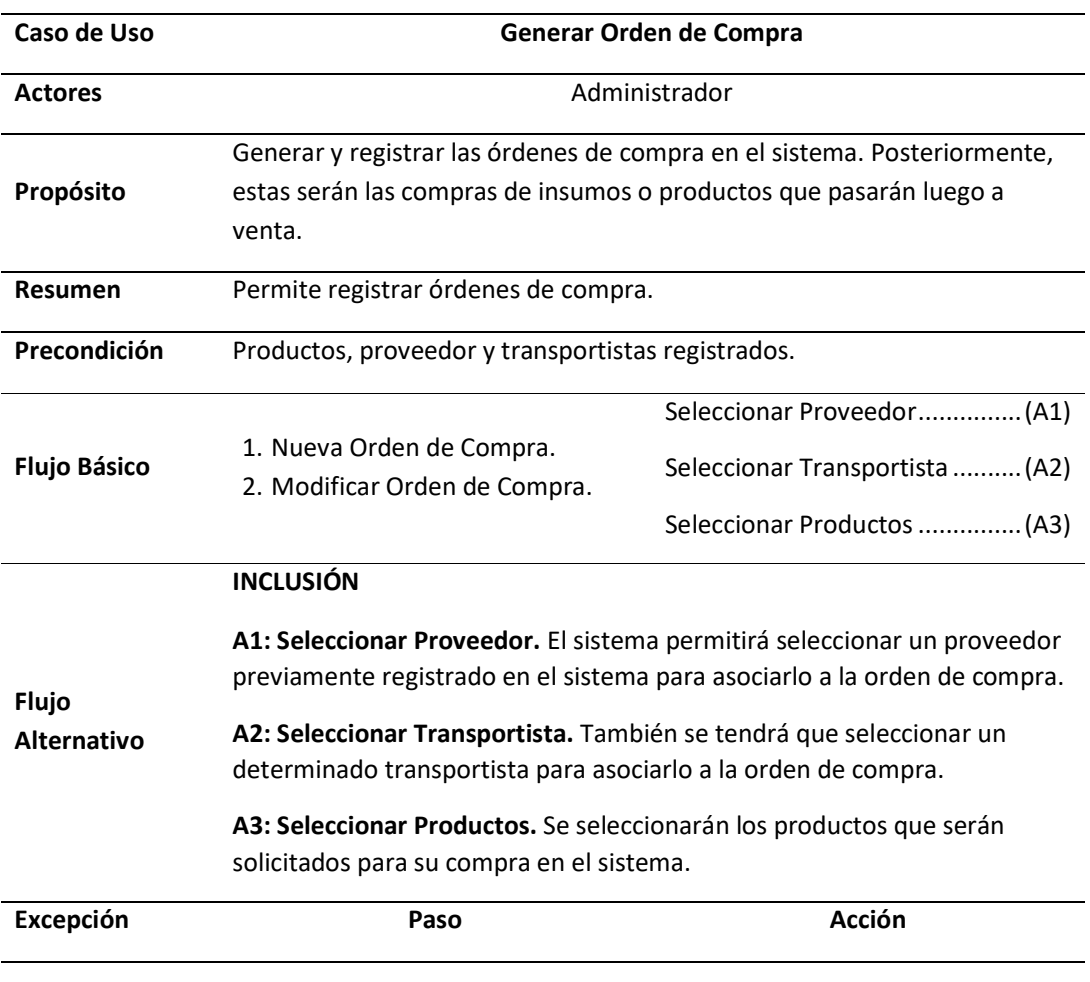

## **TABLA 10:** Especificación de Caso de Uso Generar Orden de Comprar

*Fuente:* Elaboración Propia

#### **TABLA 11:** Especificación de Caso de Uso Anular Orden de Compra

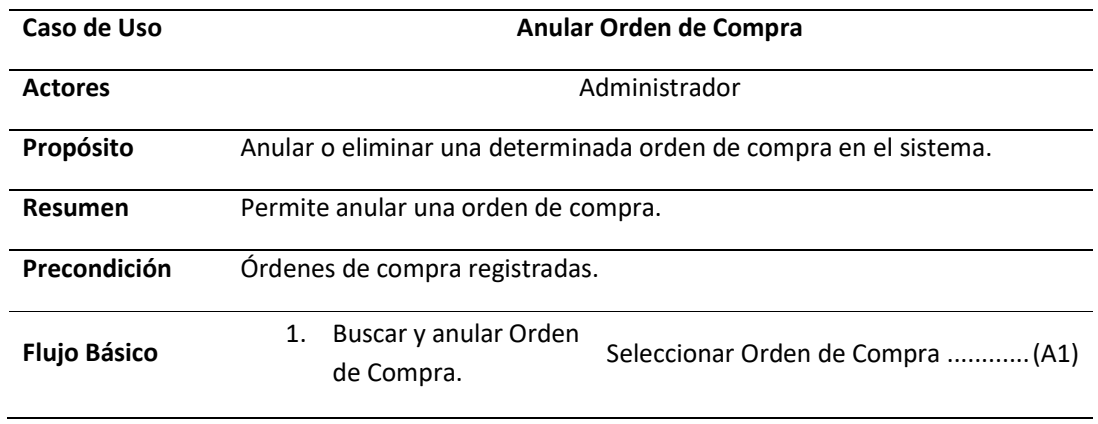

#### **INCLUSIÓN**

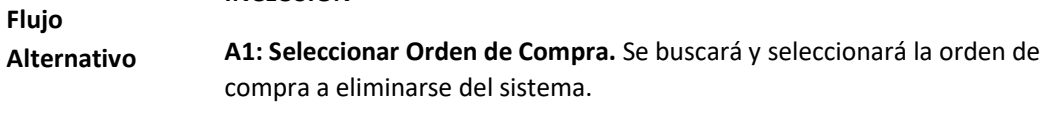

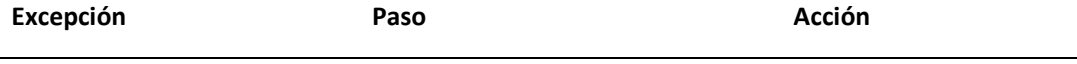

#### *Fuente:* Elaboración Propia

**TABLA 12:** Especificación de Caso de Uso Orden de Compra

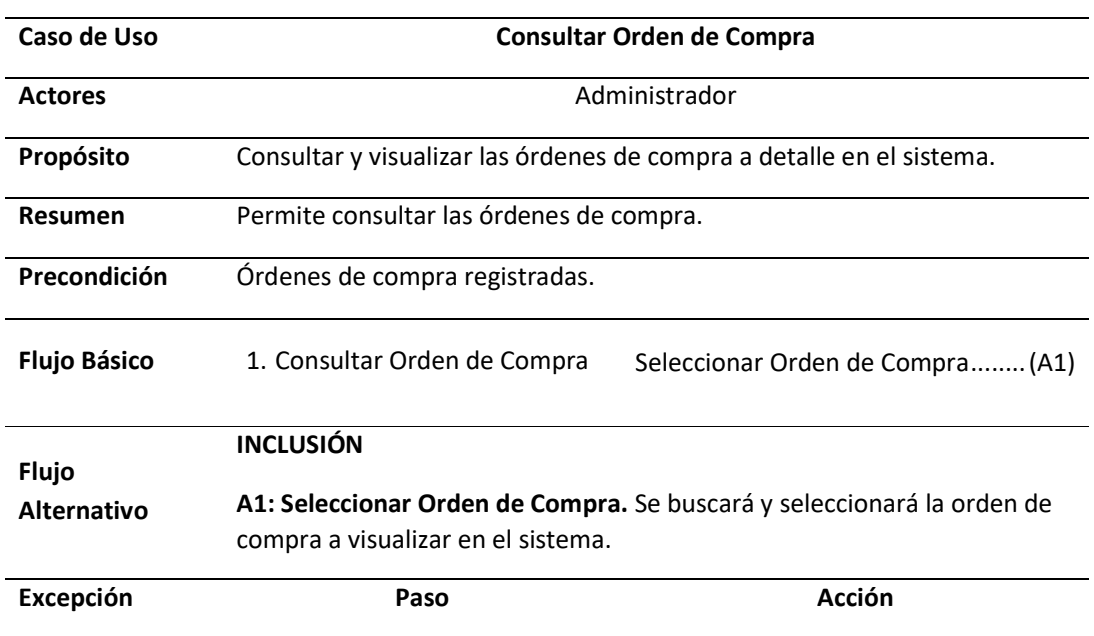

# *Fuente:* Elaboración Propia

**Tabla 13:** Especificación de Caso de Uso Reporte de Orden de Compra por Fecha

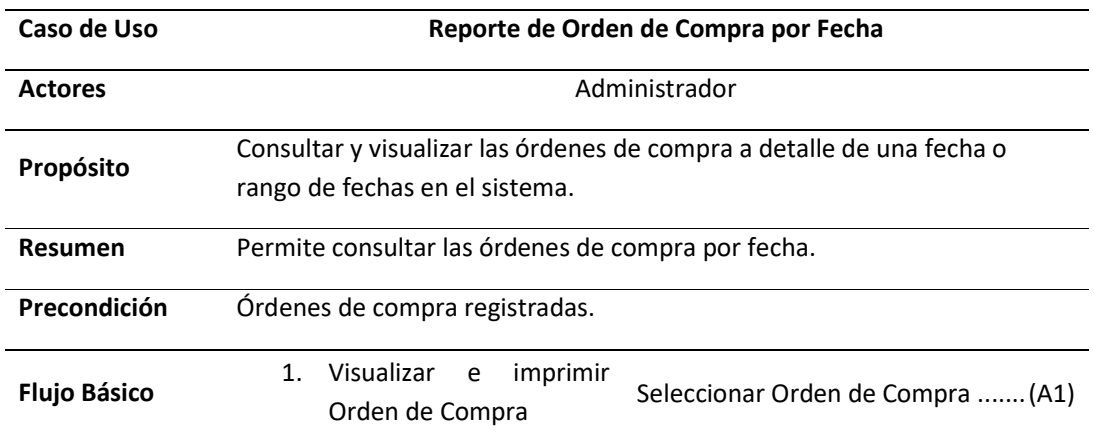

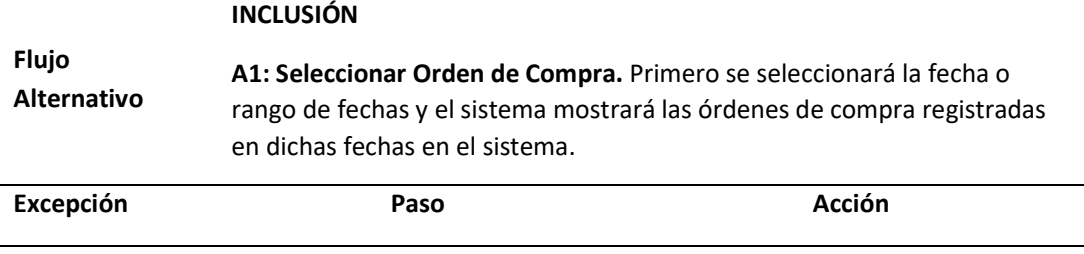

**Tabla 14:** Especificación de Caso de Uso Reporte de Orden de Compra por Proveedor

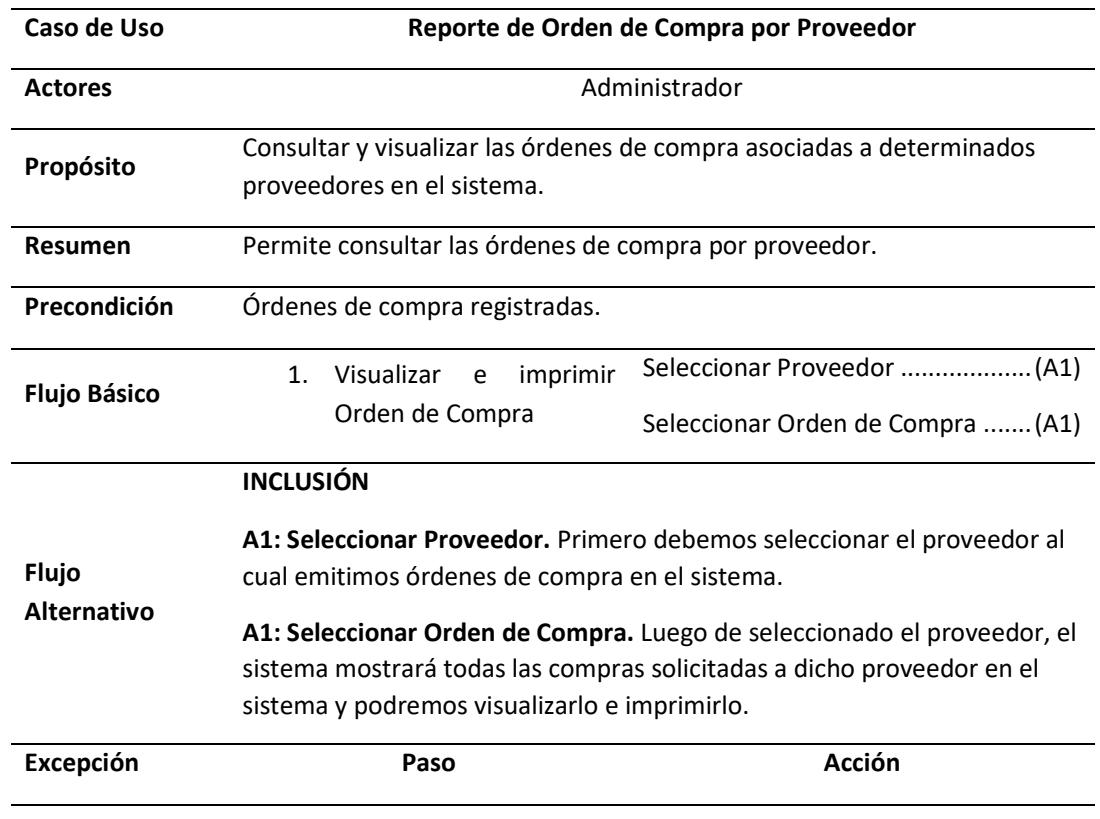

*Fuente:* Elaboración Propia

## **Tabla 15:** Especificación de Caso de Uso Registrar Producto

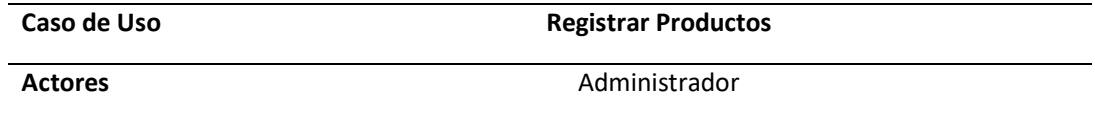

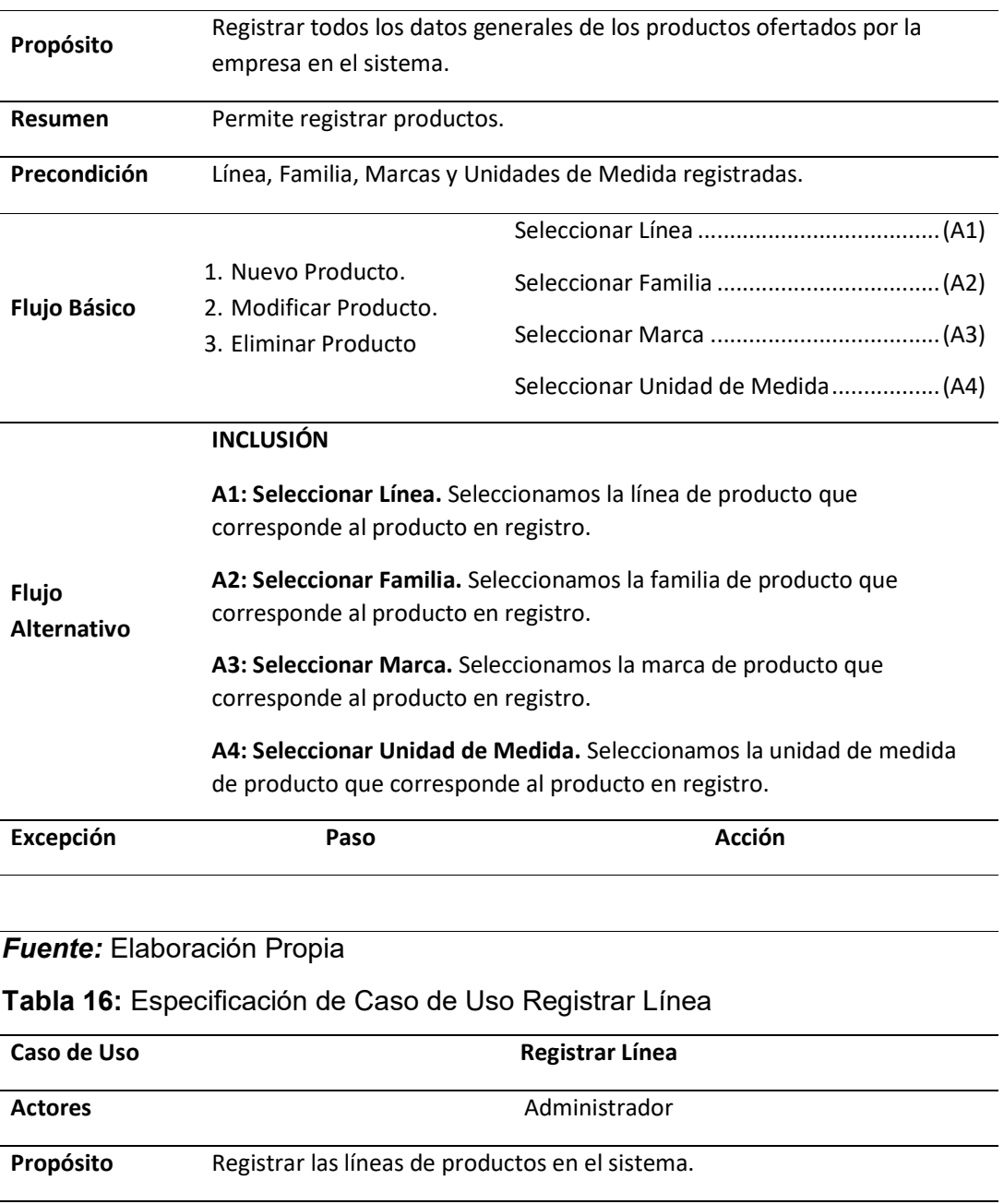

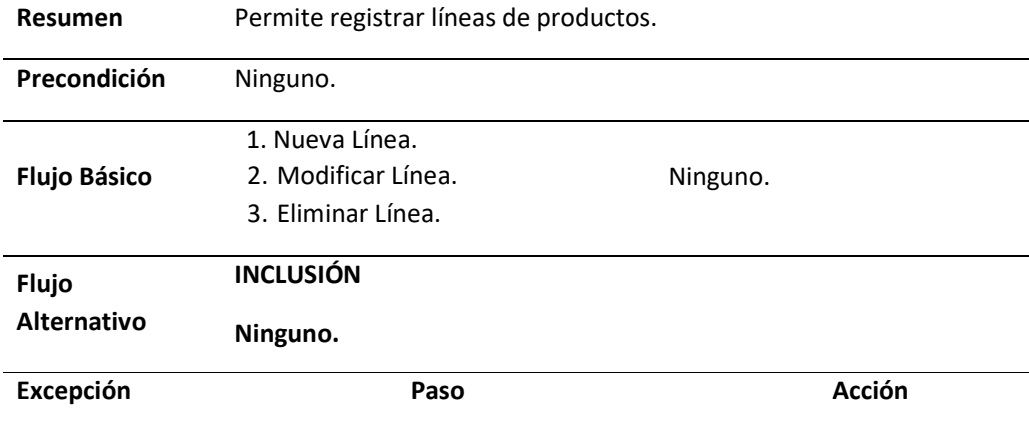

# **Tabla 17:** Especificación de Caso de Uso Registrar Familia

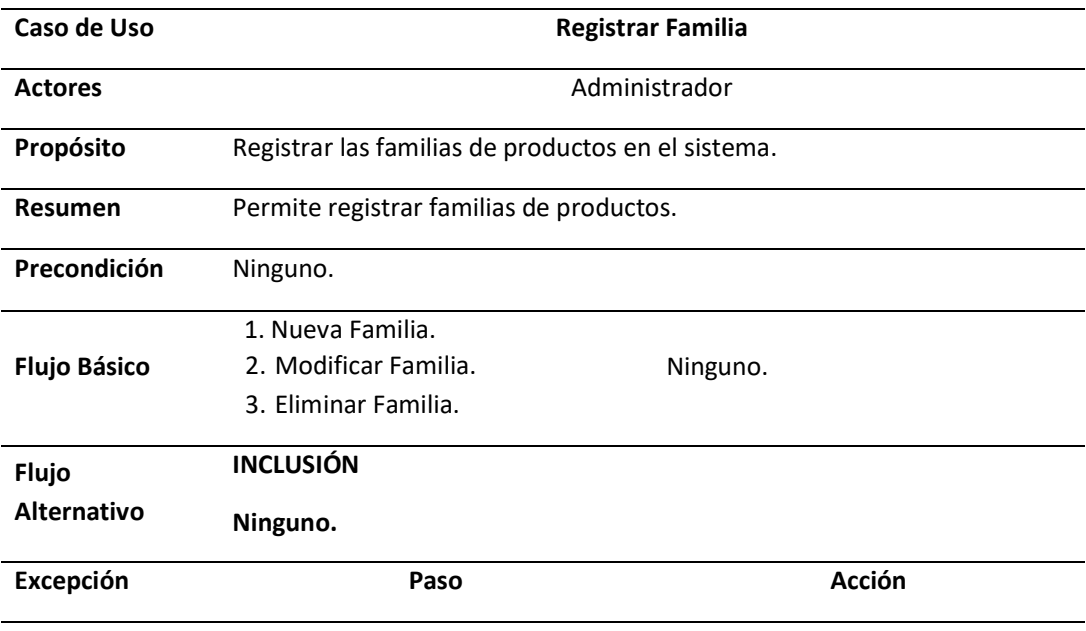

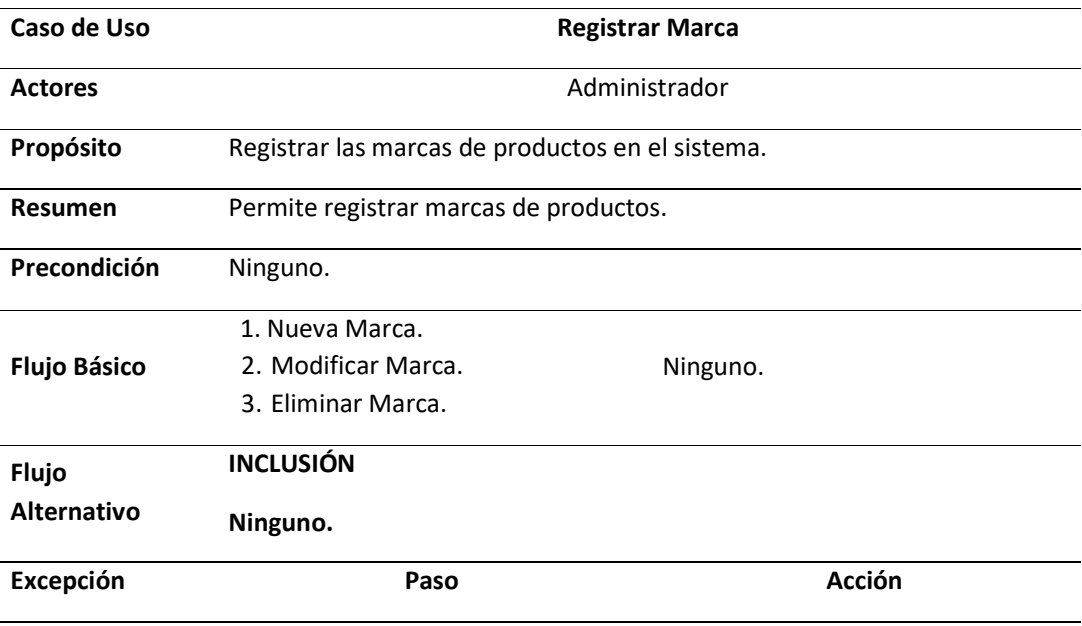

## **Tabla 18:** Especificación de Caso de Uso Registrar Marca

*Fuente:* Elaboración Propia

#### **Tabla 19:** Especificación de Caso de Uso Registrar Unidad de Medida

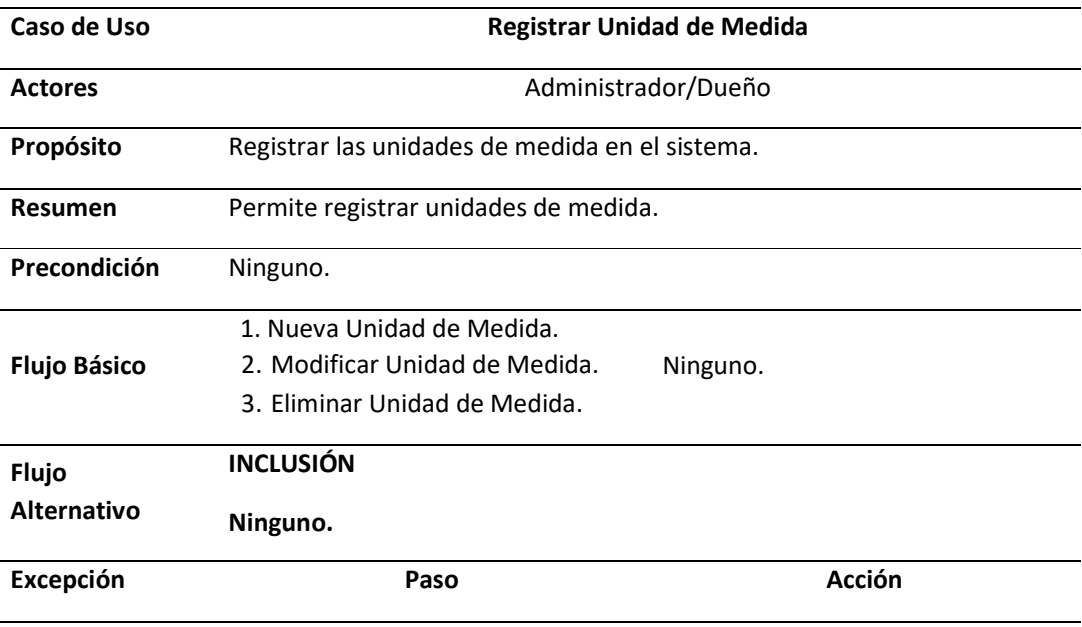

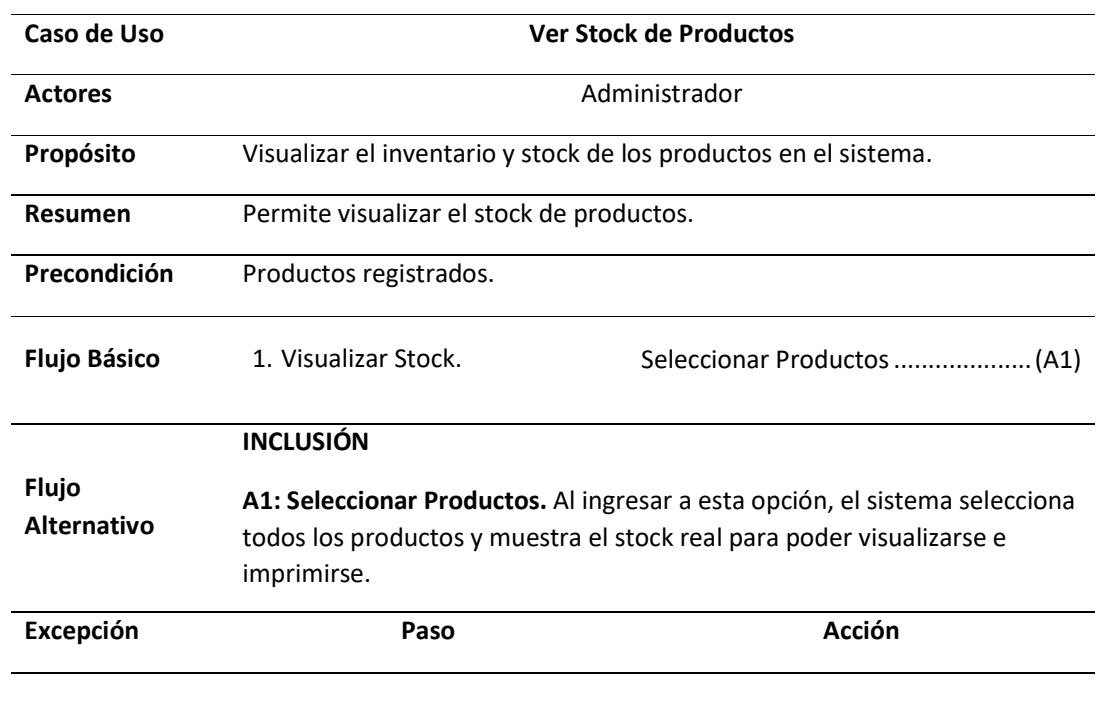

#### **Tabla 20:** Especificación de Caso de Uso Ver Stock de Productos

*Fuente:* Elaboración Propia

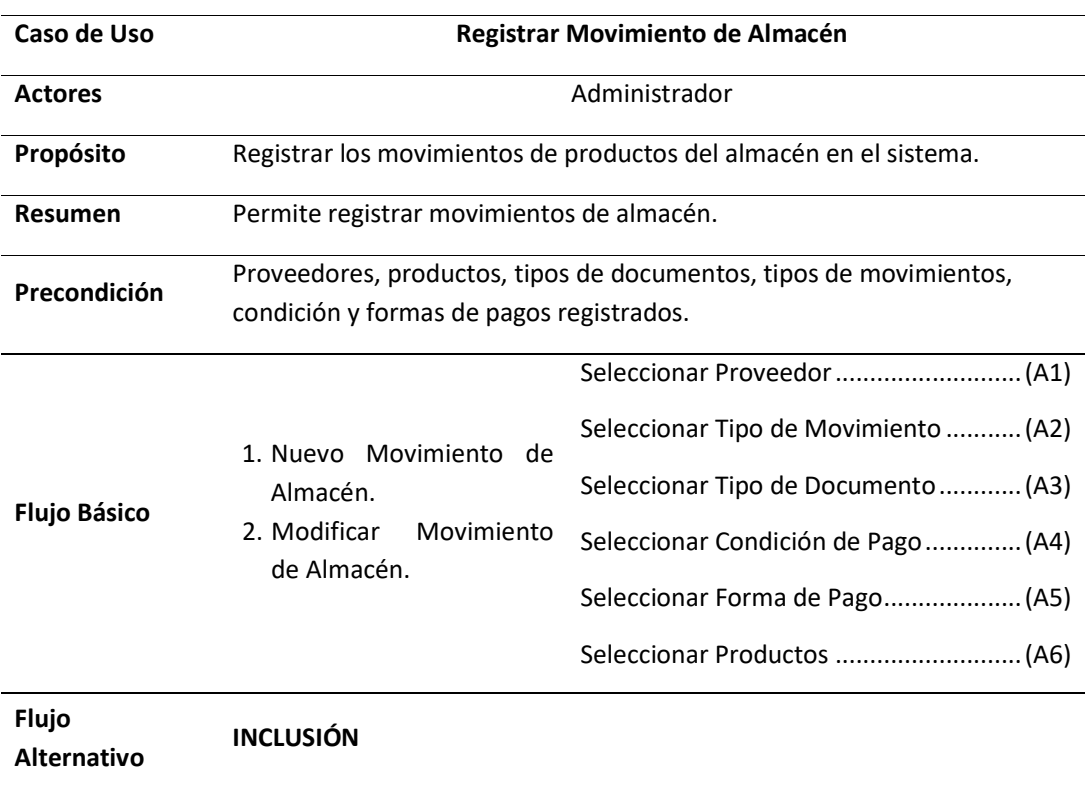

#### **Tabla 21:** Especificación de Caso de Uso Registrar Movimiento de Almacén

**A1: Seleccionar Proveedor.** Se deberá seleccionar el proveedor asociado al movimiento de almacén en registro.

**A2: Seleccionar Tipo de Movimiento.** Se deberá seleccionar el tipo de movimiento de almacén asociado al movimiento de almacén en registro.

**A3: Seleccionar Tipo de Documento.** Se deberá seleccionar el tipo de documento asociado al movimiento de almacén en registro.

**A4: Seleccionar Condición de Pago.** Se deberá seleccionar la condición de pago asociado al movimiento de almacén en registro.

**A5: Seleccionar Forma de Pago.** Se deberá seleccionar la forma de pago asociado al movimiento de almacén en registro.

**A6: Seleccionar Productos.** Se deberá seleccionar los productos que serán parte del movimiento de almacén en registro.

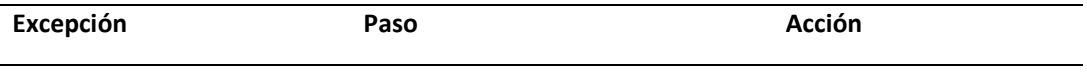

*Fuente:* Elaboración Propia

#### **Tabla 22:** Especificación de Caso de Uso Anular Movimiento de Almacén

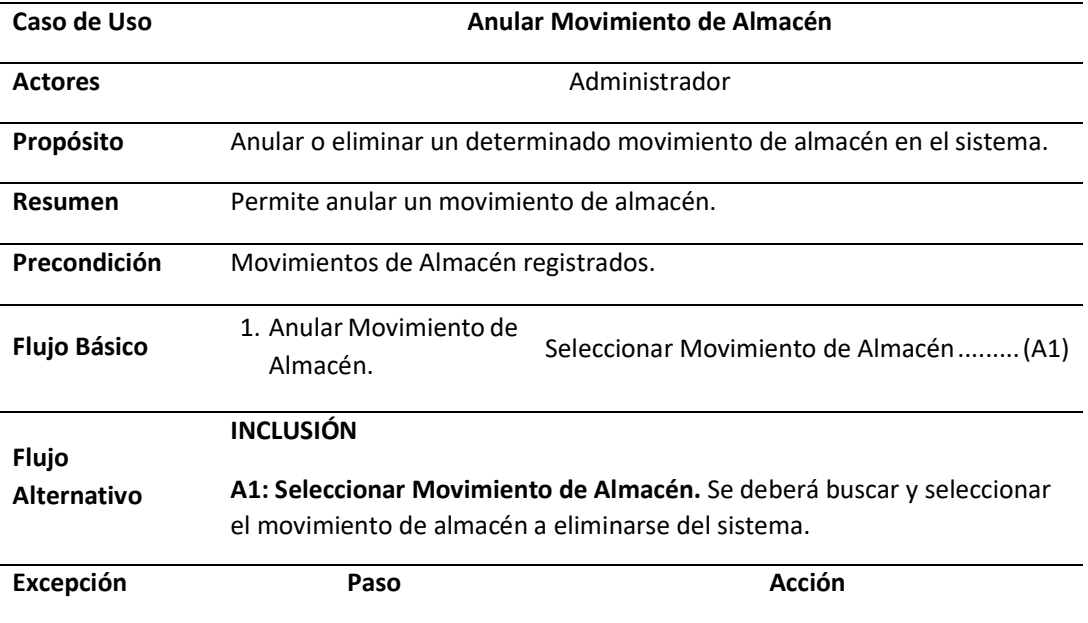

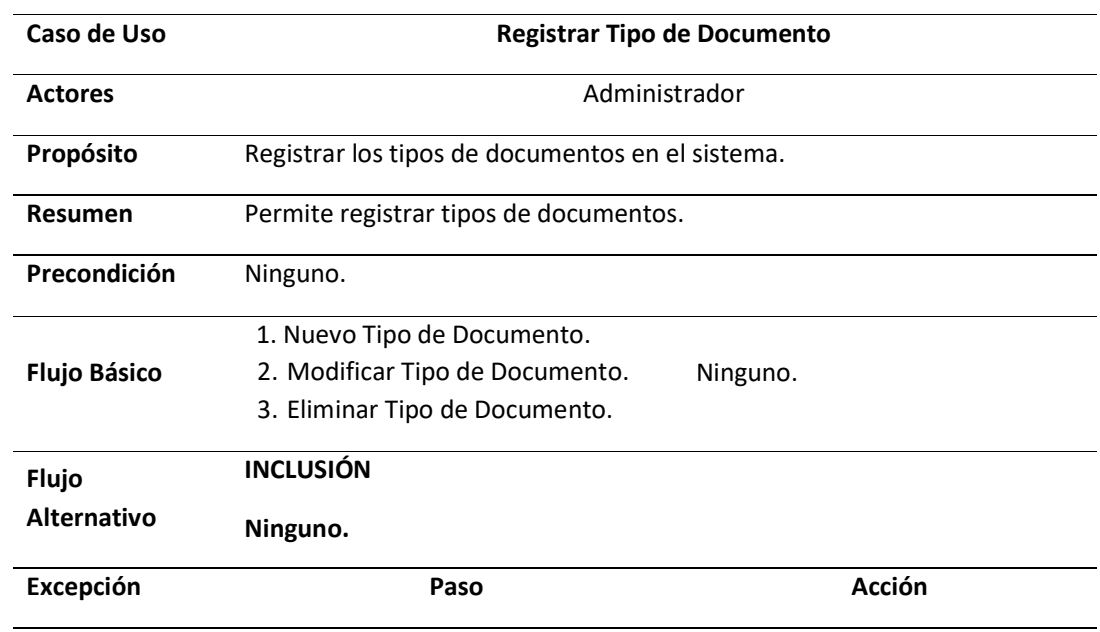

## **Tabla 23:** Especificación de Caso de Uso Registrar Tipo de Documento

*Fuente:* Elaboración Propia

#### **Tabla 24:** Especificación de Caso de Uso Registrar Tipo de Movimiento

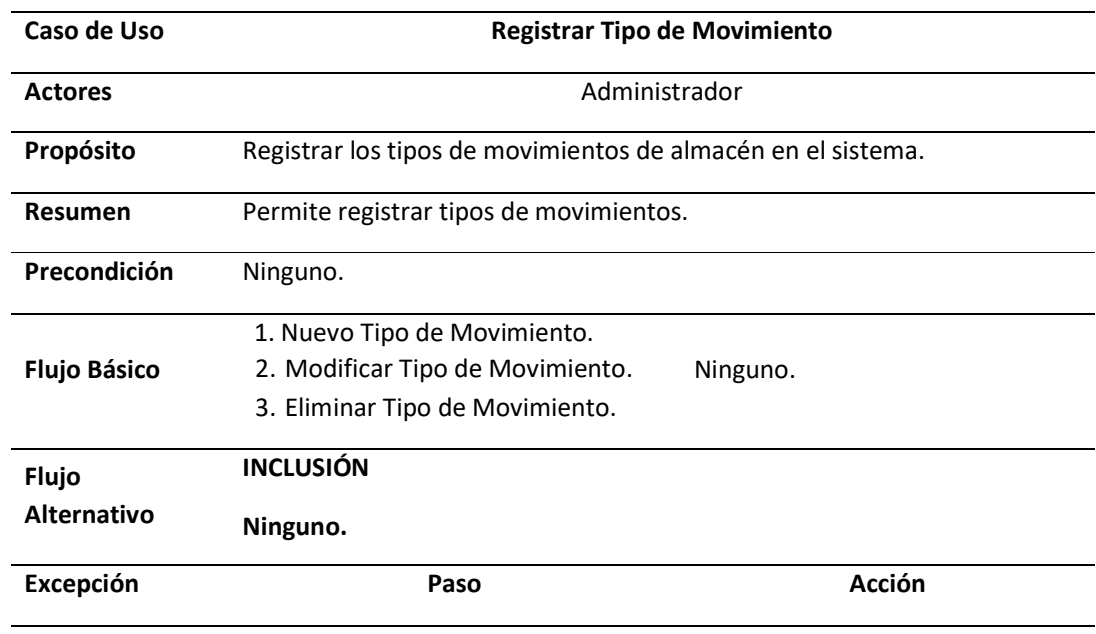

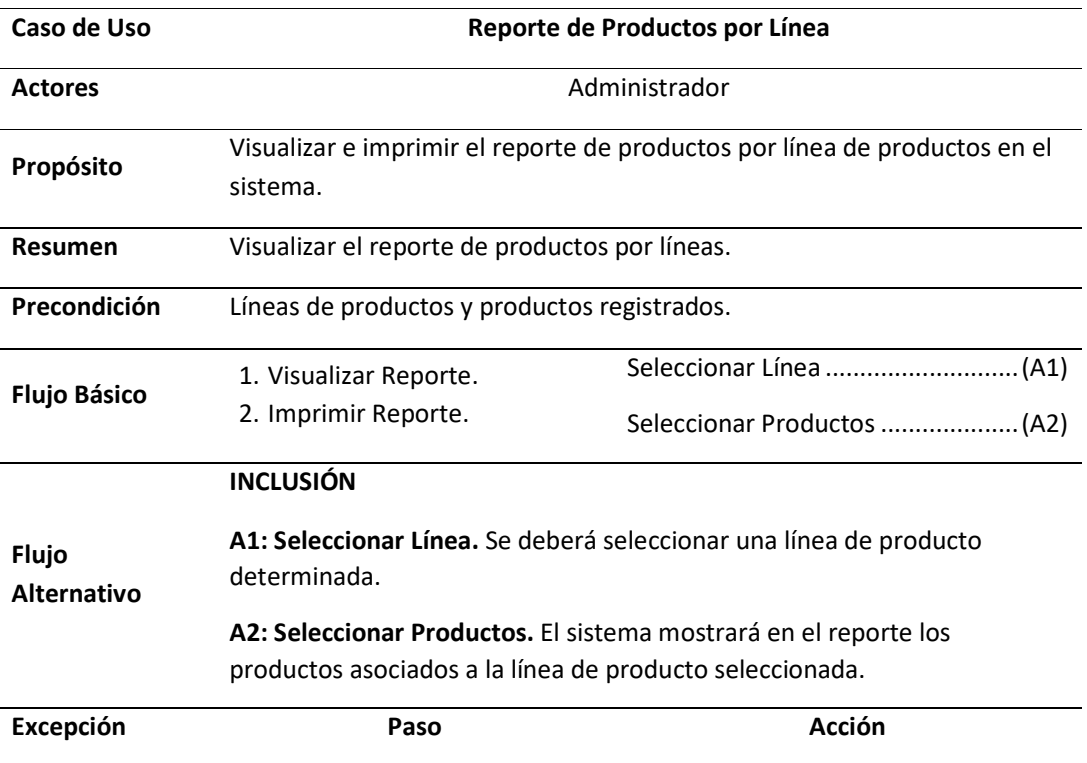

#### **Tabla 25:** Especificación de Caso de Uso Reporte de Productos por Línea

## *Fuente:* Elaboración Propia

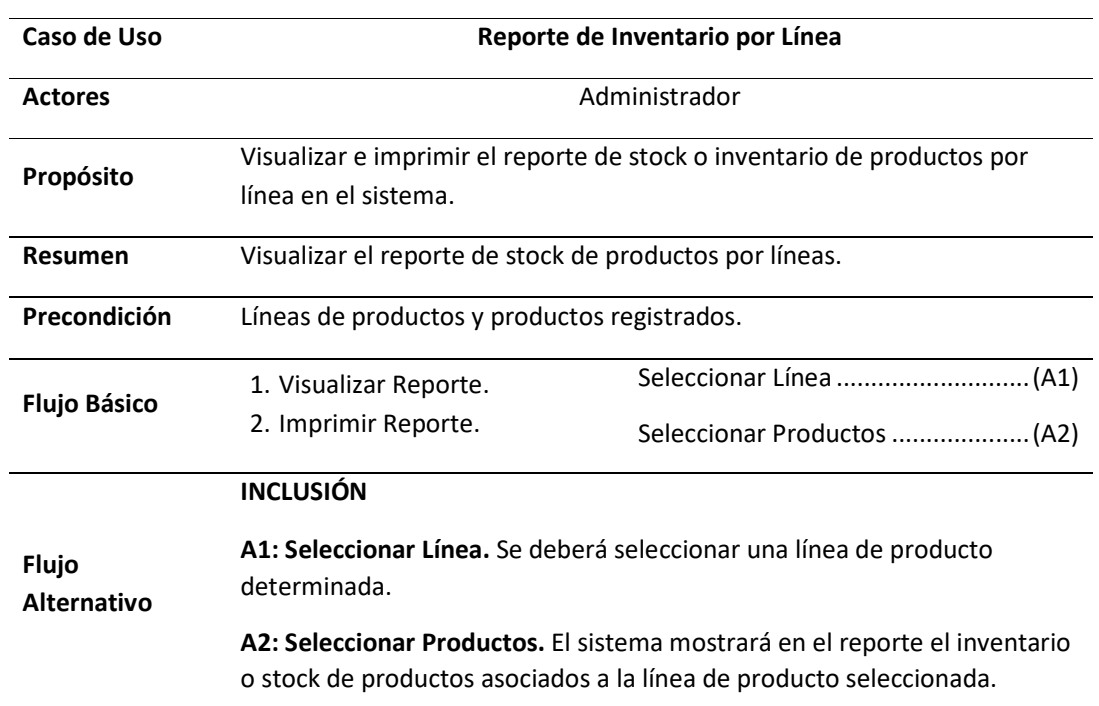

## **Tabla 26:** Especificación de Caso de Uso Reporte de Inventario por Línea

#### **Tabla 27:** Especificación de Caso de Uso Reporte de Productos por Familia

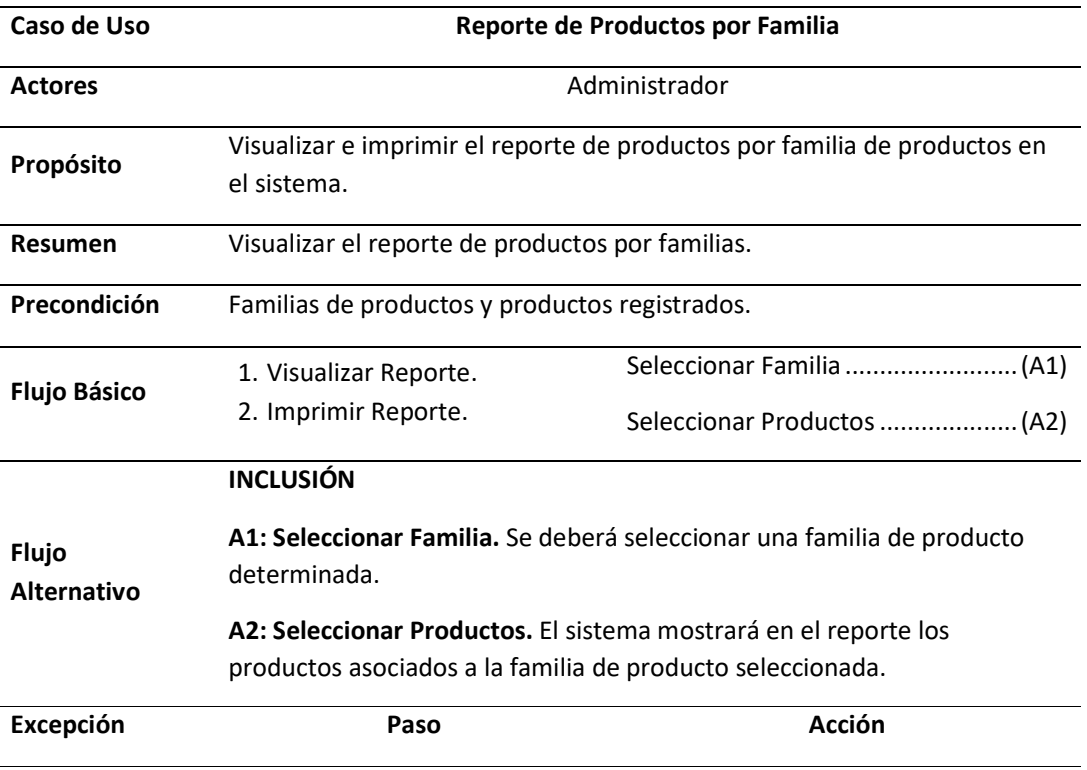

#### *Fuente:* Elaboración Propia

#### **Tabla 28:** Especificación de Caso de Uso Reporte de Inventario por Familia

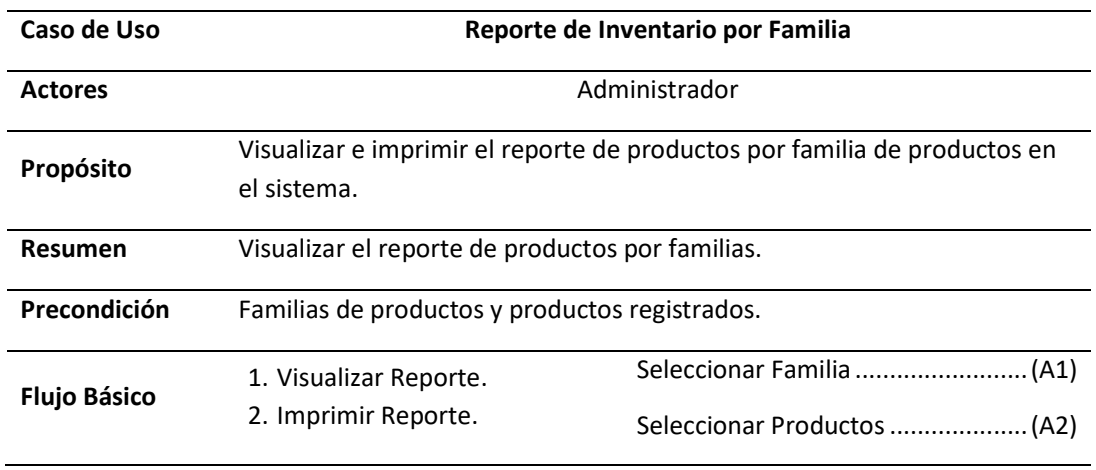

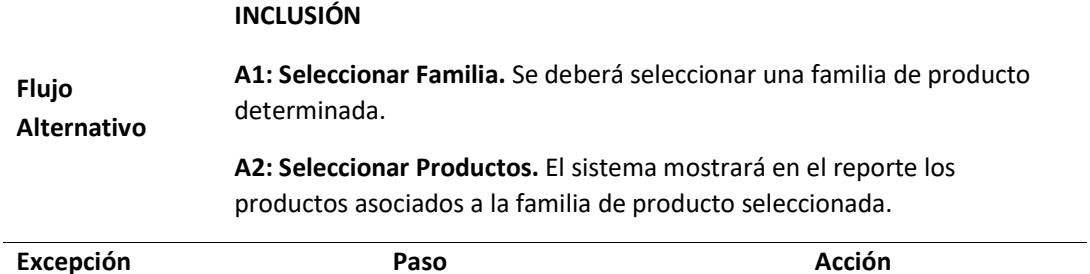

#### **Tabla 29:** Especificación de Caso de Uso Reporte de Productos por Marca

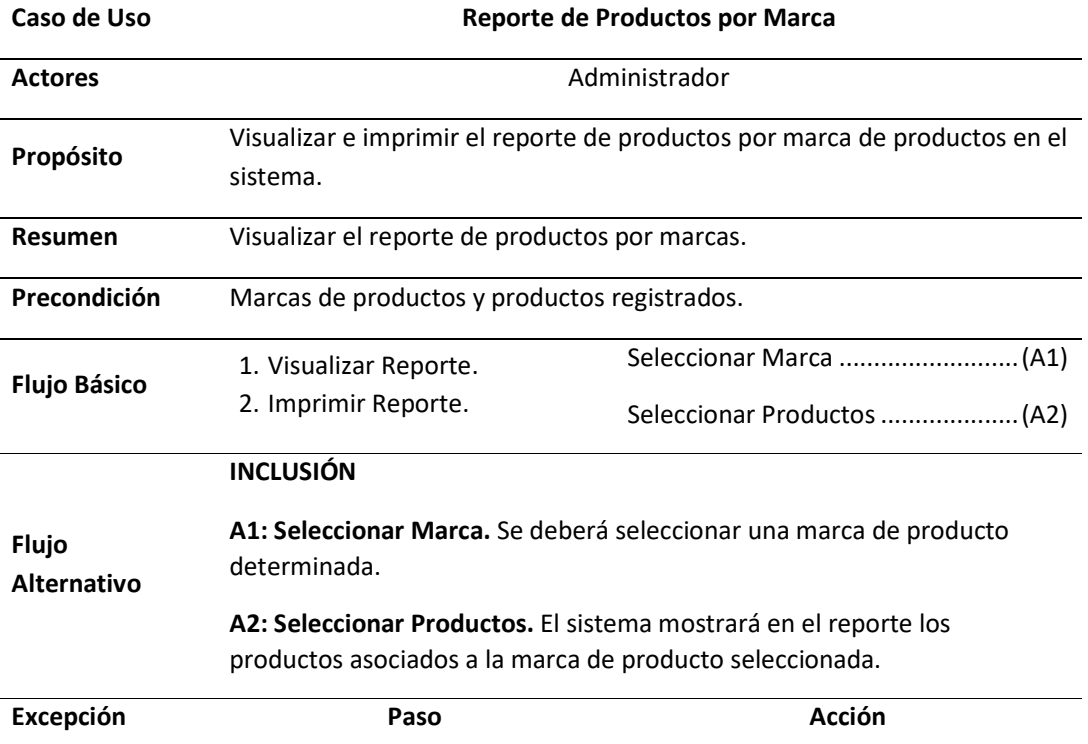

#### *Fuente:* Elaboración Propia

#### **Tabla 30:** Especificación de Caso de Uso Reporte de Productos por Comisión

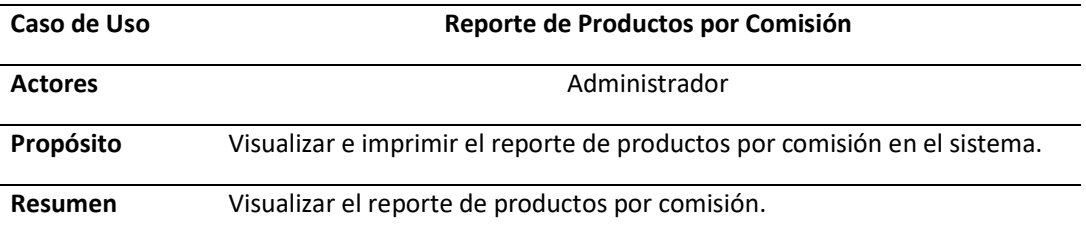

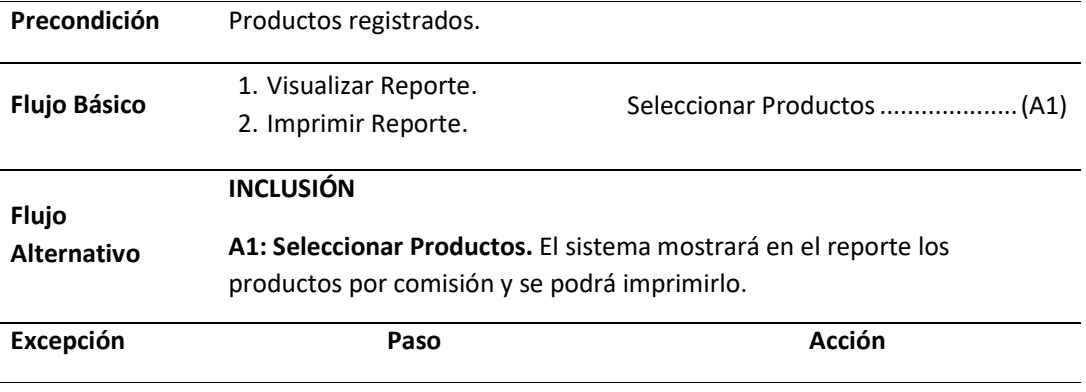

**Tabla 31:** Especificación de Caso de Uso Reporte de Productos por Proveedor

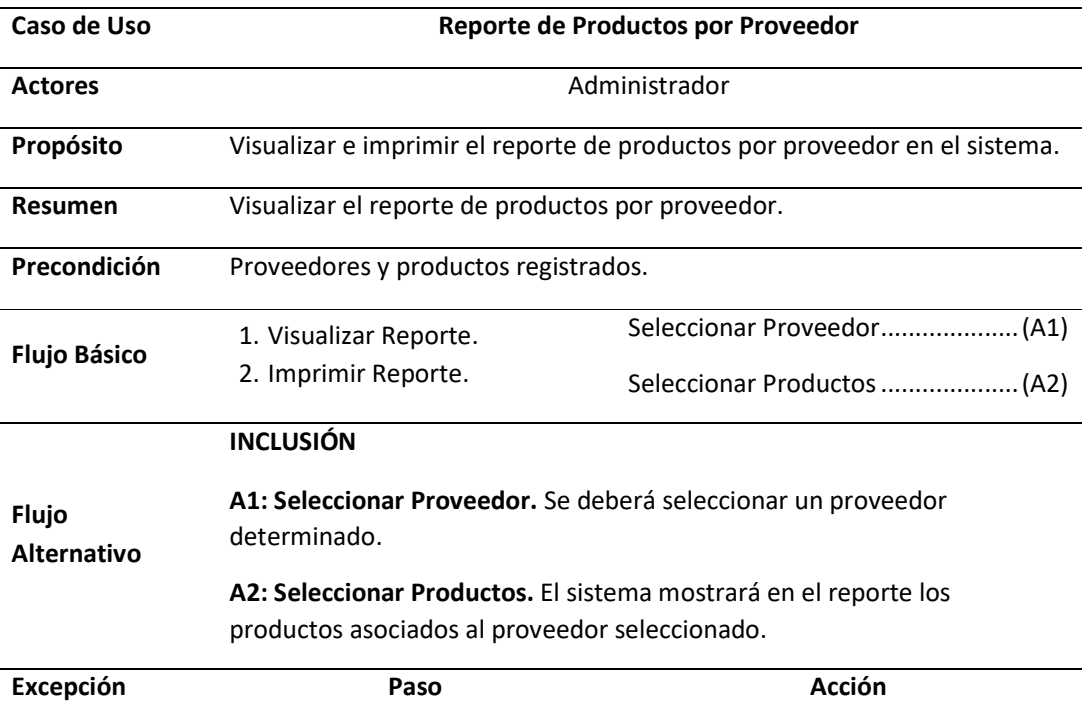

## *Fuente:* Elaboración Propia

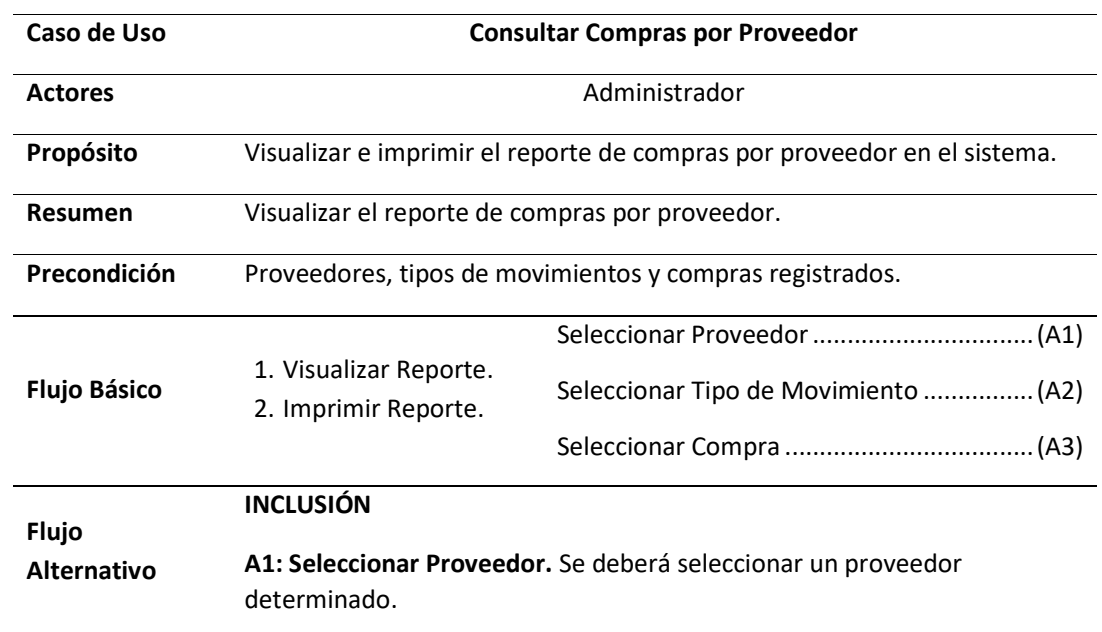

## **Tabla 32:** Especificación de Caso de Uso Consultar Compras por Proveedor

**A2: Seleccionar Tipo de Movimiento.** Se deberá seleccionar un tipo de movimiento determinado.

**A3: Seleccionar Compras.** El sistema mostrará en el reporte las compras asociadas al proveedor y tipos de movimiento de seleccionados.

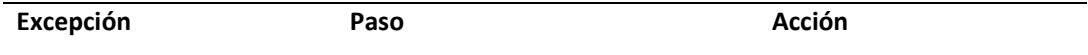

#### *Fuente:* Elaboración Propia

**Tabla 33:** Especificación de Caso de Uso Generar Guía de Remisión

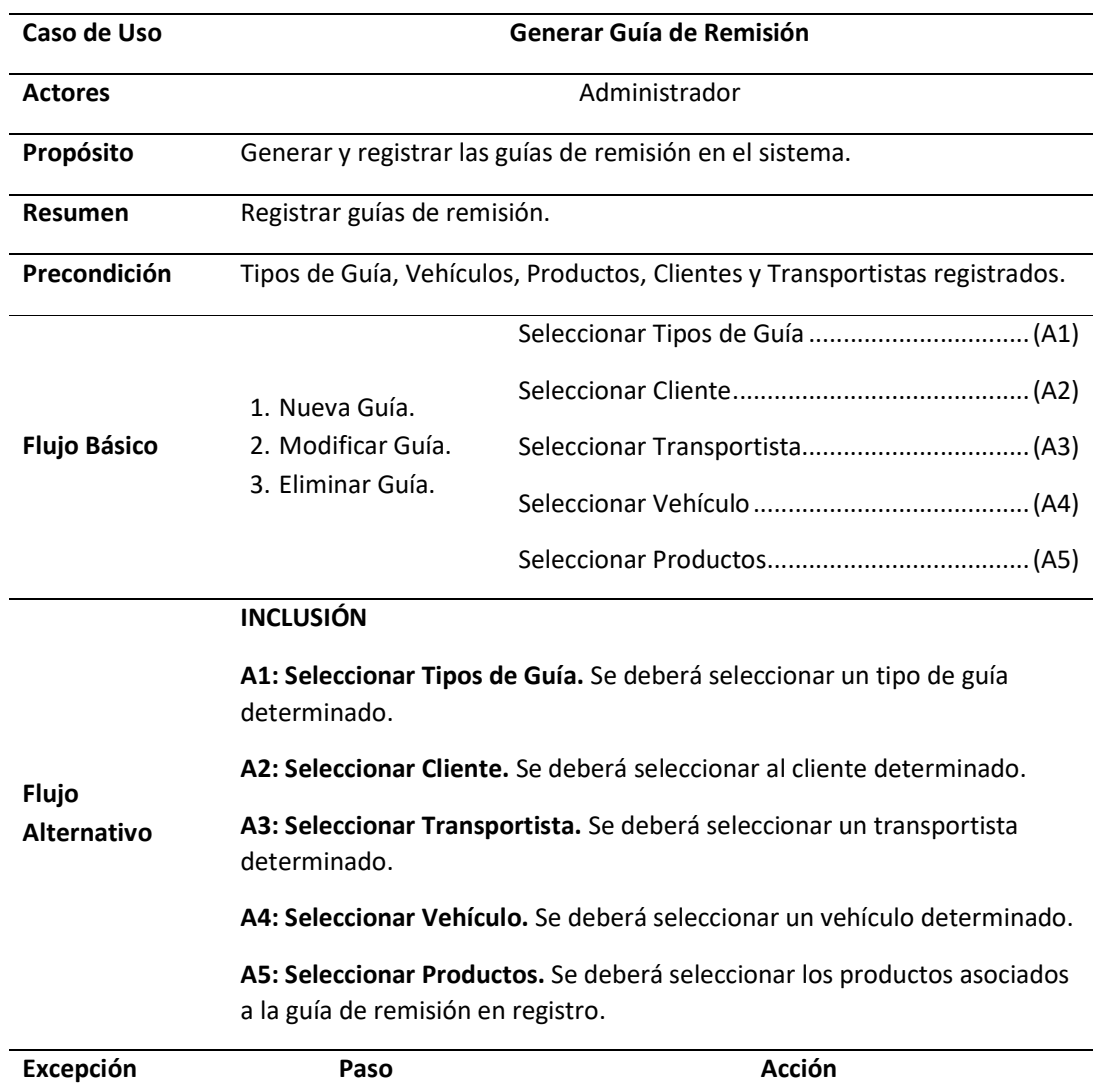

**Tabla 34:** Especificación de Caso de Uso Reporte de Movimientos de Almacén

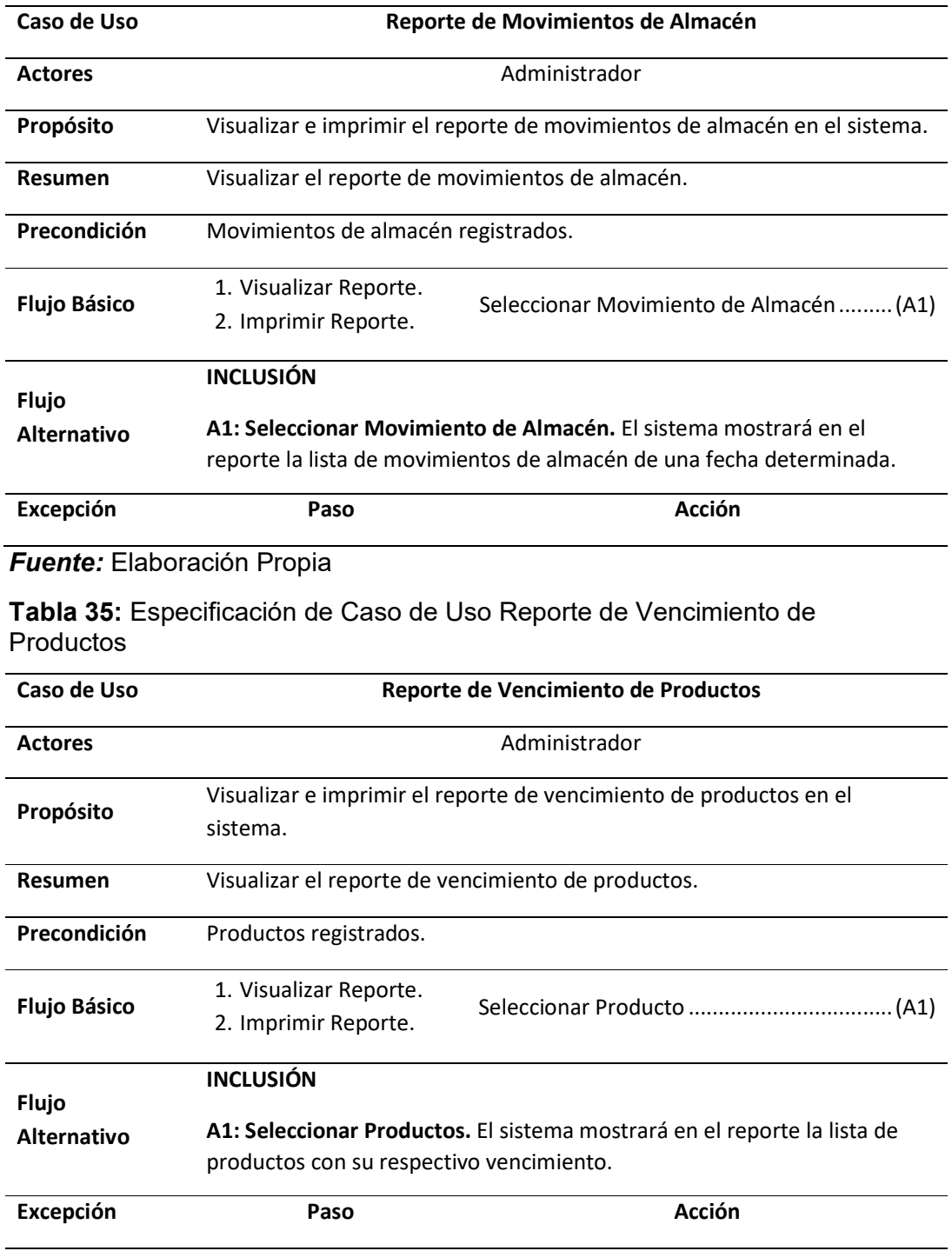

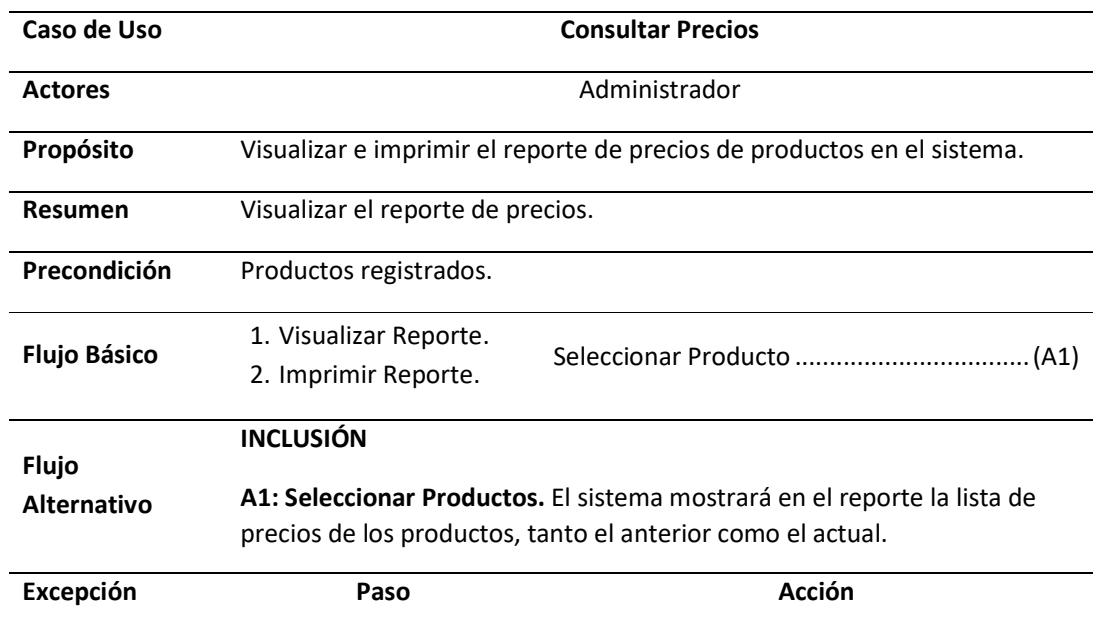

## **Tabla 36:** Especificación de Caso de Uso Consultar Precios

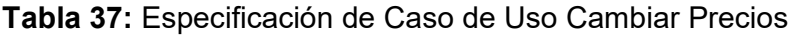

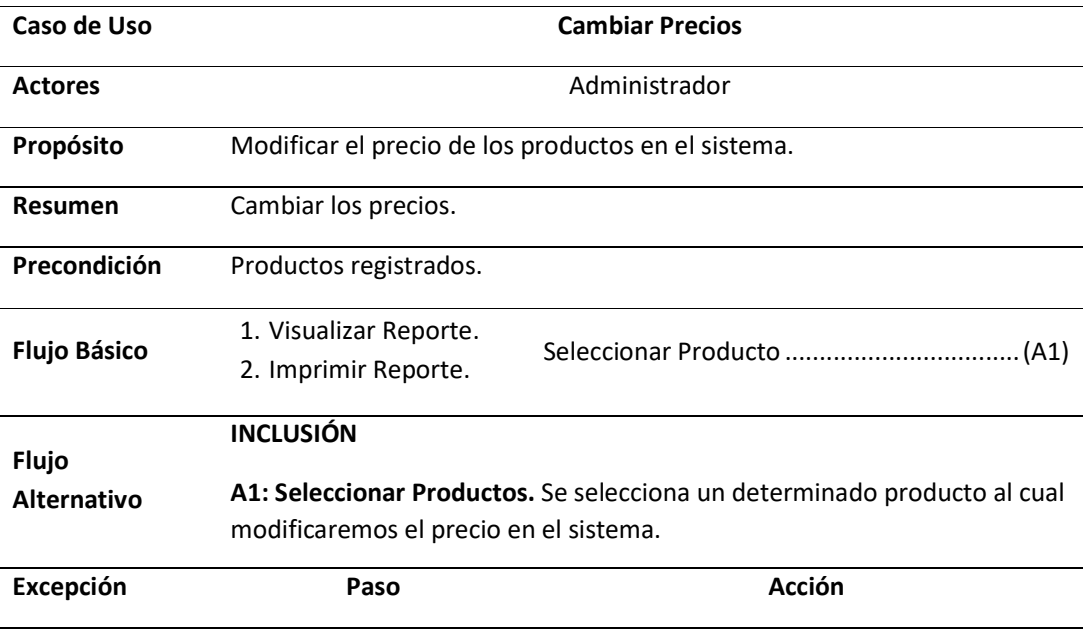

**Tabla 38:** Especificación de Caso de Uso Ver Variaciones por Proveedor

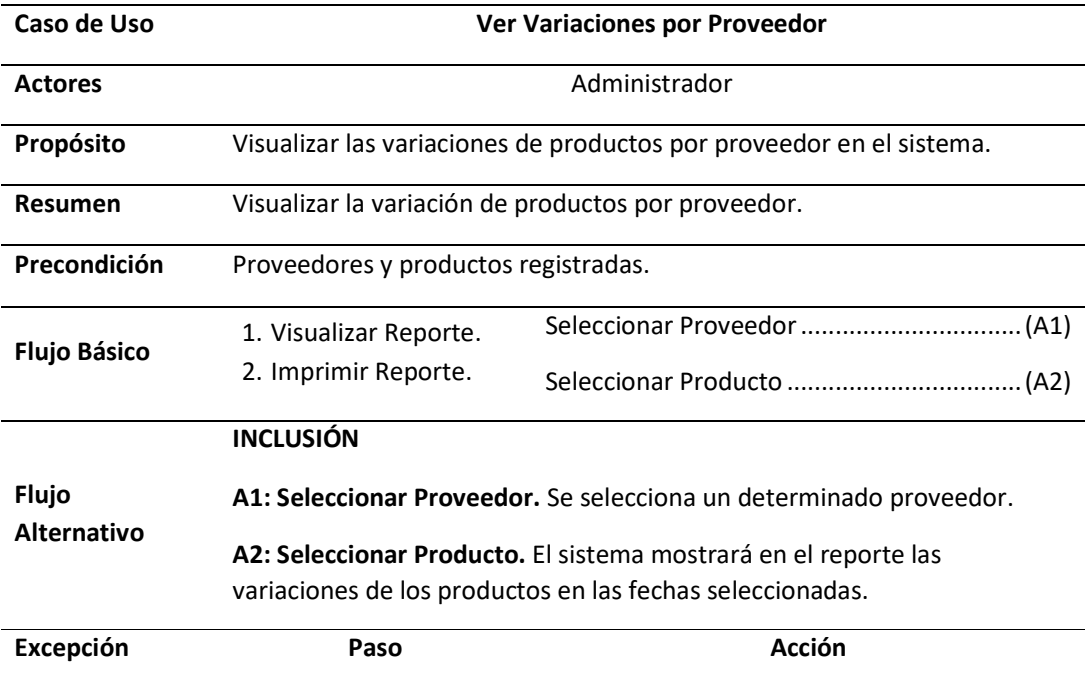

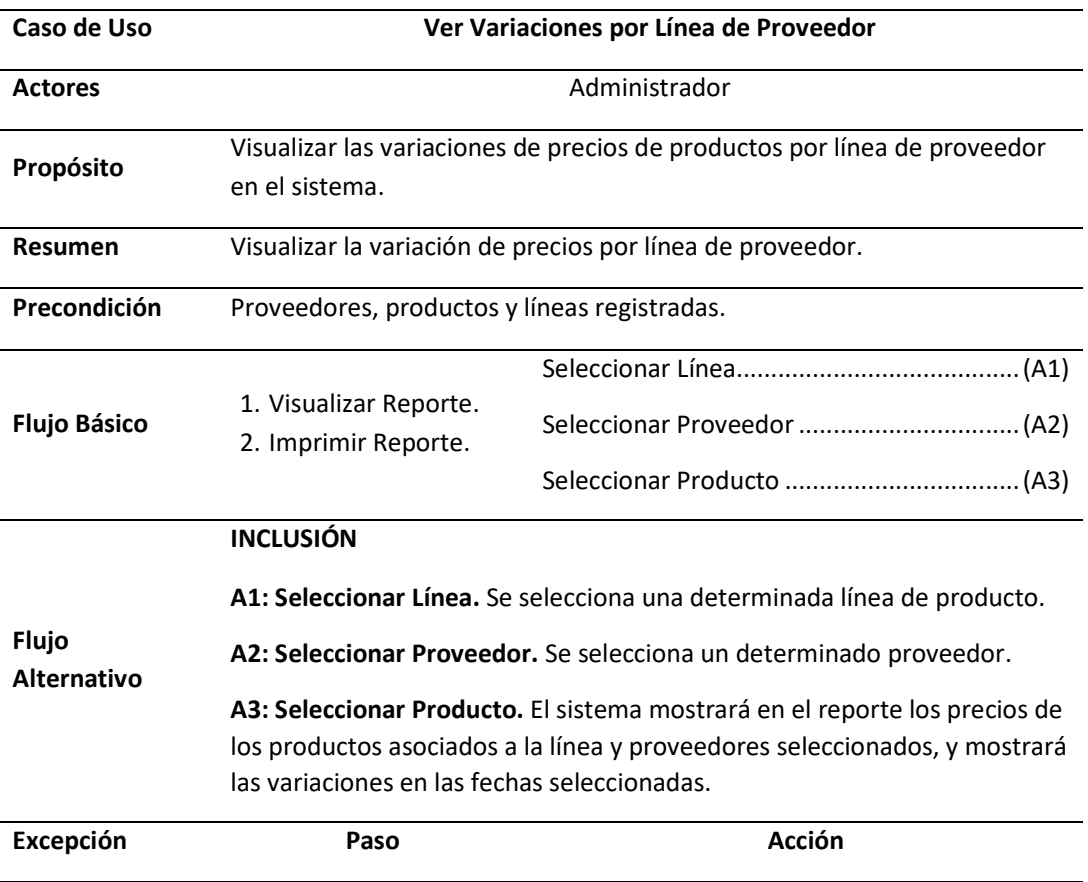

**Tabla 39:** Especificación de Caso de Uso Ver Variaciones por Línea de Proveedor

#### *Fuente:* Elaboración Propia

**Tabla 40:** Especificación de Caso de Uso Ver Variaciones por Línea de Producto

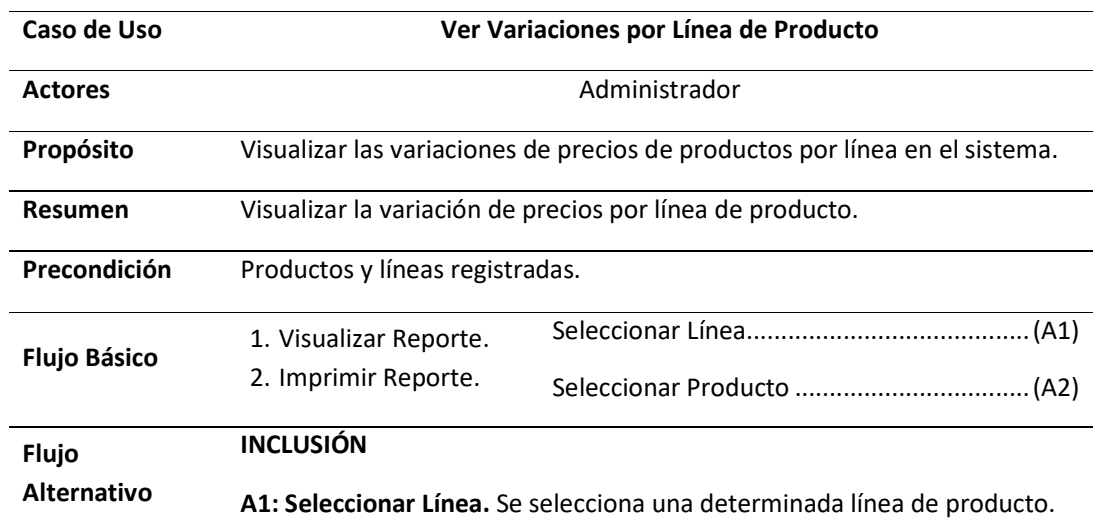

**A2: Seleccionar Producto.** El sistema mostrará en el reporte los precios de los productos asociados a la línea seleccionada, y mostrará las variaciones en las fechas seleccionadas.

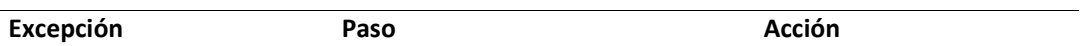

#### *Fuente:* Elaboración Propia

**Tabla 41:** Especificación de Caso de Uso Ver Variación de Precios por Proveedor

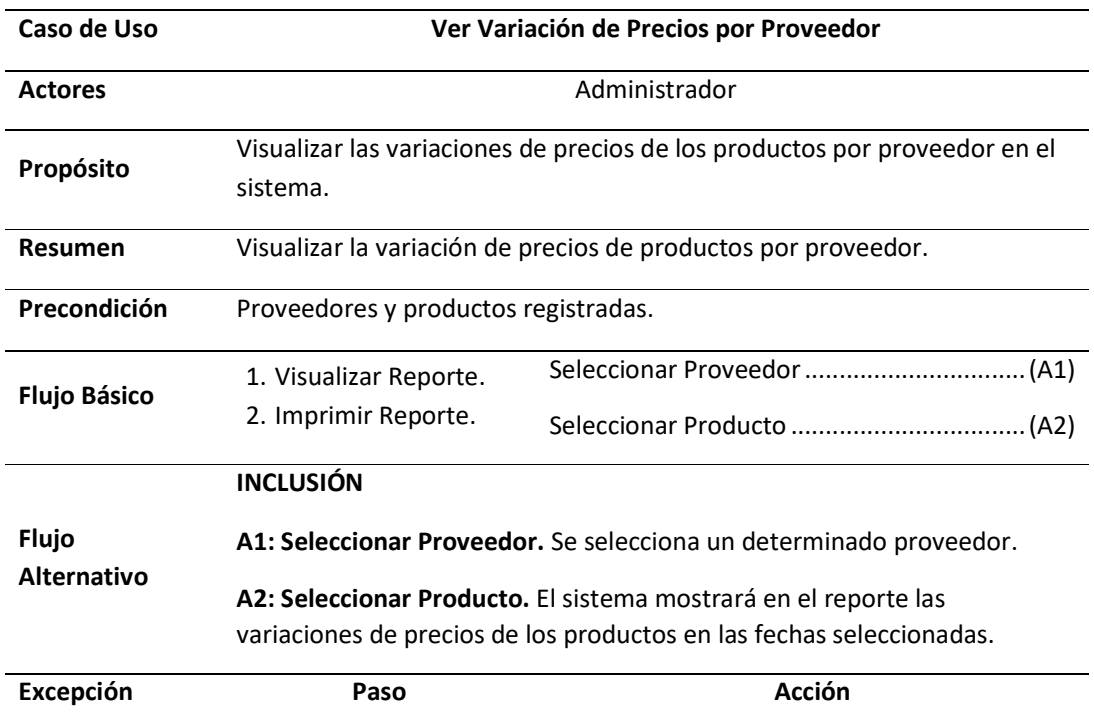

#### *Fuente:* Elaboración Propia

**Tabla 42:** Especificación de Caso de Uso Reporte de Precios por Familia de Producto

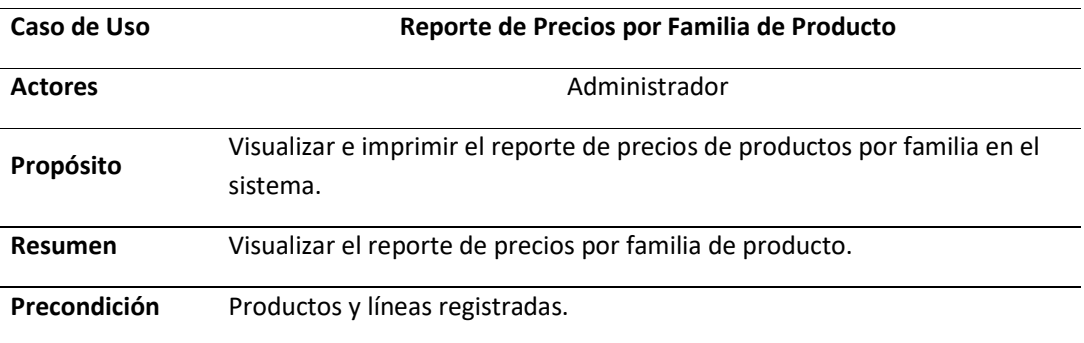

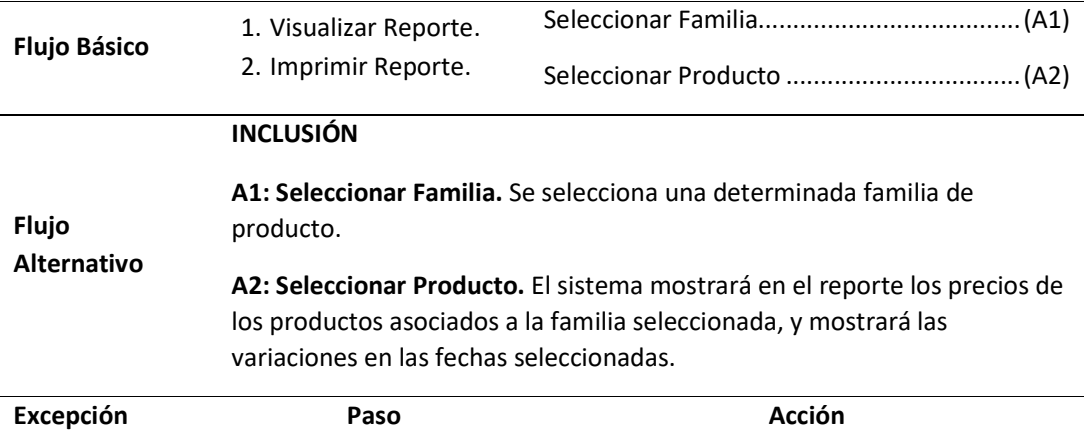

**Tabla 43:** Especificación de Caso de Uso Cobertura de Ventas por Proveedor

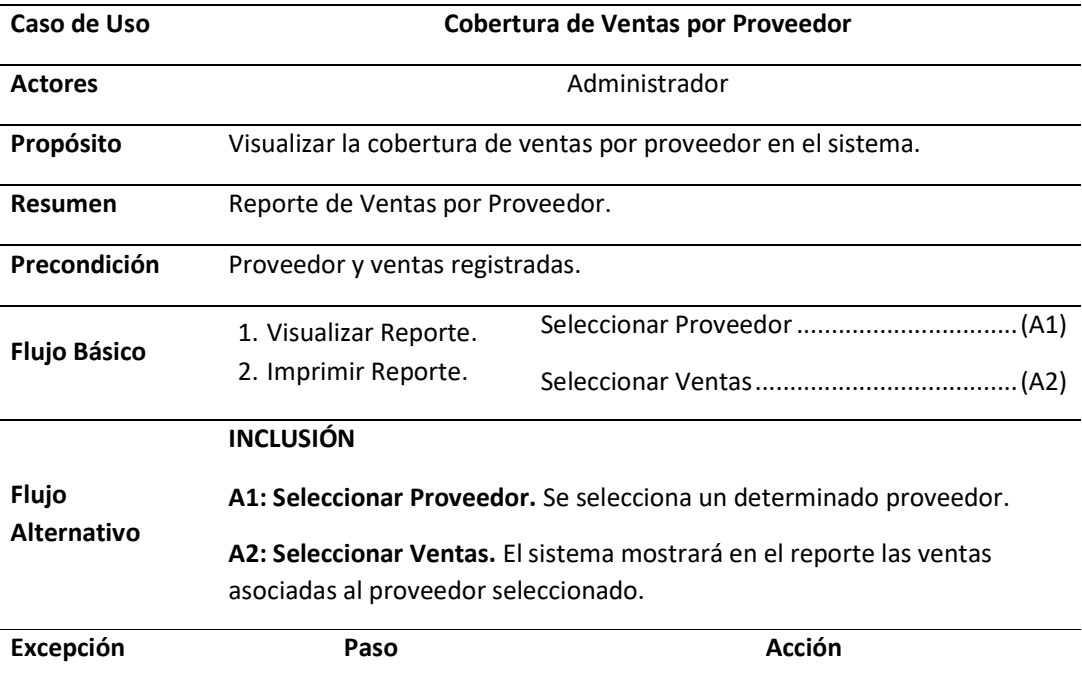

*Fuente:* Elaboración Propia

**Tabla 44:** Especificación de Caso de Uso Registrar Venta Horizontal

Caso de Uso **Registrar Venta Horizontal** Actores **Actores Administrador/Vendedor** 

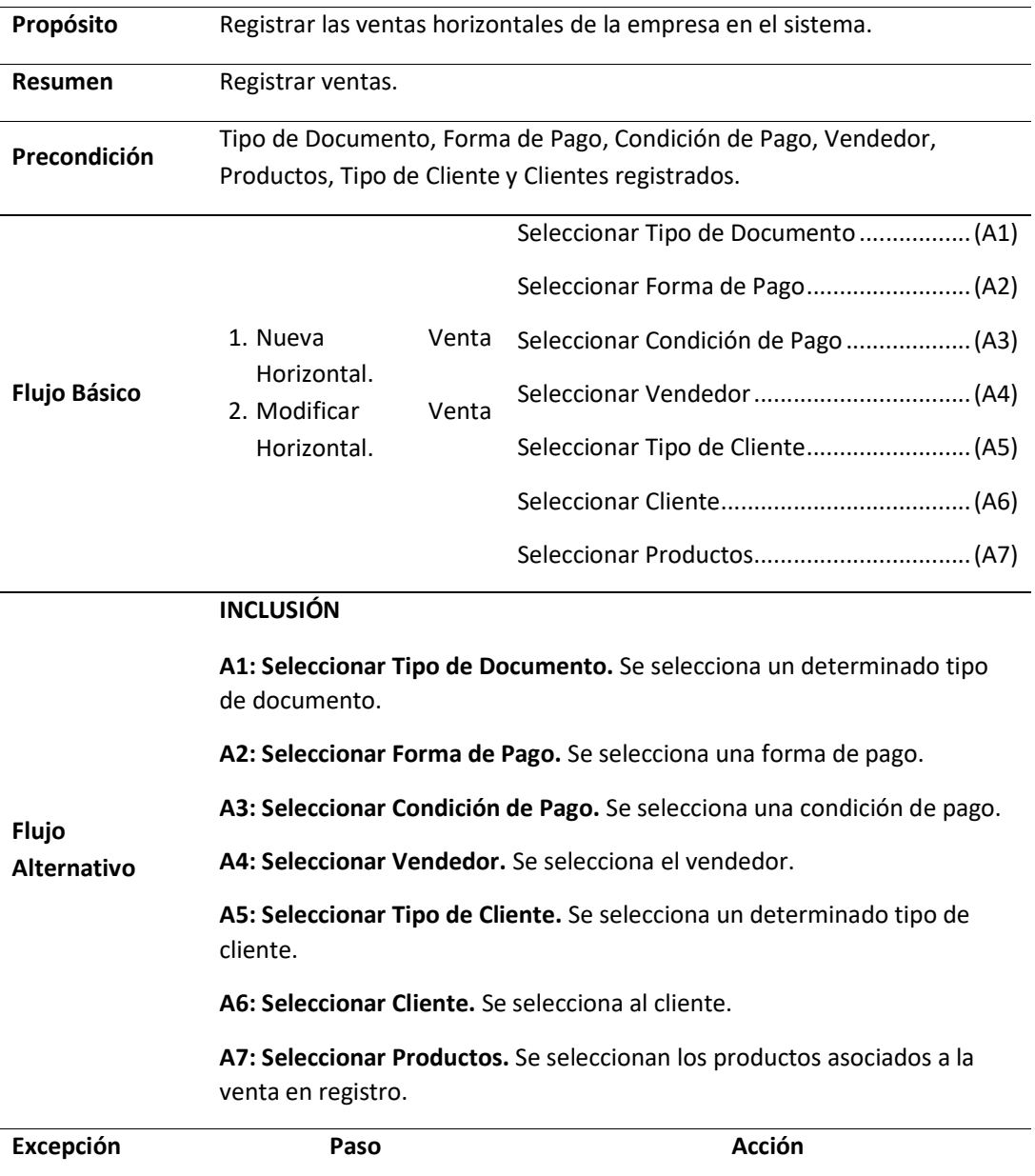

# **Tabla 45:** Especificación de Caso de Uso Anular Venta Horizontal

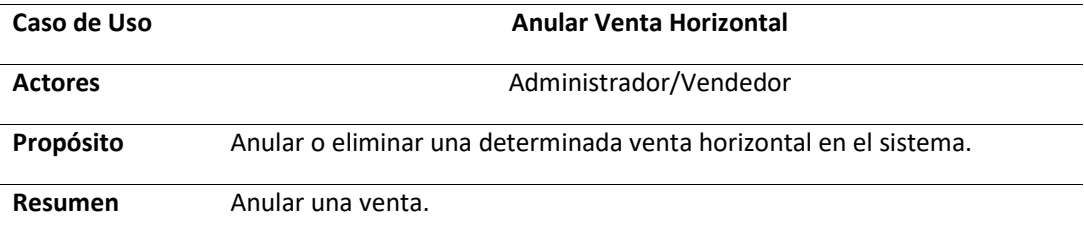

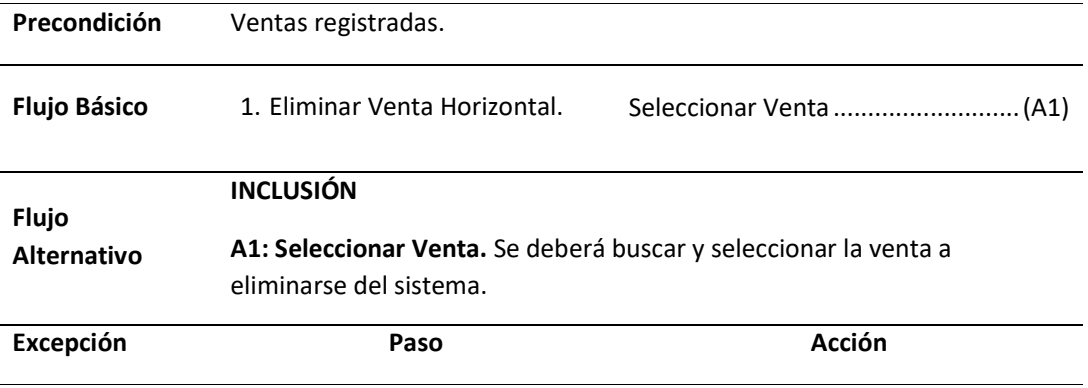

**Tabla 46:** Especificación de Caso de Uso Reporte de Movimientos de Créditos de Clientes

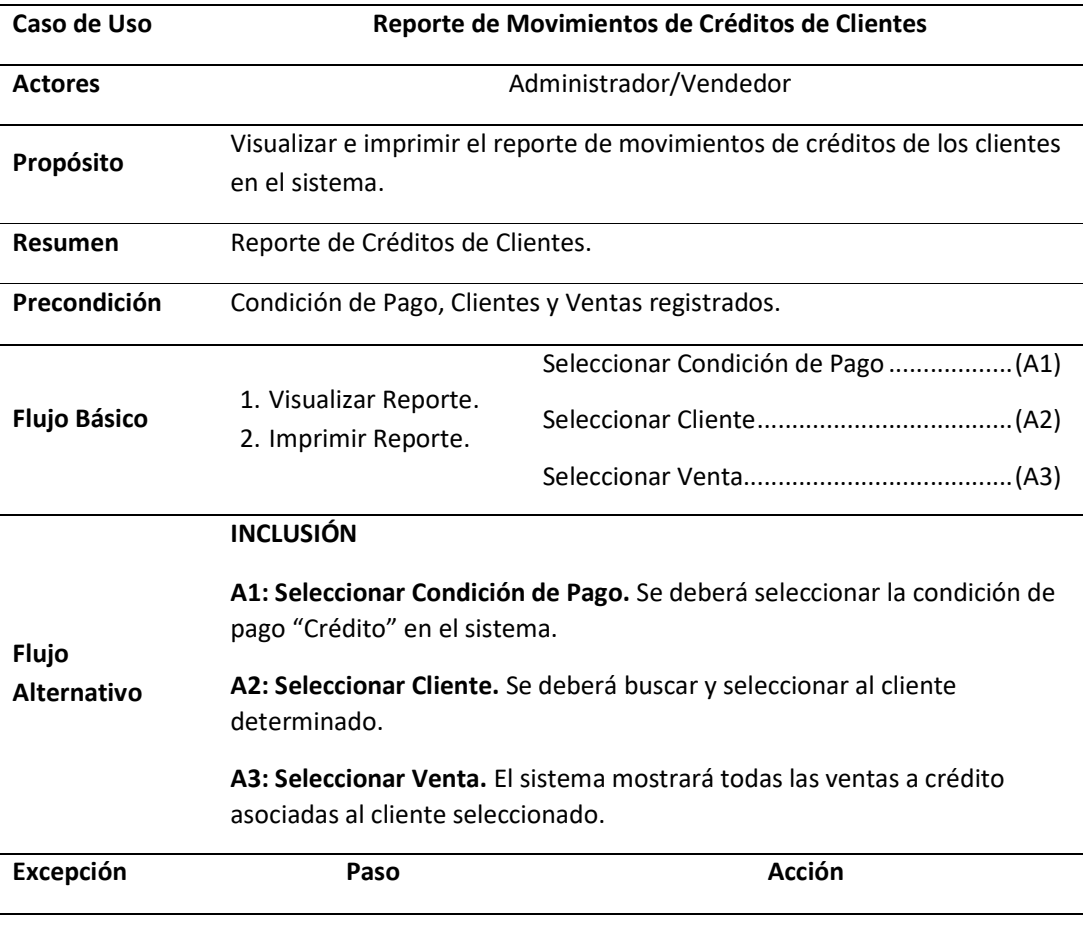

| Caso de Uso                        | <b>Cobertura de Clientes</b>                                                                                                    |        |
|------------------------------------|----------------------------------------------------------------------------------------------------|--------|
| <b>Actores</b>                     | Administrador/Vendedor                                                                                                    |        |
| Propósito                          | Visualizar e imprimir la cobertura de los clientes en el sistema.                                                                                                    |        |
| Resumen                            | Cobertura de Clientes.                                                                                                    |        |
| Precondición                       | Clientes y Ventas registrados.                                                                                                    |        |
| <b>Flujo Básico</b>                | 1. Visualizar Reporte.<br>2. Imprimir Reporte.                                                                                                    |        |
| <b>Flujo</b><br><b>Alternativo</b> | <b>INCLUSIÓN</b><br>A1: Seleccionar Cliente. Se deberá buscar y seleccionar al cliente<br>determinado.<br><b>A2: Seleccionar Venta.</b> El sistema mostrará la cobertura de los clientes<br>seleccionados asociadas a las ventas en el reporte. |        |
| Excepción                          | Paso                                                                                                    | Acción |

**Tabla 47:** Especificación de Caso de Uso Cobertura de Clientes

*Fuente:* Elaboración Propia

|  |  | Tabla 48: Especificación de Caso de Uso Reporte de Ventas de Clientes |
|--|--|-----------------------------------------------------------------------|
|--|--|-----------------------------------------------------------------------|

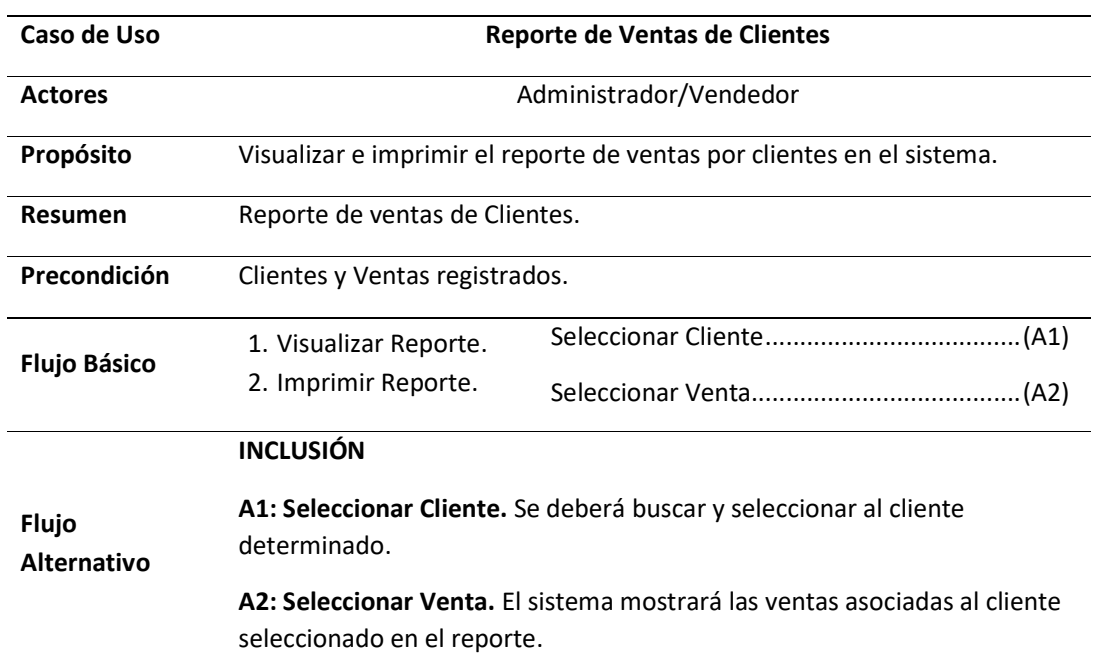

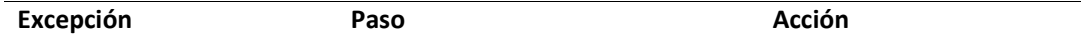

#### **Tabla 49:** Especificación de Caso de Uso Reporte de Ventas de Productos por Fecha

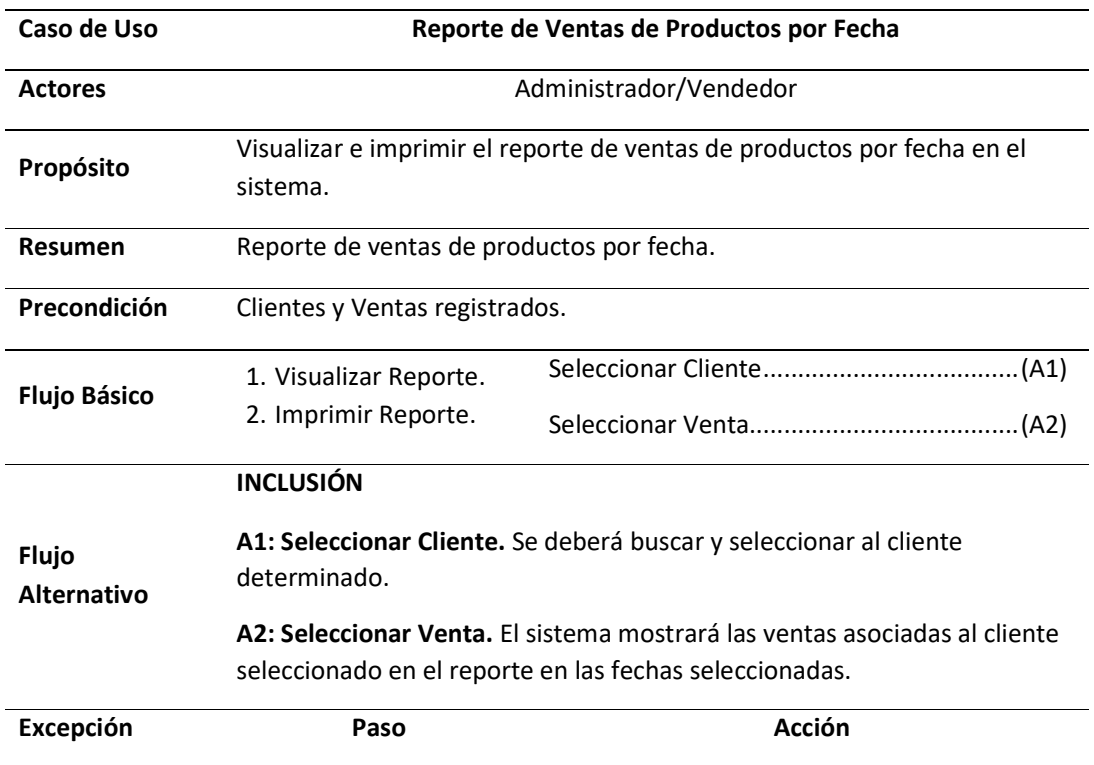

#### *Fuente:* Elaboración Propia

#### **Tabla 50:** Especificación de Caso de Uso Resumen de Cobertura de **Clientes**

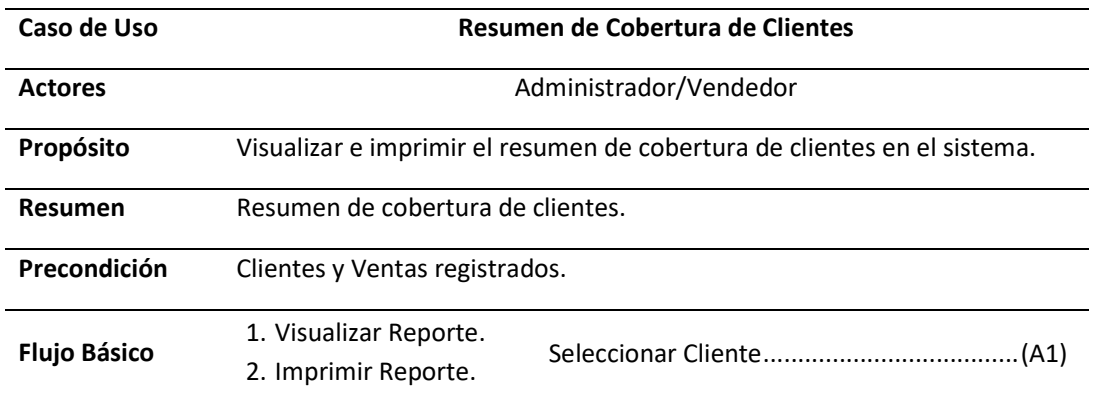

Seleccionar Venta....................................... (A2)

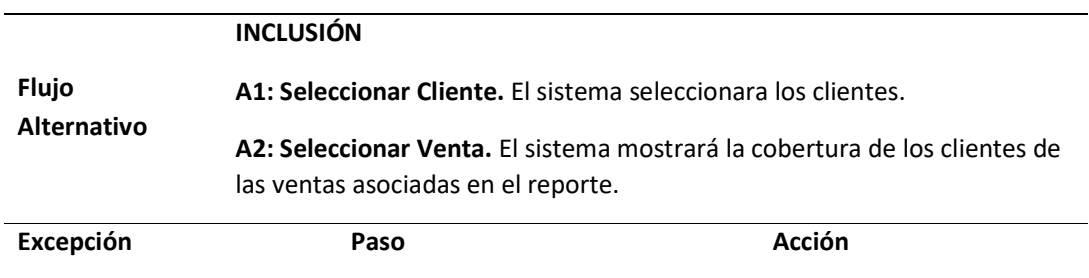

*Fuente:* Elaboración Propia

#### **II. FASE DE ELABORACIÓN**

#### **2.1. Análisis y Diseño**

- 2.1.1. Modelo de Análisis
	- 2.1.1.1. Diagramas de colaboraciones

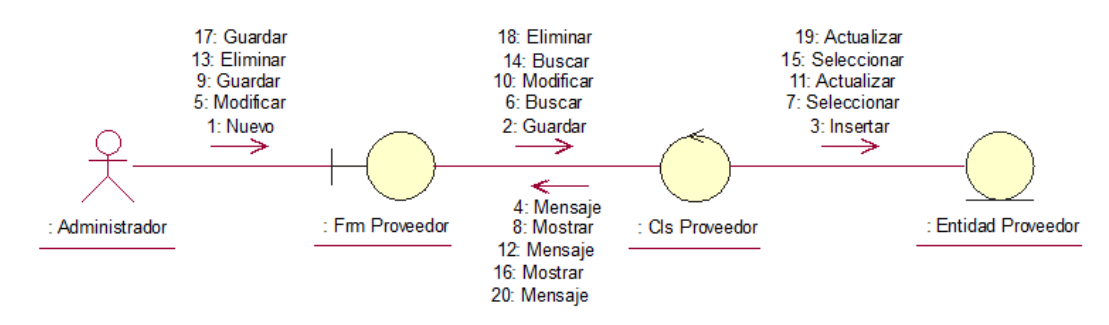

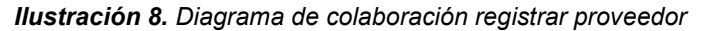

#### *Fuente: Elaboración Propia*

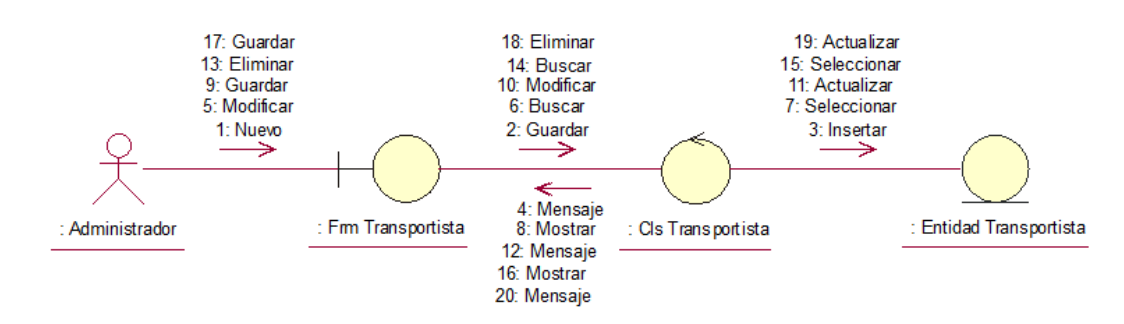

*Ilustración 9. Diagrama de colaboración registrar transportista* 

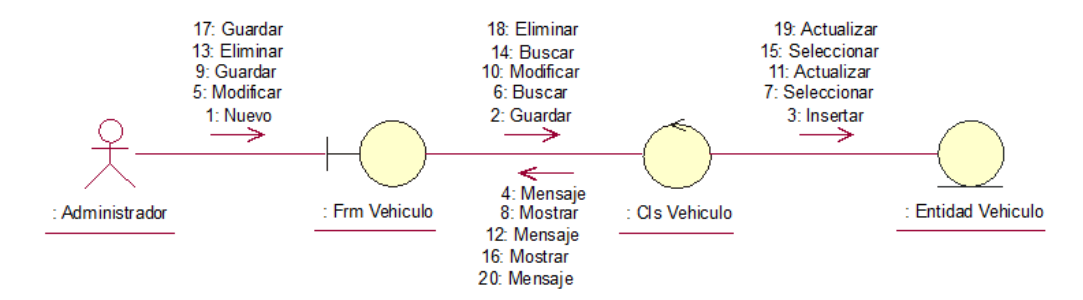

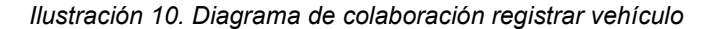

#### 17: Guardar 18: Eliminar 19: Actualizar 13: Eliminar 14: Buscar<br>10: Modificar 15: Seleccionar 9: Guardar 11: Actualizar 5: Modificar 6: Buscar 7: Seleccionar 1: Nuevo 2: Guardar 3: Insertar ⇒ → ÷ 4: Mensaje : Frm Chofer : Entidad Chofer : Administrador 8: Mostrar : Cls Chofer 12: Mensaje 16: Mostrar 20: Mensaje

*Ilustración 11. Diagrama de colaboración registrar chofer* 

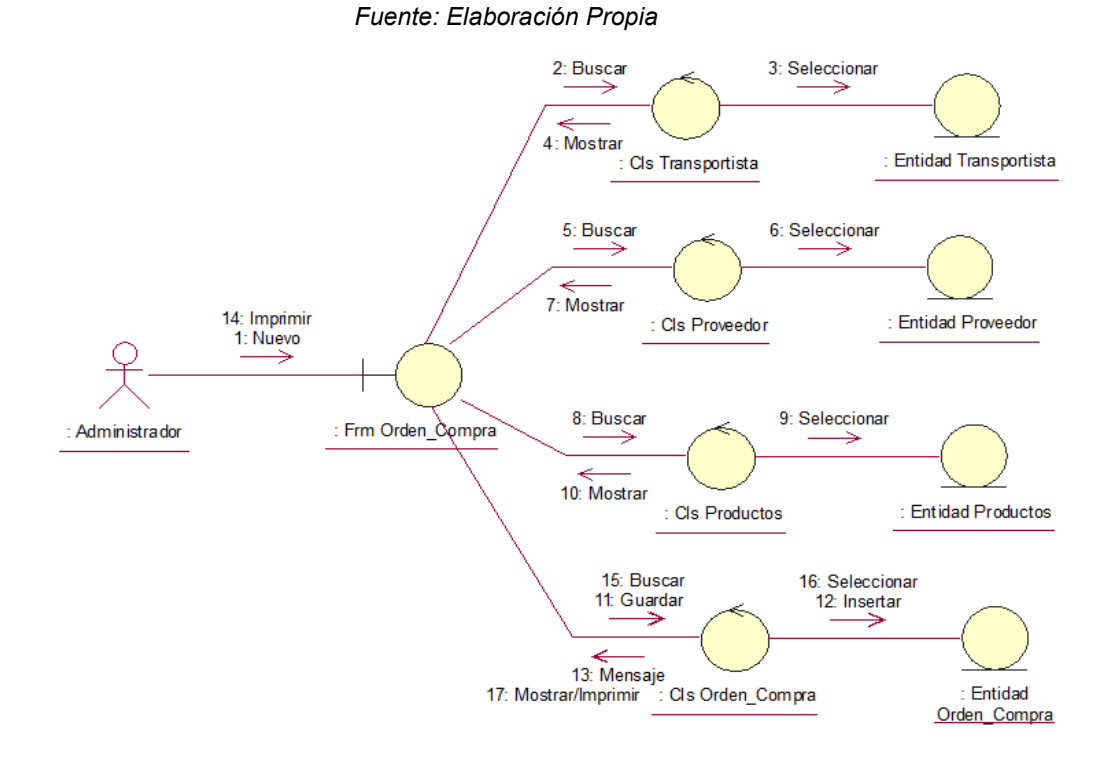

*Ilustración 12. Diagrama de colaboración generar orden de compra Fuente: Elaboración Propia*

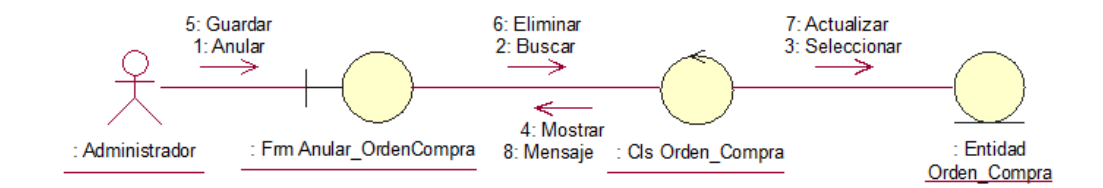

*Ilustración 13. Diagrama de colaboración anular orden de compra Fuente: Elaboración Propia* 

1: Consultar 2: Buscar 3: Seleccionar ⇒ ⇒ ⇒ 4: Mostrar : Frm Consultar\_OrdenCompra Entidad : Administrador Cls Orden\_Compra Orden Compra

*Ilustración 14. Diagrama de colaboración consultar orden de compra Fuente: Elaboración Propia* 

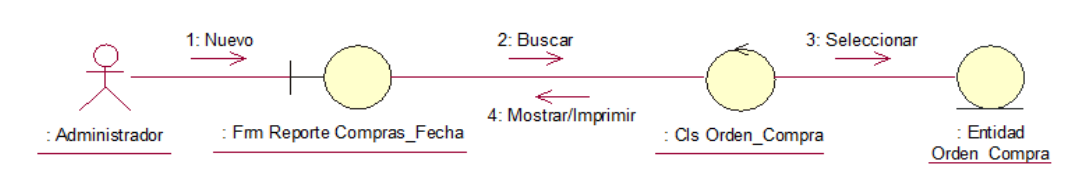

*Ilustración 15. Diagrama de colaboración reporte orden de compra por fecha* 

*Fuente: Elaboración Propia* 

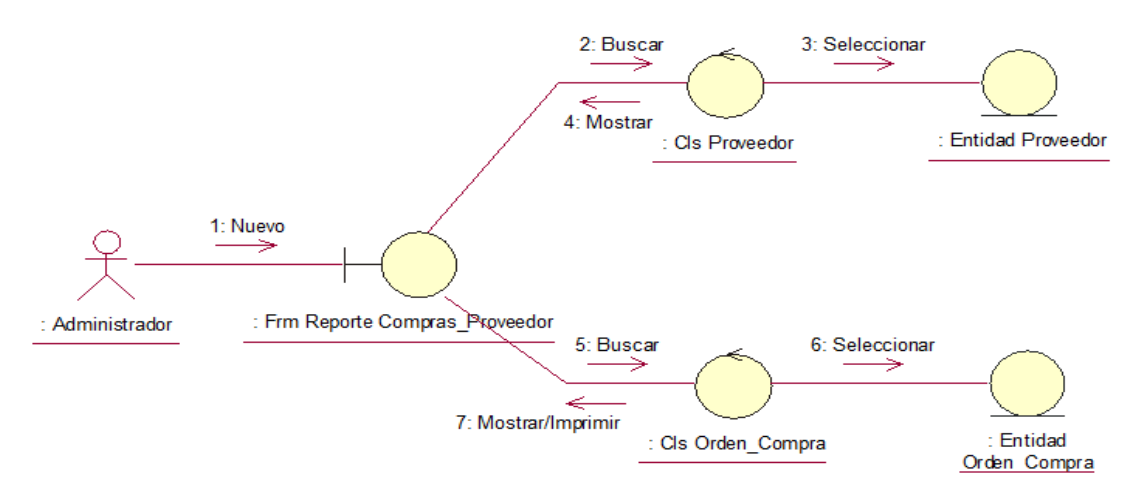

*Ilustración 16. Diagrama de colaboración reporte orden de compra por proveedor*
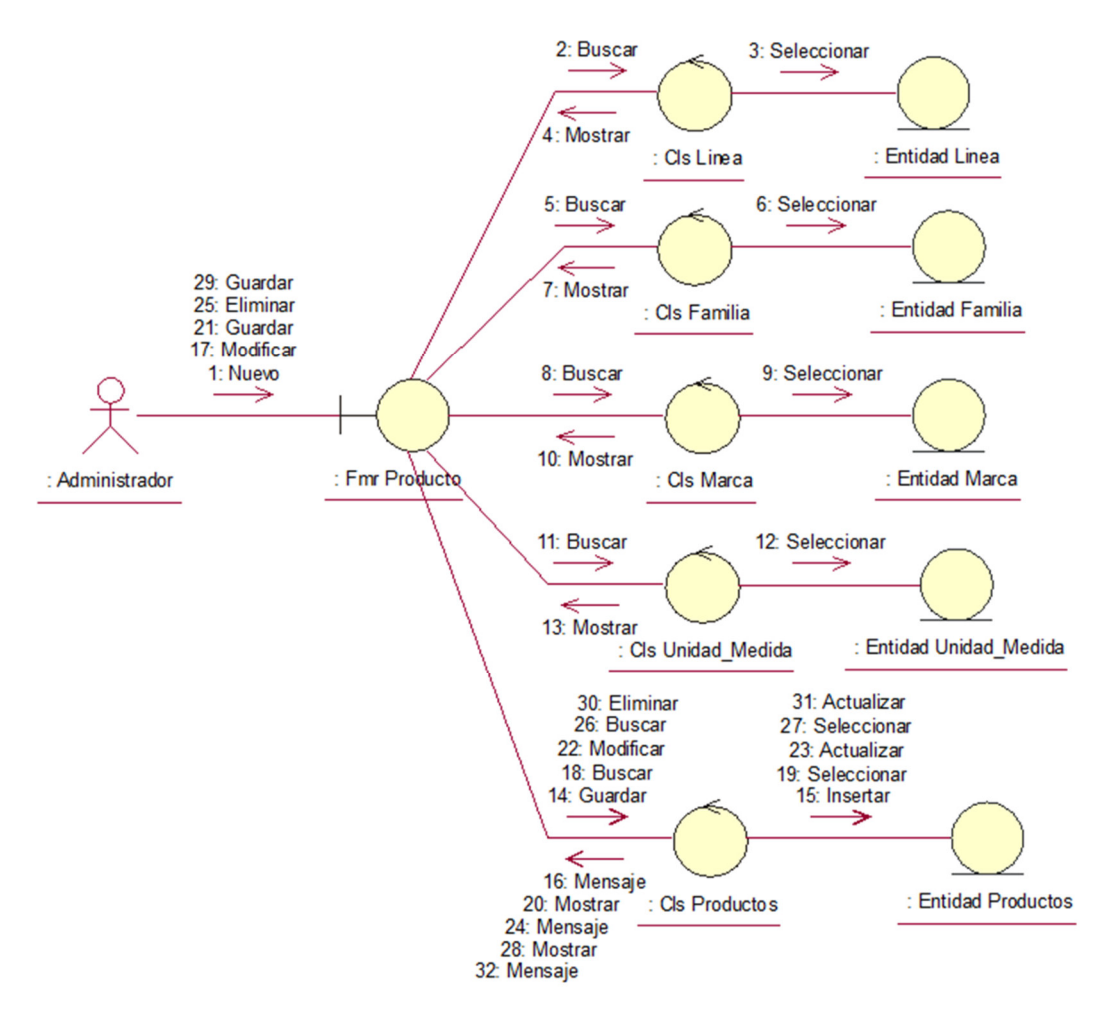

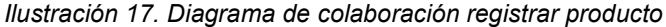

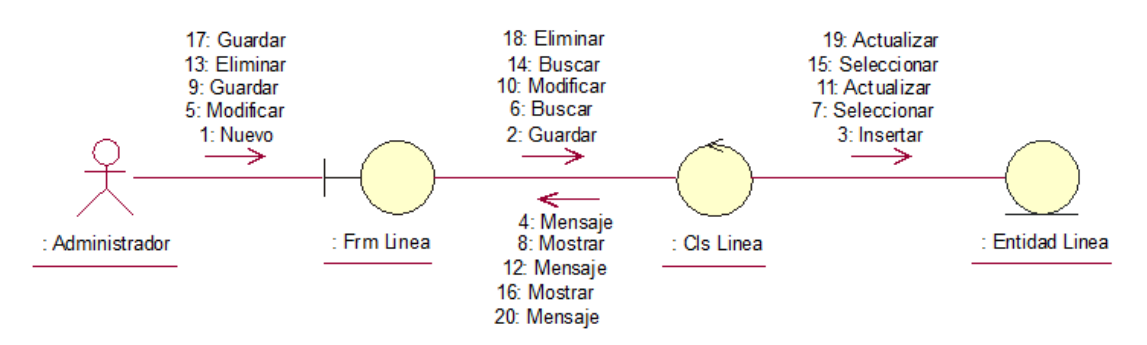

*Ilustración 18. Diagrama de colaboración registrar línea* 

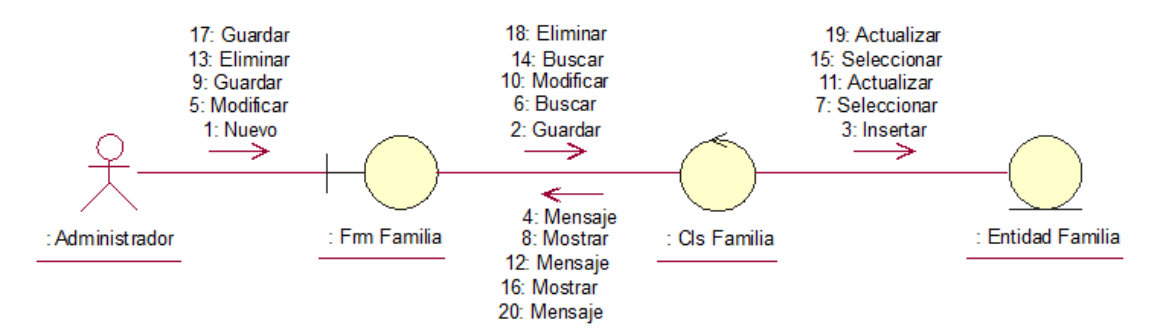

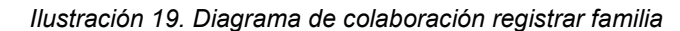

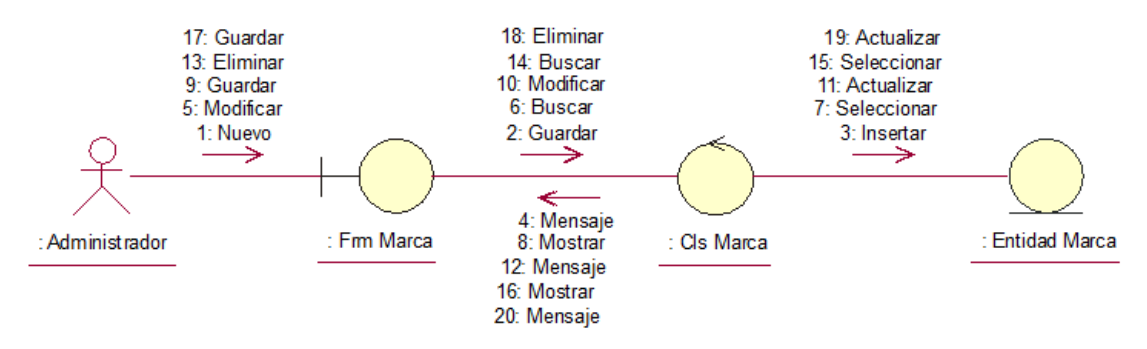

*Ilustración 20. Diagrama de colaboración registrar marca* 

#### *Fuente: Elaboración Propia*

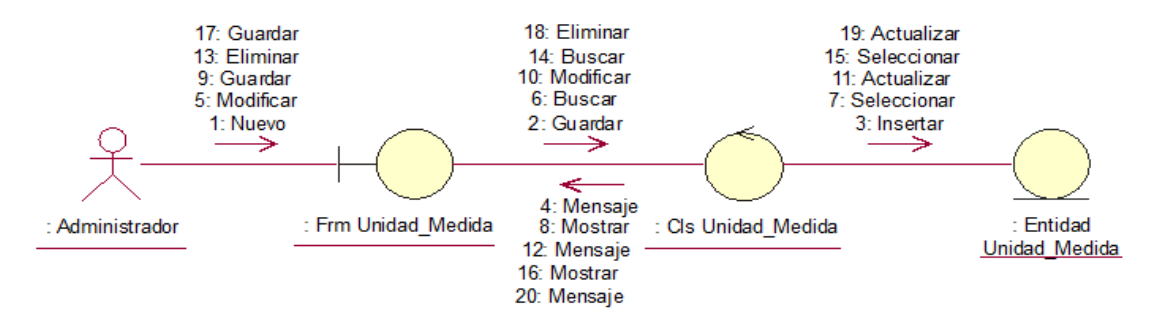

*Ilustración 21. Diagrama de colaboración registrar unidad de medida Fuente: Elaboración Propia* 

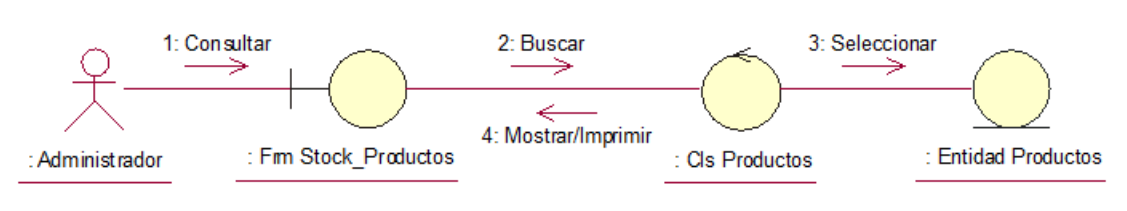

*Ilustración 22. Diagrama de colaboración ver stock de productos* 

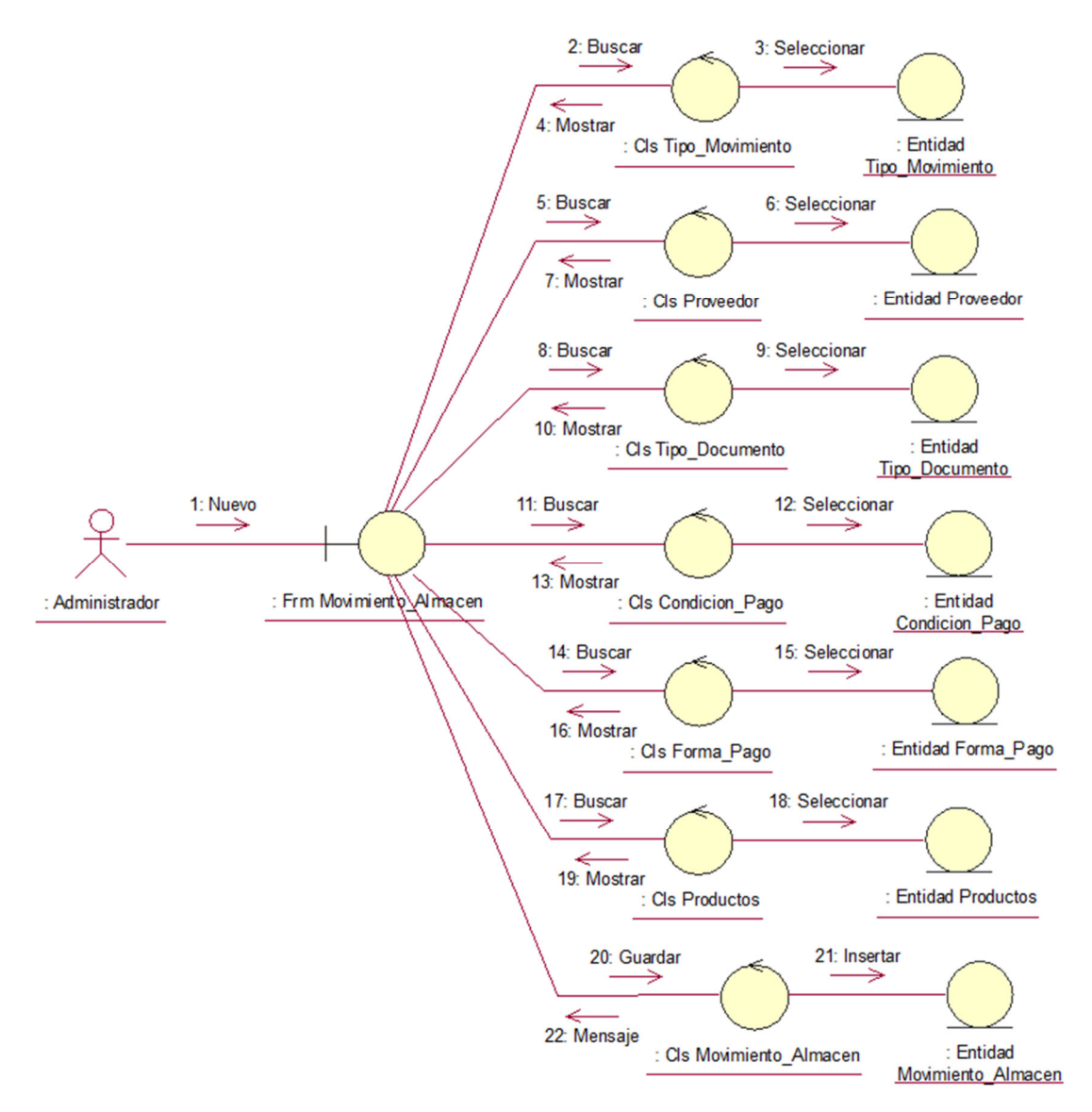

*Ilustración 23. Diagrama de colaboración registrar movimiento de almacén* 

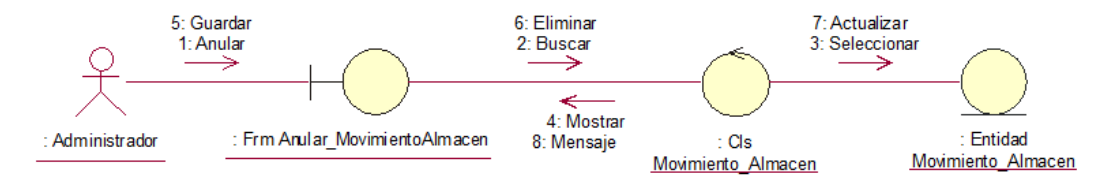

*Ilustración 24. Diagrama de colaboración anular movimiento de almacén* 

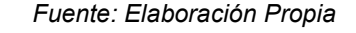

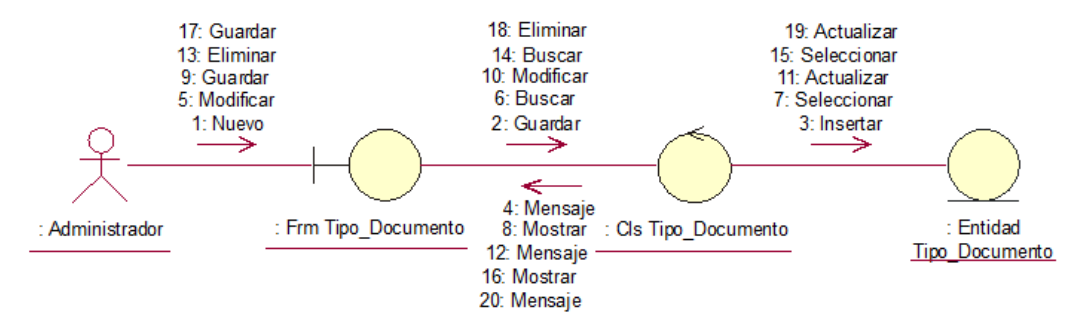

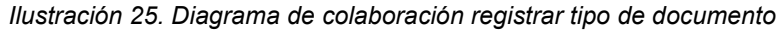

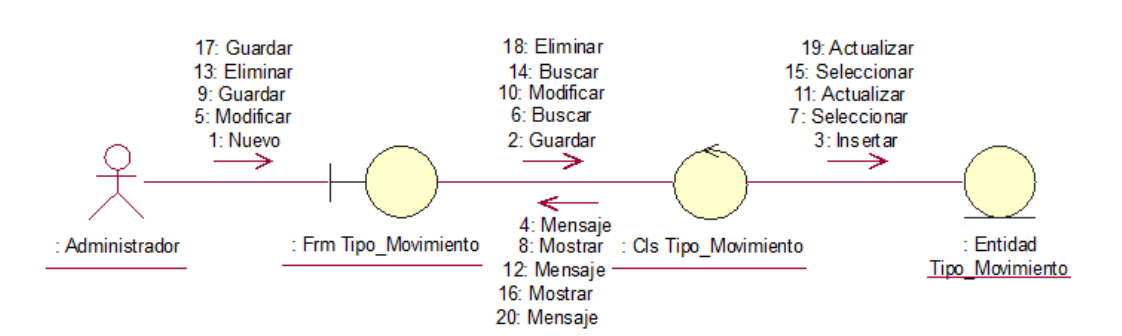

*Ilustración 26. Diagrama de colaboración registrar tipo de movimiento* 

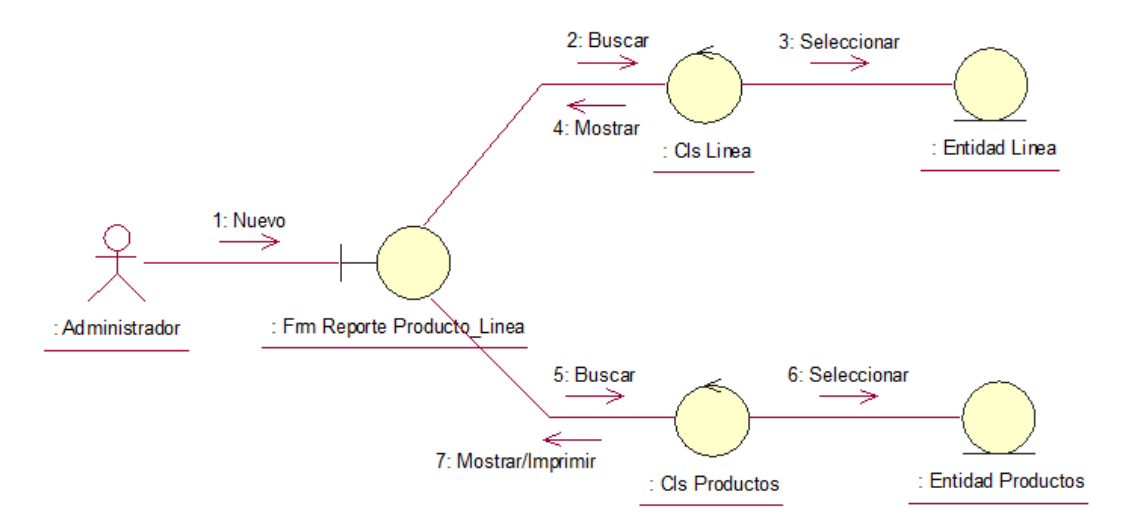

*Ilustración 27. Diagrama de colaboración reporte de producto por línea* 

*Fuente: Elaboración Propia* 

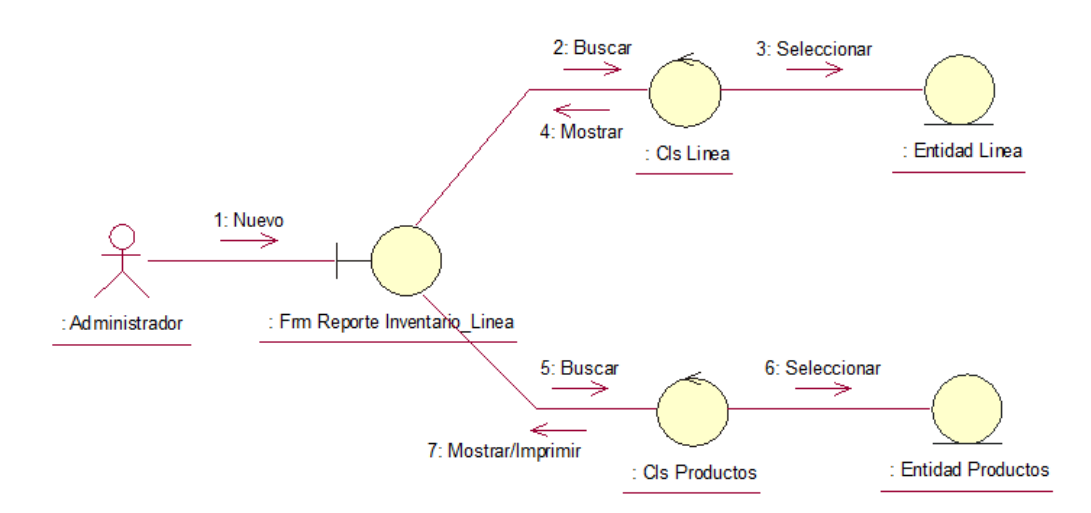

*Ilustración 28. Diagrama de colaboración reporte de inventario de línea* 

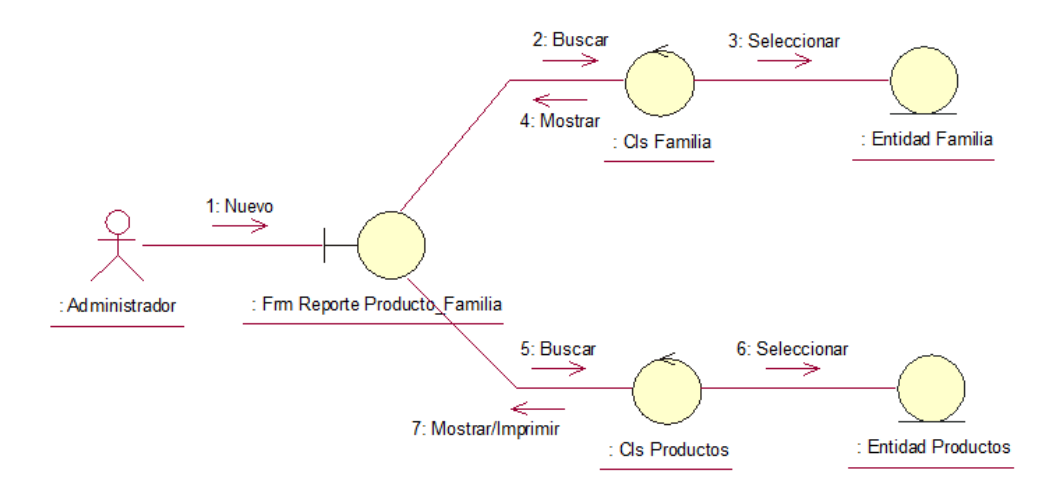

*Ilustración 29. Diagrama de colaboración reporte de producto por familia* 

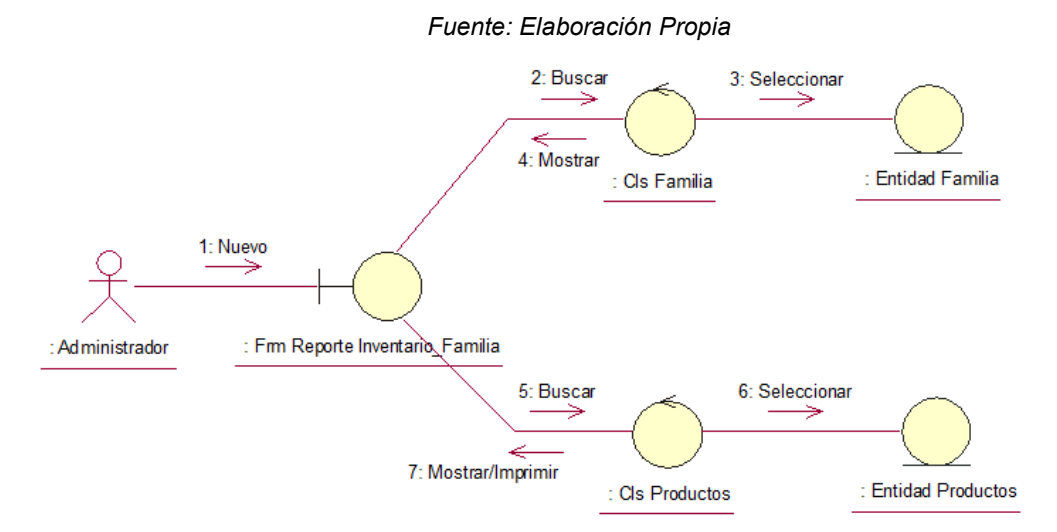

*Ilustración 30. Diagrama de colaboración reporte de inventario por familia* 

 *Fuente: Elaboración Propia* 

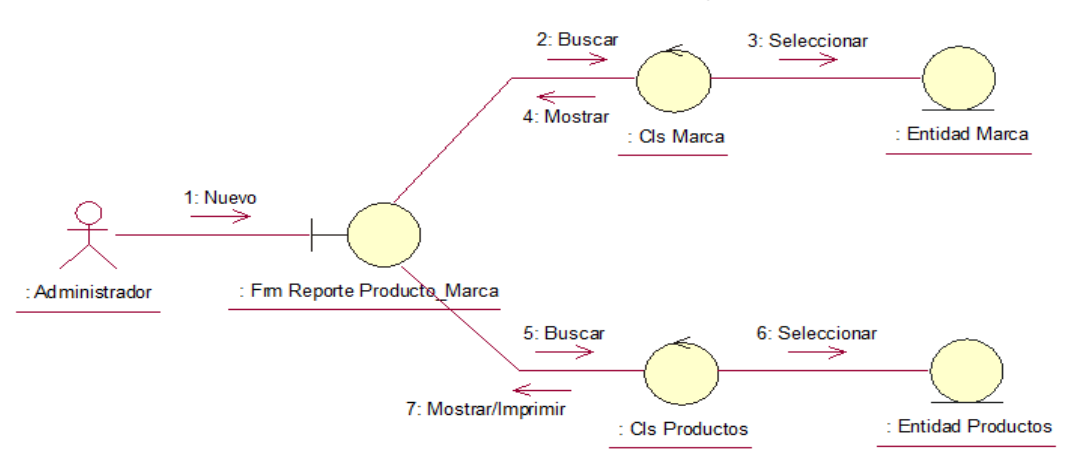

*Ilustración 31. Diagrama de colaboración reporte de producto por marca* 

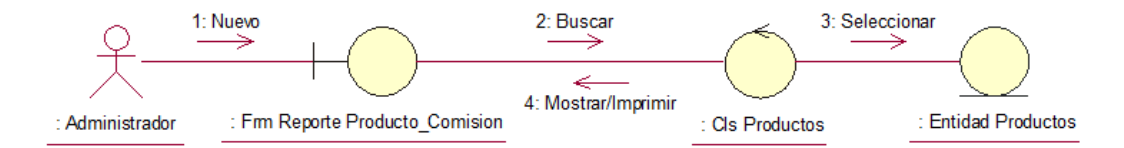

*Ilustración 32. Diagrama de colaboración reporte de producto por comisión* 

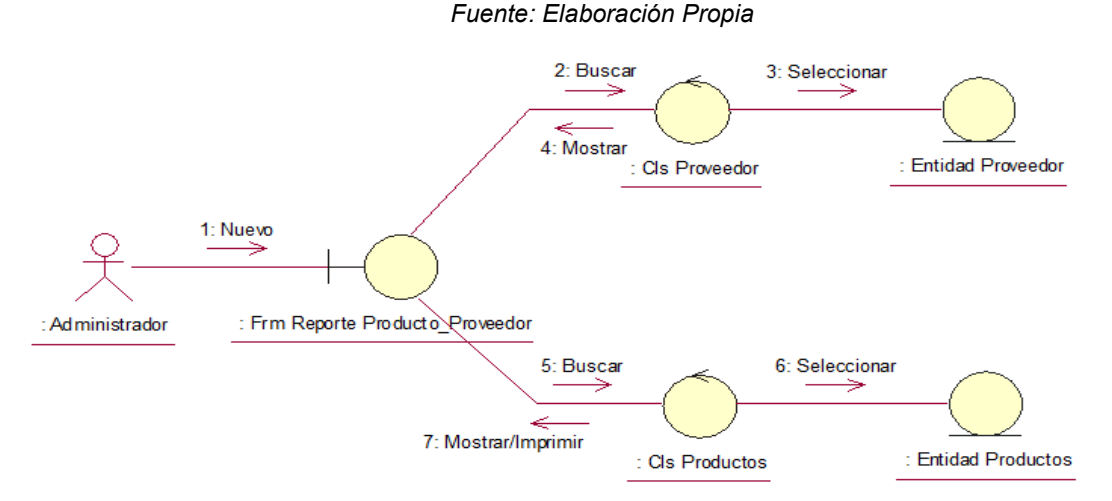

*Ilustración 33. Diagrama de colaboración reporte de producto por proveedor* 

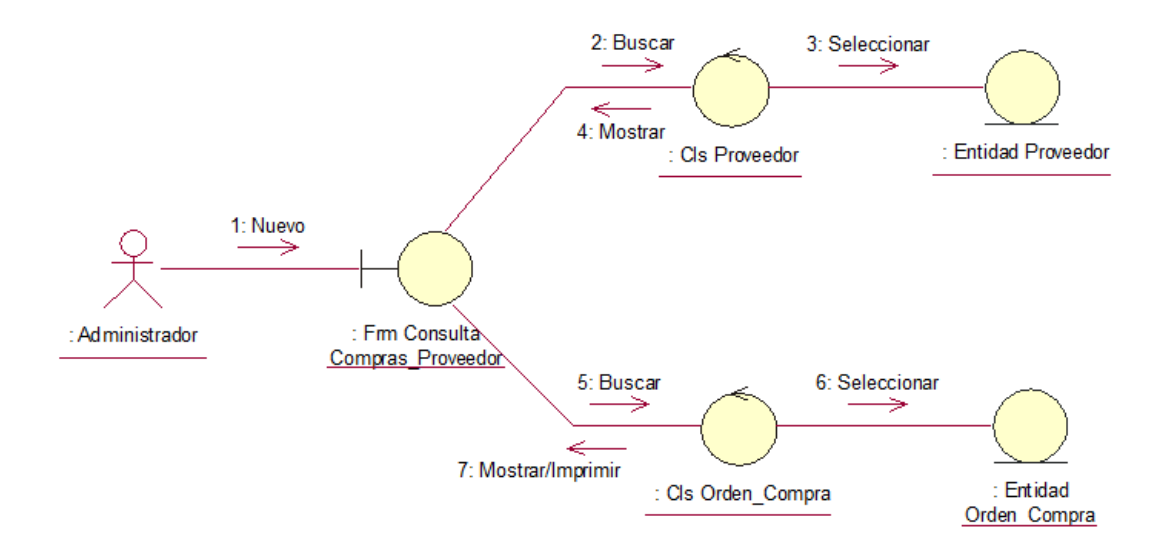

*Ilustración 34. Diagrama de colaboración consulta de compras por proveedor* 

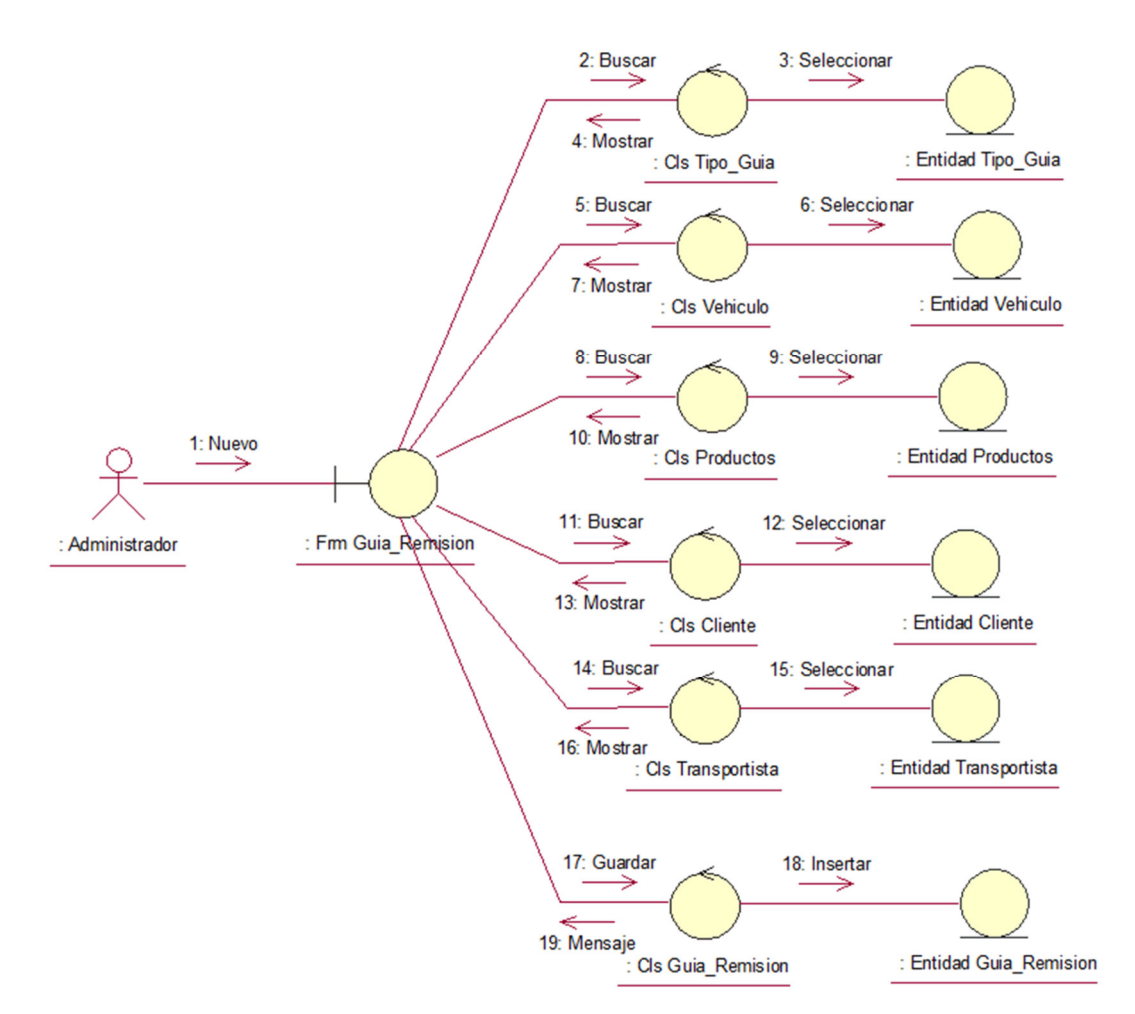

*Ilustración 35. Diagrama de colaboración generar guía de remisión* 

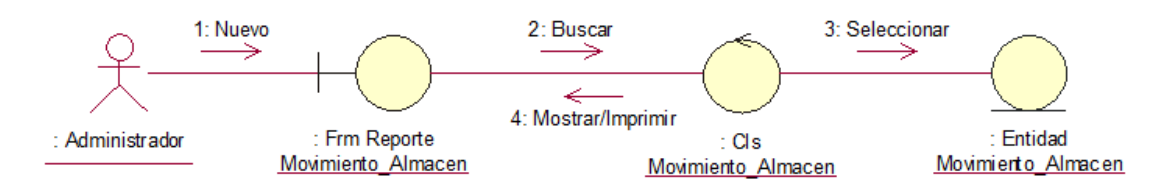

*Ilustración 36. Diagrama de colaboración reporte de movimientos de almacén* 

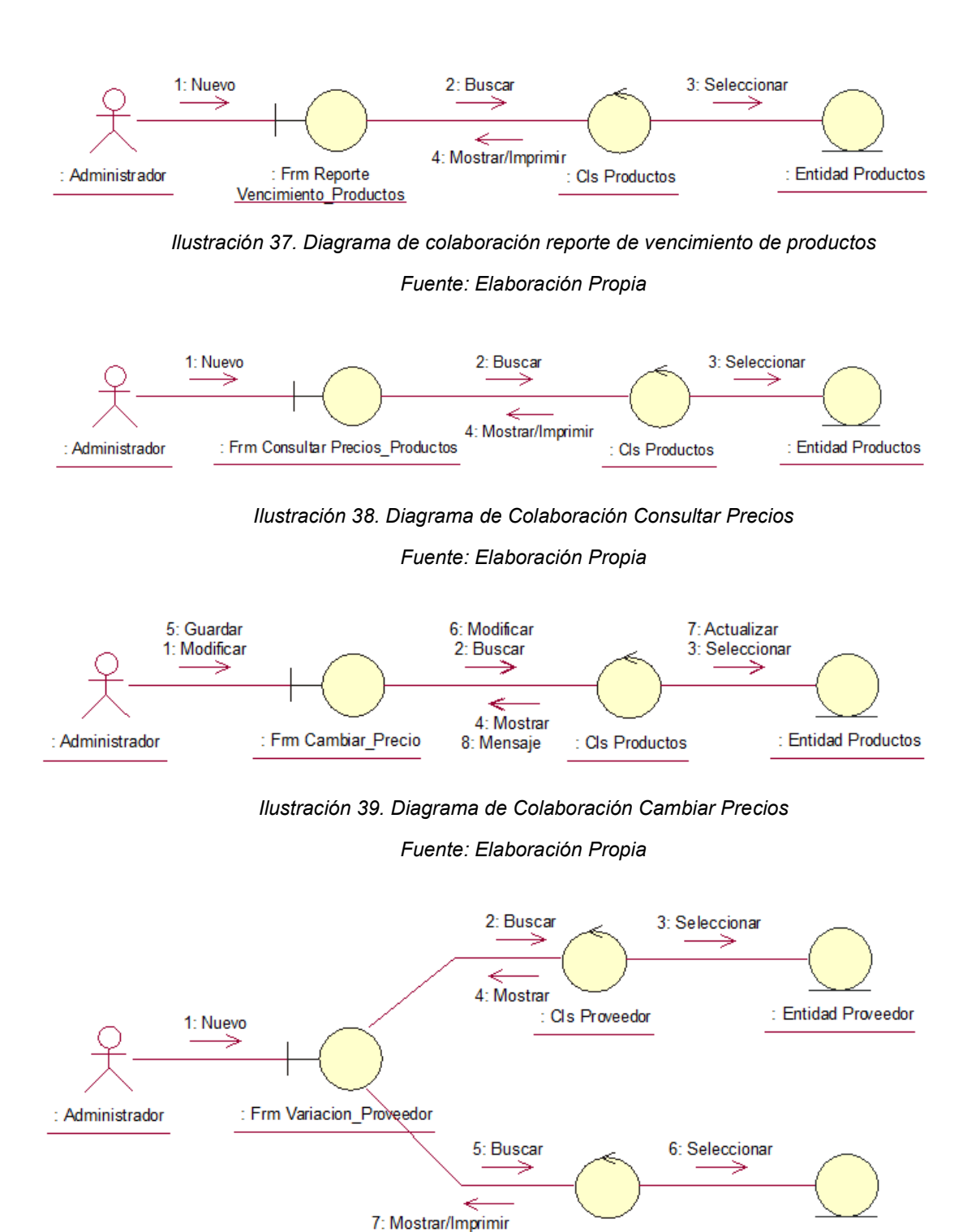

*Ilustración 40. Diagrama de Colaboración Ver Variaciones por Proveedor* 

: Cls Productos

: Entidad Productos

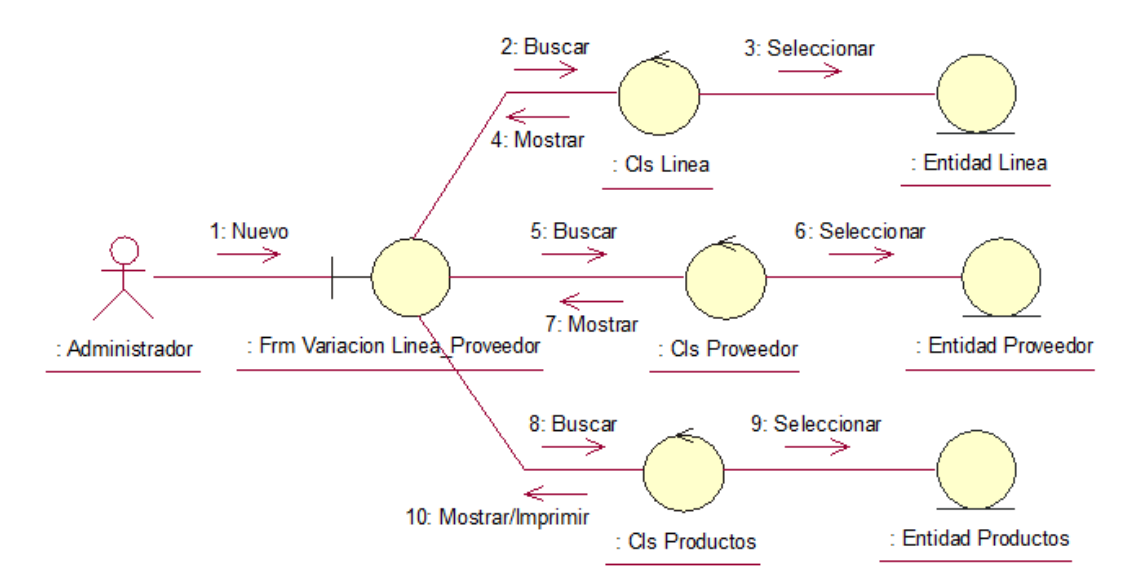

*Ilustración 41. Diagrama de Colaboración Ver Variaciones por Línea de Proveedor* 

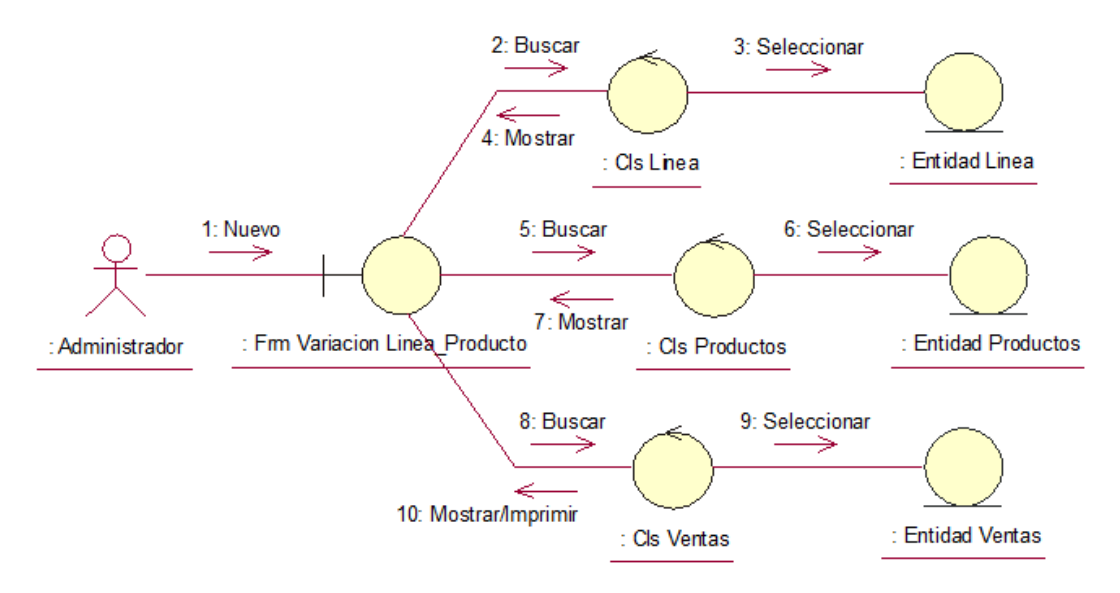

*Ilustración 42. Diagrama de Colaboración Ver Variaciones por Línea de Producto* 

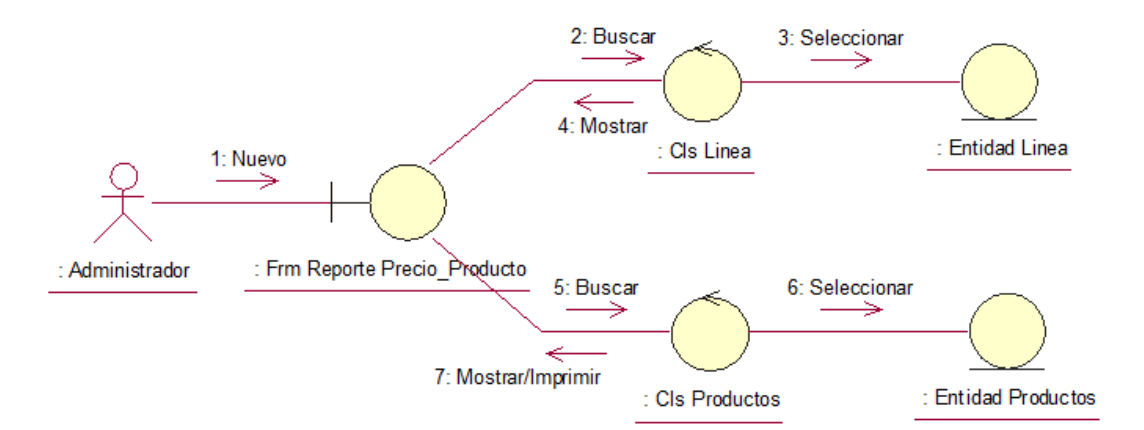

*Ilustración 43. Diagrama de Colaboración Reporte de Precios por Línea de Producto* 

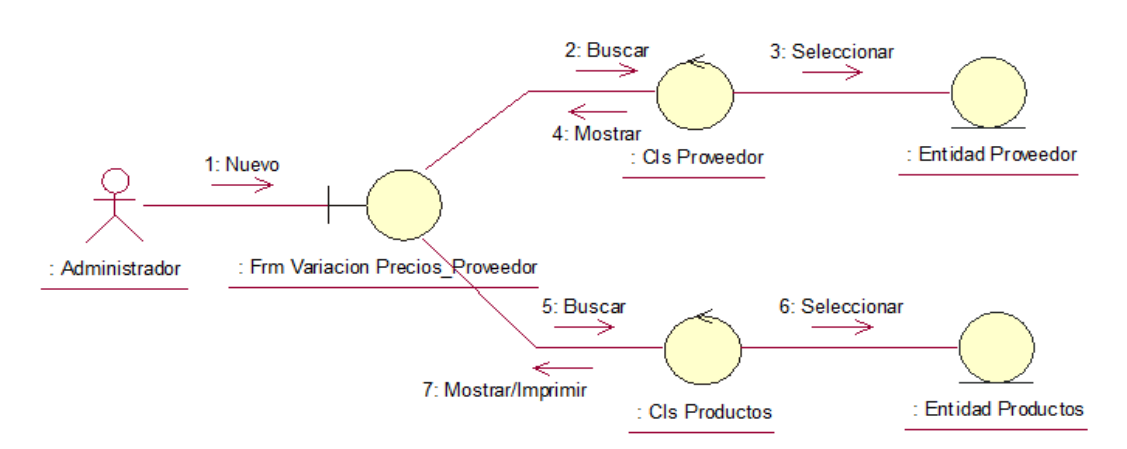

*Ilustración 44. Diagrama de Colaboración Ver Variación de Precios por Proveedor* 

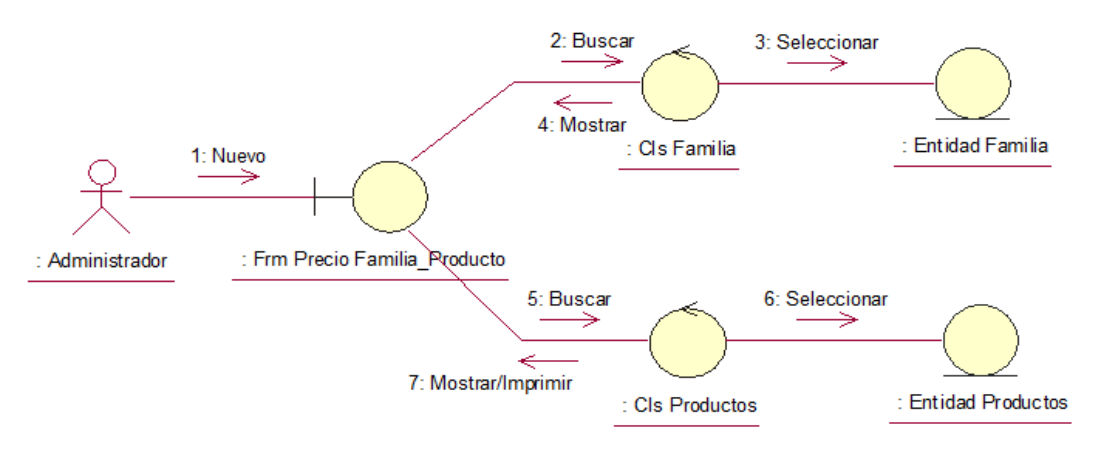

*Ilustración 45. Diagrama de Colaboración Reporte de Precios por Familia de Producto Fuente: Elaboración Propia* 

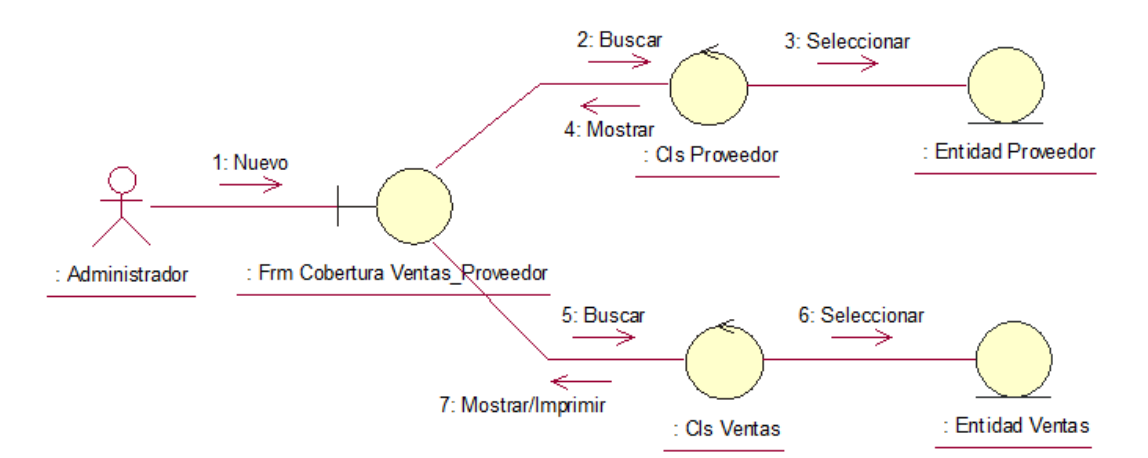

*Ilustración 46. Diagrama de Colaboración Ver Cobertura de Ventas por Proveedor* 

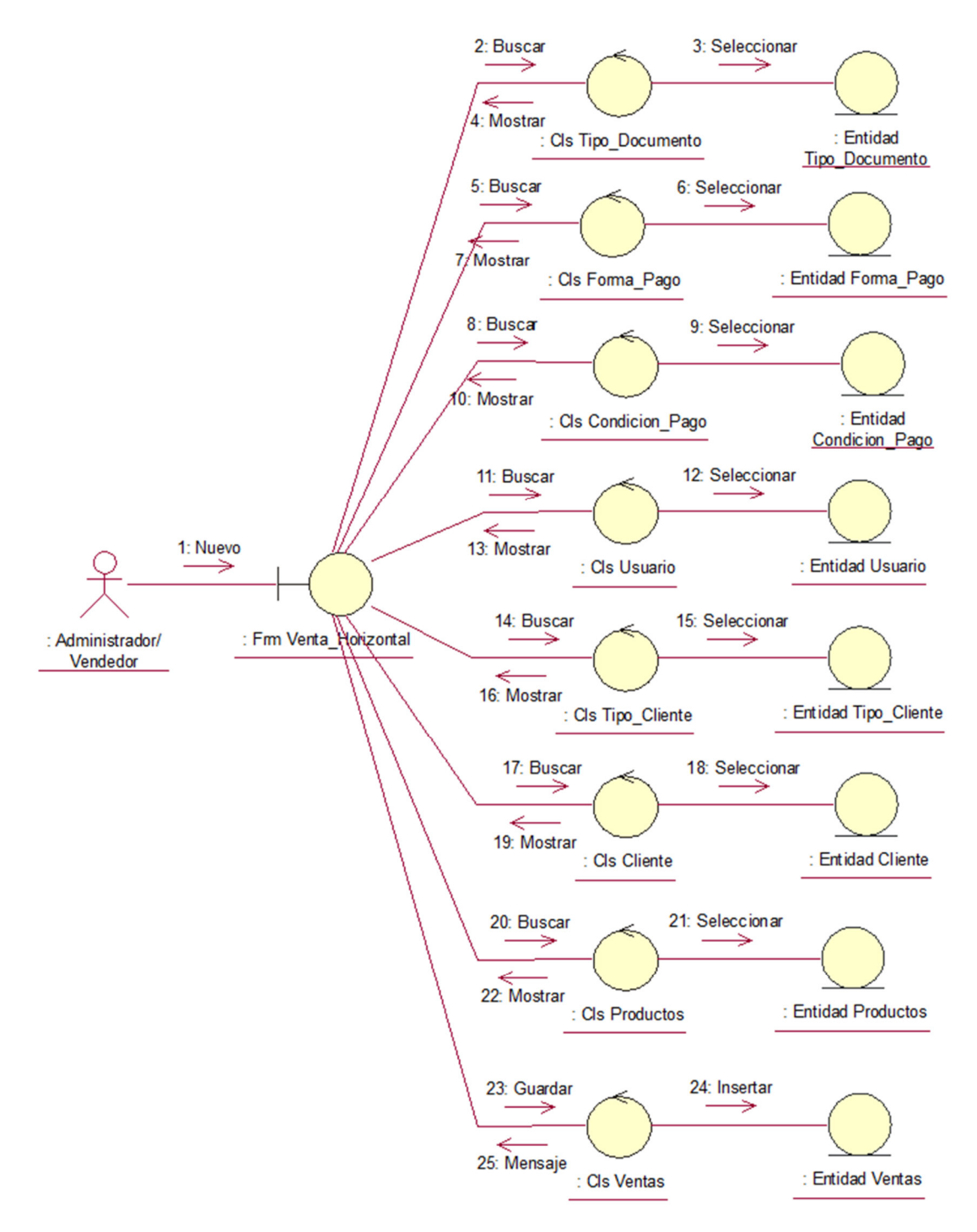

*Ilustración 47. Diagrama de Colaboración Registrar Venta Horizontal Fuente: Elaboración Propia* 

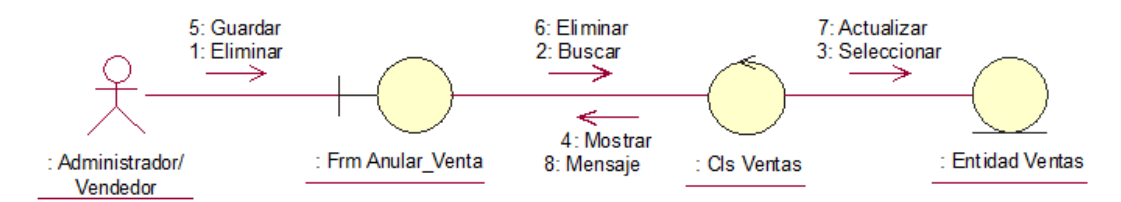

*Ilustración 48. Diagrama de Colaboración Anulación de Venta Horizontal* 

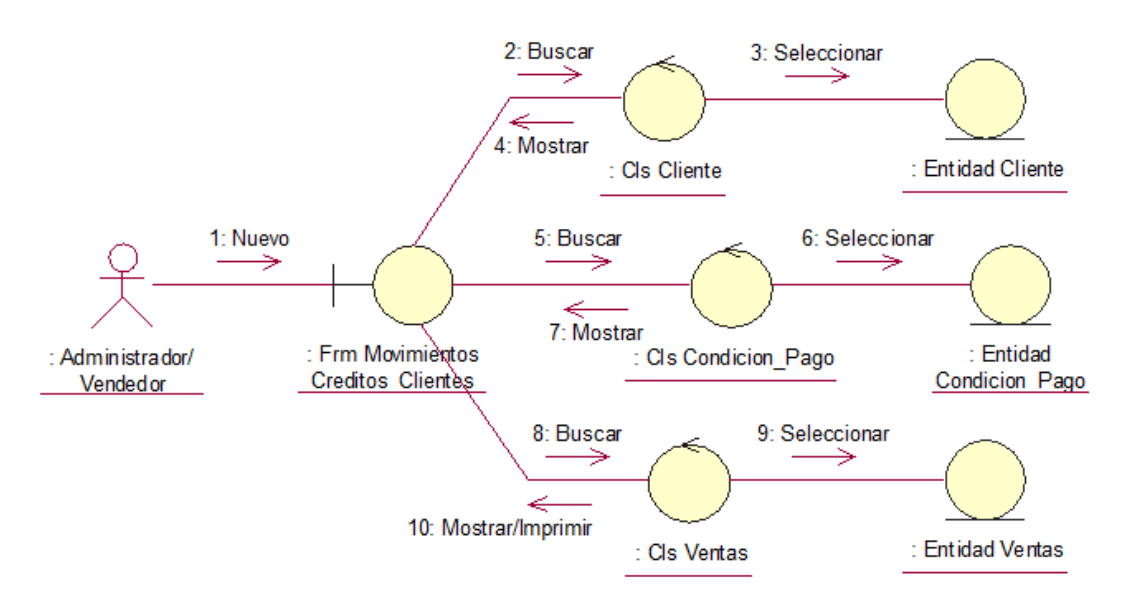

*Ilustración 49. Diagrama de colaboración reporte de movimientos de créditos de cliente* 

*Fuente: Elaboración Propia* 

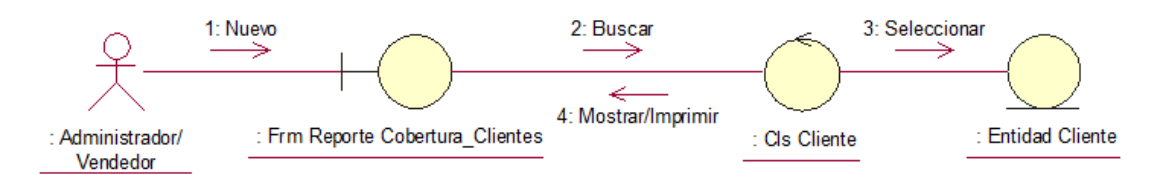

*Ilustración 50. Diagrama de Colaboración Reporte de Cobertura de Clientes* 

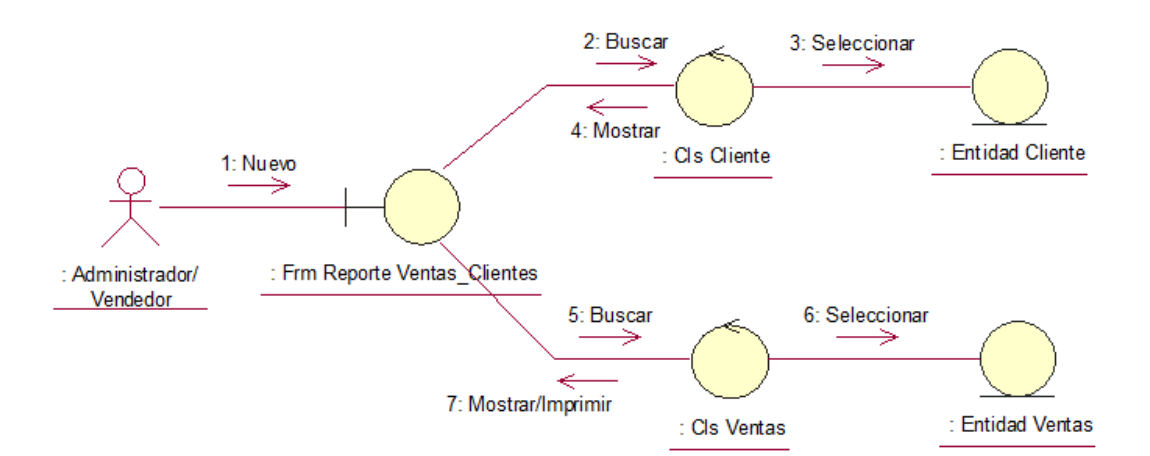

*Ilustración 51. Diagrama de Colaboración Reporte de Ventas por Cliente* 

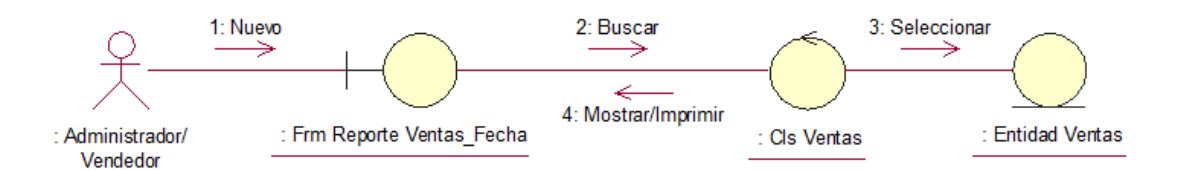

*Ilustración 52. Diagrama de Colaboración Reporte de Ventas por Fecha* 

*Fuente: Elaboración Propia* 

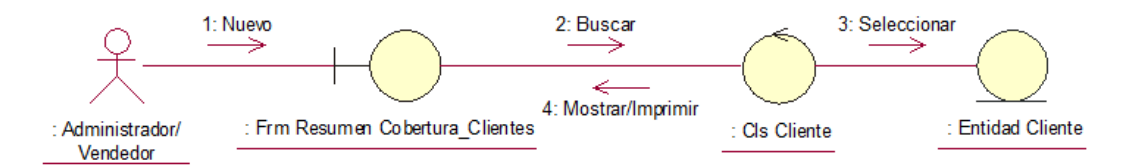

*Ilustración 53. Diagrama de Colaboración Ver Resumen de Cobertura de Clientes* 

# **III. FASE DE CONSTRUCCIÓN**

# **3.1. Análisis y Diseño.**

- 3.1.1. Modelo de Diseño
	- 3.1.1.1. Diagrama de Secuencias.

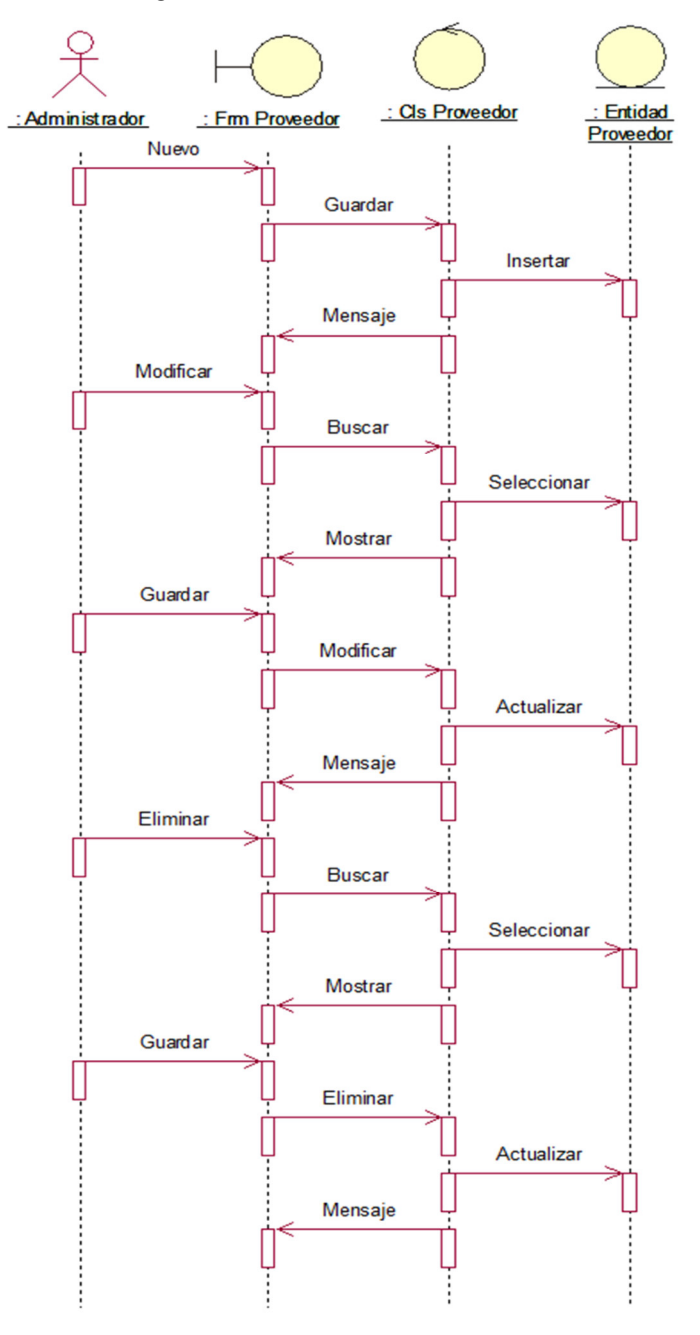

*Ilustración 54. Diagrama de secuencia registrar proveedor* 

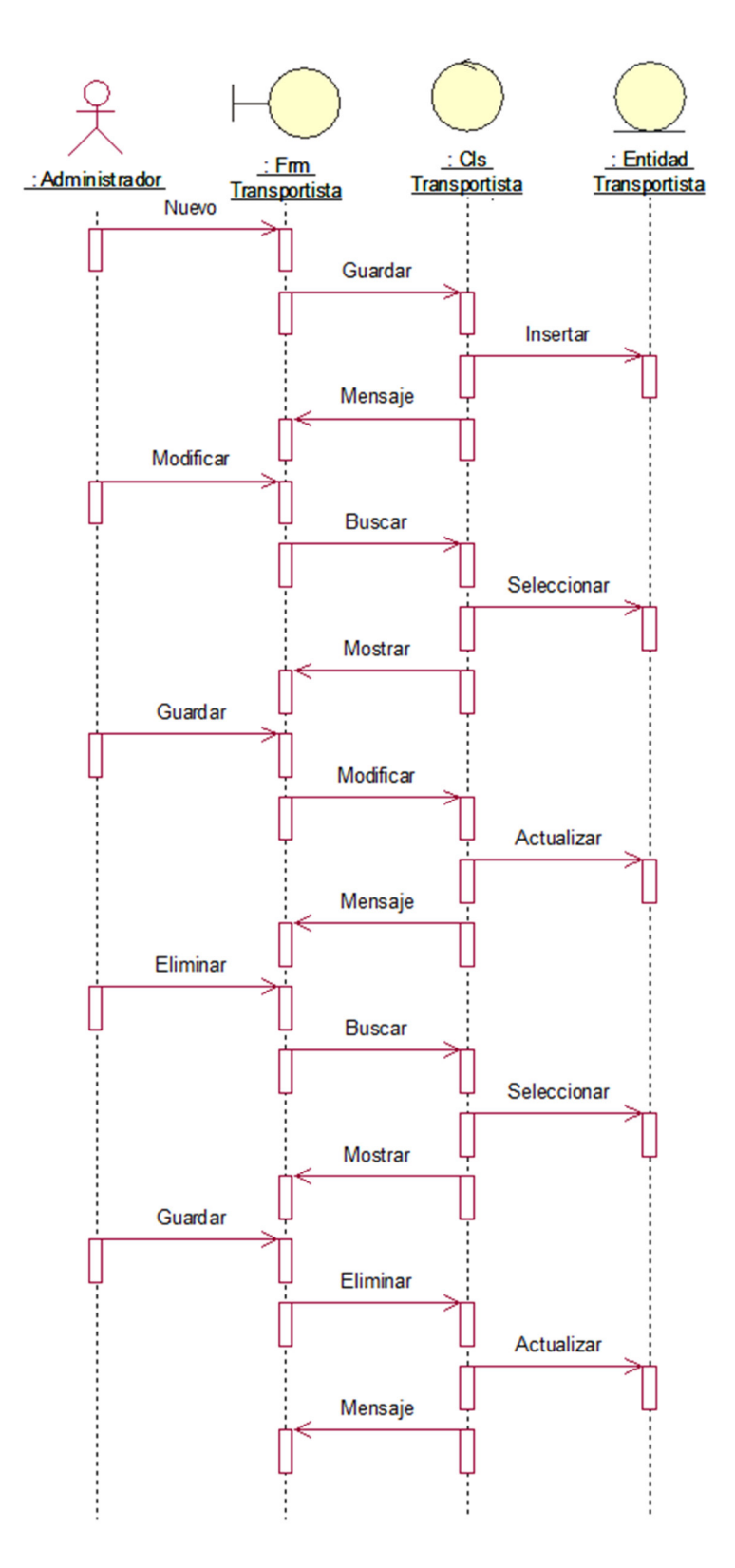

*Ilustración 55. Diagrama de Secuencia Registrar Transportista Fuente: Elaboración Propia* 

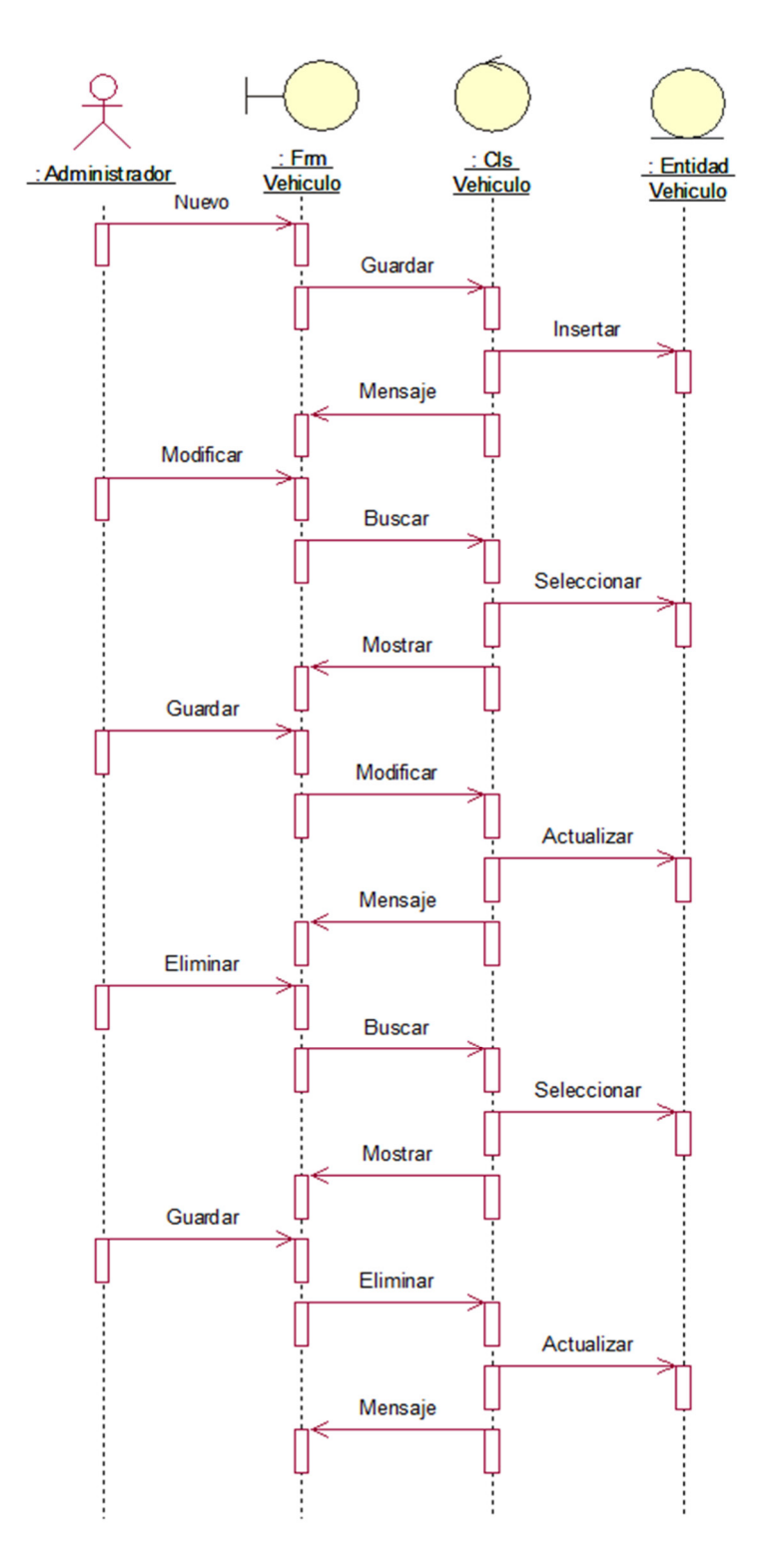

*Ilustración 56. Diagrama de Secuencia Registrar Vehículo Fuente: Elaboración Propia* 

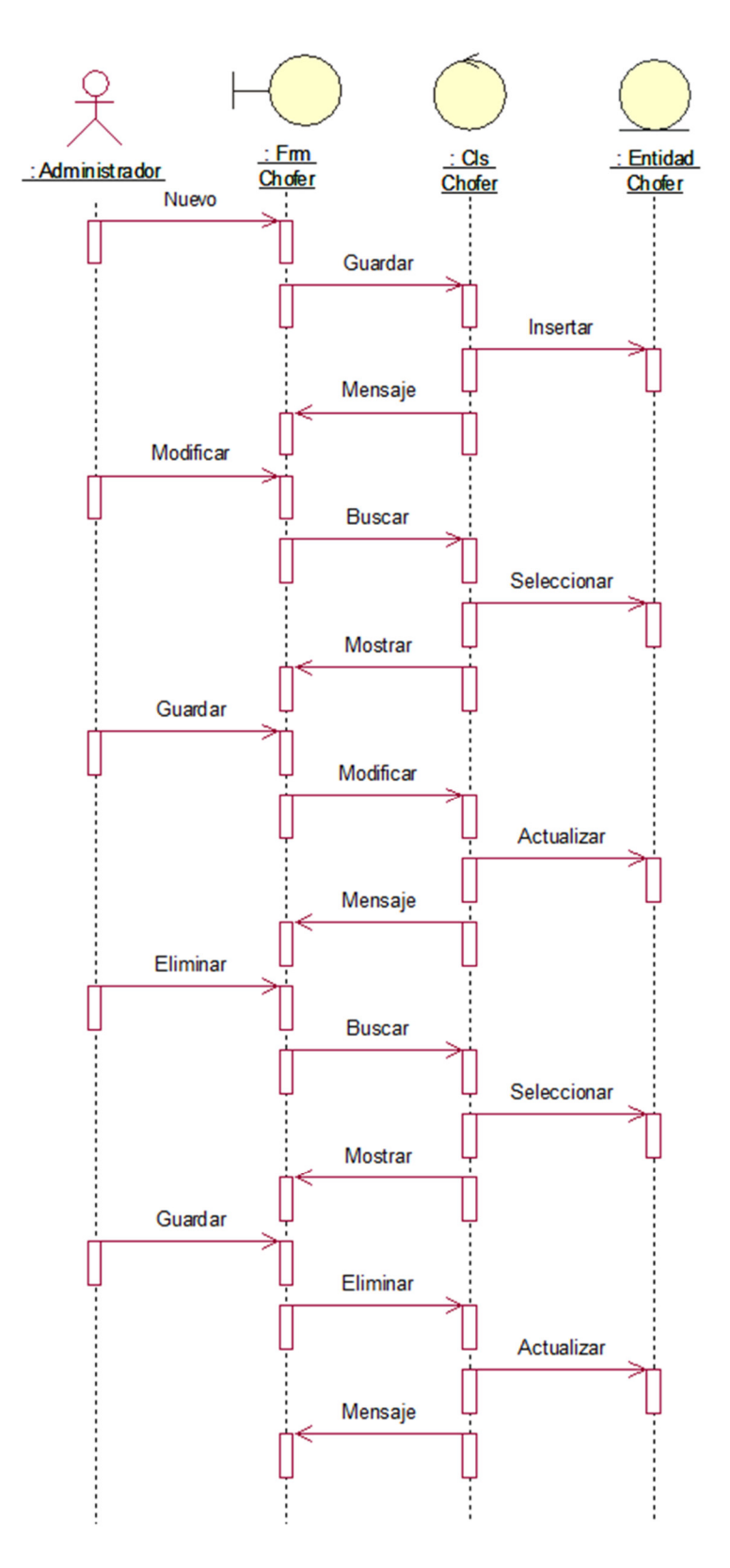

*Ilustración 57. Diagrama de Secuencia Registrar Chofer Fuente: Elaboración Propia* 

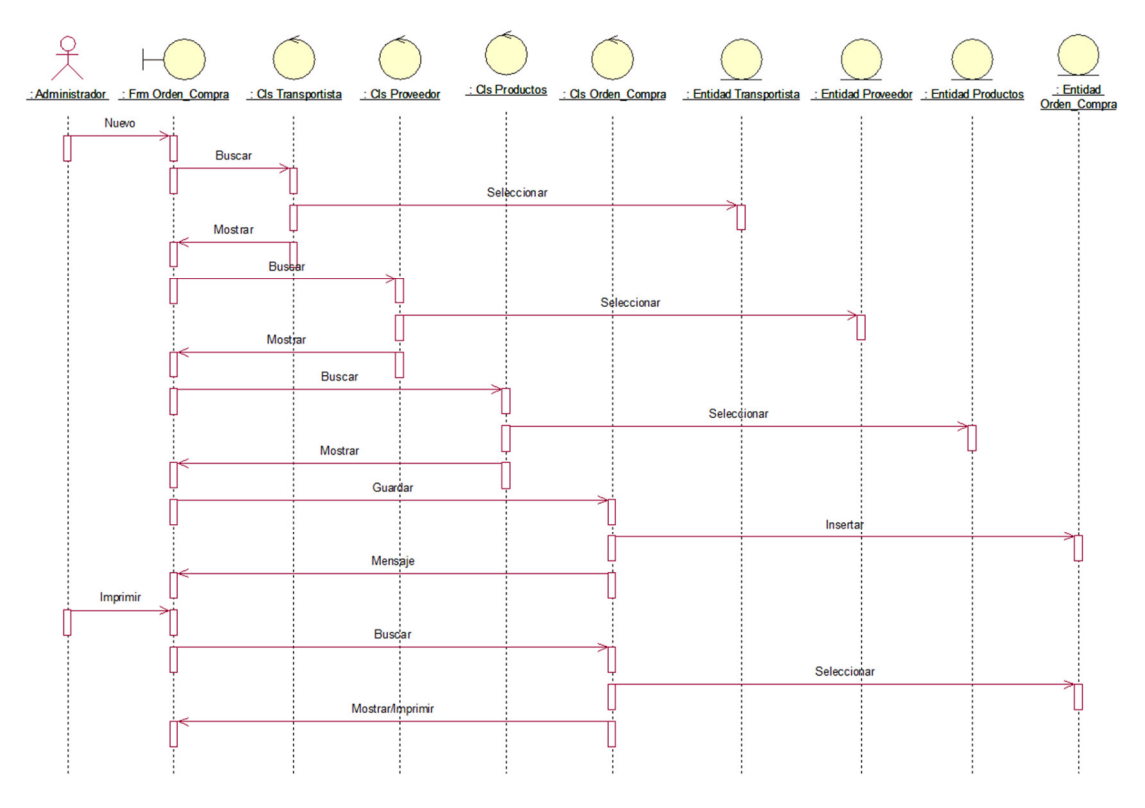

*Ilustración 58. Diagrama de Secuencia Generar Orden de Compra Fuente: Elaboración Propia* 

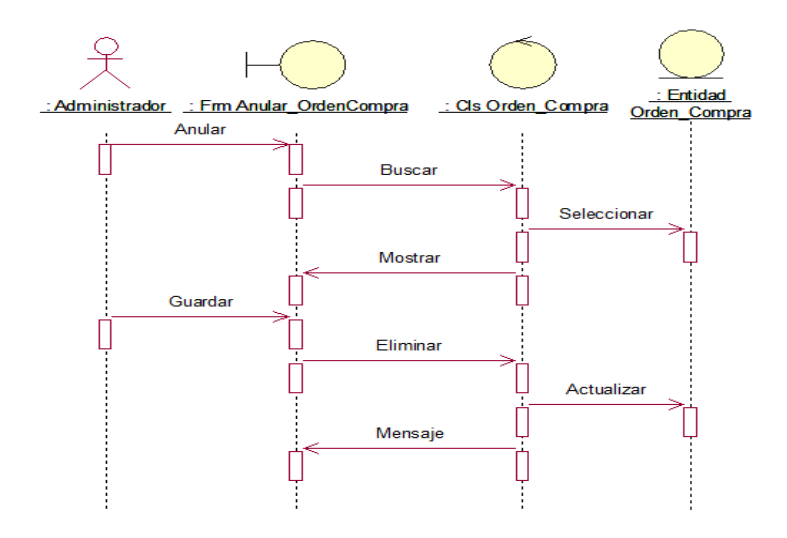

*Ilustración 59. Diagrama de Secuencia Anular Orden De Compra Fuente: Elaboración Propia* 

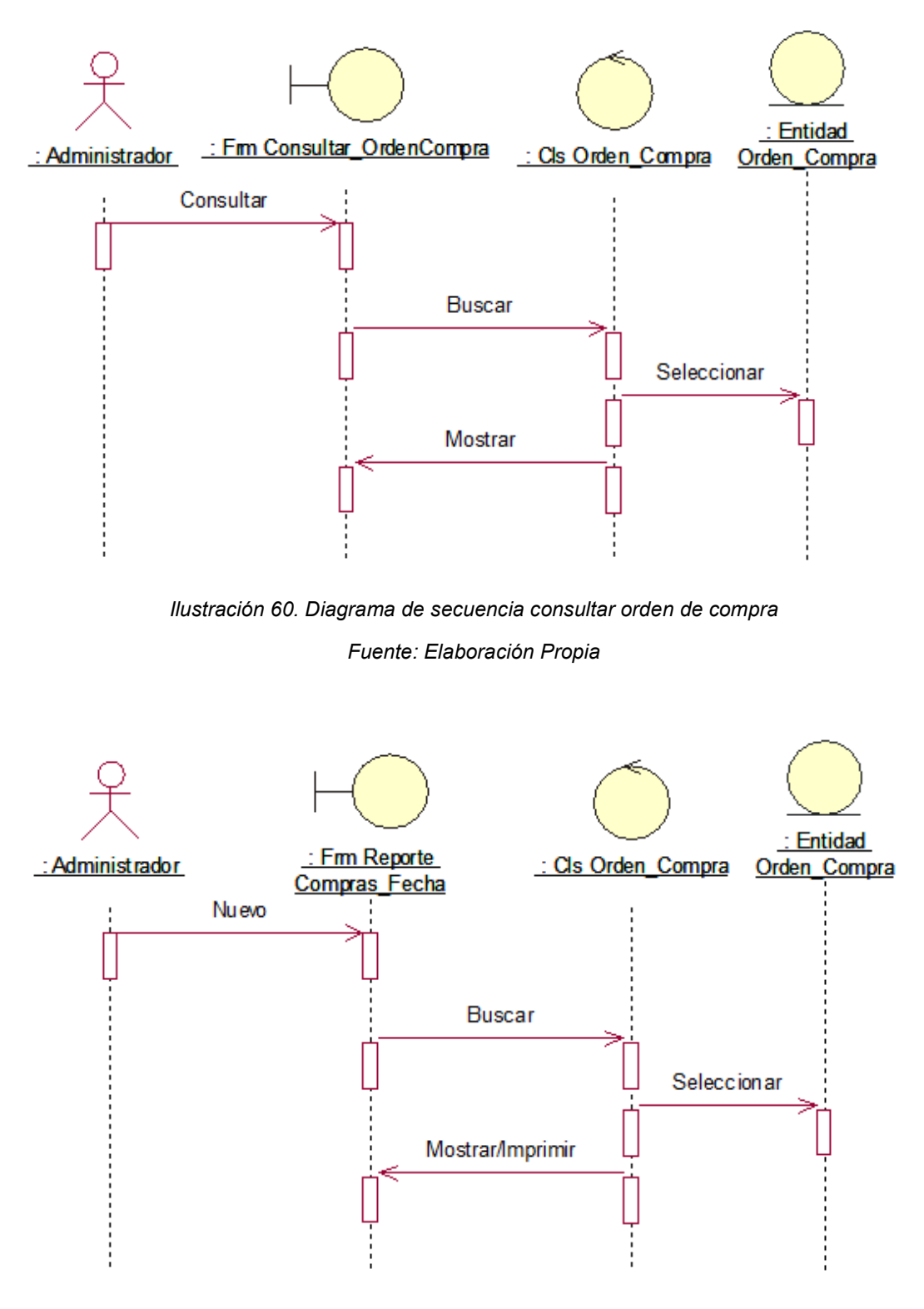

*Ilustración 61. Diagrama de Secuencia Reporte Orden de Compra por Fecha Fuente: Elaboración Propia* 

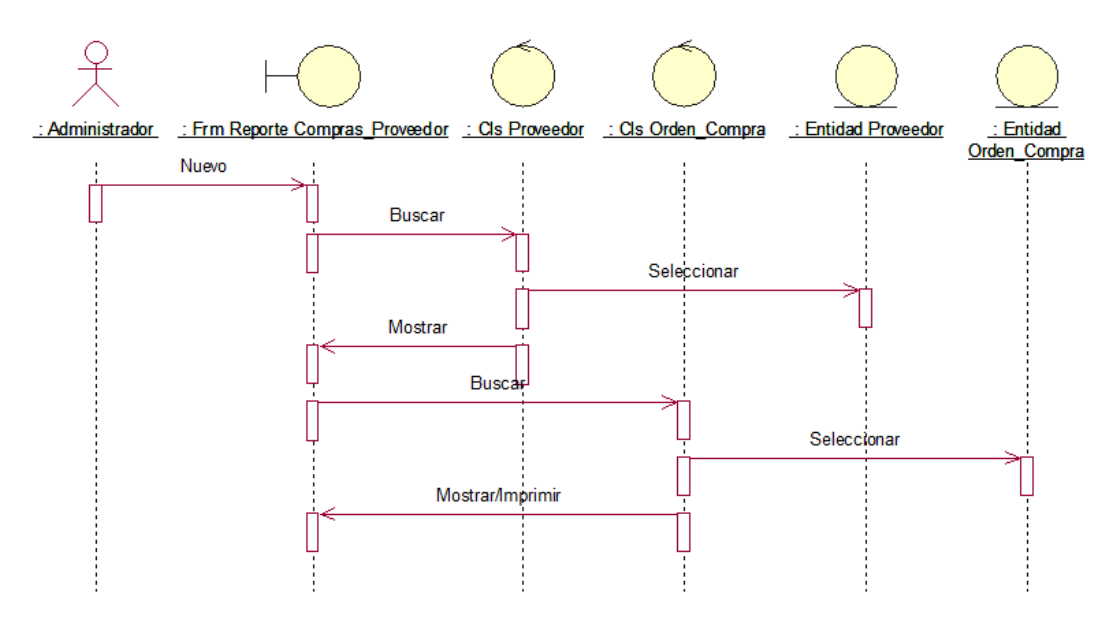

*Ilustración 62. Diagrama de Secuencia Reporte Orden de Compra por Proveedor* 

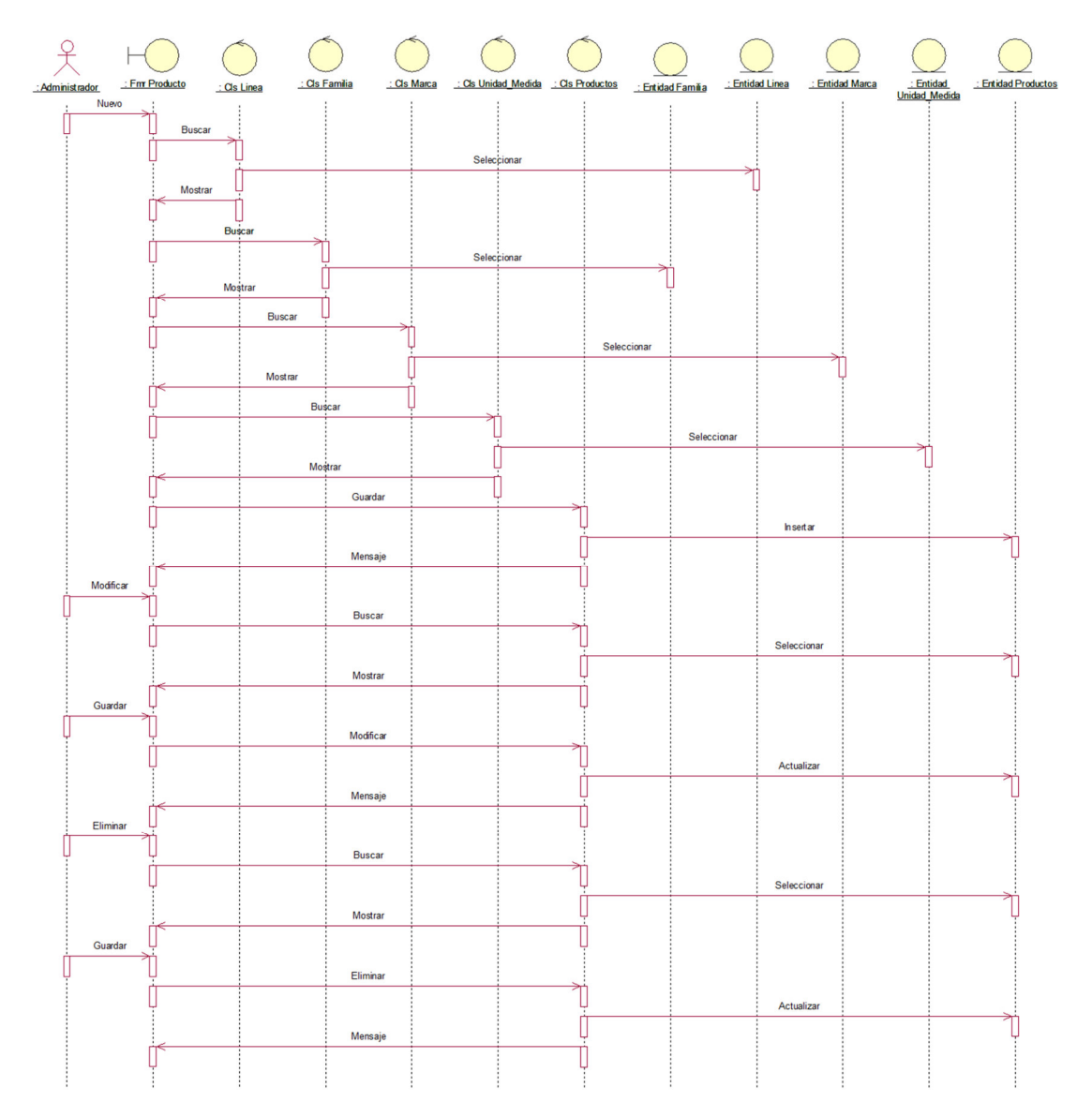

*Ilustración 63. Diagrama de Secuencia Registrar Producto* 

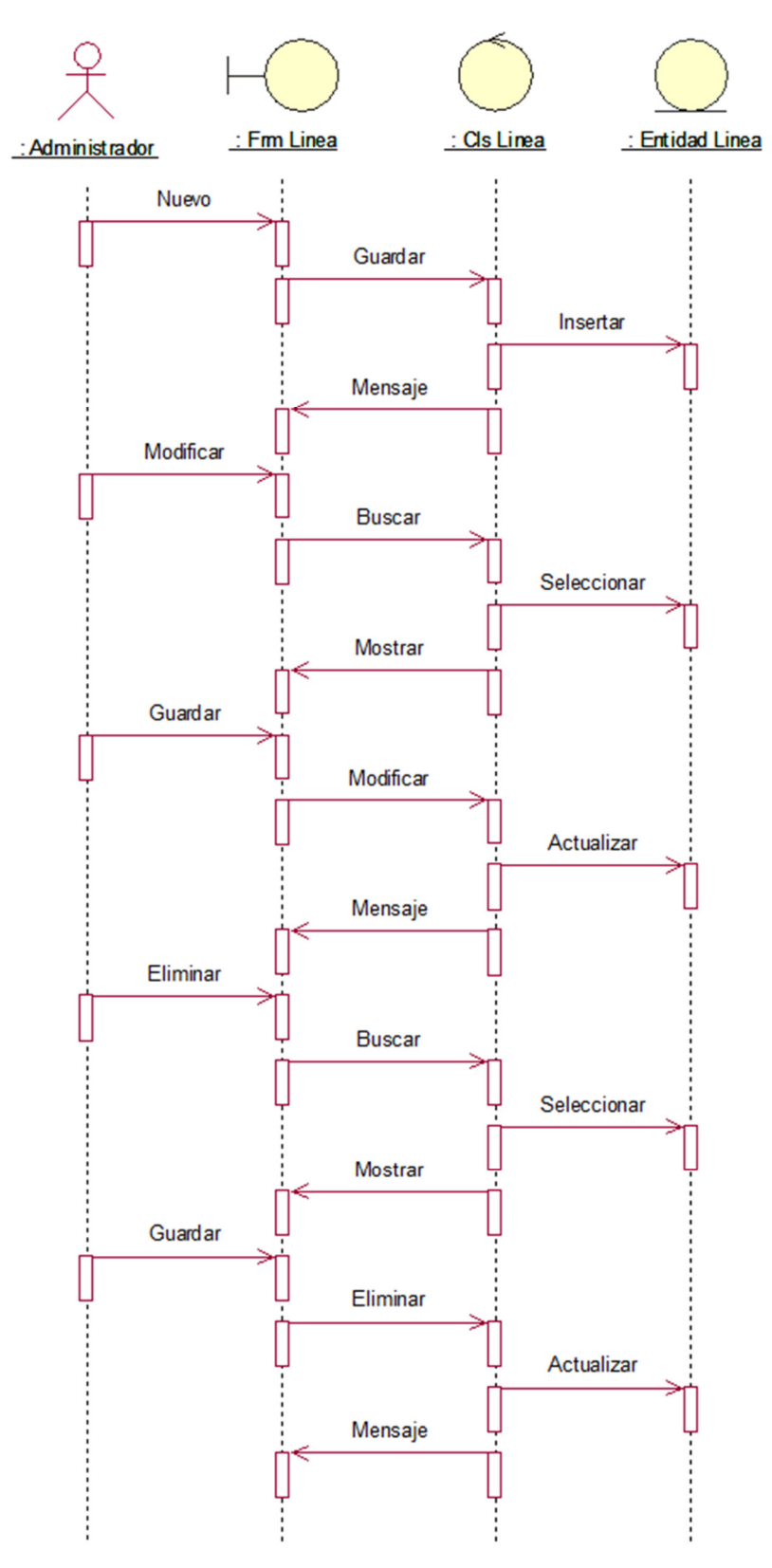

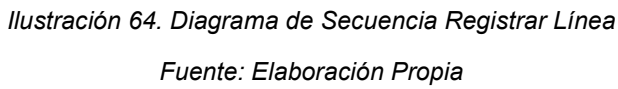

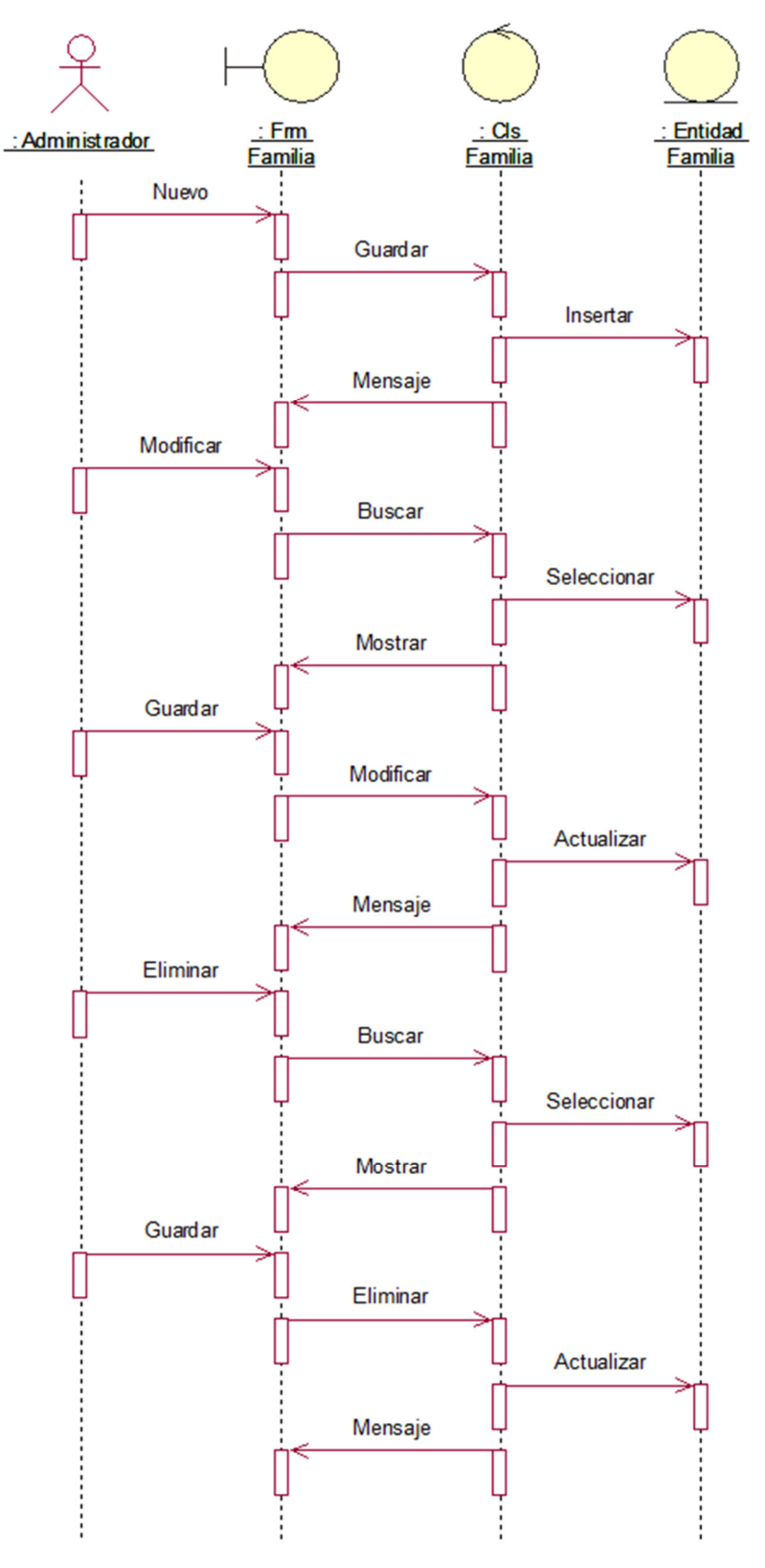

*Ilustración 65. Diagrama de Secuencia Registrar Familia Fuente: Elaboración Propia* 

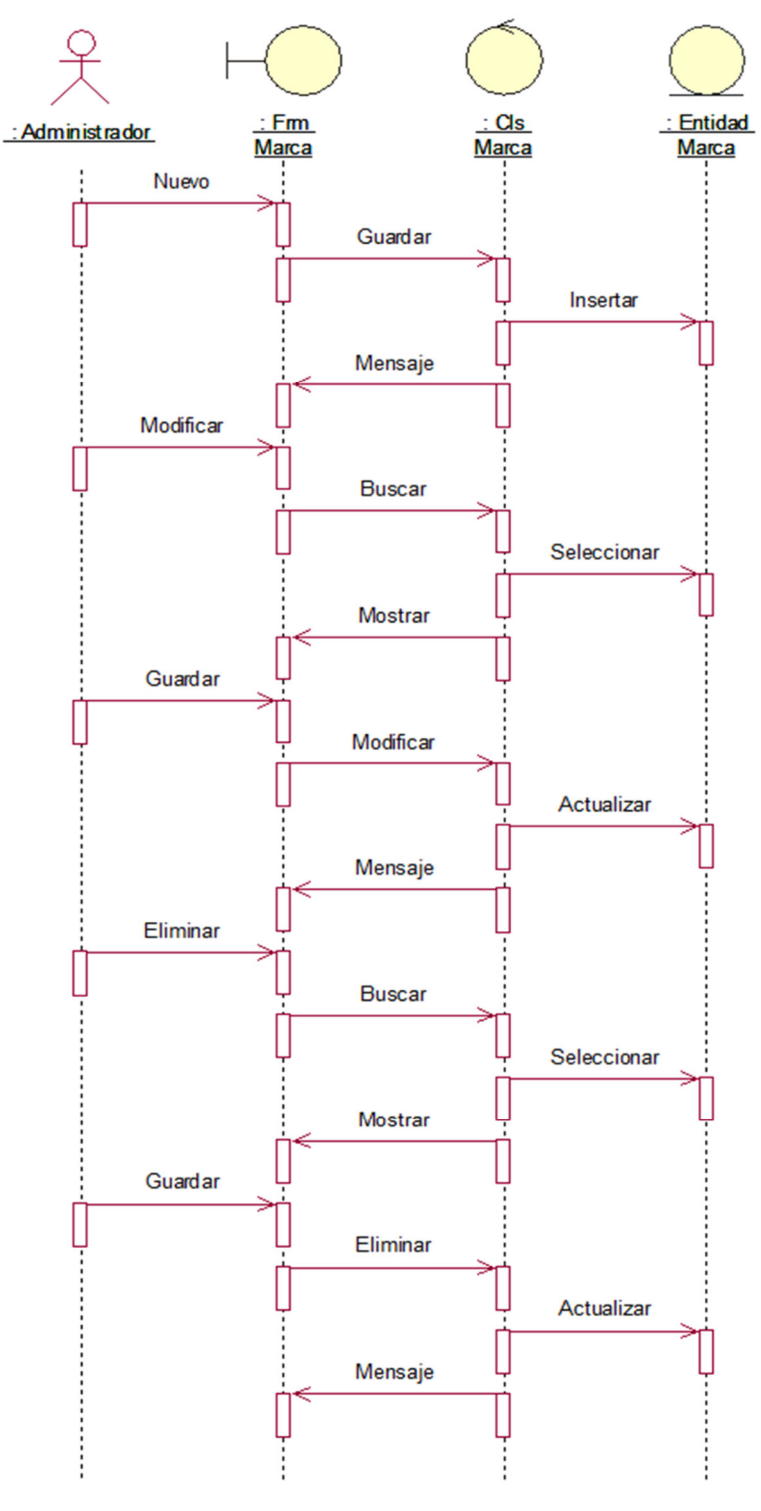

*Ilustración 66. Diagrama de Secuencia Registrar Marca Fuente: Elaboración Propia* 

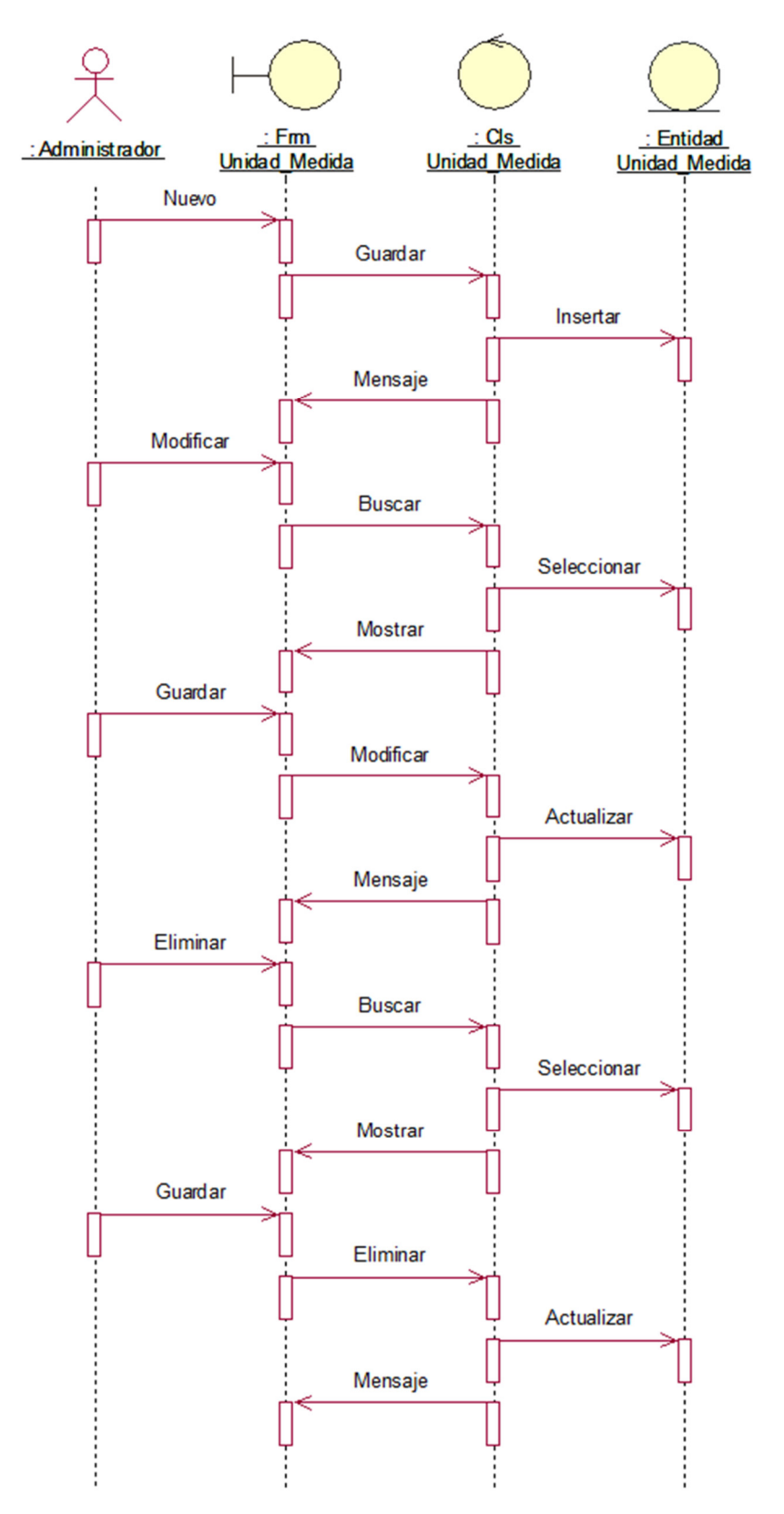

*Ilustración 67. Diagrama de secuencia registrar unidad de medida Fuente: Elaboración Propia* 

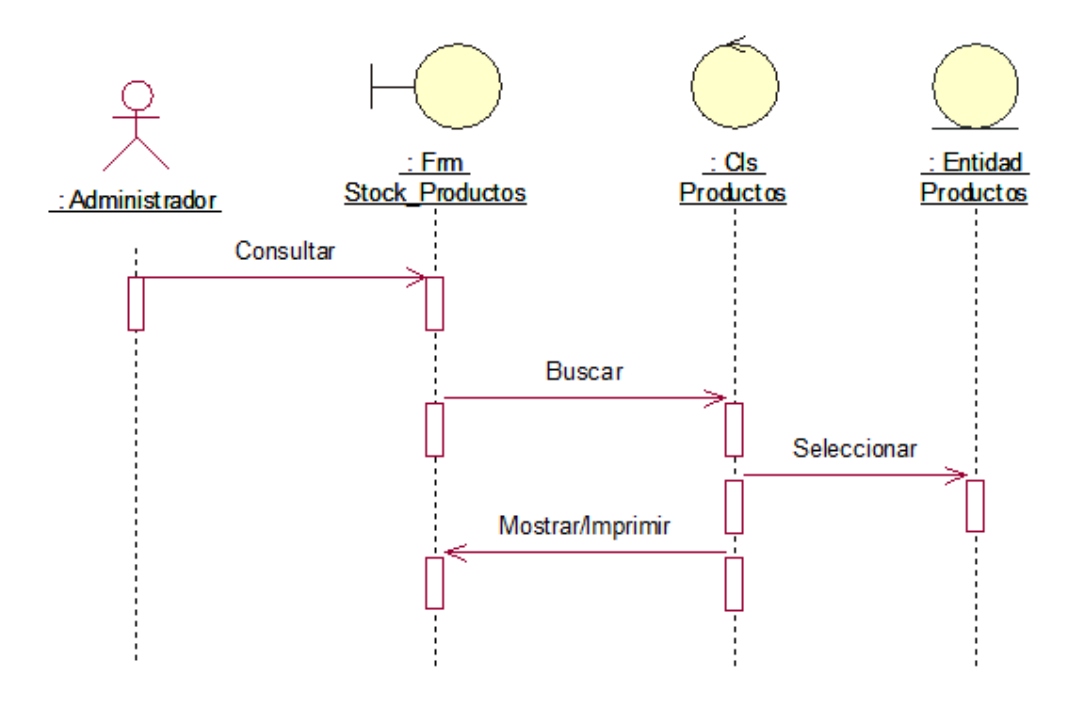

*Ilustración 68. Diagrama de Secuencia Ver Stock de Productos* 

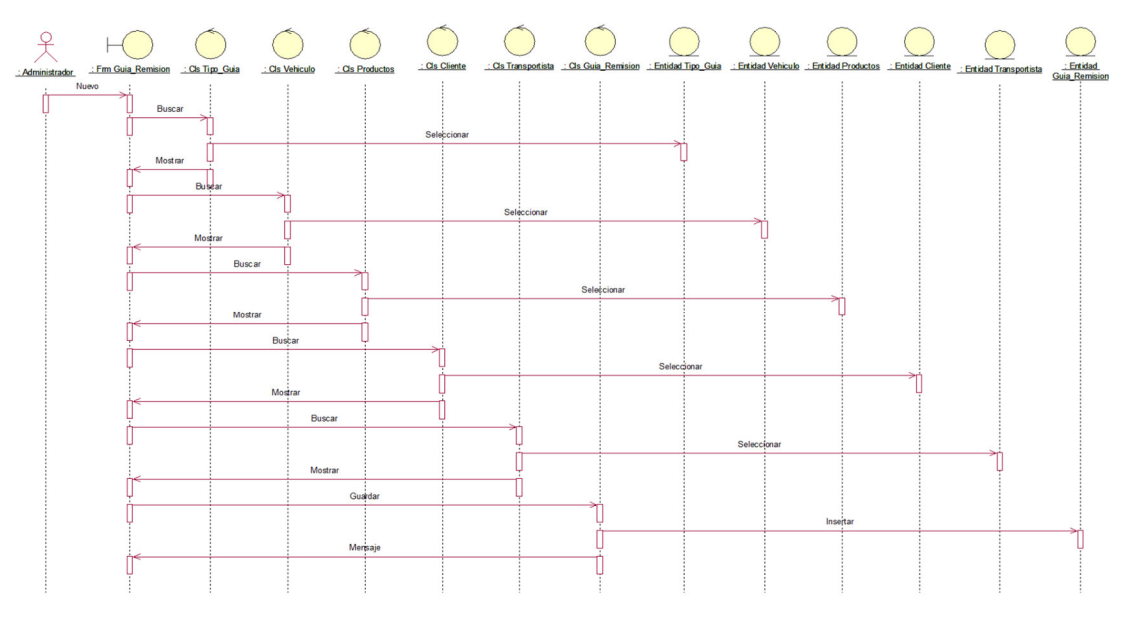

*Ilustración 69. Diagrama de Secuencia Generar Guía de Remisión Fuente: Elaboración Propia* 

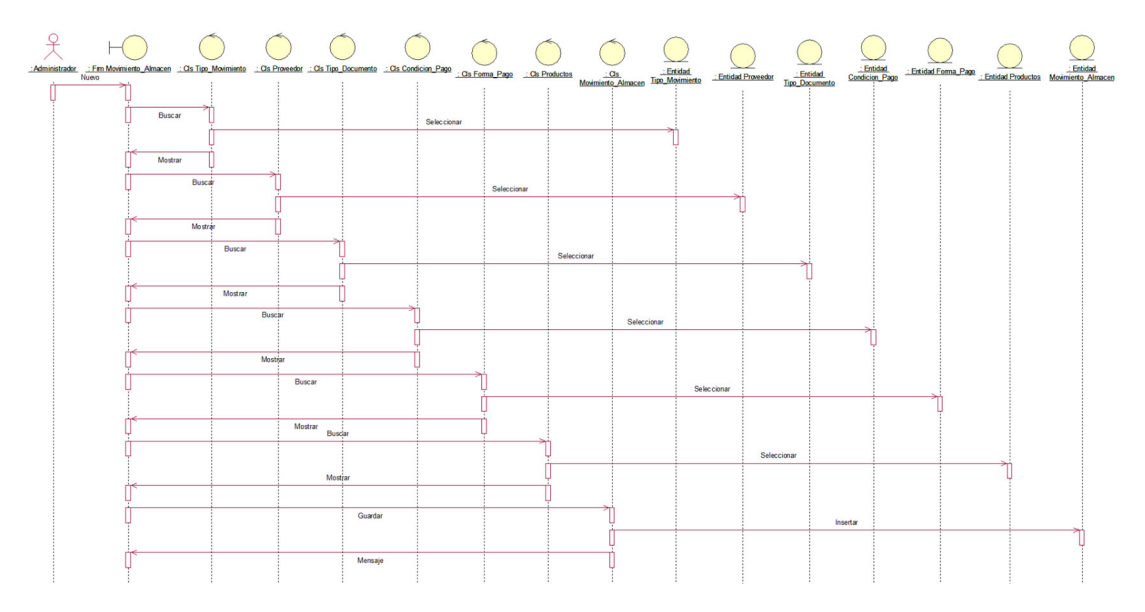

*Ilustración 70. Diagrama de Secuencia Registrar Movimiento de Almacén* 

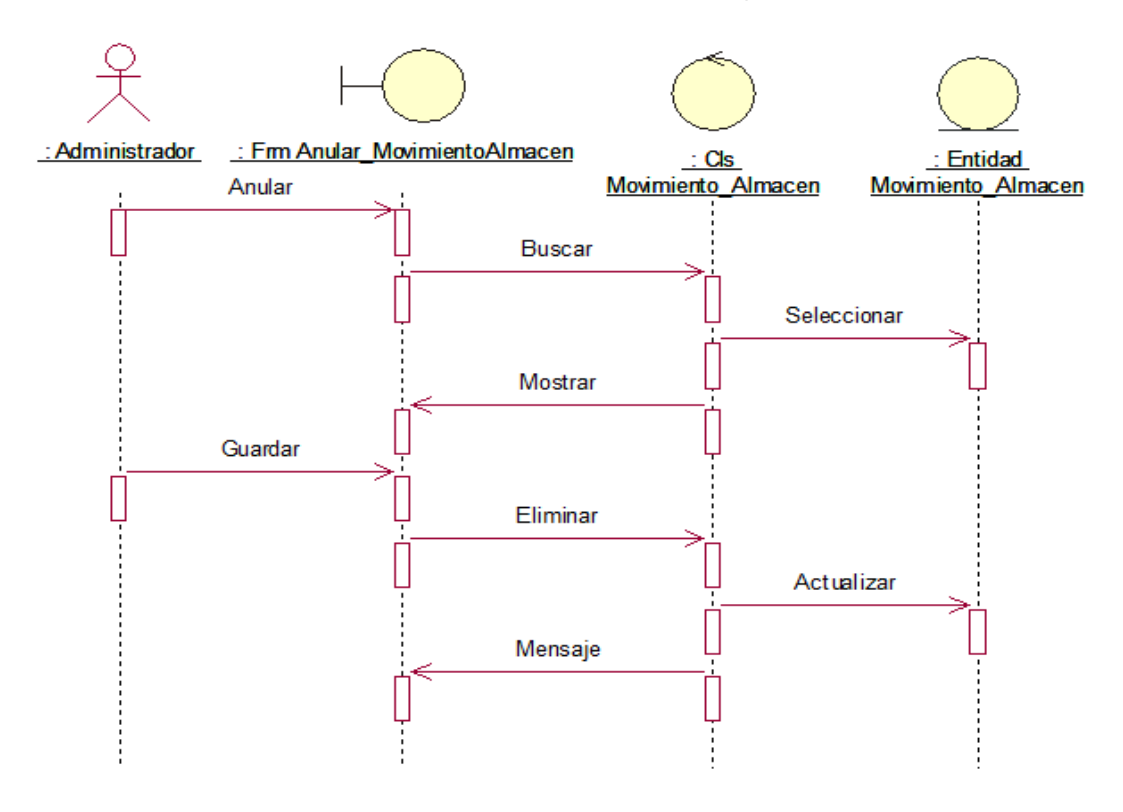

*Ilustración 71. Diagrama de Secuencia Anular Movimiento de Almacén Fuente: Elaboración Propia* 

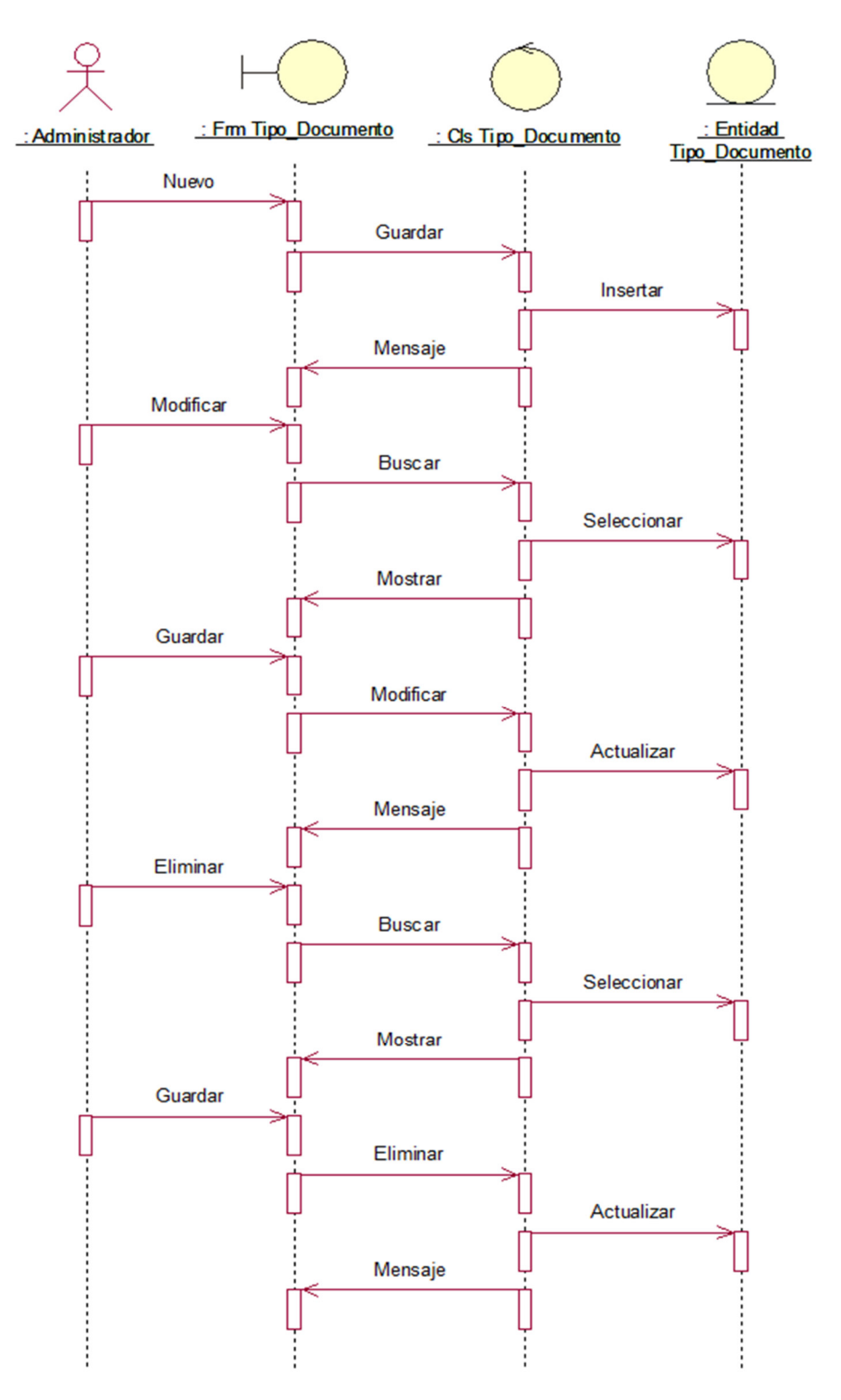

*Ilustración 72. Diagrama de Secuencia Registrar Tipo de Documento Fuente: Elaboración Propia* 

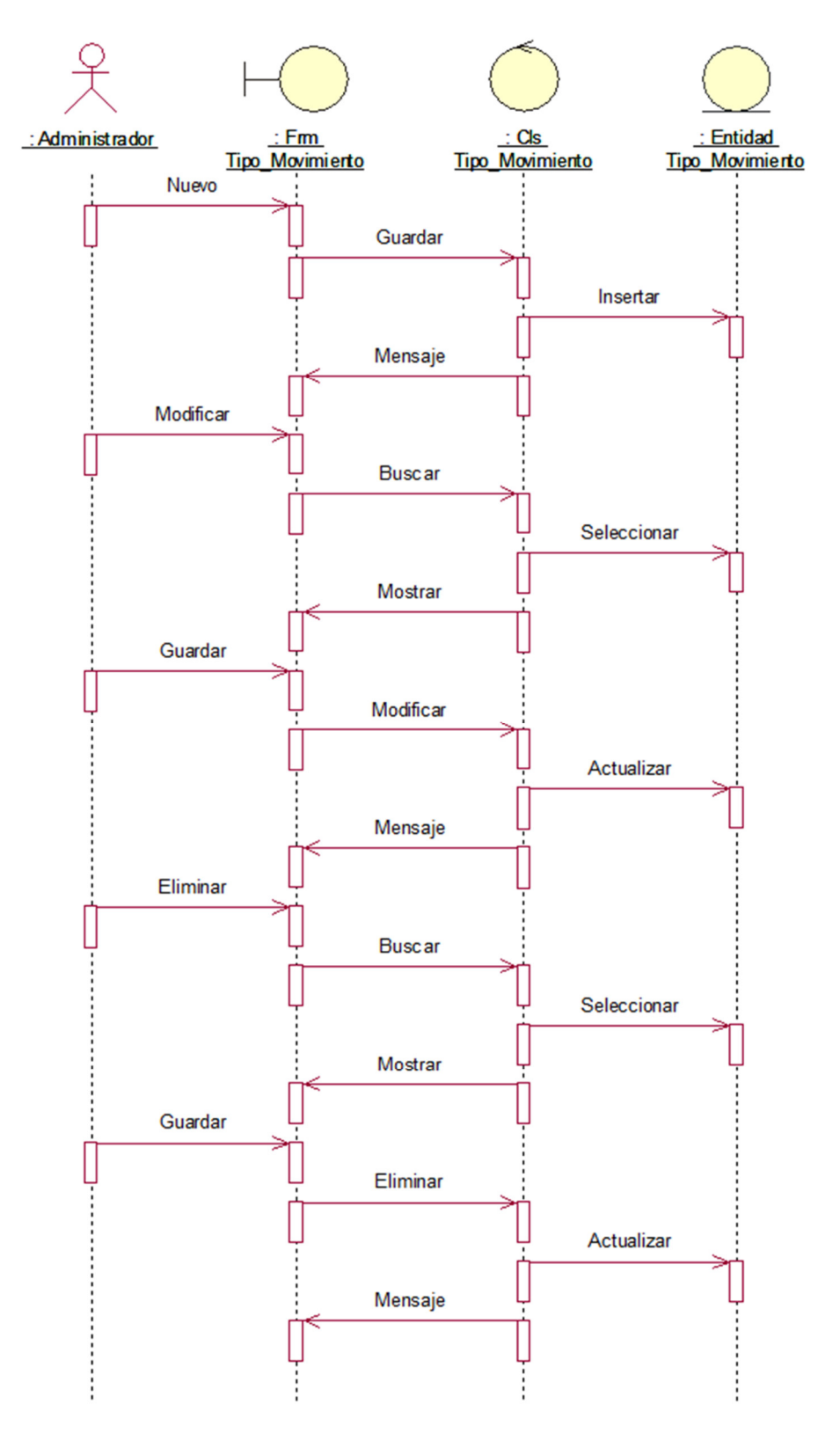

*Ilustración 73. Diagrama de Secuencia Registrar Tipo de Movimiento Fuente: Elaboración Propia* 

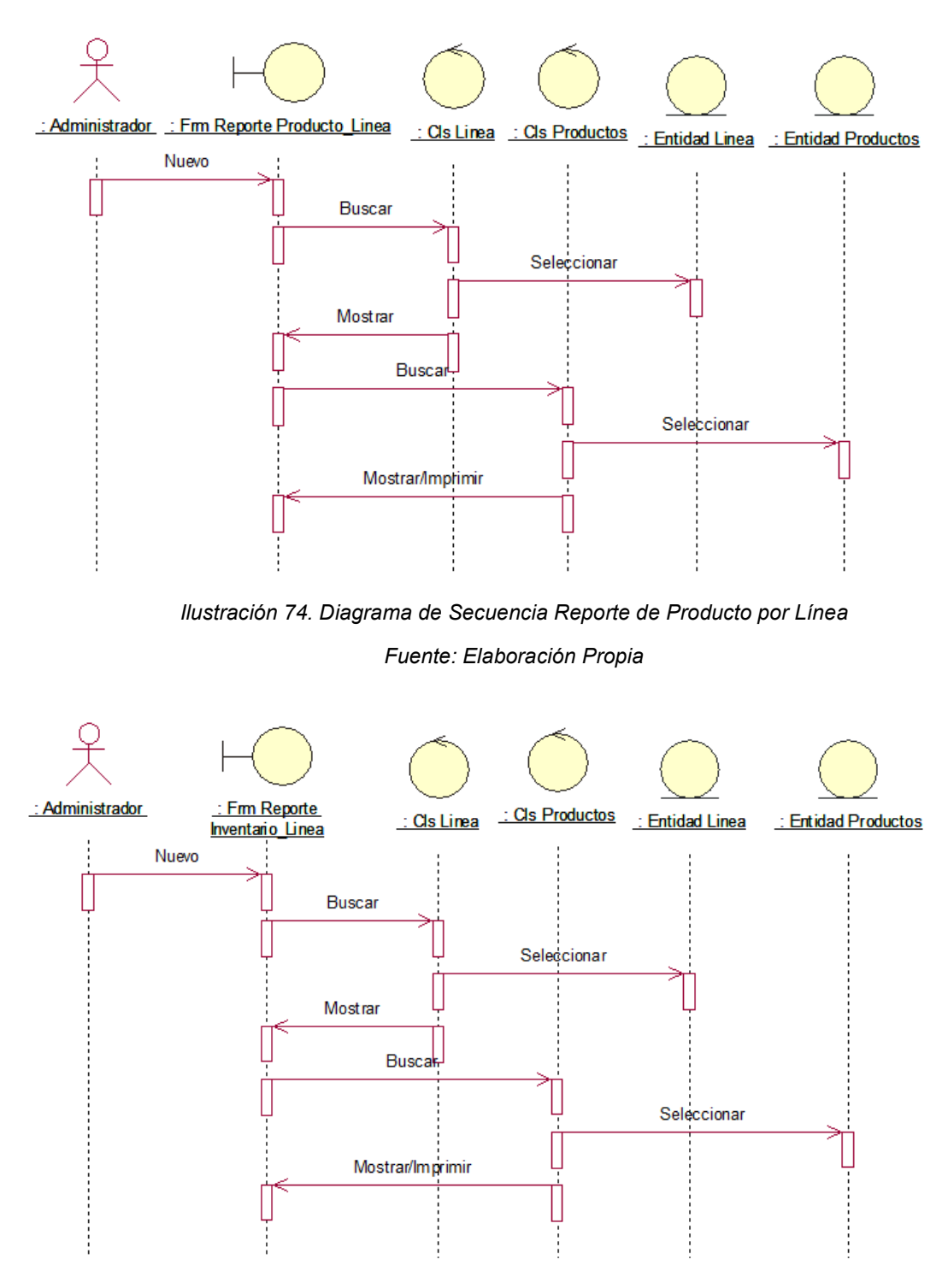

*Ilustración 75. Diagrama de Secuencia Reporte de Inventario de Línea Fuente: Elaboración Propia* 

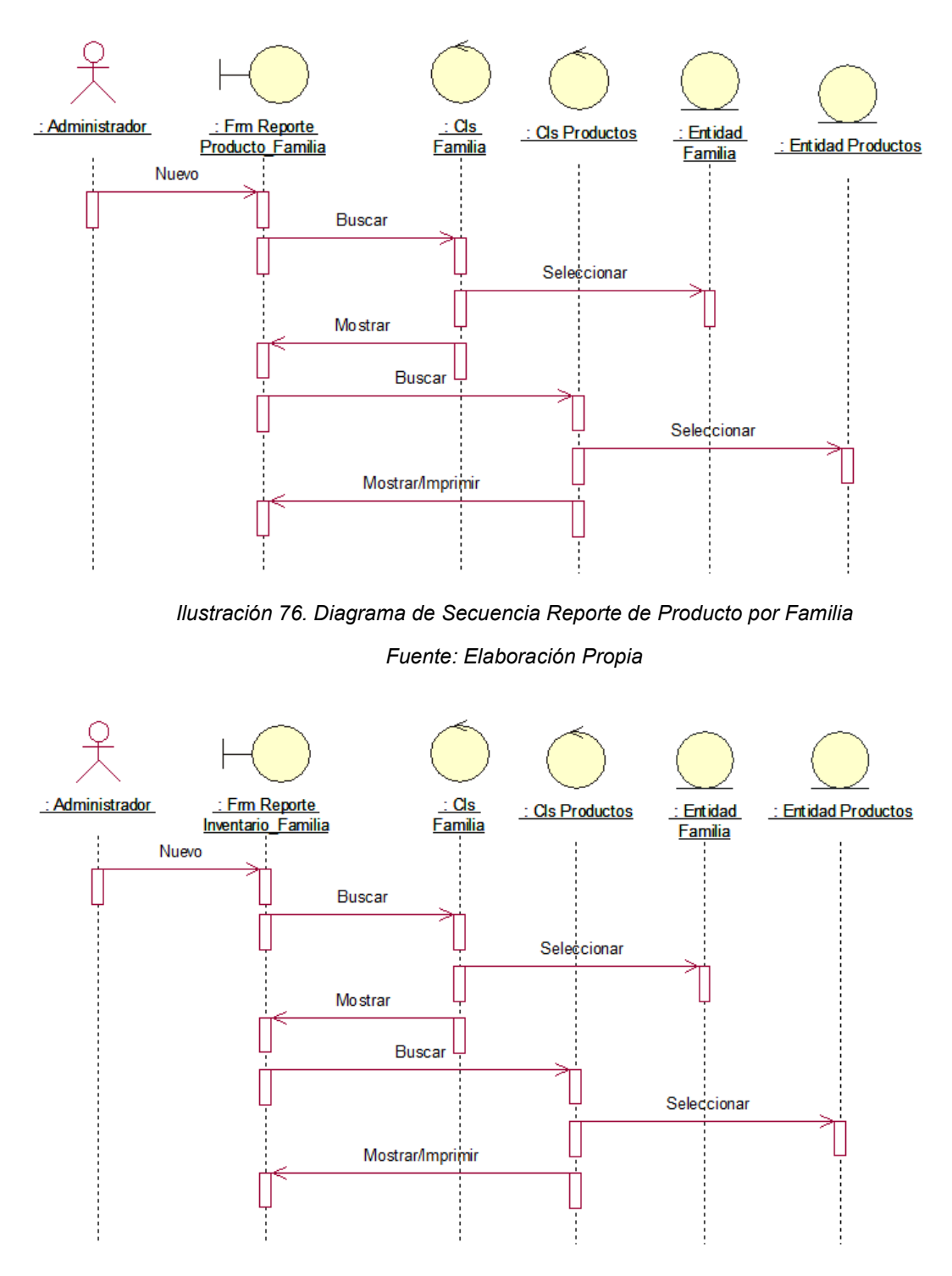

*Ilustración 77. Diagrama de Secuencia Reporte de Inventario por Familia Fuente: Elaboración Propia* 

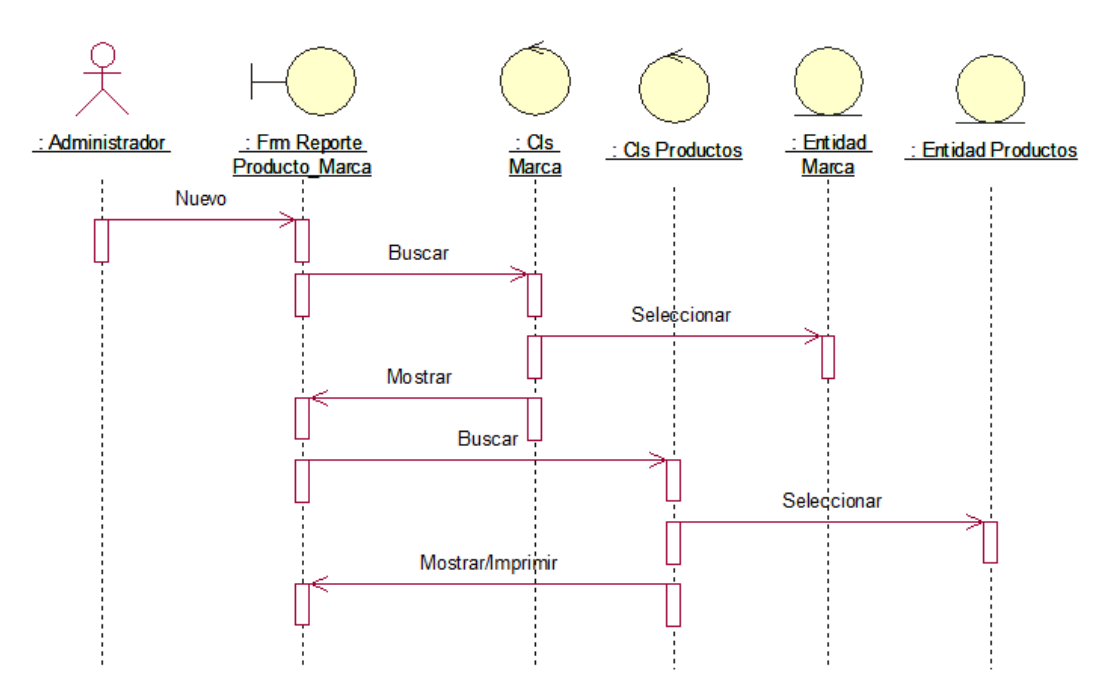

*Ilustración 78. Diagrama de secuencia reporte de producto por marca* 

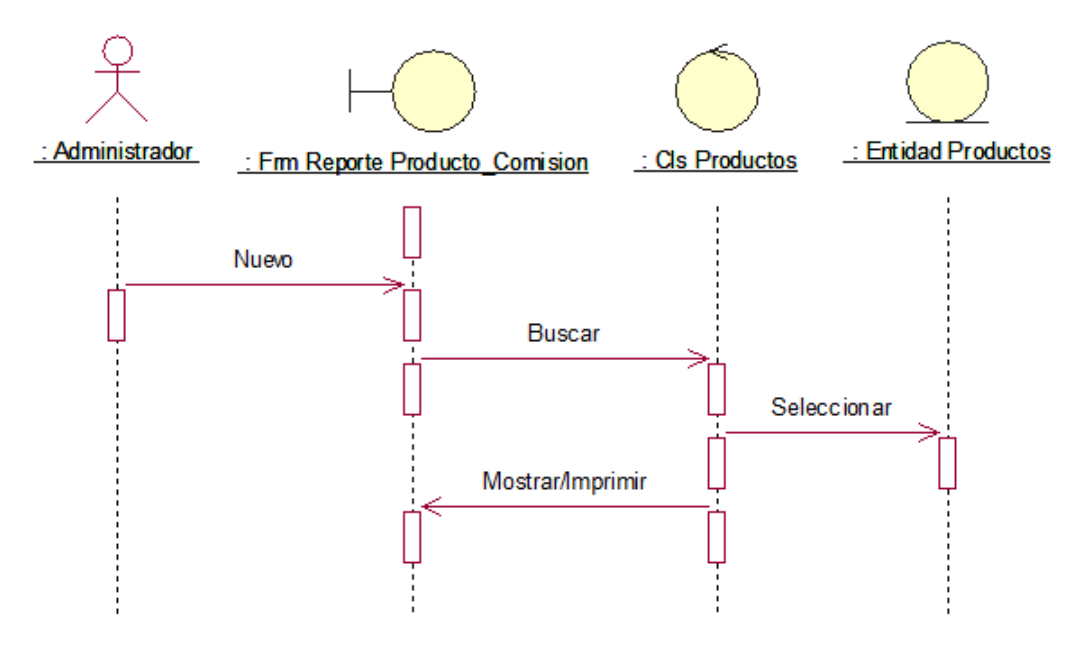

*Ilustración 79. Diagrama de Secuencia Reporte de Producto por Comisión Fuente: Elaboración Propia* 

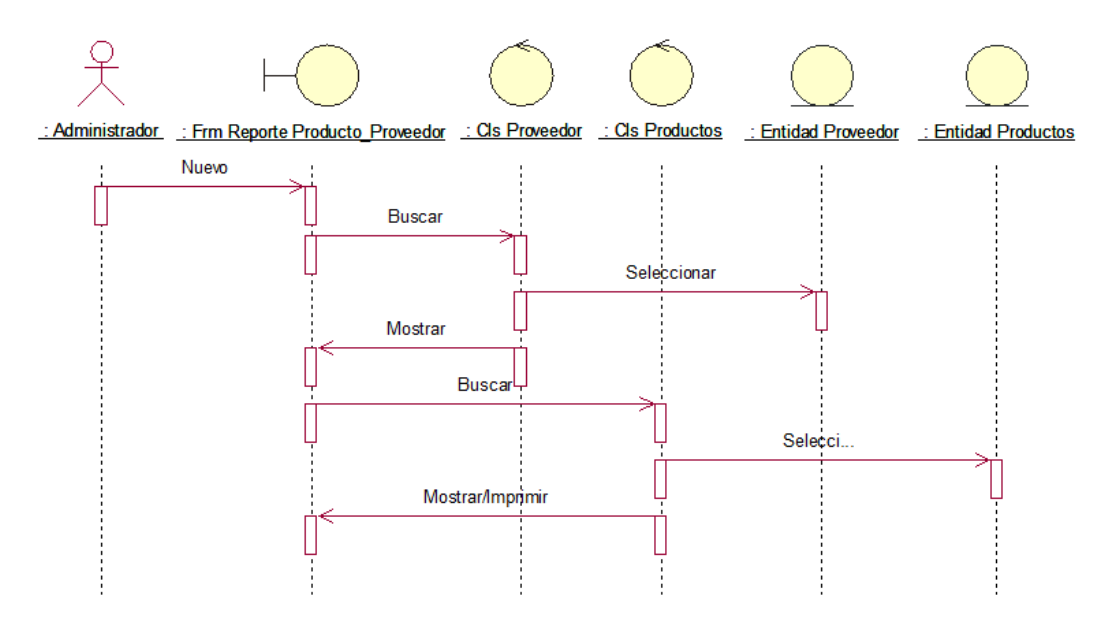

*Ilustración 80. Diagrama de Secuencia Reporte de Producto por Proveedor* 

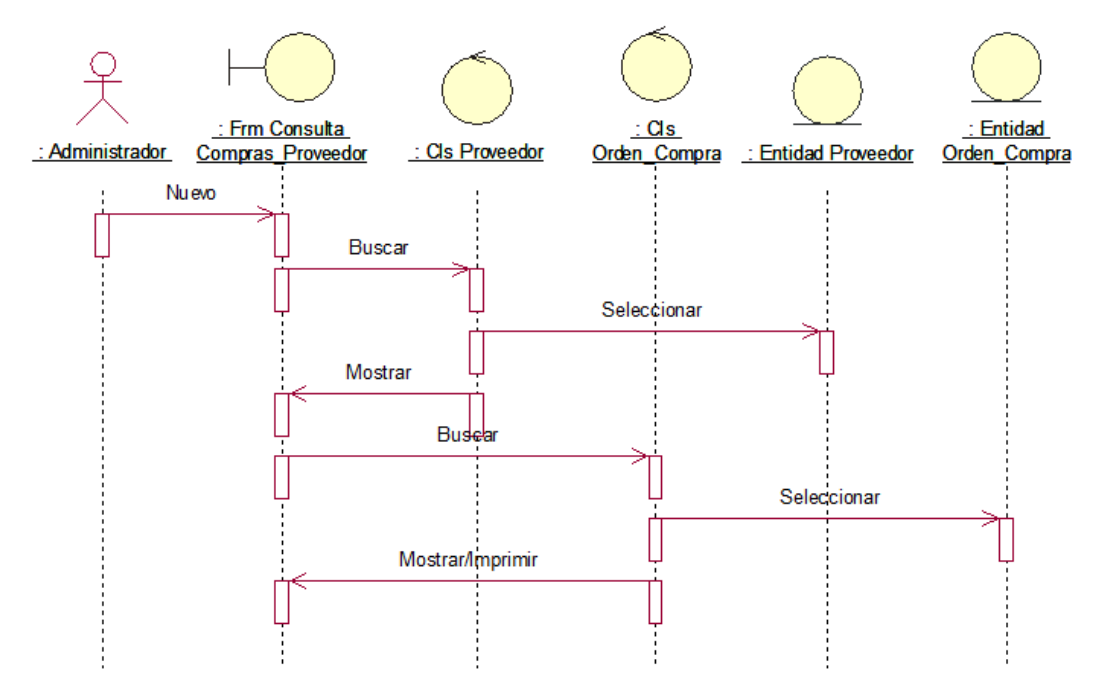

*Ilustración 81. Diagrama de Secuencia Consulta de Compras por Proveedor Fuente: Elaboración Propia* 

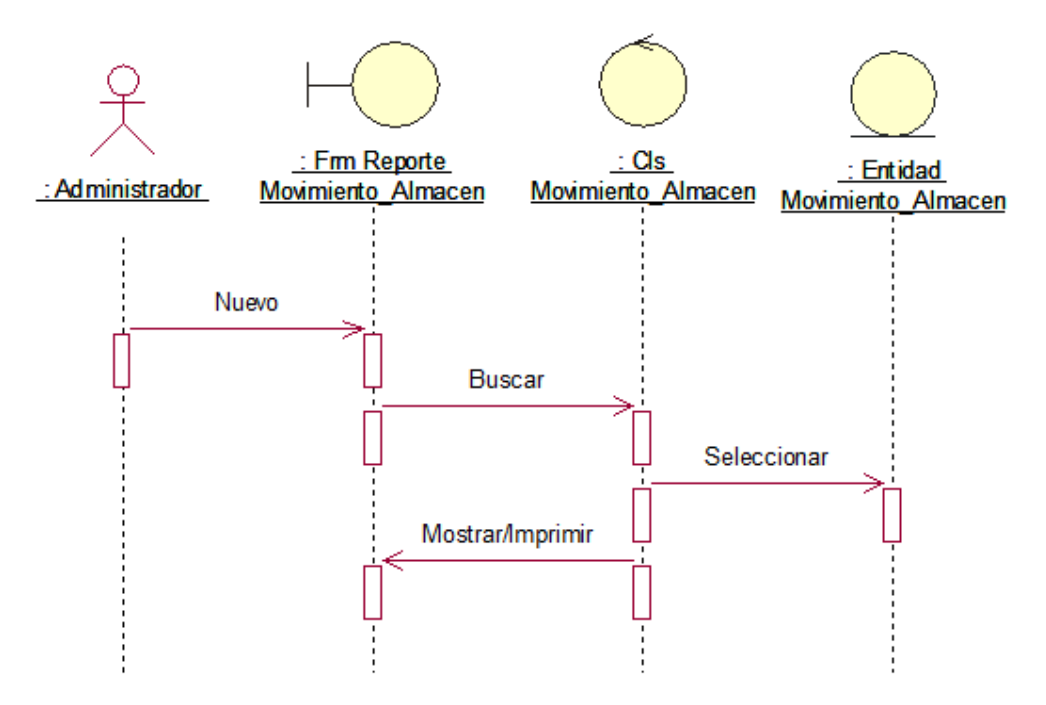

*Ilustración 82. Diagrama de Secuencia Reporte de Movimientos de Almacén* 

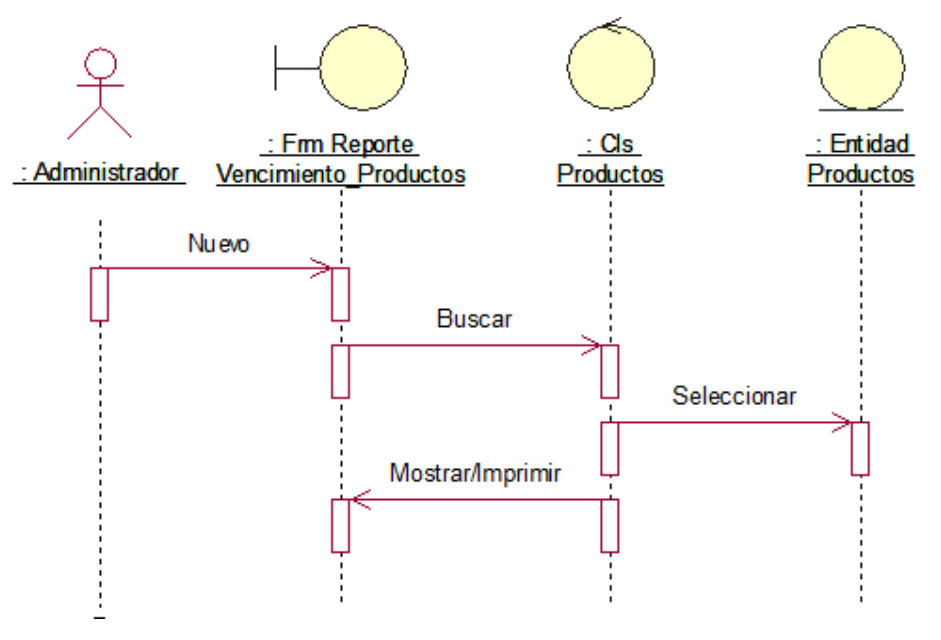

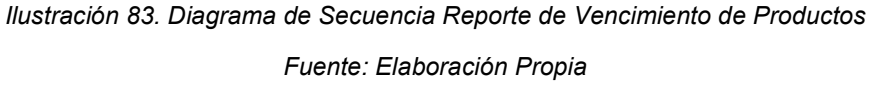
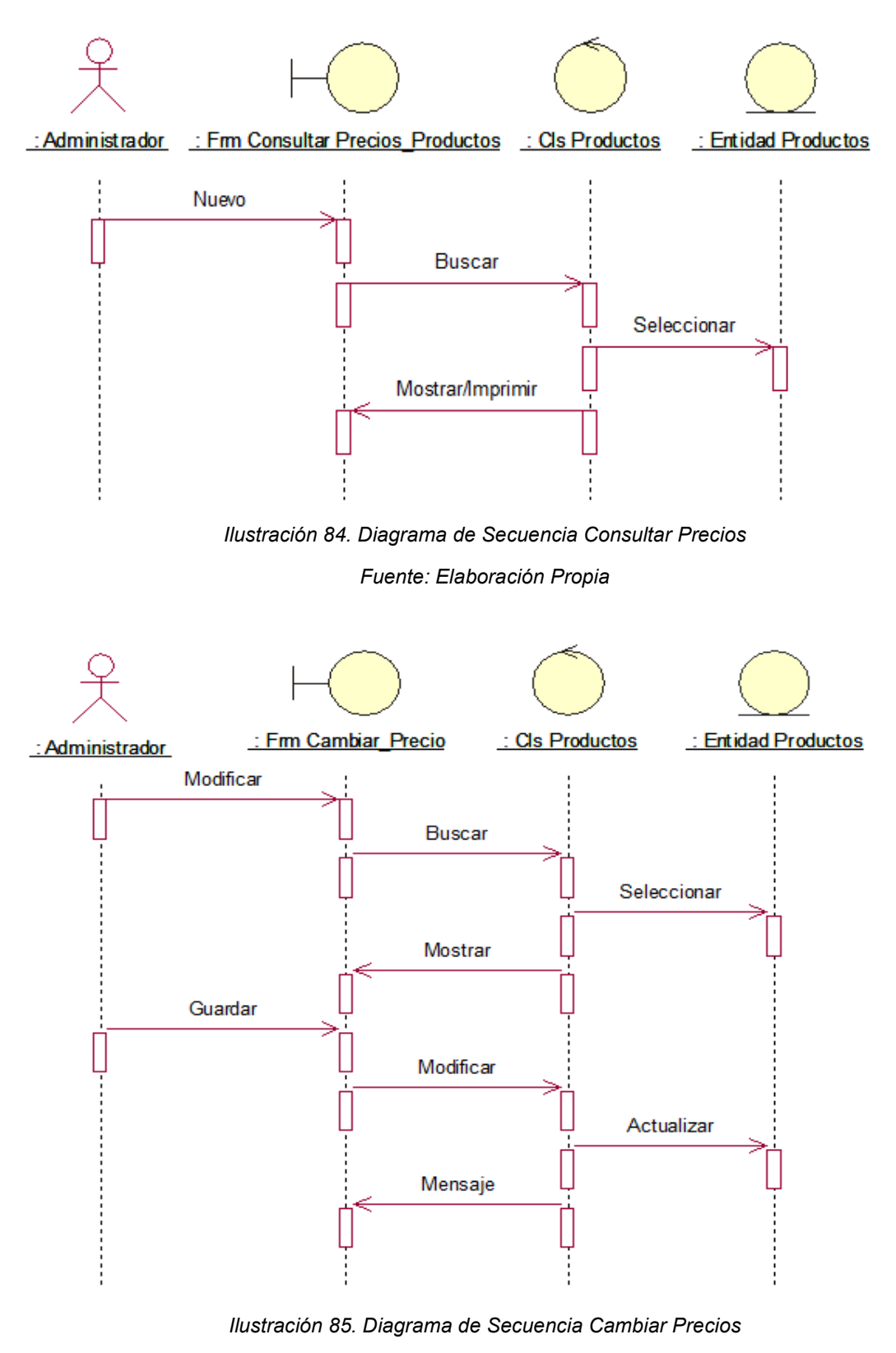

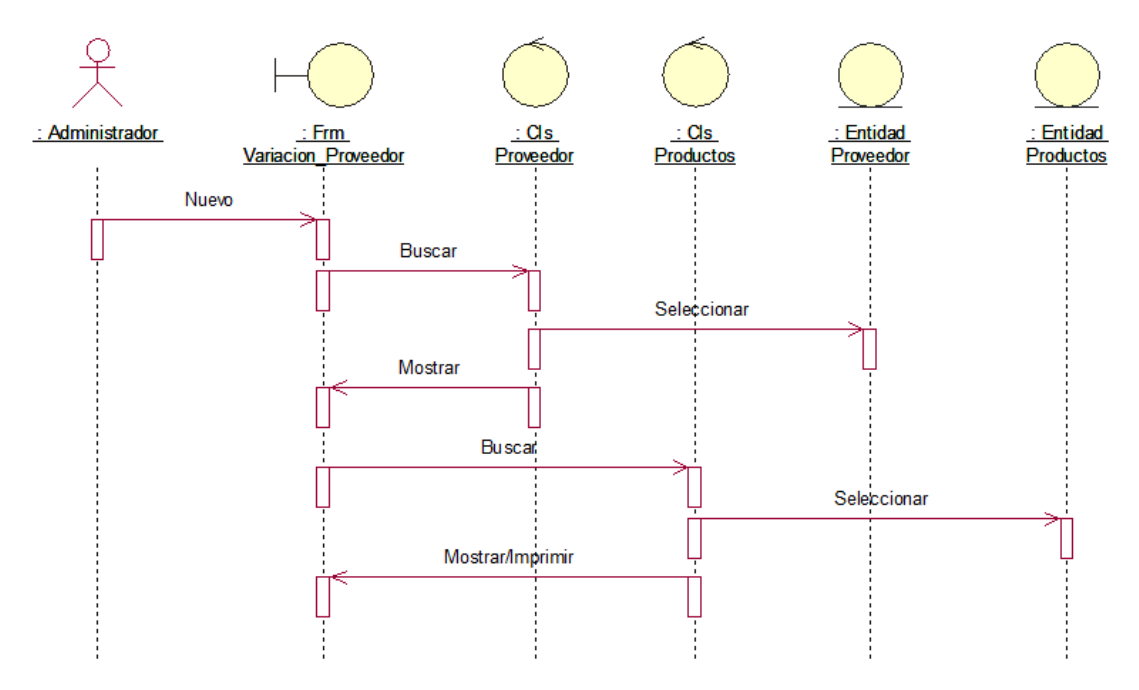

*Ilustración 86. Diagrama de Secuencia Ver Variaciones por Proveedor* 

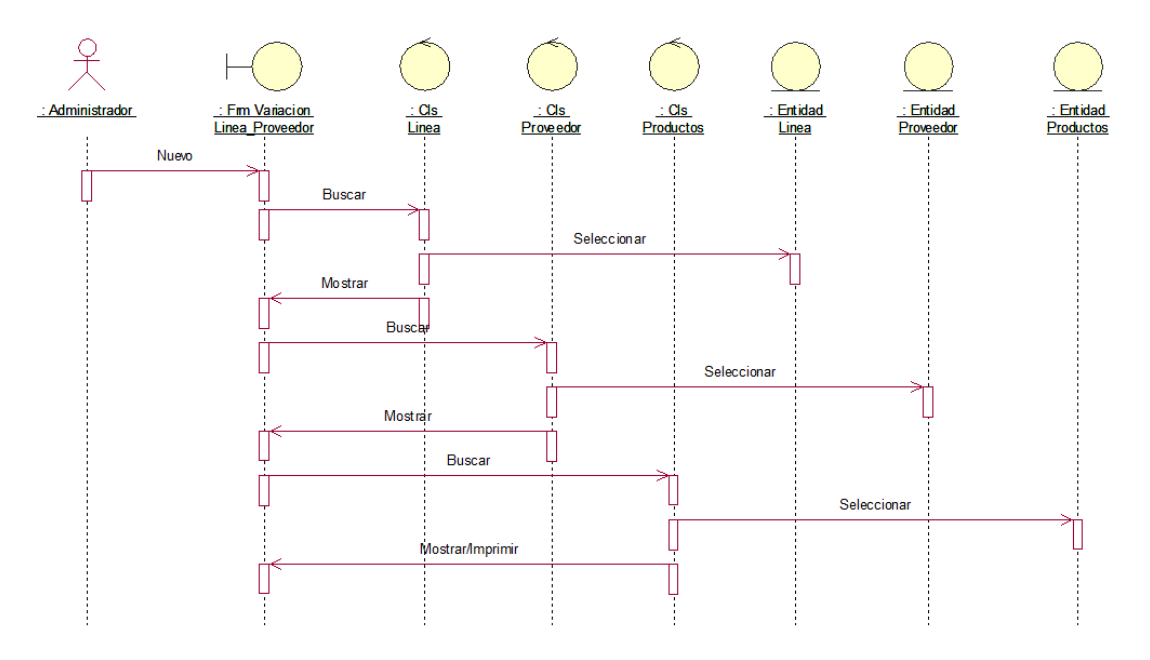

*Ilustración 87. Diagrama de Secuencia Ver Variaciones por Línea de Proveedor Fuente: Elaboración Propia*

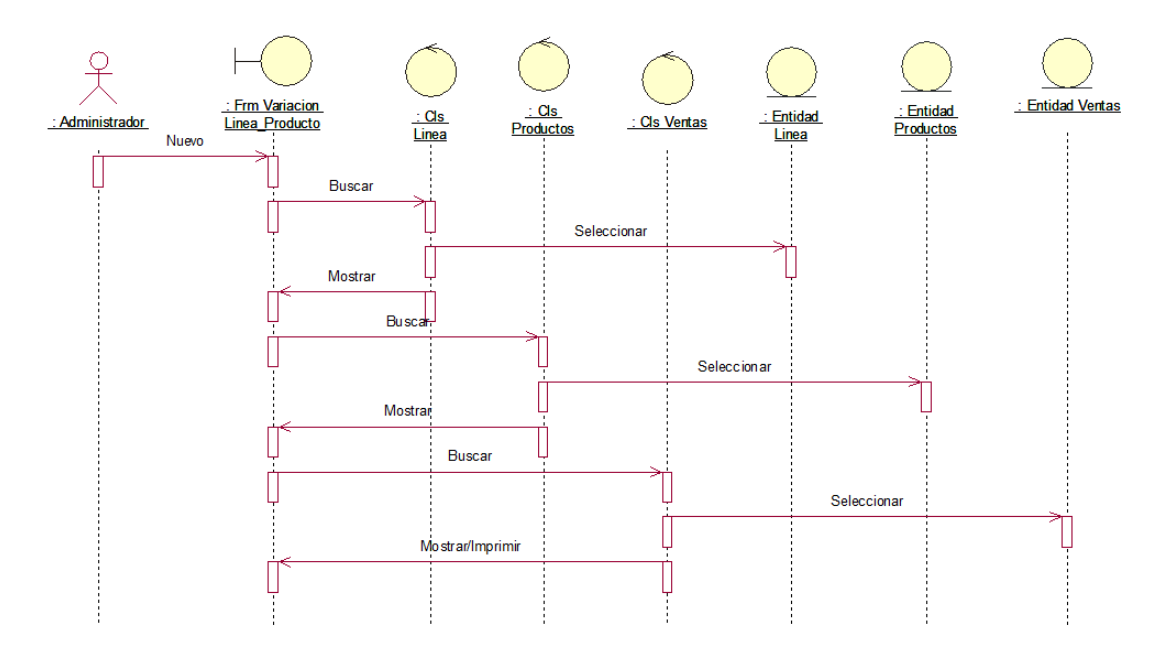

*Ilustración 88. Diagrama de Secuencia Ver Variaciones por Línea de Producto Fuente: Elaboración Propia* 

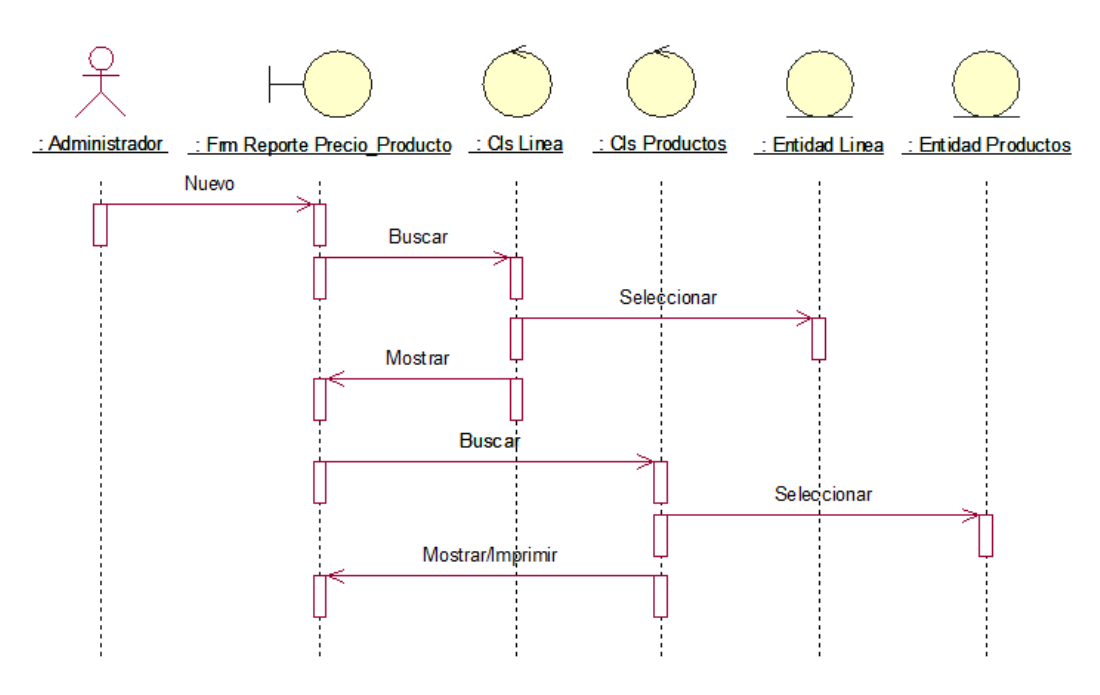

*Ilustración 89. Diagrama de secuencia reporte de precios por línea de producto Fuente: Elaboración Propia* 

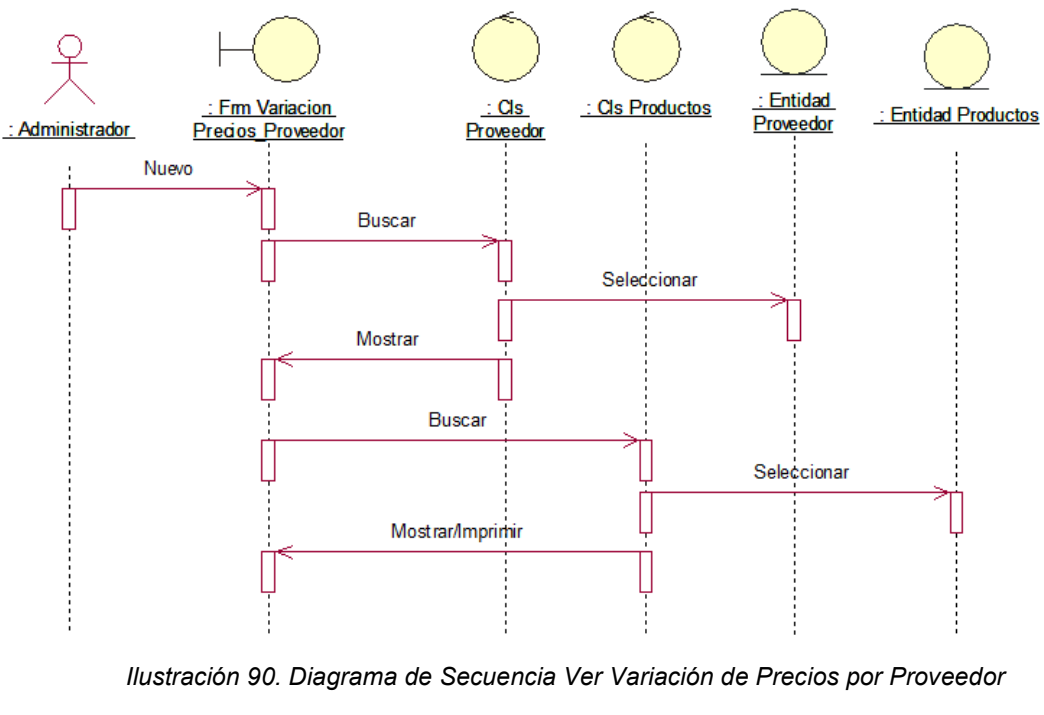

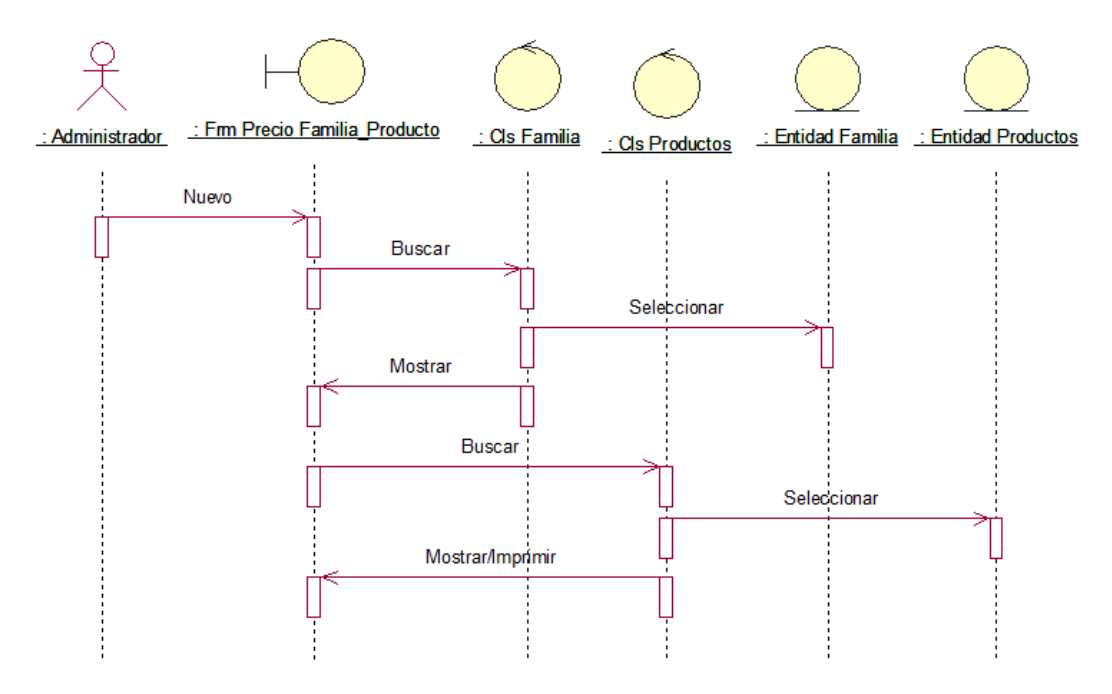

*Ilustración 91. Diagrama de Secuencia Reporte de Precios por Familia de Producto Fuente: Elaboración Propia* 

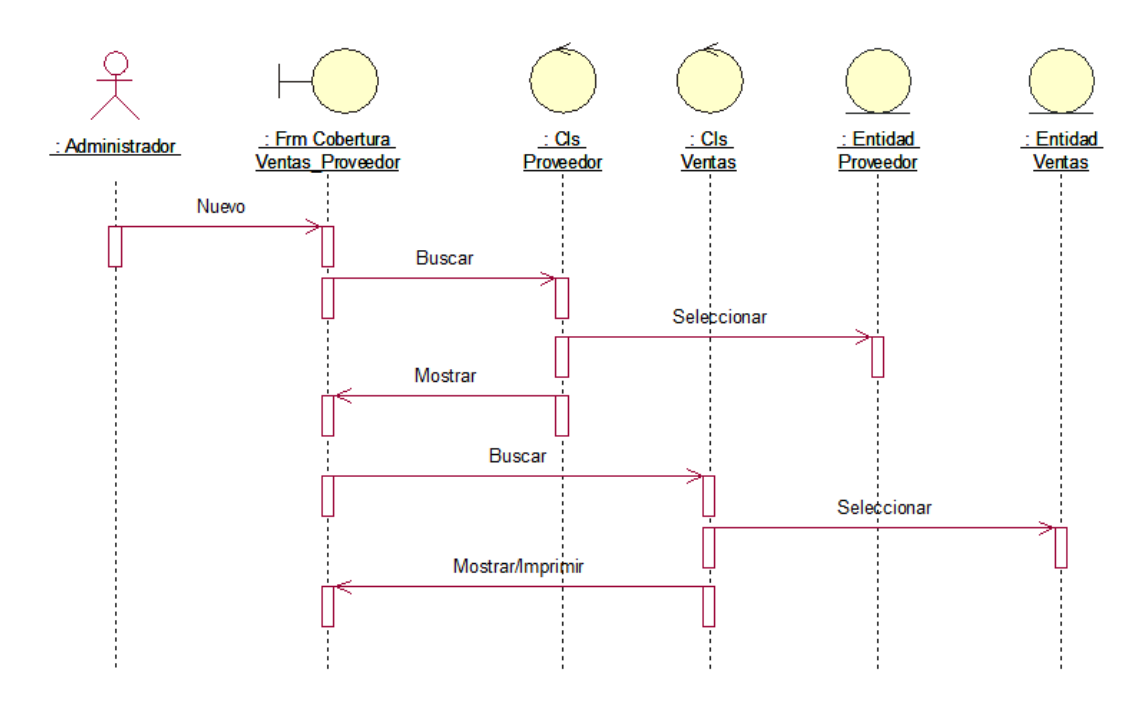

*Ilustración 92. Diagrama de Secuencia Ver Cobertura de Ventas por Proveedor* 

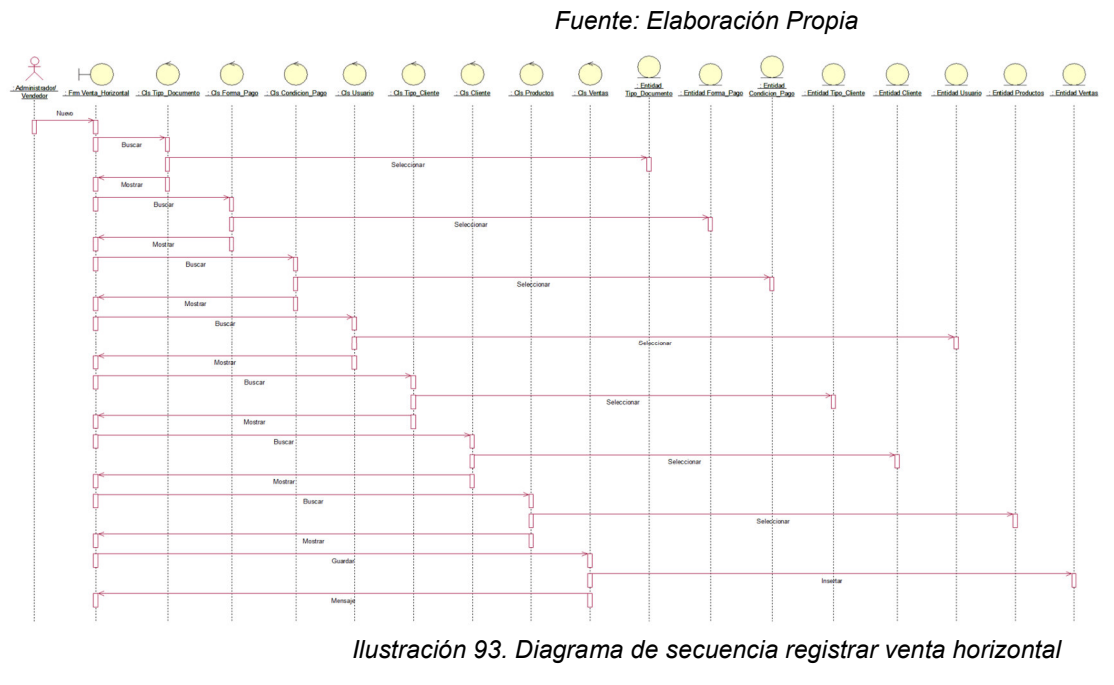

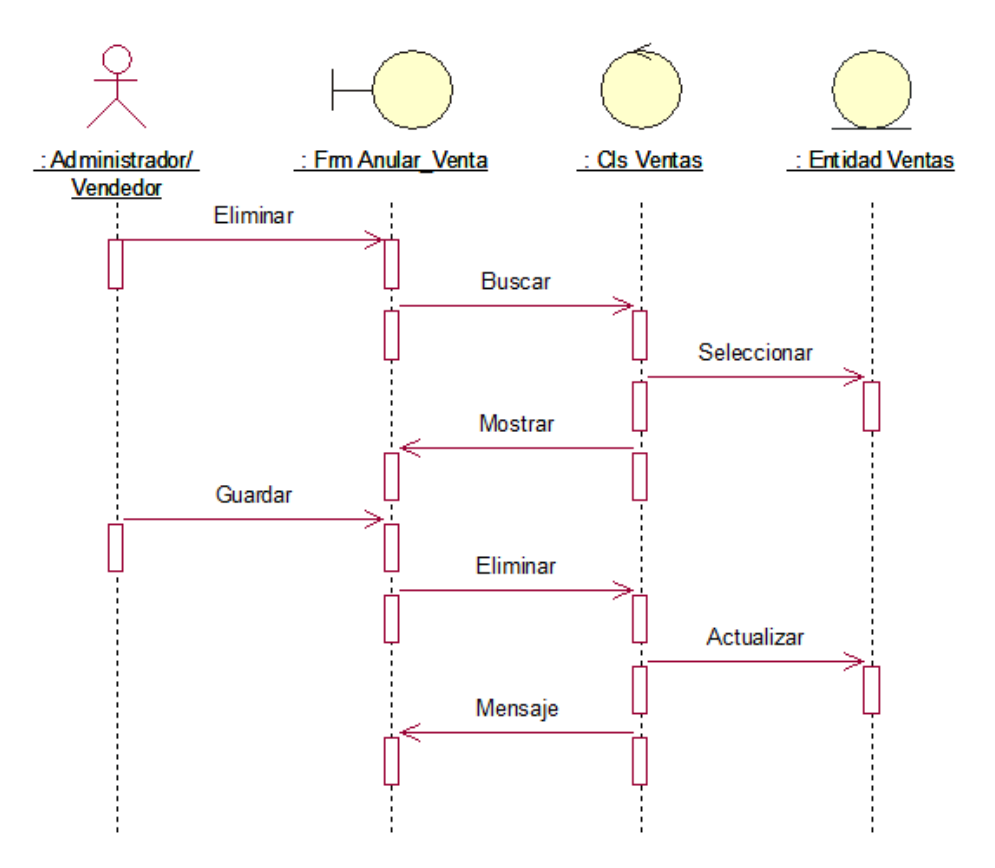

*Ilustración 94. Diagrama de Secuencia Anulación de Venta Horizontal* 

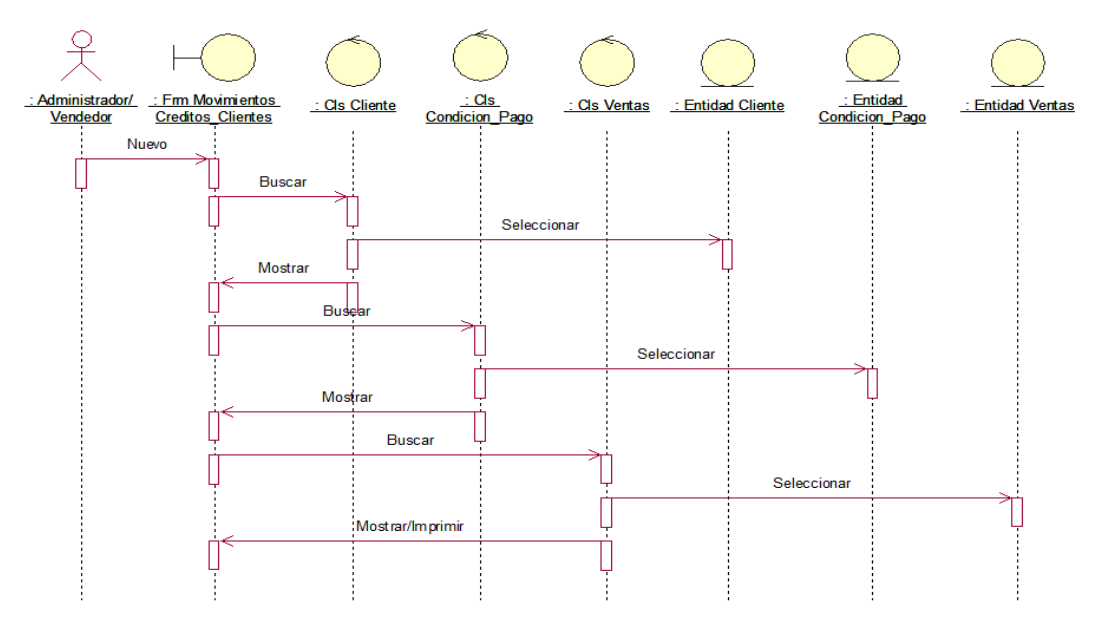

*Ilustración 95. Diagrama de Secuencia Reporte de Movimientos de Créditos de Cliente* 

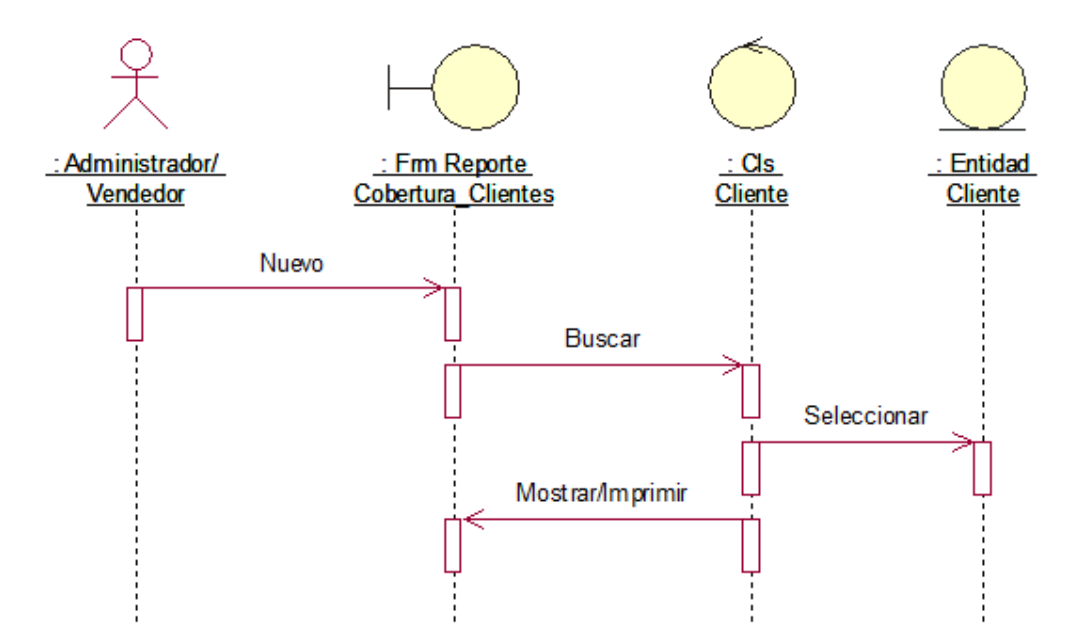

*Ilustración 96. Diagrama de Secuencia Reporte de Cobertura de Clientes* 

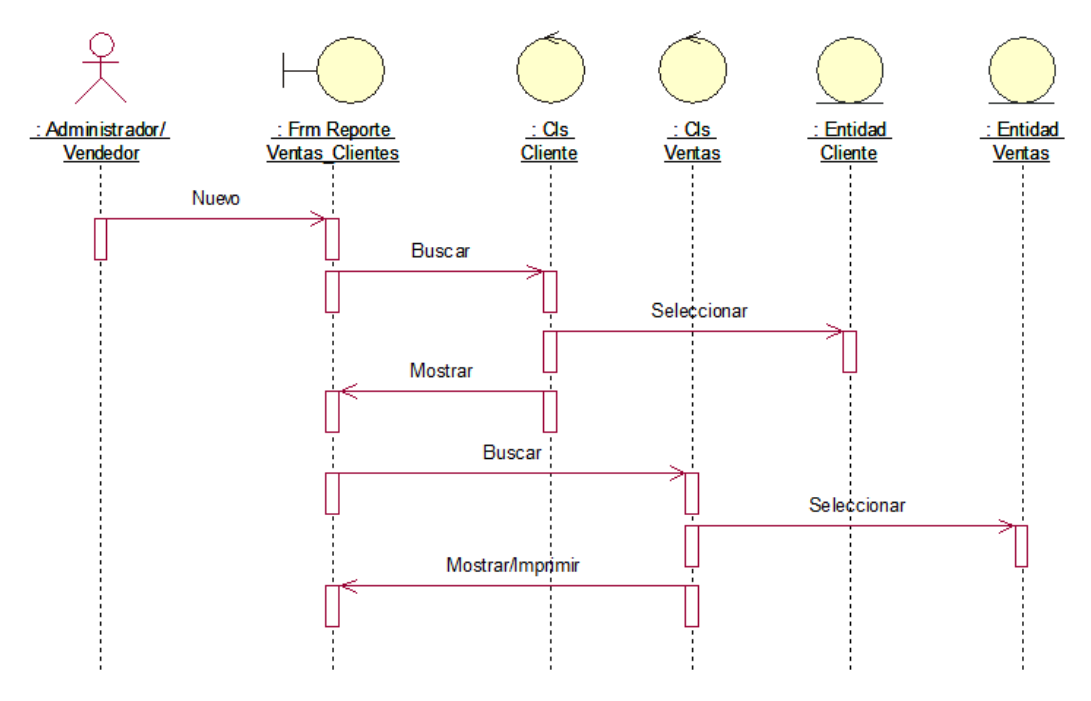

*Ilustración 97. Diagrama de Secuencia Reporte de Ventas por Cliente Fuente: Elaboración Propia* 

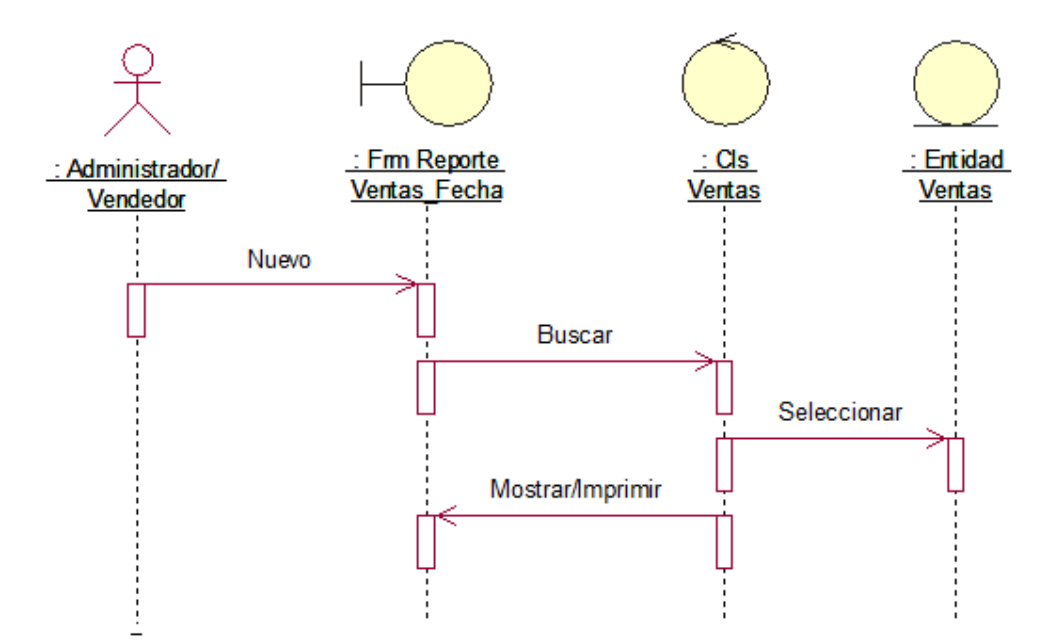

*Ilustración 98. Diagrama de Secuencia Reporte de Ventas por Fecha* 

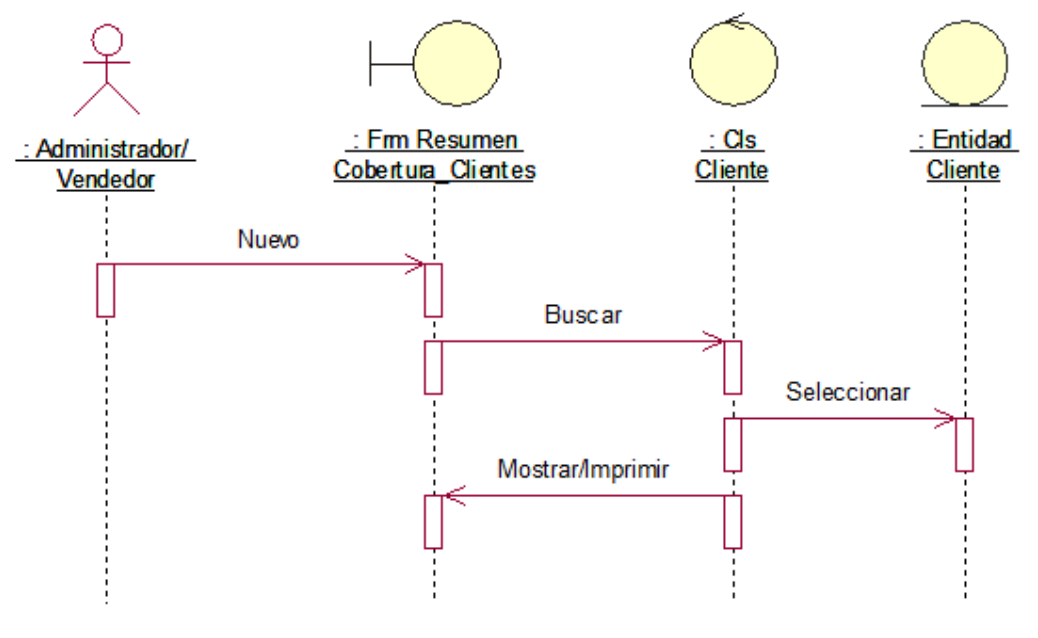

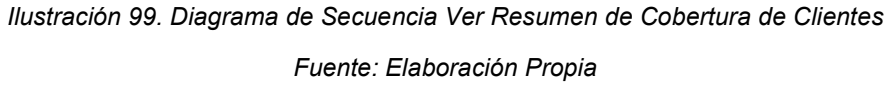

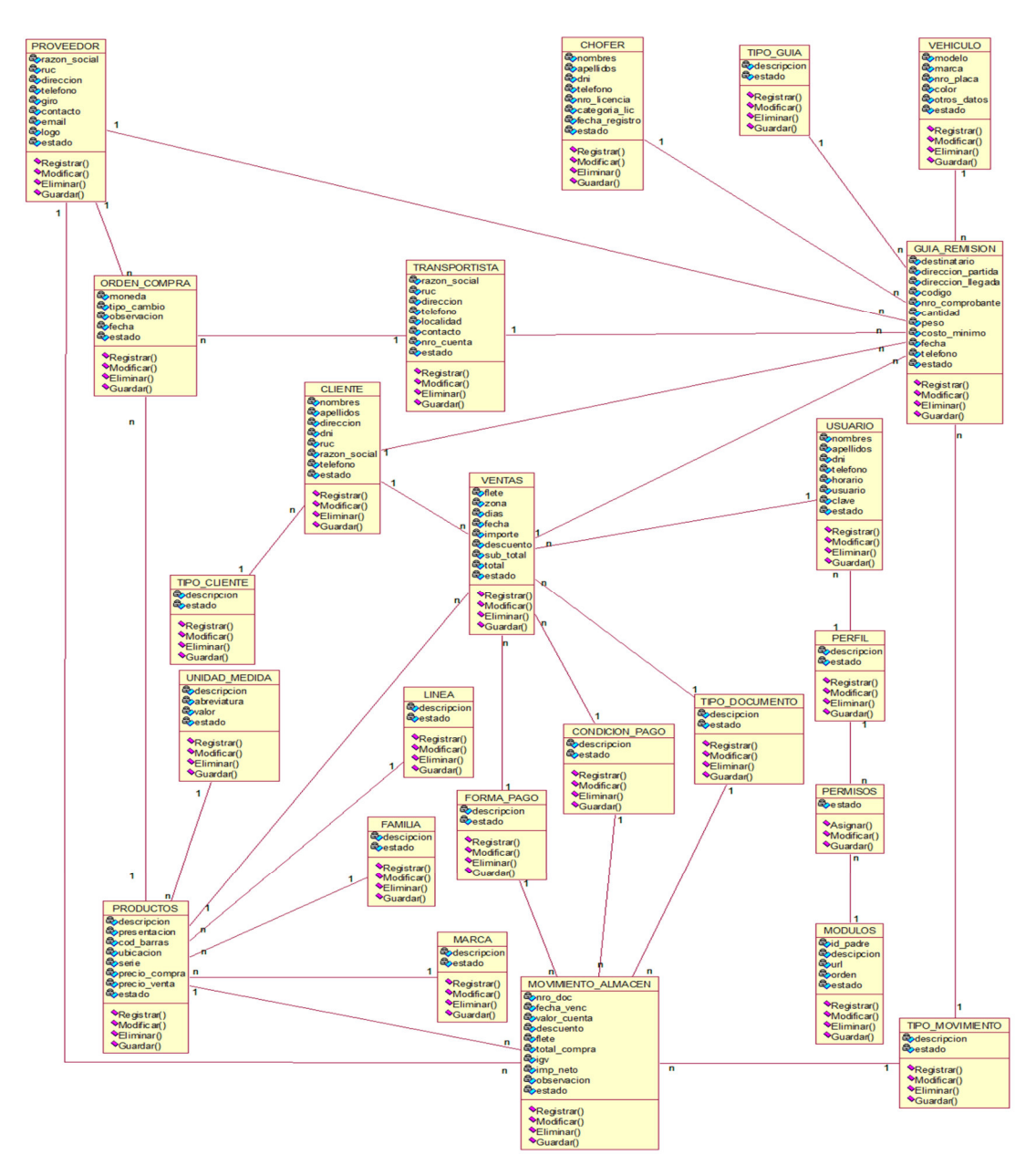

*Ilustración 100. Diagrama de clases Fuente: Elaboración Propia* 

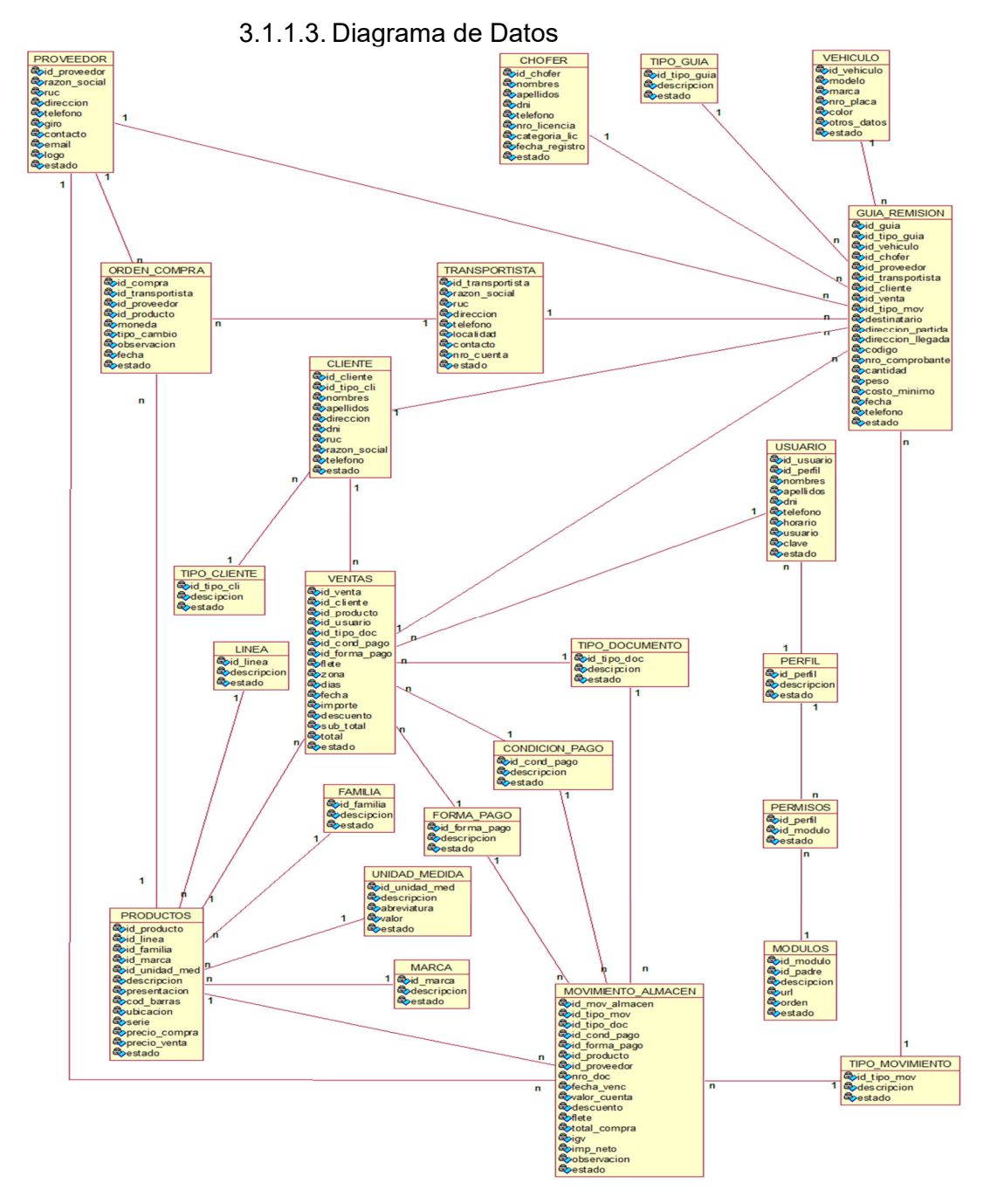

*Ilustración 101. Diagrama de Datos* 

3.1.1.4. Diagrama de Despliegue

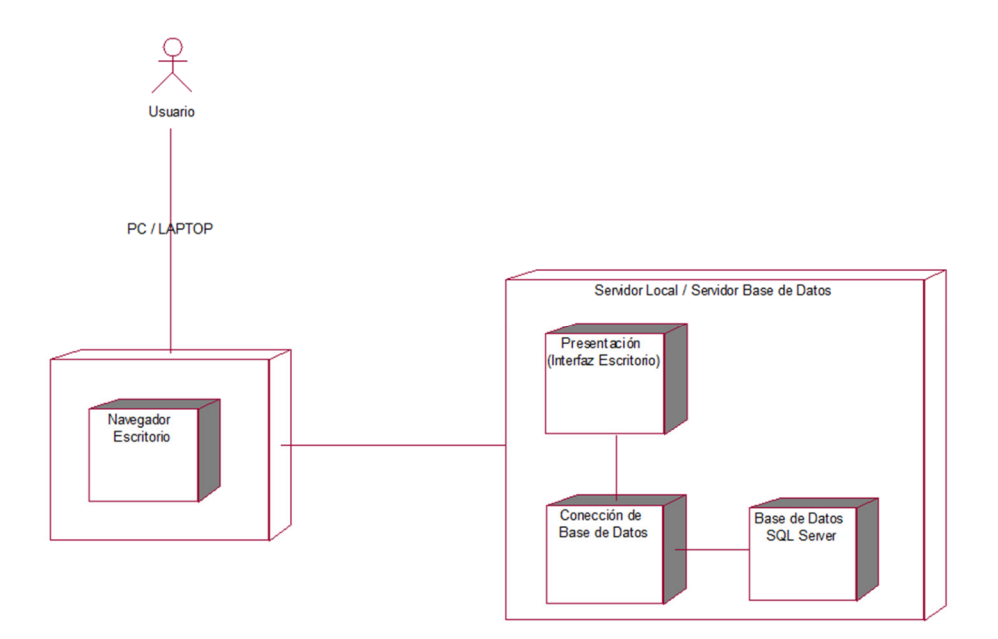

*Ilustración 102. Diagrama de Despliegue* 

#### **3.2. Implementación**

## 3.2.1. **Modelo de Implementación**

3.2.1.1. Diagrama de Componentes

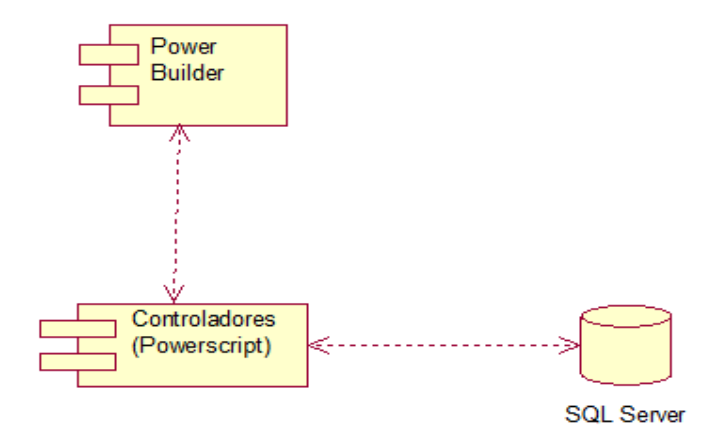

*Ilustración 103. Diagrama de Componentes* 

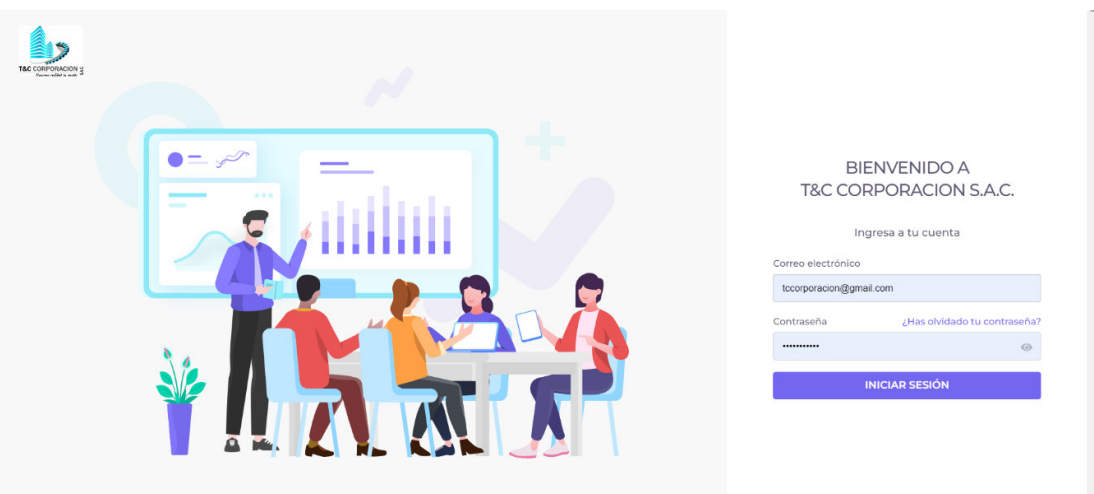

*Ilustración 104. Pantalla de acceso a Sistema Web* 

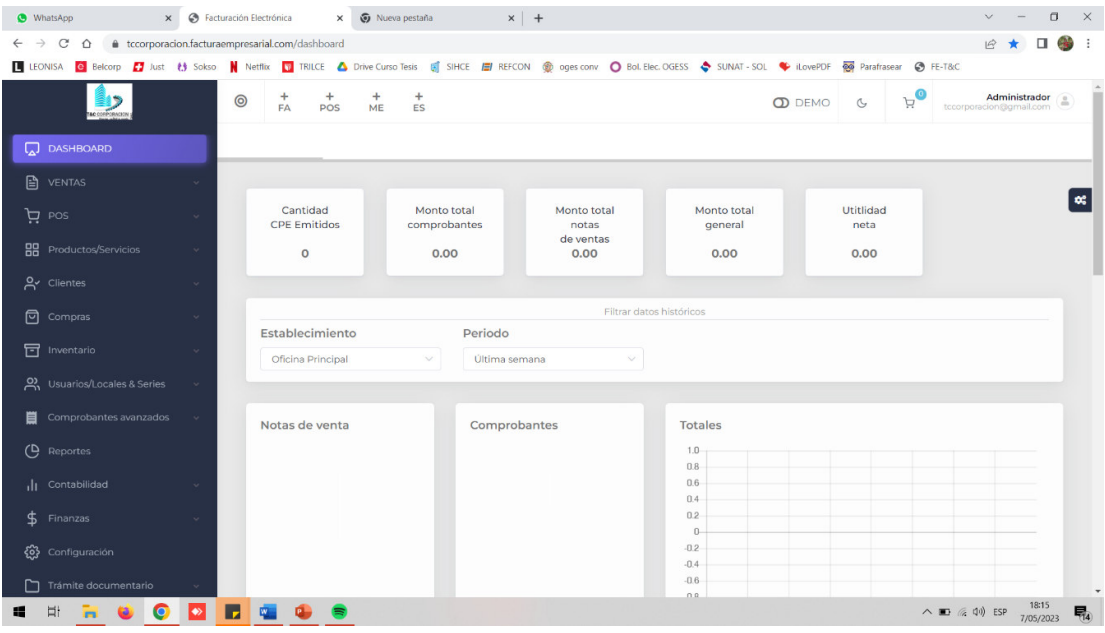

*Ilustración 105. Modulo principal* 

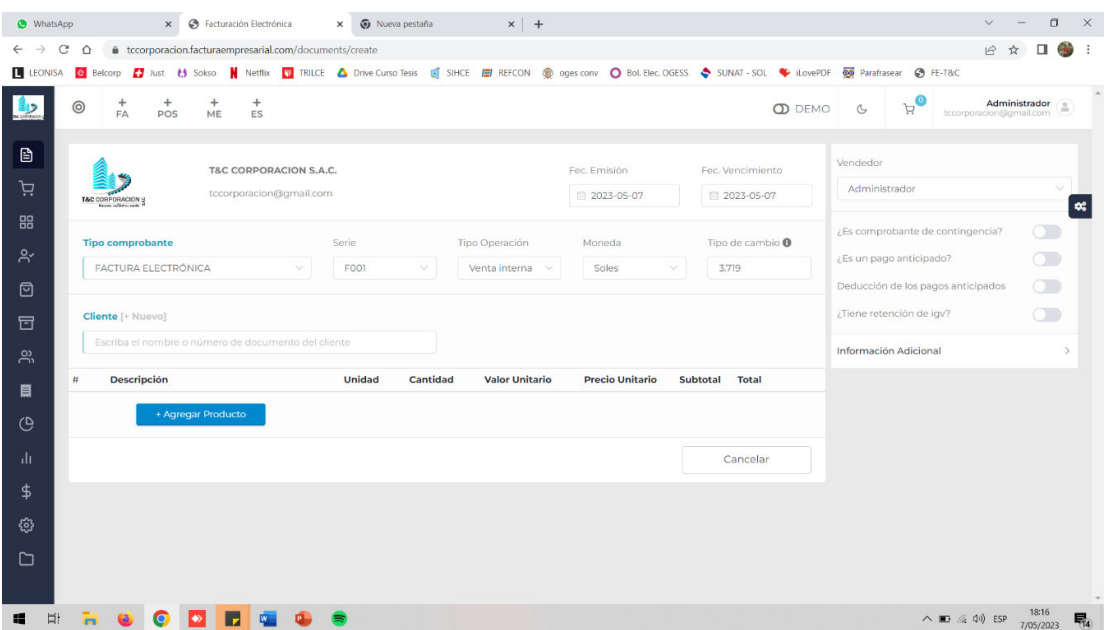

*Ilustración 106. Módulo ventas* 

| $\times$<br>WhatsApp                                                                                                    | <b>C</b> Facturación Electrónica<br>x + Vueva pestaña                            |                 | $x$ +                     |                           |                               | $\Box$<br>$\checkmark$<br>$\times$                                     |  |
|----------------------------------------------------------------------------------------------------|----------------------------------------------------------------------------------|-----------------|---------------------------|---------------------------|-------------------------------|------------------------------------------------------------------------|--|
| + tccorporacion.facturaempresarial.com/items<br>$\leftarrow$ $\rightarrow$ C $\Omega$                                                                                   |                                                                                  |                 |                           |                           |                               | 12 ☆<br>$\Box$<br>$\cdot$ :                                            |  |
| LEONISA O Belcorp D Just ( Sokso M Netflix V TRILCE A Drive Curso Tesis B SIHCE D REFCON @ oges.conv O Bol. Elec. OGESS ◆ SUNAT - SOL · ILovePDF @ Parafrasear ◆ FE-T&C |                                                                                  |                 |                           |                           |                               |                                                                        |  |
| <b>BC COFPORACION</b>                                                                                                    | $\ddot{}$<br>$\ddot{}$<br>$+$<br>$\circledcirc$<br><b>FA</b><br>POS<br><b>ME</b> | $\ddot{}$<br>ES |                           |                           | $\Omega$ DEMO<br>$\mathbb{G}$ | $\bullet$<br>Administrador <sup>a</sup> tccorporacion@gmail.com<br>ਂਖ਼ |  |
| <b>HH</b> Productos/Servicios                                                                                                    | 67b<br>Productos                                                                 |                 |                           |                           |                               | <b>L</b> Exportar<br>1 Importar<br><b>O</b> Nuevo                      |  |
| Productos<br>$\bullet$                                                                                                    |                                                                                  |                 |                           |                           |                               |                                                                        |  |
| Conjuntos/Packs/Promociones<br><b>C</b> Servicios                                                                                                    | Listado de productos                                                             |                 |                           |                           |                               | $\boldsymbol{\kappa}$<br>Mostrar/Ocultar columnas v                    |  |
| Categorías<br>$\circ$                                                                                                    | Filtrar por:<br>Nombre                                                           |                 | Q Buscar<br>$\checkmark$  |                           |                               |                                                                        |  |
| @ Marcas<br><b>Series</b>                                                                                                    |                                                                                  |                 |                           |                           |                               |                                                                        |  |
| a Zonas                                                                                                    | Cód, Interno<br>#<br>ID                                                          | Unidad          | Nombre                    | Historial<br>Stock        | P.Unitario (Venta)            | Tiene Igv (Venta)                                                      |  |
| $2'$ Clientes<br>$\sim$                                                                                                    | $\mathbf{L}$<br>$\overline{1}$                                                   | <b>NIU</b>      | ALKA ICE                  | $\boxed{\mathbf{q}}$<br>ಿ | S/92                          | <b>No</b><br>Œ.                                                        |  |
| 回<br>Compras                                                                                                    | $2 \quad 2$                                                                      | <b>NIU</b>      | ALKA ICE CHERRY           | $\alpha$<br>$\mathcal{D}$ | S/92                          | $\vert \vert \vert \vert$<br>No.                                       |  |
| <b>日</b> Inventario<br>$\omega$                                                                                                    | 3 <sup>3</sup>                                                                   | <b>NIU</b>      | <b>BUTTER TOFEE LECHE</b> | $\alpha$<br>$\mathbb{C}$  | S/96                          | No:<br>$\mathbf{H}$                                                    |  |
| 2, Usuarios/Locales & Series                                                                                                    | Total $3 \leq 1$<br>$\rightarrow$                                                |                 |                           |                           |                               |                                                                        |  |
| Comprobantes avanzados<br>首                                                                                                    |                                                                                  |                 |                           |                           |                               |                                                                        |  |
| $\overline{P}$<br>Reportes                                                                                                    |                                                                                  |                 |                           |                           |                               |                                                                        |  |
| II Contabilidad                                                                                                    |                                                                                  |                 |                           |                           |                               |                                                                        |  |
| $$$ Finanzas                                                                                                    |                                                                                  |                 |                           |                           |                               |                                                                        |  |
| Ħ<br>O<br>$\bullet$<br>÷<br>m                                                                                                    | ٠,                                                                               |                 |                           |                           |                               | 18:17<br>△ ■ 系() ESP<br>昂<br>7/05/2023                                 |  |

*Ilustración 107. Módulo de registro y listado de productos* 

| $\times$<br>WhatsApp                                                                                       | <b>C</b> Facturación Electrónica         | x + Vueva pestaña                              | $x$ +               |                                                                                                    | $\Box$<br>$\times$                                    |
|----------------------------------------------------------------------------------------------------|------------------------------------------|------------------------------------------------|---------------------|----------------------------------------------------------------------------------------------------|-------------------------------------------------------|
| $\leftarrow$ $\rightarrow$ $\mathbb{C}$ $\Delta$ $\bullet$ tccorporacion.facturaempresarial.com/categories |                                          |                                                |                     |                                                                                                    | 12 ☆<br>$\Box$                                        |
|                                                                                                    |                                          |                                                |                     | LEONISA G Belcorp <b>C</b> Just ( Sokso M Netflix V TRILCE A Drive Curso Tesis G SIHCE E REFCON @ oges conv O Bol Elec. OGESS < SUNAT - SOL V ILovePDF @ Parafrasear → FE-T&C |                                                       |
| <b>IC CORPORACION</b>                                                                                      | $\ddot{}$<br>$\circledcirc$<br><b>FA</b> | $+$<br>$^{+}$<br>$+$<br>ES<br>POS<br><b>ME</b> |                     | $\Omega$ DEMO<br>Þ<br>$\mathbb{C}$                                                                                                    | $\bullet$<br>Administrador<br>tecorporacion@gmail.com |
| <b>BB</b> Productos/Servicios                                                                              | $\circledcirc$<br>Categorías             |                                                |                     |                                                                                                    | <b>O</b> Nuevo                                        |
| <b>Productos</b><br>$\circ$                                                                                |                                          |                                                |                     |                                                                                                    |                                                       |
| Conjuntos/Packs/Promociones<br>$\Omega$                                                                    |                                          | Listado de Categorías                          |                     |                                                                                                    | $\alpha$                                              |
| <b>C</b> Servicios                                                                                         |                                          |                                                |                     |                                                                                                    |                                                       |
| <b>e</b> Categorías<br>A Marcas                                                                            | Filtrar por:                             | Nombre<br>$\vee$                               | Q Buscar            |                                                                                                    |                                                       |
| <b>C</b> Series                                                                                            |                                          |                                                |                     |                                                                                                    |                                                       |
| a Zonas                                                                                                    | #                                        | Nombre                                         | Fecha creación      |                                                                                                    | Acciones                                              |
| $2$ Clientes                                                                                               | $\mathbf{1}$                             | <b>MASHMELOWS</b>                              | 2023-05-06 16:57:45 |                                                                                                    | Eliminar<br><b>Editar</b>                             |
|                                                                                                    | $\overline{2}$                           | <b>GOMITAS</b>                                 | 2023-05-06 16:57:36 |                                                                                                    | Editar<br>Eliminar                                    |
| <b>问</b> Compras                                                                                           |                                          |                                                |                     |                                                                                                    |                                                       |
| 日 Inventario                                                                                               | 3                                        | <b>GALLETAS</b>                                | 2023-05-06 16:57:31 |                                                                                                    | Eliminar<br>Editar                                    |
| O, Usuarios/Locales & Series                                                                               | 4                                        | <b>CHOCOLATES</b>                              | 2023-05-06 16:57:21 |                                                                                                    | Eliminar<br>Editar                                    |
| Comprobantes avanzados<br>目                                                                                | 5                                        | <b>CHICLES</b>                                 | 2023-05-06 16:57:15 |                                                                                                    | Eliminar<br>Editar                                    |
| (D) Reportes                                                                                               | 6                                        | <b>CARAMELOS</b>                               | 2023-05-06 16:57:03 |                                                                                                    | Editar<br>Eliminar                                    |
| Il Contabilidad                                                                                            | Total $6 \leq$                           | $1 \rightarrow$                                |                     |                                                                                                    |                                                       |
| $$$ Finanzas                                                                                               |                                          |                                                |                     |                                                                                                    |                                                       |
|                                                                                                    |                                          |                                                |                     |                                                                                                    |                                                       |

*Ilustración 108. Módulo de registro y listado de Categoría de productos* 

*Fuente: Elaboración Propia* 

|         | <b>O</b> WhatsApp                                                                                                    | x  S Facturación Electrónica |                       | x + Vueva pestaña          |                | $x$ +               |  |               |              |             | $\Box$                                                                               | $\times$  |
|---------|----------------------------------------------------------------------------------------------------|------------------------------|-----------------------|----------------------------|----------------|---------------------|--|---------------|--------------|-------------|--------------------------------------------------------------------------------------|-----------|
|         | $\leftarrow$ $\rightarrow$ $\mathbb{C}$ $\Delta$ $\bullet$ tccorporacion.facturaempresarial.com/brands                                                                         |                              |                       |                            |                |                     |  |               |              |             | 12 立<br>п                                                                            | $\cdot$   |
|         | LEONISA G Belcorp <b>D</b> Just (∲ Sokso M Netflix V TRILCE A Drive Curso Tesis B SIHCE D REFCON @ oges conv O Bol Elec. OGESS < SUNAT - SOL V ILovePDF @ Parafrasear © FE-T&C |                              |                       |                            |                |                     |  |               |              |             |                                                                                      |           |
|         | <b>BC COFPORACION</b>                                                                                                    | $\circledcirc$               | $+$ FA                | $+$<br>$^{+}$<br>POS<br>ME | $\frac{+}{ES}$ |                     |  | $\Omega$ DEMO | $\mathbb{G}$ | $E_{\rm e}$ | Administrador a tecorporacion@gmail.com                                              |           |
|         | <b>HH</b> Productos/Servicios                                                                                                    | 47a                          | Marcas                |                            |                |                     |  |               |              |             | <b>O</b> Nuevo                                                                       |           |
|         | Productos                                                                                                    |                              |                       |                            |                |                     |  |               |              |             |                                                                                      |           |
| $\odot$ | Conjuntos/Packs/Promociones                                                                                                    |                              |                       | Listado de Marcas          |                |                     |  |               |              |             |                                                                                      | $\propto$ |
|         | <b>C</b> Servicios<br>Categorías                                                                                                    |                              |                       |                            |                |                     |  |               |              |             |                                                                                      |           |
|         | · Marcas                                                                                                    |                              | Filtrar por:          | Nombre                     |                | Q Buscar            |  |               |              |             |                                                                                      |           |
|         | O Series                                                                                                    |                              | #                     | Nombre                     |                | Fecha creación      |  |               |              |             | Acciones                                                                             |           |
|         | C Zonas                                                                                                    |                              |                       |                            |                |                     |  |               |              |             |                                                                                      |           |
|         | $2^{\prime}$ Clientes                                                                                                    |                              | T.                    | <b>LABOCER</b>             |                | 2023-05-06 16:56:47 |  |               |              |             | Eliminar<br>Editar                                                                   |           |
|         | <b>回</b> Compras                                                                                                    | $\sim$                       | $\overline{2}$        | <b>ARCOR</b>               |                | 2023-05-06 16:56:39 |  |               |              |             | Editar Eliminar                                                                      |           |
|         | <b>日</b> Inventario                                                                                                    | $\sim$                       | Total 2<br>$\epsilon$ | T.<br>$\rightarrow$        |                |                     |  |               |              |             |                                                                                      |           |
|         | 2 Usuarios/Locales & Series                                                                                                    | $\vee$                       |                       |                            |                |                     |  |               |              |             |                                                                                      |           |
|         | <b>iii</b> Comprobantes avanzados                                                                                                    | $\sim$                       |                       |                            |                |                     |  |               |              |             |                                                                                      |           |
|         | (D Reportes                                                                                                    |                              |                       |                            |                |                     |  |               |              |             |                                                                                      |           |
|         | II Contabilidad                                                                                                    |                              |                       |                            |                |                     |  |               |              |             |                                                                                      |           |
| \$      | Finanzas                                                                                                    |                              |                       |                            |                |                     |  |               |              |             |                                                                                      |           |
| æ       | Ħ<br>m                                                                                                    |                              |                       |                            |                |                     |  |               |              |             | 18:19<br>$\wedge$ $\blacksquare$ $\qquadq\downarrow$ $\updownarrow$ ESP<br>7/05/2023 | 昂         |

*Ilustración 109. Módulo de registro de Marcas* 

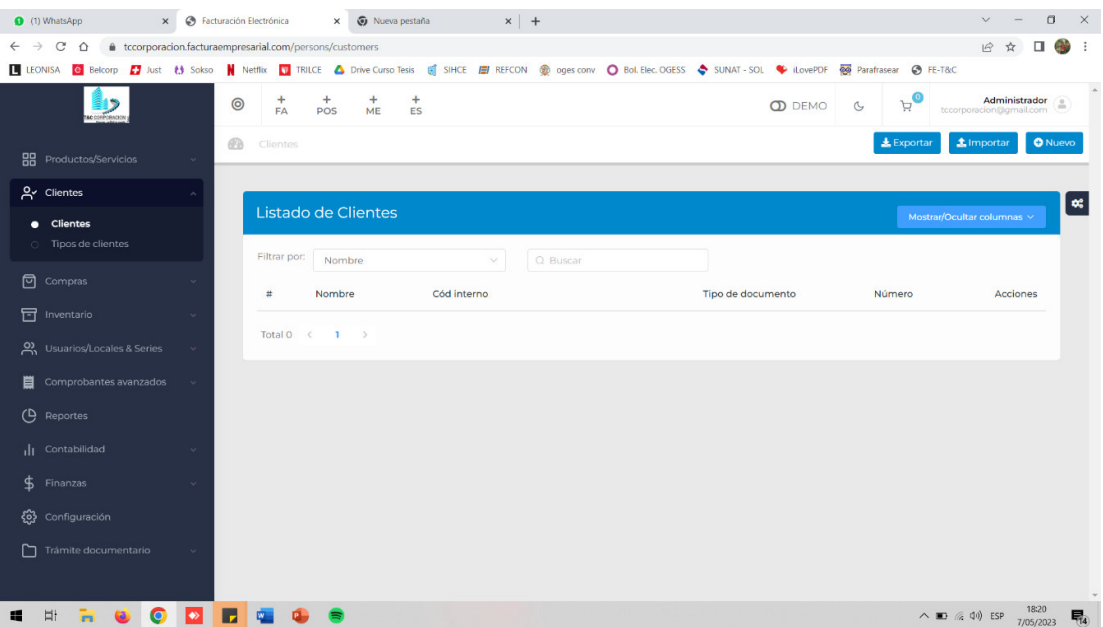

*Ilustración 110. Módulo de registro de Clientes* 

| $\hat{D}$<br><b>BC COFPORACION</b><br><b>回</b> Compras<br>· Nuevo<br>Listado | $\circledcirc$         | tccorporacion.facturaempresarial.com/purchases/create<br>LEONISA G Belcorp <b>D</b> Just (∲ Sokso M Netflix V TRILCE A Drive Curso Tesis B SIHCE D REFCON @ oges conv O Bol Elec. OGESS < SUNAT - SOL V ILovePDF @ Parafrasear © FE-T&C<br>$\ddot{}$<br>$^{+}$<br>$\ddot{}$<br>$\ddot{}$<br>FA<br>ES<br>POS<br><b>ME</b><br>Nueva Compra |                                                                                                    |                       | $\mu_{\mathbf{0}}$<br><b>OD</b> DEMO<br>$\mathbb{C}$ | 10 ☆<br>о<br>Administrador <sup>a</sup>                                                              |
|------------------------------------------------------------------------------|------------------------|----------------------------------------------------------------------------------------------------|----------------------------------------------------------------------------------------------------|-----------------------|------------------------------------------------------|----------------------------------------------------------------------------------------------------|
|                                                                              |                        |                                                                                                    |                                                                                                    |                       |                                                      |                                                                                                    |
|                                                                              |                        |                                                                                                    |                                                                                                    |                       |                                                      |                                                                                                    |
|                                                                              |                        |                                                                                                    |                                                                                                    |                       |                                                      |                                                                                                    |
|                                                                              |                        |                                                                                                    |                                                                                                    |                       |                                                      |                                                                                                    |
| Ordenes de compra                                                            |                        | Tipo comprobante                                                                                                    | Serie *                                                                                                    | Número*               | Fec Emisión                                          | $\alpha_i^*$<br>Fec. Vencimiento                                                                     |
| Credito Bancario                                                             |                        |                                                                                                    |                                                                                                    |                       |                                                      | 2023-05-07<br>Orden de compra                                                                        |
| Proveedores                                                                  | $\sim$                 | Seleccionar                                                                                                    | $\sim$                                                                                                    | Soles<br>$\checkmark$ | 3.719                                                | Número de docur V                                                                                    |
| Activos fijos                                                                |                        | Observaciones                                                                                                    |                                                                                                    |                       |                                                      |                                                                                                    |
| <b>同</b> Inventario                                                          |                        | Observaciones                                                                                                    |                                                                                                    |                       |                                                      |                                                                                                    |
| ON Usuarios/Locales & Series                                                 |                        |                                                                                                    |                                                                                                    |                       |                                                      |                                                                                                    |
| <b>ii</b> Comprobantes avanzados                                             | $\sim$                 |                                                                                                    |                                                                                                    |                       |                                                      |                                                                                                    |
| (D Reportes                                                                  |                        |                                                                                                    |                                                                                                    |                       |                                                      |                                                                                                    |
| Il Contabilidad                                                              |                        | + Agregar Producto                                                                                                    |                                                                                                    |                       |                                                      |                                                                                                    |
| Finanzas                                                                     |                        |                                                                                                    |                                                                                                    |                       |                                                      | Cancelar                                                                                             |
| (0) Configuración                                                            |                        |                                                                                                    |                                                                                                    |                       |                                                      |                                                                                                    |
| Trámite documentario                                                         |                        |                                                                                                    |                                                                                                    |                       |                                                      |                                                                                                    |
|                                                                              | <b>Gastos diversos</b> |                                                                                                    | <b>FACTURA ELECTRÓNICA</b><br>Proveedor [+ Nuevo]<br>¿Desea agregar el cliente para esta compra?<br>¿Desea agregar pagos a esta compra? |                       | Moneda                                               | ■ 2023-05-07<br>Tipo de cambio <sup>O</sup><br>$\wedge \blacksquare$ $\qquadq \uparrow \uparrow$ ESP |

*Ilustración 111. Módulo de registro de órdenes de compra a proveedores* 

| WhatsApp                   | $\times$                         | <b>C</b> Facturación Electrónica |                                                                                                    | x + Vueva pestaña | $x$ +                    |                                                                                                    |                                | $\Box$<br>$\times$                                                                        |
|----------------------------|----------------------------------|----------------------------------|----------------------------------------------------------------------------------------------------|-------------------|--------------------------|----------------------------------------------------------------------------------------------------|--------------------------------|-------------------------------------------------------------------------------------------|
|                            |                                  |                                  | $\leftarrow$ $\rightarrow$ $\mathbb{C}$ $\Delta$ $\bullet$ tccorporacion.facturaempresarial.com/persons/suppliers |                   |                          |                                                                                                    |                                | 12 ☆<br>п                                                                                 |
|                            |                                  |                                  |                                                                                                    |                   |                          | LEONISA G Belcorp D Just (∲ Sokso M Netflix V TRILCE A Drive Curso Tesis B SIHCE D REFCON @ oges conv O Bol Elec OGESS <> SUNAT - SOL W ILovePDF @@ Parafrasear <> B FE-T&C |                                |                                                                                           |
|                            | <b>BC CORPORACION</b>            | $\circledcirc$                   | $\ddot{}$<br>$\ddot{}$<br>$\ddot{}$<br><b>FA</b><br>POS<br><b>ME</b>                                              | $\ddot{}$<br>ES   |                          | <b>OD</b> DEMO                                                                                                    | $\bullet$<br>Ä<br>$\mathbb{C}$ | Administrador<br>tecorporacion@gmail.com                                                  |
| <b>回</b> Compras           |                                  | <b>B</b>                         | Proveedores                                                                                                    |                   |                          |                                                                                                    | $\pm$ Exportar                 | <b>1</b> Importar<br><b>O</b> Nuevo                                                       |
| O Nuevo                    |                                  |                                  |                                                                                                    |                   |                          |                                                                                                    |                                |                                                                                           |
| C Listado                  |                                  |                                  | Listado de Proveedores                                                                                            |                   |                          |                                                                                                    |                                | $\pmb{\alpha}$                                                                            |
| $\circ$                    | Ordenes de compra                |                                  |                                                                                                    |                   |                          |                                                                                                    |                                | Mostrar/Ocultar columnas v                                                                |
|                            | Credito Bancario                 |                                  | Filtrar por:                                                                                                    |                   |                          |                                                                                                    |                                |                                                                                           |
|                            | <b>Gastos diversos</b>           |                                  | Nombre                                                                                                    |                   | Q Buscar<br>$\checkmark$ |                                                                                                    |                                |                                                                                           |
|                            | Proveedores<br>$\bullet$ Listado | $\overline{\phantom{a}}$         | Nombre<br>#                                                                                                    |                   | Cód interno              | Tipo de documento                                                                                                    | Número                         | Acciones                                                                                  |
|                            | Solicitar cotización             |                                  | ARCOR DE PERU S A<br>$\mathbf{1}$                                                                                 |                   |                          | <b>RUC</b>                                                                                                    | 20191308868                    |                                                                                           |
| Activos fijos              |                                  |                                  |                                                                                                    |                   |                          |                                                                                                    |                                | H.                                                                                        |
| 曱<br>Inventario            |                                  |                                  | Total $\langle 1 \rangle$                                                                                         |                   |                          |                                                                                                    |                                |                                                                                           |
|                            | O, Usuarios/Locales & Series     |                                  |                                                                                                    |                   |                          |                                                                                                    |                                |                                                                                           |
| 眉                          | Comprobantes avanzados           | $\sim$                           |                                                                                                    |                   |                          |                                                                                                    |                                |                                                                                           |
| $\overline{P}$<br>Reportes |                                  |                                  |                                                                                                    |                   |                          |                                                                                                    |                                |                                                                                           |
| Il Contabilidad            |                                  |                                  |                                                                                                    |                   |                          |                                                                                                    |                                |                                                                                           |
| \$<br>Finanzas             |                                  |                                  |                                                                                                    |                   |                          |                                                                                                    |                                |                                                                                           |
| දිරි Configuración         |                                  |                                  |                                                                                                    |                   |                          |                                                                                                    |                                |                                                                                           |
| Ħ                          |                                  |                                  |                                                                                                    |                   |                          |                                                                                                    |                                | 18:22<br>$\wedge$ $\blacksquare$ $\qquadq\downarrow$ $\updownarrow$ ESP<br>昂<br>7/05/2023 |

*Ilustración 112. Módulo de registro de proveedores* 

*Fuente: Elaboración Propia* 

| WhatsApp<br>$\times$                                          | <b>C</b> Facturación Electrónica<br>Wueva pestaña<br>$\times$                                      | $x$ +                                                                                                    |                                 | $\Box$<br>$\times$<br>$\sim$                                                              |
|---------------------------------------------------------------|----------------------------------------------------------------------------------------------------|----------------------------------------------------------------------------------------------------|---------------------------------|-------------------------------------------------------------------------------------------|
| $\hat{v}$<br>$\leftarrow$ $\rightarrow$ C                     | tccorporacion.facturaempresarial.com/inventory                                                     |                                                                                                    |                                 | 12 ☆<br>□<br>- :                                                                          |
|                                                               |                                                                                                    | LEONISA O Belcorp D Just ( Sokso M Netflix V TRILCE A Drive Curso Tesis B SIHCE D REFCON @ oges.conv O Bol. Elec. OGESS ◆ SUNAT - SOL · ILovePDF @ Parafrasear ◆ FE-T&C |                                 |                                                                                           |
| MAC CORPORACION                                               | $\ddot{}$<br>$\ddot{}$<br>$\ddot{}$<br>$\ddot{}$<br>$\circledcirc$<br><b>FA</b><br>ES<br>POS<br>ME |                                                                                                    | ਸ਼<br><b>OD</b> DEMO<br>$\circ$ | $\bullet$<br>Administrador<br>$\overline{\phantom{a}}$<br>tccorporacion@gmail.com         |
| 回<br>Compras<br>$\sim$                                        | 67b<br>Inventario                                                                                  |                                                                                                    |                                 | <b>Reporte</b><br><b>O</b> Ingreso<br><b>O</b> Salida                                     |
| <b>日</b> Inventario<br>$\mathcal{S}_{\mathcal{N}}$            |                                                                                                    |                                                                                                    |                                 |                                                                                           |
| Movimientos<br>٠<br>Traslados                                 | Listado de Inventario                                                                              |                                                                                                    |                                 | $\boldsymbol{\kappa}$                                                                     |
| Devolucion a proveedor<br>$\circ$<br>Reporte Kardex<br>$\cap$ | Filtrar por:<br>Producto                                                                           | Q Buscar<br>$\checkmark$                                                                                                    |                                 |                                                                                           |
| Reporte Inventario<br>$\circ$                                 | $\mathbf{H}$<br>Producto                                                                           | Almacén                                                                                                    | <b>Stock</b>                    | Acciones                                                                                  |
| Kardex valorizado<br>$\circ$                                  |                                                                                                    |                                                                                                    |                                 |                                                                                           |
| 2 Usuarios/Locales & Series                                   | $\bigcap$<br><b>ALKA ICE</b>                                                                       | Almacén Oficina Principal                                                                                                    | $\circ$                         | Remover<br>Trasladar                                                                      |
| Comprobantes avanzados<br>首                                   | $\bigcirc$<br><b>ALKA ICE CHERRY</b>                                                               | Almacén Oficina Principal                                                                                                    | $\circ$                         | Remover<br>Trasladar                                                                      |
| $(D)$ Reportes                                                | $\cap$<br><b>BUTTER TOFEE LECHE</b>                                                                | Almacén Oficina Principal                                                                                                    | $\circ$                         | Remover<br>Trasladar                                                                      |
| Il Contabilidad                                               | Total $3 \leq$<br>$\rightarrow$<br>п.                                                              |                                                                                                    |                                 |                                                                                           |
| $$$ Finanzas                                                  |                                                                                                    |                                                                                                    |                                 |                                                                                           |
| දිලි Configuración                                            |                                                                                                    |                                                                                                    |                                 |                                                                                           |
| Trámite documentario                                          |                                                                                                    |                                                                                                    |                                 |                                                                                           |
| Ħt                                                            |                                                                                                    |                                                                                                    |                                 | 18:22<br>$\wedge$ $\blacksquare$ $\qquadq\downarrow$ $\updownarrow$ ESP<br>帚<br>7/05/2023 |

*Ilustración 113. Modulo Inventario - movimientos de productos* 

|                                                  |                |                | LEONISA C Belcorp <b>D</b> Just (t) Sokso    Netflix    TRILCE A Drive Curso Tesis    SIHCE    REFCON @ oges conv   D Bol. Elec. DGESS < SUNAT - SOL <a> ↓ LIOVEPDF @ Parafrasear <a> → BurePDF <a> → BurePDF <a> → BurePDF <a> →</a></a></a></a></a> |                                           |              |           |                  |                 |           |                    |              |                    |                              |
|--------------------------------------------------|----------------|----------------|----------------------------------------------------------------------------------------------------|-------------------------------------------|--------------|-----------|------------------|-----------------|-----------|--------------------|--------------|--------------------|------------------------------|
|                                                  | $\circledcirc$ |                | $\ddot{}$<br>$+$<br>FA<br>POS                                                                                                    | $\ddot{}$<br>$\ddot{}$<br>ES<br><b>ME</b> |              |           |                  |                 |           | $\Omega$ DEMO      | $\mathbb{C}$ | $\mu_{\mathbf{0}}$ | Administrador Contractor     |
| Compras                                          |                |                | Consulta de inventarios                                                                                                    |                                           |              |           |                  |                 |           |                    |              |                    | Mostrar/Ocultar filtros v    |
| Inventario                                       |                |                |                                                                                                    |                                           |              |           |                  |                 |           |                    |              |                    |                              |
| Movimientos                                      |                | Almacen        |                                                                                                    |                                           |              | Por stock |                  |                 |           |                    |              |                    |                              |
| Traslados                                        |                |                | Almacén Oficina Principal                                                                                                    |                                           | $\checkmark$ | Todos     |                  |                 | $\vee$    |                    |              |                    |                              |
| Devolucion a proveedor                           |                |                |                                                                                                    |                                           |              |           |                  |                 |           |                    |              |                    |                              |
| Reporte Kardex                                   |                |                | Exportar PDF                                                                                                    | <b>B</b> Exportar Excel                   |              |           |                  |                 |           |                    |              |                    |                              |
| <b>A</b> Reporte Inventario<br>Kardex valorizado |                |                |                                                                                                    |                                           | Stock        | Stock     | Precio de        |                 | Ganancia  | Ganancia           |              | F.                 |                              |
|                                                  |                | #              | Descripción                                                                                                    | Categoria                                 | mínimo       | actual    | venta            | Costo           | $\bullet$ | Total <sup>O</sup> | Marca        | vencimiento        | Almacén                      |
| ON Usuarios/Locales & Series                     |                |                |                                                                                                    |                                           |              |           |                  |                 |           |                    |              |                    |                              |
| Comprobantes avanzados                           |                |                | <b>ALKAICE</b>                                                                                                    |                                           | 3.00         | $\circ$   | 92,000000        | 0.000000        | 92.00     | 0.00               |              |                    | Almacén Oficina<br>Principal |
|                                                  |                |                |                                                                                                    |                                           |              |           |                  |                 |           |                    |              |                    |                              |
| Reportes                                         |                | $\overline{2}$ | <b>ALKAICE</b><br>CHERRY                                                                                                    |                                           | 3.00         | $\circ$   | 92,000000        | 0.000000        | 92.00     | 0.00               |              |                    | Almacén Oficina<br>Principal |
| Il Contabilidad                                  |                |                |                                                                                                    |                                           |              |           |                  |                 |           |                    |              |                    |                              |
|                                                  |                | $\overline{3}$ | <b>BUTTER TOFEE</b><br>LECHE                                                                                                    |                                           | 3.00         | $\circ$   | 96,000000        | 0.000000        | 96.00     | 0.00               |              |                    | Almacén Oficina<br>Principal |
| Finanzas                                         |                |                |                                                                                                    |                                           |              |           |                  |                 |           |                    |              |                    |                              |
|                                                  |                |                |                                                                                                    |                                           |              |           | S/<br>280,000000 | S/I<br>0.000000 | S/280.00  | S/0.00             |              |                    |                              |
| Configuración                                    |                |                |                                                                                                    |                                           |              |           |                  |                 |           |                    |              |                    |                              |

*Ilustración 114. Modulo Reporte de inventarios* 

*Fuente: Elaboración Propia* 

| WhatsApp<br>$\times$                                                                                                    | <b>C</b> Facturación Electrónica<br>x + Vueva pestaña                                                                                                    | $x$ +                                                                                              | $\Box$<br>$\times$                                                                                                    |
|----------------------------------------------------------------------------------------------------|----------------------------------------------------------------------------------------------------|----------------------------------------------------------------------------------------------------|----------------------------------------------------------------------------------------------------|
| $\leftarrow$ $\rightarrow$ $\mathbb{C}$ $\hat{\Omega}$ $\bullet$ tccorporacion.facturaempresarial.com/list-reports                                                                                                    | LEONISA O Belcorp D Just ( Sokso M Netflix V TRILCE A Drive Curso Tesis B SIHCE D REFCON @ oges.conv O Bol. Elec. OGESS ◆ SUNAT - SOL · ILovePDF @ Parafrasear ◆ FE-T&C                                                                                                    |                                                                                                    | 12 ☆                                                                                                    |
| <b>A</b> VENTAS<br>v.<br>pp pos<br>$\checkmark$<br><b>HH</b> Productos/Servicios<br>$2^{\circ}$ Clientes<br>冋<br>Compras<br>日 Inventario<br>2, Usuarios/Locales & Series<br><b>iii</b> Comprobantes avanzados<br>(D Reportes<br>Il Contabilidad | $\ddot{}$<br>$\ddot{}$<br>$\ddot{}$<br>$+$<br>$\circledcirc$<br>ES<br>FA<br>POS<br><b>ME</b><br>Dashboard / Reportes<br>48<br>General<br>· Consistencia documentos<br>· Validador de documentos<br>· Análisis comercial<br>· Descarga masiva - documentos<br>· Bandeja descarga de reportes | Compras<br>· Compras totales<br>· Activos fijos<br>· Producto - busqueda individual<br>· Productos | $\bullet$<br>Administrador<br>tecorporacion@gmail.com<br>$\Omega$ DEMO<br>ਂਖ਼<br>$\mathbb{C}$<br>Ventas<br>· Documentos<br>· Clientes<br>· Producto - busqueda individual<br>· Productos<br>• Cotizaciones<br>· Notas de Venta<br>· Detracciones<br>· Consolidado de items<br>· Propinas |
| $$$ Finanzas<br>Configuración<br>發<br>Trámite documentario                                                                                                    | Ventas/Comisiones<br>· Utilidad ventas<br>· Ventas<br>· Utilidad detallado                                                                                                    | Pedidos<br>· General<br>· Consolidado de items                                                     | Guias<br>· Consolidado de items                                                                                                    |
| Ħt                                                                                                    |                                                                                                    |                                                                                                    | 18:24<br>$\wedge$ $\blacksquare$ $\qquadq$ $\updownarrow$ $\updownarrow$ ESP<br>昂<br>7/05/2023                                                                                                    |

*Ilustración 115. Módulo de reportes* 

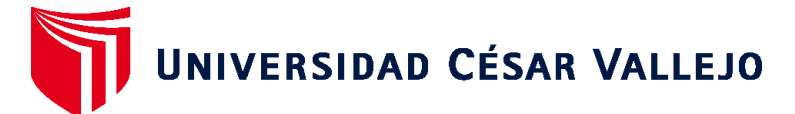

# **FACULTAD DE INGENIERÍA Y ARQUITECTURA ESCUELA PROFESIONAL DE INGENIERÍA DE SISTEMAS**

## **Declaratoria de Autenticidad del Asesor**

Yo, AGREDA GAMBOA EVERSON DAVID, docente de la FACULTAD DE INGENIERÍA Y ARQUITECTURA de la escuela profesional de INGENIERÍA DE SISTEMAS de la UNIVERSIDAD CÉSAR VALLEJO SAC - LIMA NORTE, asesor de Tesis titulada: "Sistema web para la Gestión comercial de la Empresa T&C Corporación S.A.C., Rioja 2023", cuyo autor es LINAREZ BALVERDE DIANA, constato que la investigación tiene un índice de similitud de 24.00%, verificable en el reporte de originalidad del programa Turnitin, el cual ha sido realizado sin filtros, ni exclusiones.

He revisado dicho reporte y concluyo que cada una de las coincidencias detectadas no constituyen plagio. A mi leal saber y entender la Tesis cumple con todas las normas para el uso de citas y referencias establecidas por la Universidad César Vallejo.

En tal sentido, asumo la responsabilidad que corresponda ante cualquier falsedad, ocultamiento u omisión tanto de los documentos como de información aportada, por lo cual me someto a lo dispuesto en las normas académicas vigentes de la Universidad César Vallejo.

LIMA, 22 de Febrero del 2023

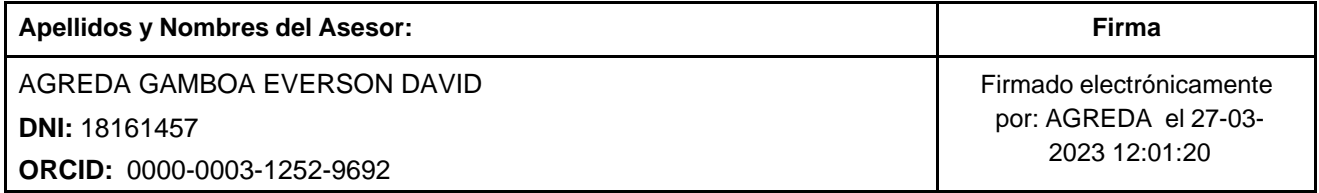

Código documento Trilce: TRI - 0534759

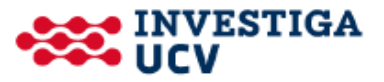